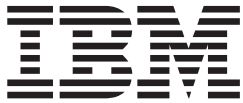

# Common Queue Server Guide and Reference

*Version 9*

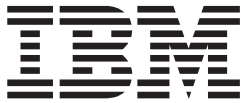

# Common Queue Server Guide and Reference

*Version 9*

#### **Note**

Before using this information and the product it supports, be sure to read the general information under ["Notices"](#page-202-0) on page [185.](#page-202-0)

**Quality Partnership Program (QPP) Edition (June 2004) (Softcopy Only)**

This QPP edition replaces or makes obsolete the previous edition, ZES1-2339-01. This edition is available in softcopy format only. The technical changes for this version are summarized under ["Summary](#page-16-0) of Changes" on page [xv.](#page-16-0)

**© Copyright International Business Machines Corporation 1997, 2004. All rights reserved.**

US Government Users Restricted Rights – Use, duplication or disclosure restricted by GSA ADP Schedule Contract with IBM Corp.

# **Contents**

 $\|$ 

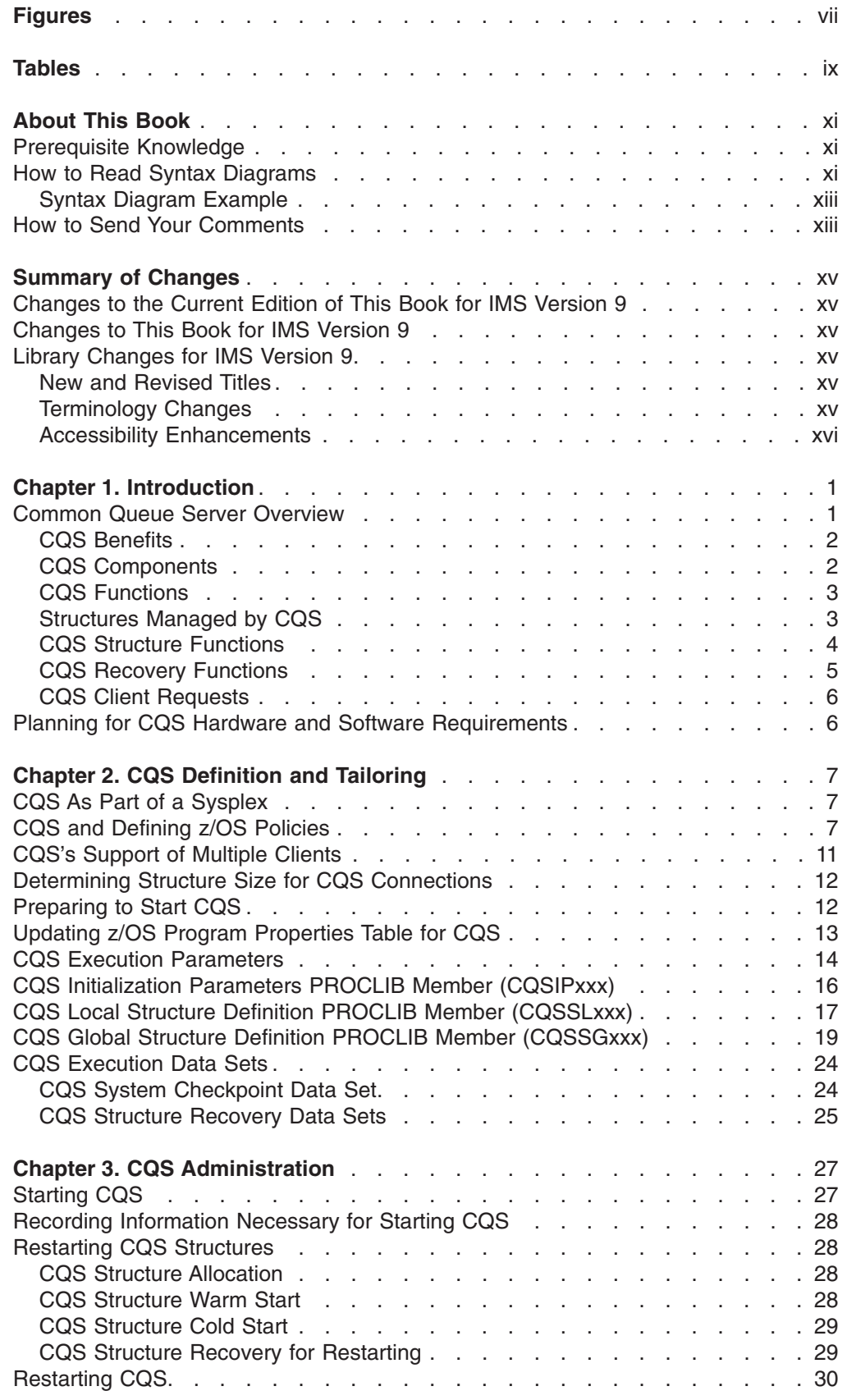

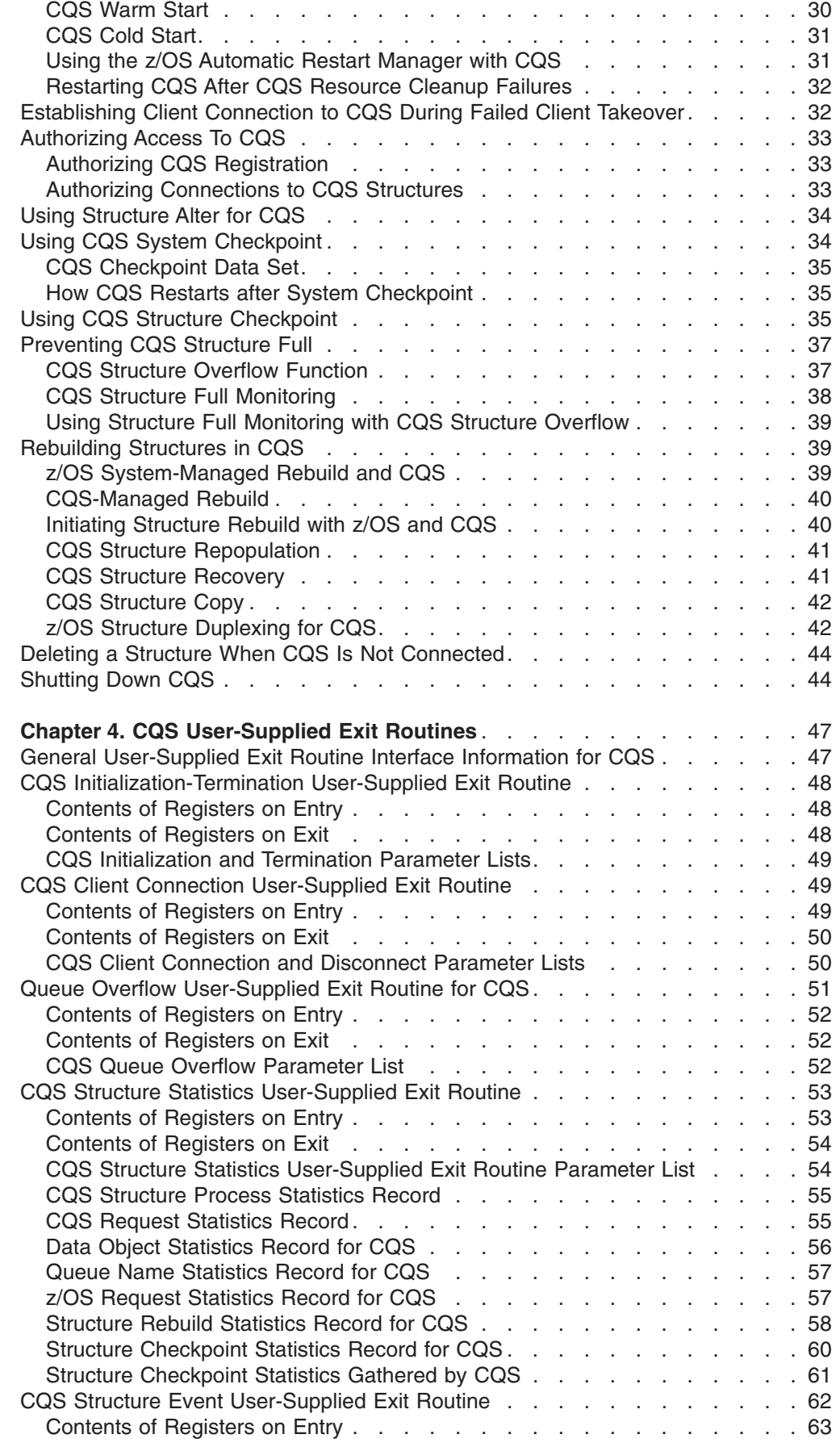

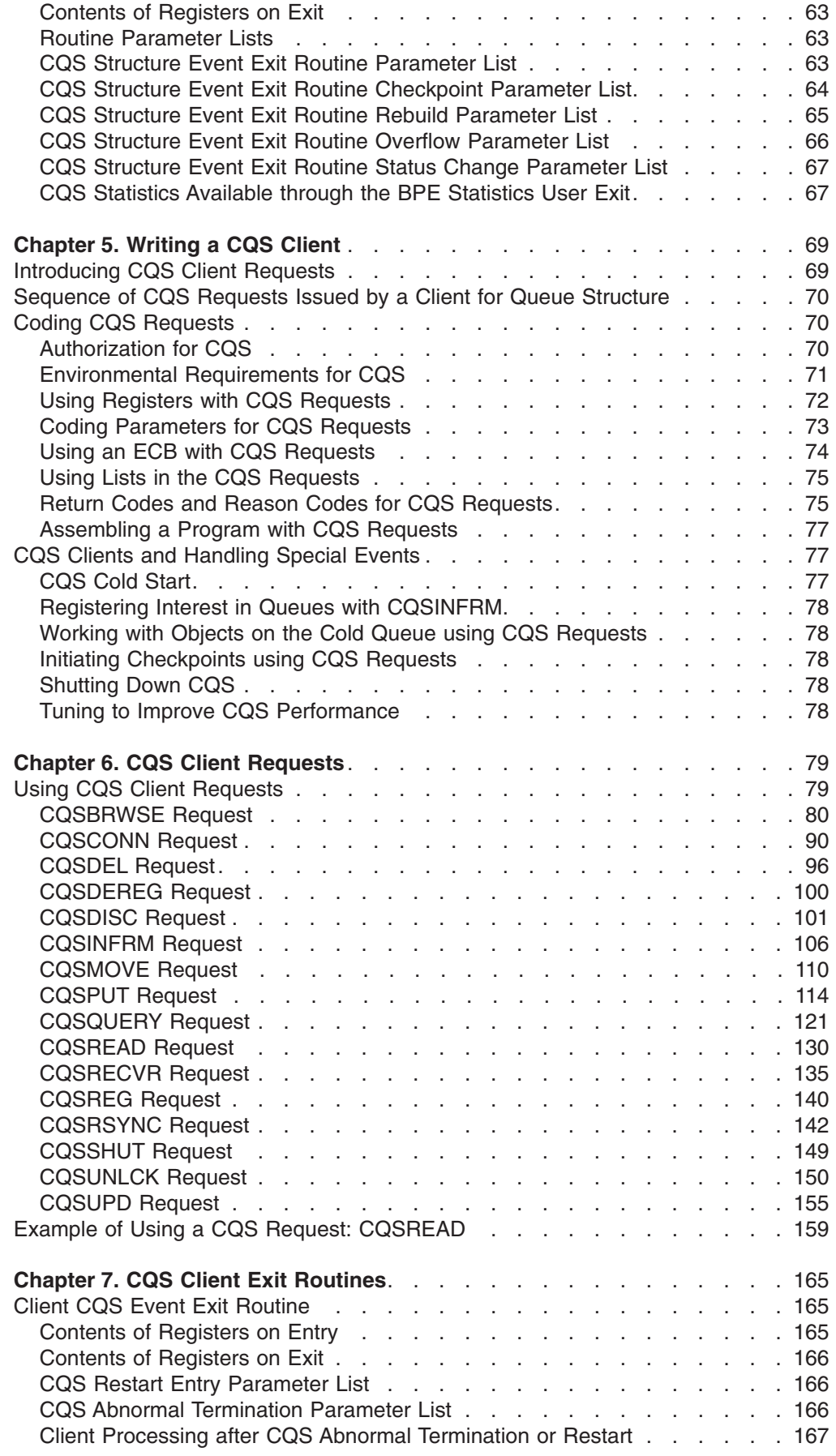

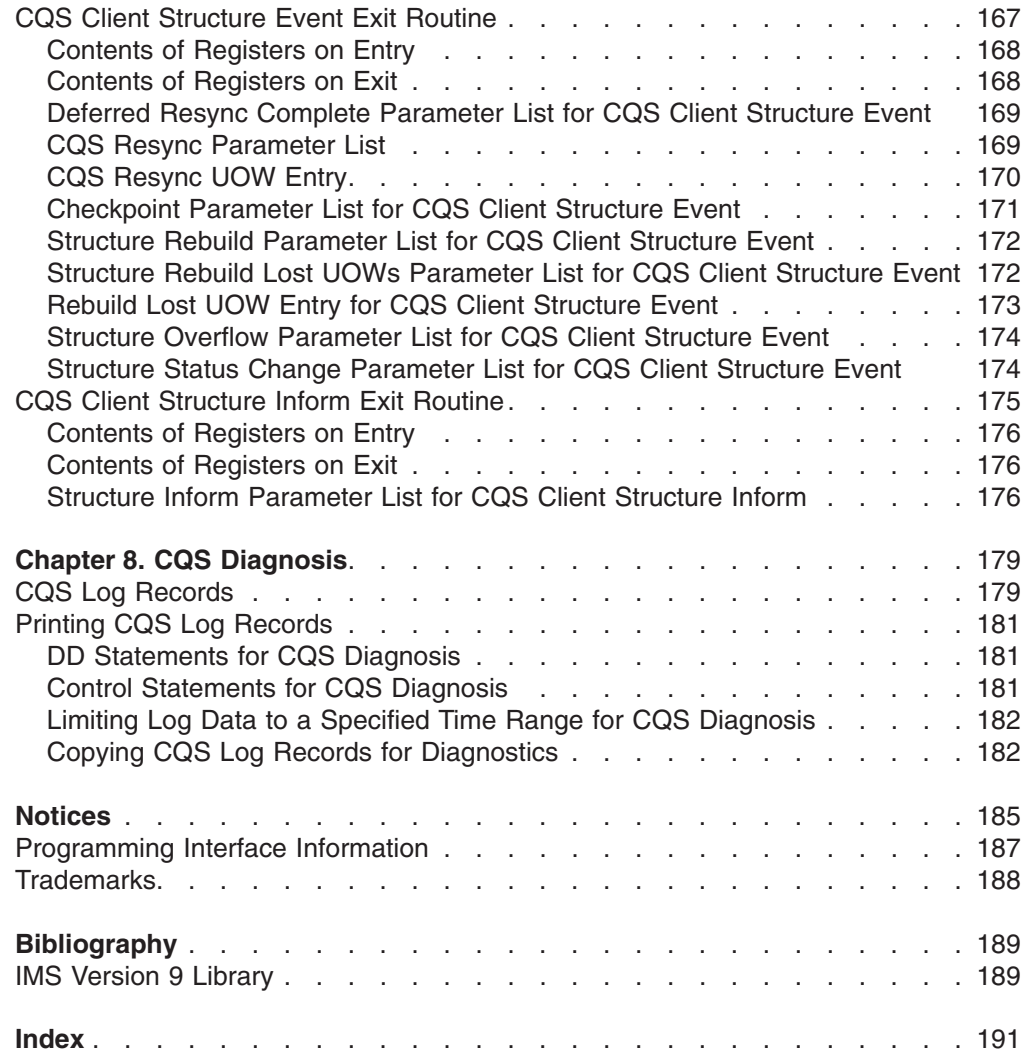

# <span id="page-8-0"></span>**Figures**

 $\|$ 

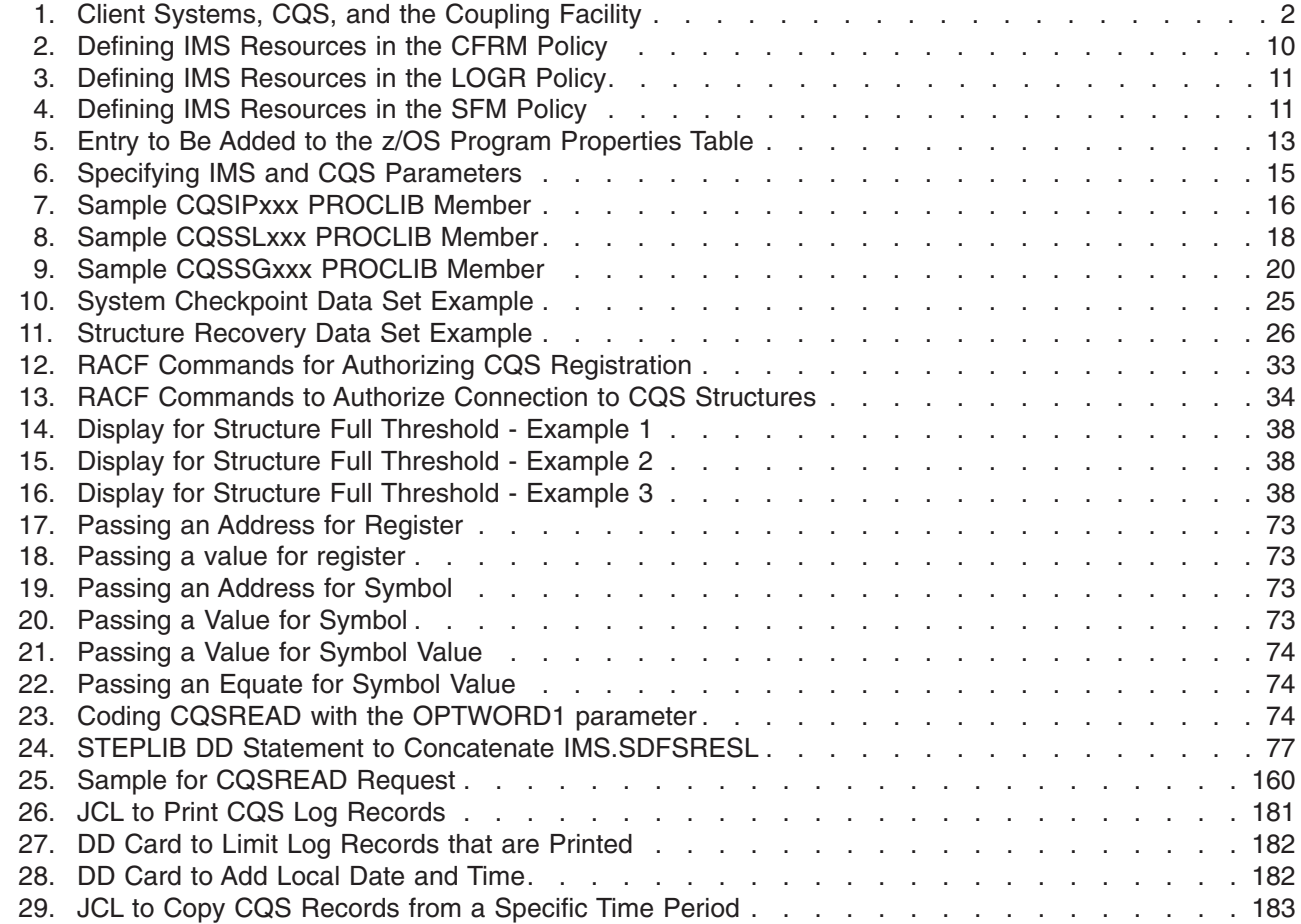

# <span id="page-10-0"></span>**Tables**

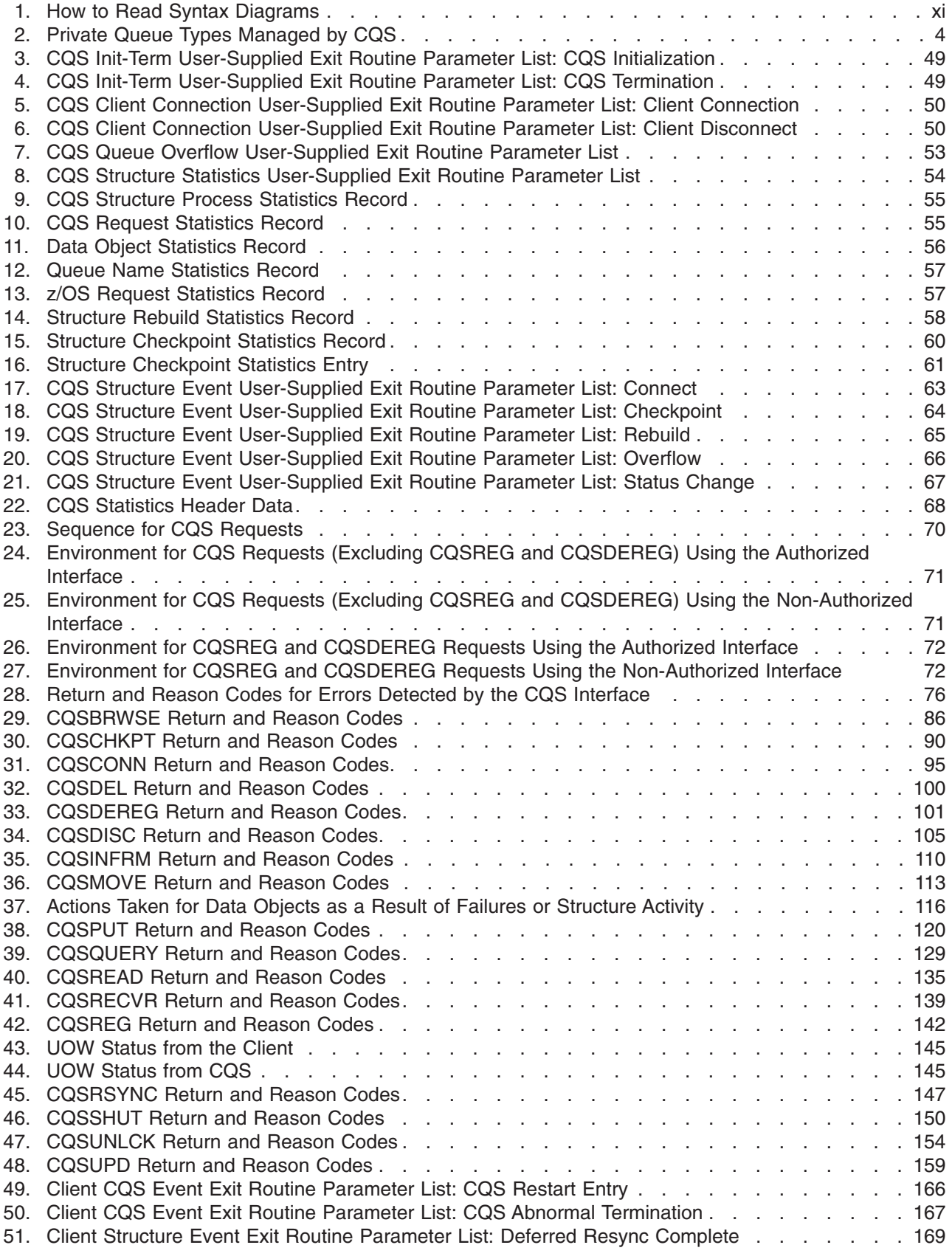

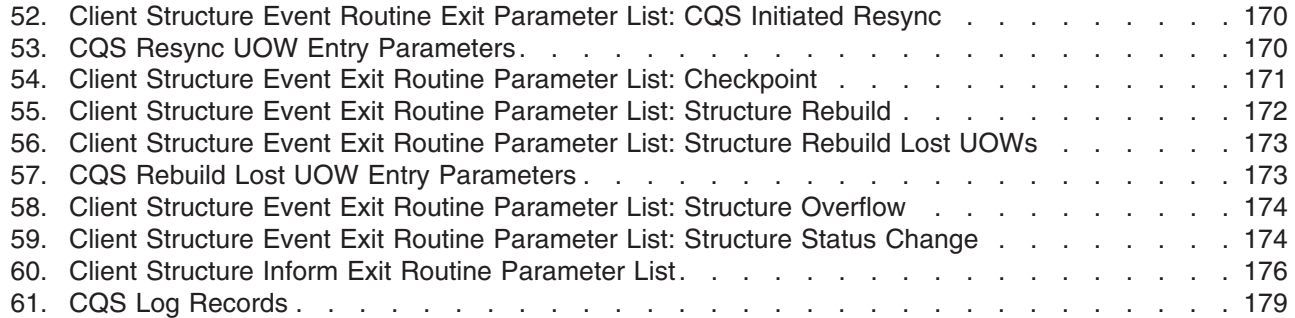

# <span id="page-12-0"></span>**About This Book**

This information is available in PDF and BookManager formats, and also as part of the IMS Version 9 QPP Information Center. To get the most current versions of the PDF and BookManager formats, go to the IMS Library page at www.ibm.com/software/data/ims/library.html. To get the most current versions of these books for the information center, go to the IMS V9 Vendor and Quality Partnership Program Library page at www6.software.ibm.com/dl/ims02/imsv9lib-p, where you can find updated plug-ins and instructions on how to install them in your IMS Version 9 QPP Information Center.

This book is designed to help programmers, operators, and system support personnel perform these tasks:

- Plan for and design the installation of Common Queue Server (CQS).
- Install and operate CQS.
- Diagnose and recover from CQS system problems.
- Write a COS client.

# **Prerequisite Knowledge**

Before using this book, you should understand:

- Basic IMS concepts
- The IMS environment
- Coupling Facility configuration concepts
- Sysplex configuration concepts

For a list of references to related publications, refer to ["Bibliography"](#page-206-0) on page 189.

**Related Reading:** For definitions of terminology specific to CQS and used in this manual, see Chapter 1, ["Introduction,"](#page-18-0) on page 1. Other terms are defined in the *IMS Version 9: Master Index and Glossary*.

# **How to Read Syntax Diagrams**

Each syntax diagram in this book begins with a double right arrow and ends with a right and left arrow pair. Lines that begin with a single right arrow are continuation lines. You read a syntax diagram from left to right and from top to bottom, following the direction of the arrows.

Table 1 describes the conventions that are used in syntax diagrams in this information:

*Table 1. How to Read Syntax Diagrams*

| <b>Convention</b> | <b>Meaning</b>                                                                                                    |
|-------------------|----------------------------------------------------------------------------------------------------|
|                   | You must specify values A, B, and C.<br>$\rightarrow$ Required values are shown on the main path  <br>of a syntax diagram. |
|                   | You must specify value A, B, or C.                                                                                         |

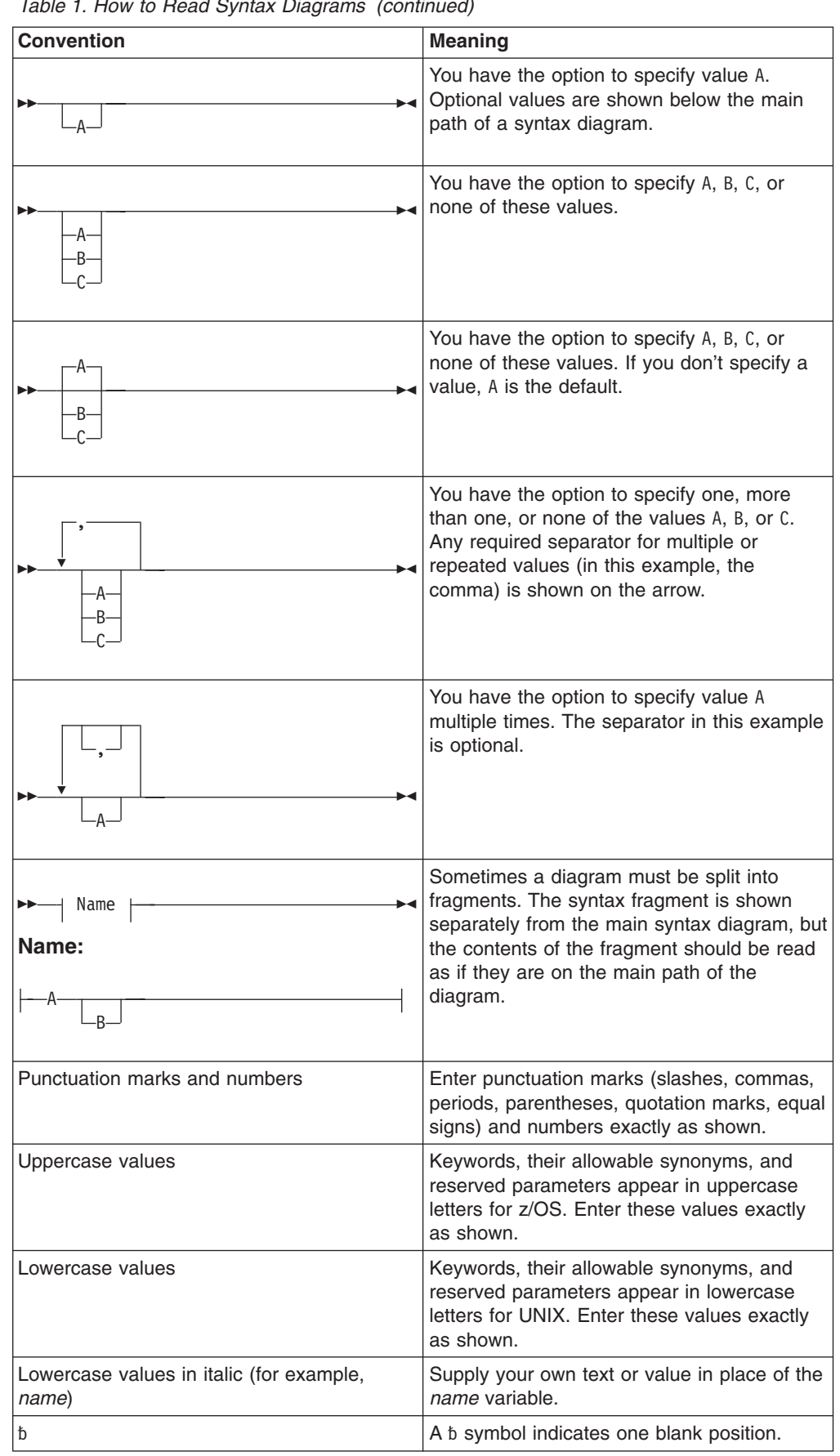

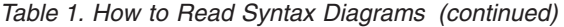

<span id="page-14-0"></span>Other syntax conventions include the following:

- When you enter commands, separate parameters and keywords by at least one blank if there is no intervening punctuation.
- Footnotes are shown by a number in parentheses, for example, (1).
- Parameters with number values end with the symbol #.
- v Parameters that are names end with 'name'.
- Parameters that can be generic end with the symbol \*.

# **Syntax Diagram Example**

Here is an example syntax diagram that describes the hello command.

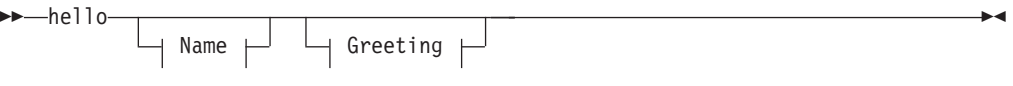

#### **Name:**

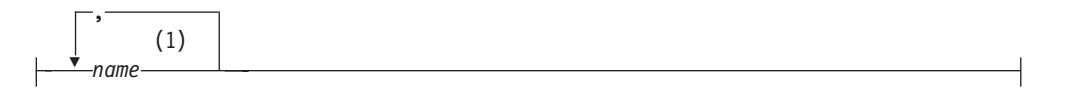

#### **Greeting:**

(2) , *your\_greeting*

#### **Notes:**

- 1 You can code up to three names.
- 2 Compose and add your own greeting (for example, how are you?).

According to the syntax diagram, these commands are all valid versions of the hello command:

hello hello *name* hello *name*, *name* hello *name*, *name*, *name* hello, *your\_greeting* hello *name*, *your\_greeting* hello *name*, *name*, *your\_greeting* hello *name*, *name*, *name*, *your\_greeting*

The space before the *name* value is significant. If you do not code *name*, you must still code the comma before *your\_greeting*.

# **How to Send Your Comments**

Your feedback is important in helping us provide the most accurate and highest quality information. If you have any comments about this or any other IMS information, you can do one of the following:

• Go to the IMS Library page at www.ibm.com/software/data/ims/library.html and click the Library Feedback link, where you can enter and submit comments.

• Send your comments by e-mail to imspubs@us.ibm.com. Be sure to include the title, the part number of the title, the version of IMS, and, if applicable, the specific location of the text you are commenting on (for example, a page number in the PDF or a heading in the Information Center).

# <span id="page-16-0"></span>**Summary of Changes**

# **Changes to the Current Edition of This Book for IMS Version 9**

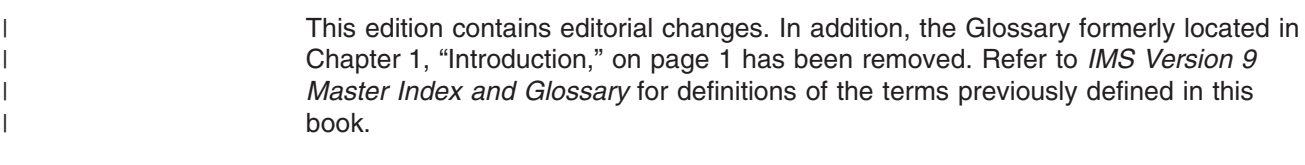

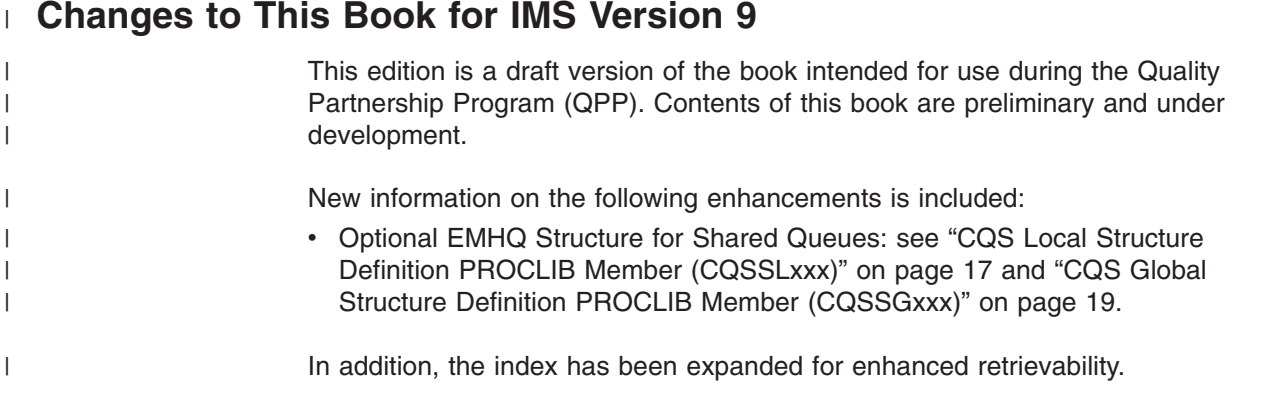

# **Library Changes for IMS Version 9**

Changes to the IMS Library for IMS Version 9 include the addition of new titles, the change of one title, and a major terminology change. Changes are indicated by a vertical bar (|) to the left of the changed text.

# **New and Revised Titles**

The following list details the major changes to the IMS Version 9 library:

v *IMS Version 9: HALDB Online Reorganization Guide*

The library includes new information: *IMS Version 9: HALDB Online Reorganization Guide*. This information is available only in PDF and BookManager formats.

v *IMS Version 9: An Introduction to IMS*

The library includes new information: *IMS Version 9: An Introduction to IMS*.

- v The information formerly titled *IMS Version 8: IMS Java User's Guide* is now titled *IMS Version 9: IMS Java Guide and Reference*.
- v The library includes new information: *IMS Version 9: IMS Connect Guide and Reference*. This information is available only in PDF and BookManager formats.

# **Terminology Changes**

IMS Version 9 introduces new terminology for IMS commands:

#### **type-1 command**

A command, generally preceded by a leading slash character, that can be entered from any valid IMS command source. In IMS Version 8, these commands were called *classic* commands.

#### **type-2 command**

A command that is entered only through the OM API. Type-2 commands

are more flexible and can have a broader scope than type-1 commands. In IMS Version 8, these commands were called *IMSplex* commands or *enhanced* commands.

# <span id="page-17-0"></span>**Accessibility Enhancements**

Accessibility features help a user who has a physical disability, such as restricted mobility or limited vision, to use software products. The major accessibility features in z/OS products, including IMS, enable users to:

- Use assistive technologies such as screen readers and screen magnifier software
- Operate specific or equivalent features using only the keyboard
- Customize display attributes such as color, contrast, and font size

#### **User Assistive Technologies**

Assistive technology products, such as screen readers, function with the IMS user interfaces. Consult the documentation of the assistive technology products for specific information when you use assistive technology to access these interfaces.

#### **Accessible Information**

Online information for IMS Version 9 is available in BookManager format, which is an accessible format. All BookManager functions can be accessed by using a keyboard or keyboard shortcut keys. BookManager also allows you to use screen readers and other assistive technologies. The BookManager READ/MVS product is included with the z/OS base product, and the BookManager Softcopy Reader (for workstations) is available on the IMS Licensed Product Kit (CD), which you can download from the Web at www.ibm.com.

#### **Keyboard Navigation of the User Interface**

Users can access IMS user interfaces using TSO/E or ISPF. Refer to the *z/OS V1R1.0 TSO/E Primer*, the *z/OS V1R1.0 TSO/E User's Guide*, and the *z/OS V1R1.0 ISPF User's Guide, Volume 1*. These guides describe how to navigate each interface, including the use of keyboard shortcuts or function keys (PF keys). Each guide includes the default settings for the PF keys and explains how to modify their functions.

# <span id="page-18-0"></span>**Chapter 1. Introduction**

The *Common Queue Server Guide and Reference* is designed to help programmers, operators, and system support personnel perform these tasks:

- Plan for and design the installation of Common Queue Server (CQS)
- Install and operate CQS
- Diagnose and recover from CQS system problems
- Write a CQS client

#### **In this Chapter:**

- "Common Queue Server Overview"
- "Planning for CQS Hardware and Software [Requirements"](#page-23-0) on page 6

This section contains General-Use Programming Interface information.

### **Common Queue Server Overview**

Common Queue Server (CQS) is a generalized server that manages data objects on a coupling facility list structure, such as a queue structure or a resource structure, on behalf of multiple clients. CQS receives, maintains, and distributes data objects from shared queues on behalf of multiple clients. Each client has its own CQS access the data objects on the coupling facility list structure. IMS is one example of a CQS client that uses CQS to manage both its shared queues and shared resources.

**Related Reading:** See *z/OS MVS Setting Up a Sysplex* for complete details about setting up a sysplex.

CQS runs on a z/OS® operating system. The CQS client must also run under the same z/OS operating system. CQS runs in a separate address space that can be started by the client.

CQS uses the z/OS *coupling facility* as a repository for data objects. Storage in a coupling facility is divided into distinct objects called *structures*. Authorized programs use structures to implement data sharing and high-speed serialization. The coupling facility stores and arranges the data according to list structures. *Queue structures* contain collections of data objects that share the same name, known as *queues*. *Resource structures* contain data objects organized as uniquely named *resources*.

Clients communicate with CQS using CQS requests that are supported by CQS macro statements. Using these macros, CQS clients can communicate with CQS and manipulate client data on shared coupling facility structures. [Figure](#page-19-0) 1 on page 2 shows the communications and the relationship between clients, CQSs, and the coupling facility.

<span id="page-19-0"></span>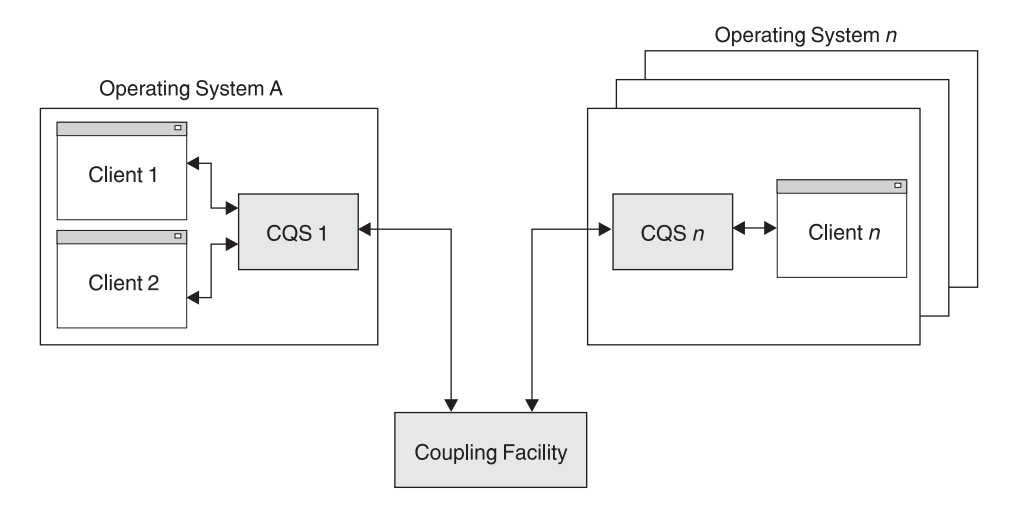

*Figure 1. Client Systems, CQS, and the Coupling Facility*

**Related Reading:** CQS requests are described in [Chapter](#page-96-0) 6, "CQS Client [Requests,"](#page-96-0) on page 79.

# **CQS Benefits**

CQS enables users to take advantage of the benefits of a Parallel Sysplex® environment. These benefits include:

• Automatic work load balancing

CQS places data objects on shared queues where they can be processed by any participating client system.

Any participating client system can use CQS to retrieve a data object from the shared queues.

• Incremental growth

Customers can add new systems as workload increases.

• Reliability

For both shared queues and resources, if one client system fails, the remaining client systems process the work.

# **CQS Components**

| | |

CQS maintains the following components:

• Primary structure

A z/OS coupling facility list structure that contains shared queues.

• Resource structure

A z/OS coupling facility list structure that contains uniquely named resources.

• Overflow structure

A z/OS coupling facility list structure that contains shared queues when the primary structure reaches an installation-specified overflow threshold. The overflow structure is optional.

• z/OS log stream

A shared z/OS log stream that contains all CQS log records from all CQSs connected to a structure pair. This log stream is important for recovery of shared queues, if necessary. Each structure pair has an associated log stream.

Checkpoint data set

A local data set that contains CQS system checkpoint information.

• Structure recovery data sets (SRDS)

Shared data sets that contain structure checkpoint information for shared queues on a structure pair. Each structure pair has two associated SRDSs.

# <span id="page-20-0"></span>**CQS Functions**

CQS provides the following functions:

• CQS requests

An architected interface that clients use to access CQS or data objects on a queue structure or a resource structure.

• Notification of work on a queue

Clients register interest in the shared queues. If an empty queue becomes non-empty, CQS notifies its registered clients.

• Records restart and recovery information

CQS records all the information necessary for restart and recovery in the z/OS system logger.

• CQS system checkpoint

CQS system checkpoint writes log records relating to a particular CQS to the CQS log. The log records contain information necessary for CQS to restart and recover work.

• Structure checkpoint

The structure checkpoint copies the queues from a structure pair into an SRDS for recovery purposes.

• Structure rebuild

Structure rebuild is a z/OS process that allows another instance of a structure to be allocated with the same name and data reconstructed from the initial structure instance.

• Overflow processing

CQS provides an overflow option to help prevent a queue full condition. When the primary list structure reaches the overflow threshold value, CQS attempts to dynamically increase the size of the primary structure, offload selected queues to an overflow structure, or reject requests for selected queues.

# **Structures Managed by CQS**

| | | CQS can manage queue structures, resource structures, or both types of structures.

#### **Queue Structures**

A queue structure is a coupling facility list structure that contains a collection of data objects, some of which might have the same name. Data objects that have the same name are considered to be on the same queue.

Queue structures support structure overflow, in which an associated overflow structure can be allocated to prevent the queue structure from becoming full. A primary queue structure and its associated overflow structure are known as a structure pair.

CQS physically divides the queue structure list headers into 11 private queue types for CQS use and 11 client queue types for client use. Client queue types are defined by the client. A client can group queues associated with a type of work, such as transactions. A queue type can have a value of 1 to 255. Any queue type over 11 is mapped into one of the physical queue types.

<span id="page-21-0"></span>CQS manages private queues and client queues on queue structures. CQS uses the private queue types to manipulate client data objects for CQS requests. Each client queue type can be used by a client for a different type of work. A client registers interest in only those queue types that it can process, based on the types of work you define for it.

Five of the private queue types, and the work that a client processes on them, are shown in Table 2.

| <b>Queue Type</b> | <b>Description</b>                                                                                                    |
|-------------------|----------------------------------------------------------------------------------------------------|
| Cold queue        | Contains data objects that are in doubt for a client or for a<br>COS that cold started                                                                  |
| Control queue     | Contains control list entries that CQS uses to manage list<br>structures and control processes (such as structure<br>checkpoint and structure recovery) |
| Delete queue      | Intermediate queue used for CQSDEL request processing                                                                                                   |
| Lock queue        | Contains data objects that are locked by the CQSREAD<br>request                                                                                         |
| Move queue        | Intermediate queue used for CQSMOVE request processing                                                                                                  |

*Table 2. Private Queue Types Managed by CQS*

#### **Resource Structures**

A *resource structure* is a coupling facility list structure, used by the Common Service Layer's Resource Manager and managed by CQS, that contains uniquely named resources. This structure is typically used to maintain global resource information when multiple Resource Managers exist in an IMSplex. Resource structures enable CQS to perform resource management in an IMSplex.

CQS physically divides the resource structure list headers into 11 private resource types for CQS use and 11 client resource types for client use. Client resource types are defined by the client. A resource type can have a value of 1 to 255. Any resource type over 11 is mapped into one of the physical resource types.

Clients can use the resource structure to share resource information, control block information, and other types of information. The resource name is unique within the structure. Resources can be updated, queried, or deleted. A primary coupling facility list structure is used to contain the resources.

# **CQS Structure Functions**

CQS provides functions for monitoring structure status and capacity, and enabling structure recovery. Some of these functions are built-in and do not require intervention. Other functions are optional, and can be set up or initiated as your installation needs them.

#### **Structure Overflow**

CQS provides a structure overflow function that automatically warns you when a queue structure is approaching full and takes action to prevent a full structure. When the usage of a structure reaches the overflow threshold, CQS attempts to make the structure larger by initiating a structure alter. If the alter fails, CQS either allocates an overflow structure and moves selected queues to the overflow structure (if you define an overflow structure), or prevents new data objects from being put on the selected queues.

**Important:** Overflow processing is not supported for resource structures.

<span id="page-22-0"></span>**Related Reading:** For detailed information about monitoring queue structure sizes and customizing CQS behavior in an overflow situation, see ["Preventing](#page-54-0) CQS [Structure](#page-54-0) Full" on page 37.

#### **Structure Rebuild**

Structure rebuild is a z/OS process that allows another instance of a structure to be allocated with the same name and contain data reconstructed from the initial structure instance. z/OS supports system-managed rebuild, in which case z/OS rebuilds the structure. z/OS also supports user-managed rebuild; the user rebuilds the structure. Structure rebuild can be initiated manually by using an operator command, or automatically by CQS or z/OS.

CQS allows system-managed rebuild for queue structures and resource structures. CQS provides user-managed rebuild to support a structure copy function and a structure recovery function.

Structure copy copies the contents of a structure to another structure for planned reconfiguration. Structure copy is supported for resource structures and queue structures.

Structure recovery recovers a structure from the structure checkpoint data set and the CQS log after a structure failure. Structure recovery is supported for queue structures.

**Related Reading:** For more information about rebuilding structures, see ["Rebuilding](#page-56-0) [Structures](#page-56-0) in CQS" on page 39.

#### **Structure Duplexing**

CQS can use the *duplexing* capabilities of z/OS Version 1 Release 2 or subsequent versions, releases, and modification levels. Duplexing occurs when the operating system creates a duplex (backup) copy of a structure, then maintains the two structures during normal mainline operation. If a structure fails, or a connection to a structure is lost, the operating system switches to the unaffected structure instance.

Structure duplexing requires z/OS Version 1 Release 2 or subsequent versions, releases, and modification levels.

**Related Reading:** Refer to Chapter 3, "CQS [Administration,"](#page-44-0) on page 27 for more information about setting up and using structure duplexing.

### **CQS Recovery Functions**

CQS provides functions for recovering work-in-progress, queues, and resources in case of system shutdown or failure. Some of these recovery functions are built-in and do not require intervention. Other functions are optional and can be set up or initiated as you need them.

#### **System Checkpoint**

To enable CQS restart in the event of failure, CQS periodically takes a "snapshot" of all control blocks and tables, and writes that information to the z/OS log. That process is called *system checkpoint*. System checkpoint can be initiated by CQS, the client, or manually with an IMS command.

**Related Reading:** See "Using CQS System [Checkpoint"](#page-51-0) on page 34 and ["CQS](#page-79-0) Structure Event [User-Supplied](#page-79-0) Exit Routine" on page 62 for detailed information about when system checkpoint occurs, the specific data that gets collected, and how that data is used during recovery.

#### <span id="page-23-0"></span>**CQS Logging and the z/OS System Logger**

CQS always uses the z/OS system logger to record information necessary for CQS to recover queue structures and restart. CQS writes log records for each coupling facility list structure pair that it uses to a separate log stream. The log stream is shared among all CQS address spaces that share the structure. The system logger provides a merged log for all CQS address spaces that are sharing queues on a coupling facility list structure.

**Important:** Changes to resource structures are not logged.

**Related Reading:** For more information about logging, see "Recording [Information](#page-45-0) [Necessary](#page-45-0) for Starting CQS" on page 28.

#### **Structure Checkpoint**

To enable queue structure recovery in case of failure, CQS periodically takes a "snapshot" of the queues on all queue structures. That process is called *structure checkpoint*. Structure checkpoint can be initiated by CQS, the client, or manually with an IMS command.

**Important:** Structure checkpoint is not supported for resource structures.

**Related Reading:** See "Using CQS Structure [Checkpoint"](#page-52-0) on page 35 and ["CQS](#page-70-0) Structure Statistics [User-Supplied](#page-70-0) Exit Routine" on page 53 for detailed information about when structure checkpoint occurs, what data gets collected, and how that data is used during recovery.

## **CQS Client Requests**

CQS client systems communicate with CQS using a general use interface consisting of CQS requests. CQS requests are described in [Chapter](#page-96-0) 6, "CQS Client [Requests,"](#page-96-0) on page 79.

# **Planning for CQS Hardware and Software Requirements**

Refer to the *IMS Version 9: Release Planning Guide* for complete information about the minimum hardware and software requirements, including operating system requirements, for setting up and running a CQS.

**Related Reading:** See *OS/390 Parallel Sysplex Hardware and Software Migration* for more information on:

- The planning required to migrate to a sysplex that uses a coupling facility
- Hardware configurations of a sysplex
- The software products that can use the coupling facility
- The tasks for migrating to a coupling environment
- Checklists for installing the sysplex hardware and software

# <span id="page-24-0"></span>**Chapter 2. CQS Definition and Tailoring**

This section describes the tasks of defining and tailoring CQS. It provides detailed descriptions of macros, procedures, and other system-oriented information.

#### **In this section:**

"CQS As Part of a Sysplex"

"CQS and Defining z/OS Policies"

"CQS's [Support](#page-28-0) of Multiple Clients" on page 11

["Preparing](#page-29-0) to Start CQS" on page 12

"Updating z/OS Program [Properties](#page-30-0) Table for CQS" on page 13

"CQS Execution [Parameters"](#page-31-0) on page 14

- "CQS Initialization Parameters PROCLIB Member [\(CQSIPxxx\)"](#page-33-0) on page 16
- "CQS Local Structure Definition PROCLIB Member [\(CQSSLxxx\)"](#page-34-0) on page 17
- "CQS Global Structure Definition PROCLIB Member [\(CQSSGxxx\)"](#page-36-0) on page 19

"CQS [Execution](#page-41-0) Data Sets" on page 24

"CQS System [Checkpoint](#page-41-0) Data Set" on page 24

"CQS Structure [Recovery](#page-42-0) Data Sets" on page 25

This section contains Product-sensitive Programming Interface information.

# **CQS As Part of a Sysplex**

An IMS sysplex typically consists of the following software, hardware, and z/OS policies:

- CQS for managing shared queues and resources
- CQS clients
- z/OS Operating System
- Signaling paths between systems
- Sysplex Couple Data Set that contains z/OS information related to the sysplex
- Sysplex Failure Management (SFM) policy
- Automatic Restart Management (ARM) policy
- System Logger (LOGR) policy
- Coupling facility to contain CQS structures

"CQS and Defining z/OS Policies," provides guidance on how to define the coupling facility resource management (CFRM), SFM, and LOGR policies for a typical IMS sysplex using CQS. "CQS [Execution](#page-41-0) Data Sets" on page 24 and ["Using](#page-48-0) the z/OS [Automatic](#page-48-0) Restart Manager with CQS" on page 31 provide guidance on using the Automatic Restart Manager with CQS.

**Related Reading:** For detailed information about setting up and configuring a sysplex, refer to *z/OS MVS Setting Up a Sysplex*.

# **CQS and Defining z/OS Policies**

CQS is a component of IMS. Before you enable a CQS, however, you must define how the CQS is to use certain z/OS services. The definitions are specified in *policies*.

| | | | | | **Definition:** A policy is a set of rules and actions that systems in a sysplex must follow when using certain z/OS services. A policy allows z/OS to manage specific resources in compliance with your system and resource requirements, but with little operator intervention. A policy can be set up to govern all systems in the sysplex or only selected systems. You might need to define more than one policy to allow for varying workloads, configurations, or other installation requirements at different times. For example, you might need to define one policy for your prime shift operations and another policy for other shifts. Although you can define more than one policy of each type (except for system logger) only one policy of each type can be active at a time. For system logger, only one LOGR policy is in the sysplex.

The following policies are used by z/OS for systems management in a sysplex environment and are required for the CQS:

- The automatic restart management (ARM) policy defines how z/OS is to manage restarts for specific z/OS jobs and started tasks that are registered as elements of automatic restart management.
- The coupling facility resource management (CFRM) policy allows you to define how z/OS manages coupling facility resources. One of the definitions in the CFRM policy is the coupling facility structure sizes. For more information on determining these sizes, see "Determining Structure Size for CQS [Connections"](#page-29-0) on [page](#page-29-0) 12.

Users who do not intend to use Shared Expedited Message Handler (Shared EMH) processing in a sysplex can disable the EMH queue (EMHQ). In a CQS environment, you must modify the CQSSLxxx and CQSSGxxx PROCLIB members to disable EMHQ usage. See "CQS Local Structure [Definition](#page-34-0) PROCLIB Member [\(CQSSLxxx\)"](#page-34-0) on page 17 and "CQS Global [Structure](#page-36-0) Definition PROCLIB Member [\(CQSSGxxx\)"](#page-36-0) on page 19 for additional information.

• The system logger policy (LOGR) allows you to define, update, or delete structure or log stream definitions.

You must specify the MAXBUFSIZE parameter in the LOGR policy with a value that is large enough to contain the largest log record written by CQS.

#### **Recommendation:**

Specify the MAXBUFSIZE parameter as 65 272 bytes.

• The sysplex failure management (SFM) policy allows you to define responses for system failures, signalling-connectivity failures in the sysplex and reconfiguring systems in a Processor Resource/Systems Manager™ (PR/SM™) environment. The SFM policy is optional.

[Figure](#page-27-0) 2 on page 10 shows an example of a CFRM policy that defines the following IMS resources:

- EMHQ primary structure
- EMHQ overflow structure
- **EMHQ log structure**
- v
- Message queue (MSGQ) primary structure
- MSGQ overflow structure
- MSGQ log structure
- Resource structure

[Figure](#page-28-0) 3 on page 11 shows an example of how the LOGR policy can be defined.

[Figure](#page-28-0) 4 on page 11 shows an example of how the SFM policy can be defined.

**Requirement:** Run each policy that you create as a separate job. If you attempt to run all policies together as one job, the job will fail.

**Related Reading:** For information on defining and activating policies, see:

- v *z/OS MVS Setting Up a Sysplex* for the CFRM, SFM, LOGR, and ARM policies
- v *z/OS MVS Programming: Assembler Services Guide* for the LOGR policy.

The example in [Figure](#page-27-0) 2 on page 10 shows you how to define IMS resources in the CFRM policy.

```
//CFRMPLCY JOB MSGCLASS=A,REGION=2000K,CLASS=K
// MSGLEVEL=(1,1)
//*****************************************************************************
//* This JCL is used for configuration. INITSIZE is \star<br>//* used for the primary MSGO and FMHO structures
1/* used for the primary MSGQ and EMHQ structures.
//*****************************************************************************
\frac{1}{2} //* 2 CF \frac{1}{2}//*****************************************************************************
//POLICY EXEC PGM=IXCM2APU
//STEPLIB DD DSN=SYS1.MIGLIB,DISP=SHR
//SYSPRINT DD SYSOUT=A
//SYSIN DD *
DATA TYPE(CFRM)
DEFINE POLICY
           NAME(CONFIG01)
           REPLACE(YES)
     CF NAME (CF01)
     TYPE(nnnnnn)
    MFG(aa)
     PLANT(nn)
     SEQUENCE (nnnnnnnnnnnnn)
     PARTITION(n)
    CPCID(nn)
    CF NAME (CF02)
    TYPE(nnnnnn)
     MFG(aa)
     PLANT(nn)
     SEQUENCE (nnnnnnnnnnnnn)
     PARTITION(n)
     CPCID(nn)
          .
          .
          .
STRUCTURE NAME(QMSGIMS01)
         SIZE(16000)
         INITSIZE(8000)
         PREFLIST(CF01,CF02)
         REBUILDPERCENT(1)
STRUCTURE NAME(QMSGIMS01OFLW)
         SIZE(8000)
         PREFLIST(CF01,CF02)
        REBUILDPERCENT(1)
STRUCTURE NAME(QEMHIMS01)
         SIZE(16000)
         INITSIZE(10000)
         PREFLIST(CF01,CF02)
         REBUILDPERCENT(1)
STRUCTURE NAME(QEMHIMS01OFLW)
         SIZE(8000)
         PREFLIST(CF01,CF02)
         REBUILDPERCENT(1)
```
*Figure 2. Defining IMS Resources in the CFRM Policy (Part 1 of 2)*

```
STRUCTURE NAME(MVSLOGQMSG01)
         SIZE(16000)
         INITSIZE(11000)
         PREFLIST(CF01,CF02)
STRUCTURE NAME(MVSLOGQEMH01)
         SIZE(4000)
         PREFLIST(CF01, CF02)
         REBUILDPERCENT(1)
STRUCTURE NAME(QRSCIMS01)
         SIZE(16000)
         INITSIZE(8000)
         ALLOWAUTOALT(YES)
         FULLTHRESHOLD(60)
         DUPLEX(ALLOWED)
         PREFLIST(CF01,CF02)
          .
          .
          .
```
*Figure 2. Defining IMS Resources in the CFRM Policy (Part 2 of 2)*

The example in Figure 3 shows you how to define IMS resources in the LOGR policy.

```
DATA TYPE(LOGR)
DEFINE STRUCTURE NAME(MVSLOGQMSG01)
         LOGSNUM(1)
         AVGBUFSIZE(4096)
         MAXBUFSIZE(65272)
DEFINE LOGSTREAM NAME (SYSLOG.QMSG01.LOG)
                  STRUCTNAME(MVSLOGQMSG01)
                  LS MGMTCLAS(aaa)
                  HLO(IXGLOGR) LS SIZE(nnn)
```
*Figure 3. Defining IMS Resources in the LOGR Policy*

The example in Figure 4 shows you how to define IMS resources in the SFM policy.

```
DATA TYPE(SFM)
DEFINE POLICY
            NAME(SFMPOL)
            REPLACE(YES)
            CONNFAIL(YES)
     SYSTEM
        NAME (*)
        WEIGHT(10)
        ISOLATETIME(5)
/*
```
*Figure 4. Defining IMS Resources in the SFM Policy*

# **CQS's Support of Multiple Clients**

You can use one CQS address space to support multiple clients. Examples of clients are IMS and RM.

As many as 32 different clients on the same z/OS image can connect to coupling facility structures through a single CQS by using the CQSCONN request. For example, as many as 32 different IMS control regions can specify the same

CQS=xxx parameter in the DFSSQxx PROCLIB member. IMS starts the CQS address space if it is not currently active. If CQS is already active, IMS registers with the active CQS address space and does not start an additional CQS address space. Be sure that not more than 32 IMSs or RMs specify the same CQS.

# <span id="page-29-0"></span>**Determining Structure Size for CQS Connections**

The size of the structures to which CQS connects is defined in the CFRM policy by defining the INITSIZE (initial size of the structure) and SIZE (maximum size of the structure) parameters. The initial size of a structure on the coupling facility is determined by the value of the INITSIZE parameter in the CFRM policy. When the first CQS connects to a structure, the size of that structure is the value specified for INITSIZE. If enough free space does not exist for this INITSIZE value, the size of the structure becomes that of the available space in the coupling facility.

To determine what structure size to define in the CFRM policy, you can use the S/390® Coupling Facility Structure Sizer Tool (CFSizer). CFSizer is a Web-based application that calculates the structure size based on the input data you provide. The CFSizer tool is available at: www.ibm.com/servers/eserver/zseries/cfsizer.

You can use structure alter to change the structure size or to redistribute the objects within the structure after it has been defined. For information, see "Using [Structure](#page-51-0) Alter for [CQS"](#page-51-0) on page 34.

# **Preparing to Start CQS**

Because they are a part of IMS, CQS and Base Primitive Environment (BPE) are automatically linked into IMS.SDFSRESL when you run the JCLIN jobstream.

Before you start CQS, complete the following tasks:

- 1. Create a coupling facility resource management (CFRM) policy that defines the structures to which you want CQS to connect. The CFRM policy specifies the name, size, attributes, and location that the structure is to be assigned when it is allocated.
- 2. Define the following z/OS policies:

Sysplex failure management (SFM) policy – Optional

System logger (LOGR) policy

Automatic restart management (ARM) policy – Optional

3. Activate the CFRM policy using the following command: SETXCF START,POLICY,TYPE=CFRM,POLNAME=CONFIG01

The structure is then allocated when the first CQS connects to it.

- 4. If you are using the SFM policy, activate it using the following command: SETXCF START,POLICY,TYPE=SFM,POLNAME=SFMPOL
- 5. Create the CQS and BPE PROCLIB members. For information on creating BPE PROCLIB members, see *IMS Version 9: Base Primitive Environment Guide and Reference*.
- 6. Define all CQS execution data sets.
- 7. Customize your CQS environment; determine which exits you want to use and then write the exits.
- 8. Authorize connections to CQS structures.
- 9. Update the z/OS program properties table.

<span id="page-30-0"></span>10. Plan security.

You must define parameters before the CQS address space is started. These parameters can be either:

- In the CQSIPxxx PROCLIB member
- CQS execution parameters

To customize and monitor your CQS environment, you can use any of the following user exit routines:

- CQS Initialization/Termination
- COS Client Connection
- CQS Queue Overflow
- CQS Structure Statistics
- CQS Structure Event
- BPE Statistics

#### **Related Reading:**

- For more information on defining z/OS policies, see "CQS and [Defining](#page-24-0) z/OS [Policies"](#page-24-0) on page 7.
- For more information on the CQS initialization parameters, see "CQS [Initialization](#page-33-0) Parameters PROCLIB Member [\(CQSIPxxx\)"](#page-33-0) on page 16.
- For more information on the CQS user exit routines, see [Chapter](#page-64-0) 4, "CQS [User-Supplied](#page-64-0) Exit Routines," on page 47.
- v For more information on BPE user exit routines, see the *IMS Version 9: Base Primitive Environment Guide and Reference*.

# **Updating z/OS Program Properties Table for CQS**

You must add an entry in the z/OS program properties table (PPT) for CQS. The steps for doing this are:

- 1. Edit the SCHEDxx member of the SYS1.PARMLIB data set.
- 2. Add the entry shown in Figure 5 to the SCHEDxx member:

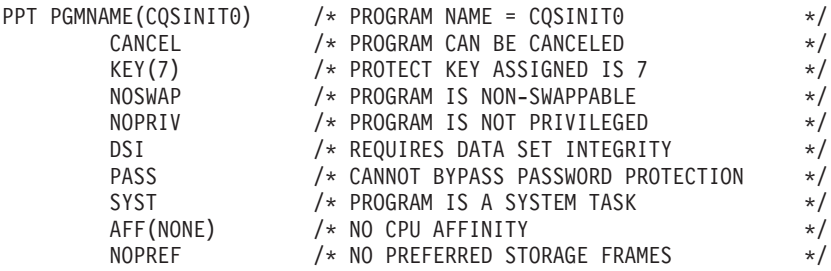

*Figure 5. Entry to Be Added to the z/OS Program Properties Table*

- 3. Take one of the following actions to make the SCHEDxx changes effective:
	- Re-IPL the z/OS system.
	- Issue the z/OS SET SCH= command.

**Related Reading:** For additional reading about updating the program properties table, see *z/OS MVS Initialization and Tuning Reference*.

# <span id="page-31-0"></span>**CQS Execution Parameters**

You can specify the following execution parameters on the CQS startup procedure. Read the descriptions of the parameters to determine whether you want to accept the system defaults or to tailor the system to fit the requirements of your environment.

#### **ARMRST= Y | N**

Specifies whether the z/OS Automatic Restart Manager (ARM) is to be used to restart the CQS address space after an abend. If you specify Y (yes), ARM restarts the CQS address space after most system failures. If you specify N (no), ARM does not restart the CQS address space after any system failure.

ARM does not restart the CQS address space if the CQS abends before restart is complete.

To restart CQS when it has been cancelled by z/OS, you must specify the ARMRESTART option of either the z/OS CANCEL or FORCE command.

**Related Reading:** For information on the CANCEL and FORCE commands, see *z/OS MVS System Commands*.

If you specify this optional parameter, it overrides the value you specified in the CQSIPxxx PROCLIB member.

#### **BPECFG=**

Specifies the 8-character name of the BPE configuration PROCLIB member. You can specify this parameter only as an execution parameter.

#### **CQSGROUP=**

Specifies a 1- to 5-character identifier. CQS concatenates this identifier to the characters CQS to create the cross-system coupling facility (XCF) CQS group name. You must use the same identifier for all CQS address spaces that share the same set of structures. You can also use the same identifier for the SQGROUP= parameter in the DFSSQxxx PROCLIB member.

If you specify this optional parameter, it overrides the value specified in the CQSIPxxx PROCLIB member. You must specify this parameter either as an execution parameter or in the CQSIPxxx PROCLIB member.

#### **CQSINIT=**

Specifies the 3-character suffix for the CQS initialization parameters PROCLIB member, CQSIPxxx. You can specify this parameter only as an execution parameter. The default suffix is 000.

#### **SSN=**

| | | | | |

| | Specifies the name for the CQS address space. The value must be 1 to 4 alphanumeric characters. If you specify this optional parameter, it overrides the value specified in the CQSIPxxx PROCLIB member. You must specify this parameter either as an execution parameter or in the CQSIPxxx PROCLIB member. This name is also used to create the CQSID, which is used in CQS processing. The CQSID is the SSN followed by the characters CQS.

**Example:** If SSN=ABC, CQSID=ABCCQS.

Trailing blanks are deleted and the CQSID is padded with blanks.

#### **STRDEFG=**

Specifies a 3-character suffix for the CQS global structure definition PROCLIB member, CQSSGxxx. This member contains the parameters related to the coupling facility structures that are common to all CQS address spaces that are |

| | | sharing the queues. If you specify this optional parameter, it overrides the value specified in the CQSIPxxx PROCLIB member. The default suffix is 000.

#### <span id="page-32-0"></span>**STRDEFL=**

Specifies a 3-character suffix for the CQS local structure definition PROCLIB member, CQSSLxxx. This member contains the parameters that are related to the coupling facility structures and that are unique to an individual CQS address space. If you specify this optional parameter, it overrides the value specified in the CQSIPxxx PROCLIB member. The default suffix is 000.

**Related Reading:** See information in *IMS Version 9: Installation Volume 2: System Definition and Tailoring* to see the relationship of IMS PROCLIB members and CQS PROCLIB members.

Figure 6 shows the general relationship between execution parameters and PROCLIB members. In the figure, CQSSL001 and CQSSL002 contain structure definition parameters that are unique to each CQS. CQSSG00A contains the structure definition parameters that are shared by all CQS address spaces connected to the shared queues.

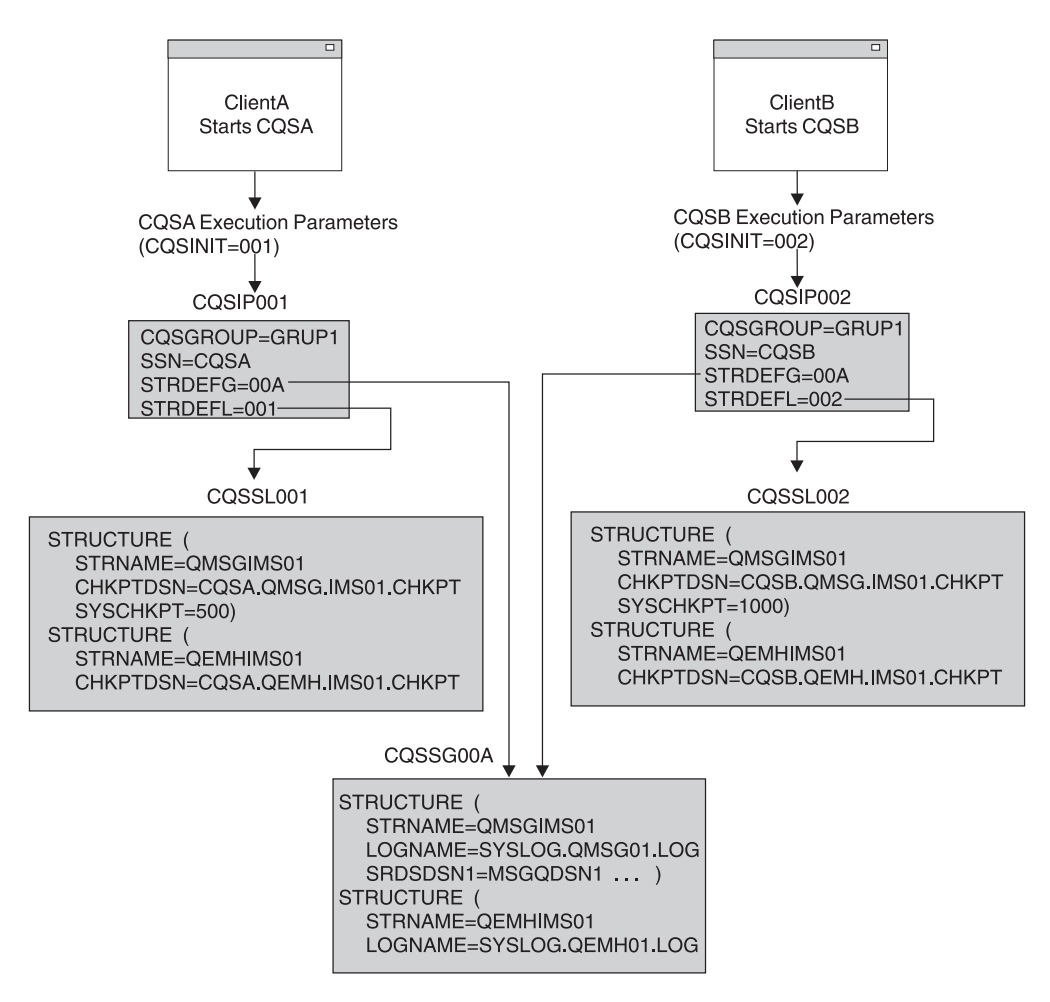

*Figure 6. Specifying IMS and CQS Parameters*

# <span id="page-33-0"></span>**CQS Initialization Parameters PROCLIB Member (CQSIPxxx)**

Use the CQSIPxxx PROCLIB member to specify parameters that are related to initialization of the CQS address space. You can use CQS execution parameters to override certain parameters within CQSIPxxx.

The following rules apply to the format of the CQSIPxxx member:

- The execution member consists of one or more fixed-length character records. (The configuration data set can be of any logical record length (LRECL) greater than eight, but it must be of fixed-record format.)
- The rightmost eight columns of each record are ignored and you can use them for sequence numbers or any other notation. In the remaining columns, you code the keyword parameters. For example, if your record size is 80, you use columns 1 through 72 for your configuration data. You can use columns 73 through 80 for sequence numbers.
- Keywords can contain leading and trailing blanks.
- Each record can contain multiple keywords.
- Use commas or spaces to delimit keywords.
- Use an asterisk  $(*)$  or pound sign  $(\#)$  in column one to begin a comment. You can include a comment anywhere within a statement by enclosing it between a slash-asterisk and an asterisk-slash pair.

/\*This is an example of a comment within a statement\*/

• Values coded in this PROCLIB member are case-sensitive.

A sample CQSIPxxx PROCLIB member is shown in Figure 7:

```
**********************************************************************
* CQS INITIALIZATION PROCLIB MEMBER *
**********************************************************************
ARMRST=Y /* ARM SHOULD RESTART CQS ON FAILURE */
CQSGROUP=GRUP1 /* GROUP NAME (XCF GROUP = GRUP1CQS) */
SSN=CQS1 /* CQS ADDRESS SPACE (CQSID = CQS1CQS) */
STRDEFG=190 /* GLOBAL STR DEFINITION MEMBER = CQSSG190 */
STRDEFL=191 /* LOCAL STR DEFINITION MEMBER = CQSSL191 */
IMSPLEX(NAME=PLEX1) /* IMSPLEX NAME(CSLPLEX1) */
```
*Figure 7. Sample CQSIPxxx PROCLIB Member*

#### **ARMRST= Y | N**

Specifies whether the z/OS Automatic Restart Manager (ARM) is used to restart the CQS address space after an abend. If you specify Y (yes), ARM restarts the CQS address space after most system failures. If you specify N (no), ARM does not restart the CQS address space after any system failure.

ARM does not restart the CQS address space if the CQS abends before restart is complete.

To restart the CQS when it has been cancelled by z/OS, you must specify the ARMRESTART option of either the z/OS CANCEL or FORCE command.

**Related Reading:** For information on the CANCEL and FORCE commands, see *z/OS MVS System Commands*.

This parameter can be specified as an execution parameter on the CQS procedure to override the value in CQSIPxxx.

| | | | | | | |

#### <span id="page-34-0"></span>**CQSGROUP=**

Specifies a 1- to 5-character identifier. CQS concatenates this identifier to the characters CQS to create the group name of the XCF CQS shared queues. You must use the same identifier for all CQS address spaces that share the same set of structures. You can also use the same identifier for the SQGROUP= parameter in the DFSSQxxx PROCLIB member.

This parameter can be specified as an execution parameter on the CQS procedure to override the value in CQSIPxxx.

#### **IMSPLEX()**

Specifies the IMSplex to which CQS joins. IMSPLEX is an optional parameter. IMSPLEX does not have a default value. Only one IMSPLEX keyword can be specified. The IMSPLEX definition parameter follows:

#### **NAME=**

A 1- to 5-character identifier that specifies the XCF CSL IMSplex group name. CQS concatenates this identifier to CSL to create the XCF CSL IMSplex group name. All OM, RM, SCI, IMS, CQS and similar address spaces must specify the same to be part of the same IMSPlex. The same identifier must also be used for the IMSPLEX= parameter in the CSLSIxxx, CSLOIxxx, CSLRIxxx and DFSCGxxx PROCLIB members.

#### **SSN=**

Specifies the name for the CQS address space. The value must be 1 to 4 alphanumeric characters. If you specify this optional parameter, it overrides the value specified in the CQSIPxxx PROCLIB member. You must specify this parameter either as an execution parameter or in the CQSIPxxx PROCLIB member. This name is also used to create the CQSID, which is used in CQS processing. The CQSID is the SSN followed by the characters CQS.

**Example:** If SSN=ABC, CQSID=ABCCQS.

Trailing blanks are deleted and the CQSID is padded with blanks.

#### **STRDEFG=**

Specifies a 3-character suffix for the CQS global structure definition PROCLIB member, CQSSGxxx. This member contains the parameters related to the coupling facility structures that are common to all CQS address spaces that are sharing the queues. If you specify this optional parameter, it overrides the value specified in the CQSIPxxx PROCLIB member. The default suffix is 000.

#### **STRDEFL=**

Specifies a 3-character suffix for the CQS local structure definition PROCLIB member, CQSSLxxx. This member contains the parameters that are related to the coupling facility structures and that are unique to an individual CQS address space. If you specify this optional parameter, it overrides the value specified in the CQSIPxxx PROCLIB member. The default suffix is 000.

# **CQS Local Structure Definition PROCLIB Member (CQSSLxxx)**

Use the CQSSLxxx PROCLIB member to define local CQS parameters that are related to one or more coupling facility structures. Each CQS should point to a different CQSSLxxx member. CQS connects to each defined structure in the member. The structures defined in the COSSLxxx member must also be defined in the CQSSGxxx PROCLIB member.

**Important:** The CQSSLxxx PROCLIB member applies to queue structures only, not resource structures. If you do not define queue structures, you do not need to define the CQSSLxxx PROCLIB member.

| | | <span id="page-35-0"></span>The following rules apply to the format of the CQSSLxxx member:

- The execution member consists of one or more fixed-length character records. (The configuration data set can be of any LRECL greater than eight, but it must be of fixed-record format.)
- The rightmost eight columns of each record are ignored and can be used for sequence numbers or any other notation. In the remaining columns, you code the keyword parameters. For example, if your record size is 80, you use columns 1 through 72 for your configuration data. You can use columns 73 through 80 for sequence numbers.
- Keywords can contain leading and trailing blanks.
- Each record can contain multiple keywords.
- Commas or spaces delimit keywords.
- A comment begins with an asterisk  $(*)$  or pound sign  $(*)$  in column one. You can include a comment anywhere within a statement by enclosing it between a slash-asterisk and an asterisk-slash pair.

/\*This is an example of a comment within a statement\*/

v Values coded in this PROCLIB member are case-sensitive.

If the STRUCTURE statement for an EMHQ structure is deleted from the CQSSLxxx PROCLIB member, resources for the EMHQ structure and its associated CQS data sets are not allocated.

\*\*\*\*\*\*\*\*\*\*\*\*\*\*\*\*\*\*\*\*\*\*\*\*\*\*\*\*\*\*\*\*\*\*\*\*\*\*\*\*\*\*\*\*\*\*\*\*\*\*\*\*\*\*\*\*\*\*\*\*\*\*\*\*\*\*\*\*\*\* \* LOCAL STRUCTURE DEFINITION PROCLIB MEMBER \* \*\*\*\*\*\*\*\*\*\*\*\*\*\*\*\*\*\*\*\*\*\*\*\*\*\*\*\*\*\*\*\*\*\*\*\*\*\*\*\*\*\*\*\*\*\*\*\*\*\*\*\*\*\*\*\*\*\*\*\*\*\*\*\*\*\*\*\*\*\* \*-------------------------------------------------\* \* DEFINITION FOR IMS MESSAGE QUEUE STRUCTURE \* \*-------------------------------------------------\* STRUCTURE ( STRNAME=QMSGIMS01, CHKPTDSN=CQSA.QMSG.IMS01.CHKPT, SYSCHKPT=50000)  $\downarrow$ \* DEFINITION FOR IMS EMH QUEUE STRUCTURE \* \*-------------------------------------------------\* STRUCTURE ( STRNAME=QEMHIMS01, CHKPTDSN=CQSA.QEMH.IMS01.CHKPT, SYSCHKPT=50000)

Use the following keyword parameters to define a structure to CQS. The structure definition parameters must be enclosed within parentheses. The STRUCTURE keyword must precede the left parenthesis.

**Example:** STRUCTURE (STRNAME=*strname*, CHKPTDSN=*chkptdsn*, ...)

#### **STRNAME=**

The required 1- to 16-character name of the primary coupling facility structure to which CQS connects.

The installation must have defined the structure in the coupling facility resource management (CFRM) administrative policy. The structure name must follow the naming rules of the CFRM. If the name has fewer than 16 characters, CQS pads the name with blanks. The valid characters are A-Z, 0-9, and the characters  $\frac{1}{2}$ , &, # and  $\frac{1}{2}$ . Names must be uppercase and start with an alphabetic character.

*Figure 8. Sample CQSSLxxx PROCLIB Member*
| | |

**Restriction:** Avoid using names IBM® uses for its structures. Do not begin structure names with the letters A-I, or the character string SYS.

### <span id="page-36-0"></span>**CHKPTDSN=**

The required 1- to 44-character data set name of the cataloged VSAM data set that is used for the checkpoint data set for the indicated structure. The data set is dynamically allocated by CQS during CQS initialization. Each structure defined in CQSSLxxx must have a unique CHKPTDSN.

### **SYSCHKPT=**

Specifies the number of log records CQS writes between system checkpoints. This value can be from 200 to 2 147 483 647. Each CQS address space that is connected to a queue structure can specify a different system checkpoint log record count. This value is not shared between CQS address spaces.

This parameter has no default. If you do not specify a value, automatic system checkpoints are only taken during restart, normal shutdown, and after a structure checkpoint.

# **CQS Global Structure Definition PROCLIB Member (CQSSGxxx)**

The CQSSGxxx PROCLIB member defines global CQS parameters that are related to one or more coupling facility structures. These parameters are shared by all CQS address spaces that share the structures. A particular CQS can support queue structures, resource structures, or a combination of both queue structures and resource structures. Each CQS sharing a structure must point to a CQSSGxxx member containing identical structure definition parameters.

### **Recommendations:**

- Point all CQSs to the same CQSSGxxx member to avoid parameter mismatches. CQS connects to each structure that is defined in the member. The structures defined in the CQSSGxxx member must also be defined in the CQSSLxxx PROCLIB member.
- If you are using queue structures, define an overflow structure name OVFLWSTR= if there is a possibility that you will use an overflow structure. If you have to add an overflow structure later, the structure and all CQSs must be cold started.

The following rules apply to the format of the CQSSGxxx member:

- The execution member consists of one or more fixed-length character records. (The configuration data set can be of any LRECL greater than eight, but it must be of fixed-record format.)
- The rightmost eight columns of each record are ignored and can be used for sequence numbers or any other notation. In the remaining columns, you code the keyword parameters. For example, if your record size is 80, you use columns 1 through 72 for your configuration data. You can use columns 73 through 80 for sequence numbers.
- Keywords can contain leading and trailing blanks.
- Each record can contain multiple keywords.
- Commas or spaces delimit keywords.
- A comment begins with an asterisk  $(*)$  or pound sign  $(\#)$  in column one. You can include a comment anywhere within a statement by enclosing it between a slash-asterisk and an asterisk-slash pair.

/\*This is an example of a comment within a statement\*/

• Values coded in this PROCLIB member are case-sensitive.

| | | | If the STRUCTURE statement for an EMHQ structure is deleted from the CQSSGxxx PROCLIB member, resources for the EMHQ structure are not allocated. These resources include the EMHQ structure's associated overflow structure, structure recovery data sets, and CQS log.

A sample CQSSGxxx PROCLIB member that defines both message queue and resource structures is shown in Figure 9:

\*\*\*\*\*\*\*\*\*\*\*\*\*\*\*\*\*\*\*\*\*\*\*\*\*\*\*\*\*\*\*\*\*\*\*\*\*\*\*\*\*\*\*\*\*\*\*\*\*\*\*\*\*\*\*\*\*\*\*\* \* GLOBAL STRUCTURE DEFINITION PROCLIB MEMBER \*\*\*\*\*\*\*\*\*\*\*\*\*\*\*\*\*\*\*\*\*\*\*\*\*\*\*\*\*\*\*\*\*\*\*\*\*\*\*\*\*\*\*\*\*\*\*\*\*\*\*\*\*\*\*\*\*\*\*\* \*-------------------------------------------------\* \* DEFINITION FOR IMS MESSAGE QUEUE STRUCTURES \* \*-------------------------------------------------\* STRUCTURE ( STRNAME=QMSGIMS01, OVFLWSTR=QMSGIMS01OFLW, SRDSDSN1=CQS.QMSG.IMS01.SRDS1 SRDSDSN2=CQS.QMSG.IMS01.SRDS2, LOGNAME=SYSLOG.QMSG01.LOG OBJAVGSZ=1024) \*-------------------------------------------------\* \* DEFINITION FOR IMS EMH QUEUE STRUCTURES \* \*-------------------------------------------------\* STRUCTURE ( STRNAME=QEMHIMS01, OVFLWSTR=QEMHIMS01OFLW, SRDSDSN1=CQS.QEMH.IMS01.SRDS1, SRDSDSN2=CQS.QEMH.IMS01.SRDS2, LOGNAME=SYSLOG.QEMH01.LOG OBJAVGSZ=1024) \*-------------------------------------------------\* \* DEFINITION FOR IMS RESOURCE STRUCTURE \* \*-------------------------------------------------\* RSRCSTRUCTURE (STRNAME=QRSCIMS01)

*Figure 9. Sample CQSSGxxx PROCLIB Member*

Use the following keywords to define a structure to CQS. At least one STRUCTURE or RSRCSTRUCTURE definition is required.

#### **STRUCTURE=**

Defines a queue structure to CQS. This keyword can be repeated. Keyword parameters must be enclosed within parentheses.

**Example:** STRUCTURE (STRNAME=*strname*, SRDSDSN1=*srsdsn1*, ...)

The following keyword parameters are available to the STRUCTURE definition:

#### **STRNAME=**

The required 1- to 16-character name of the primary coupling facility structure to which CQS connects.

The installation must have defined the structure name in the CFRM administrative policy. The structure name must follow the naming rules of the CFRM. For names with fewer than 16 characters, CQS pads the name with blanks. The valid characters are A-Z, 0-9, and the characters \$, &, # and \_. Names must be uppercase and start with an alphabetic character.

**Restriction:** Avoid using names IBM uses for its structures. Do not begin structure names with the letters A-I, or with the character string SYS.

| | |

### **SRDSDSN1=**

Is a required 1- to 44-character data set name of the cataloged VSAM data set that is used for the first structure recovery data set. The data set name is used to dynamically allocate the data set when a structure checkpoint is requested. For a given structure checkpoint request, CQS uses either structure recovery data set 1 or data set 2. CQS alternates between the two data sets for structure checkpoint processing.

All CQS address spaces that connect to a queue structure must use the same value for this parameter. The value specified by the CQS that initially allocates the structure is the value that is used for the life of the structure.

### **SRDSDSN2=**

Is a required 1- to 44-character data set name for the cataloged VSAM data set that is used for the second structure recovery data set. The data set name is used to dynamically allocate the data set when a structure checkpoint is requested. For a given structure checkpoint request, CQS uses either structure recovery data set 1 or data set 2. CQS alternates between the two data sets for structure checkpoint processing.

All CQS address spaces that connect to a queue structure must use the same value for this parameter. The value specified by the CQS that initially allocates the structure is the value that is used for the life of the structure.

### **LOGNAME=**

Is the required 1- to 26-character name of the z/OS log stream that CQS uses to record all information related to the structure. The installation must have previously defined this name to the z/OS system logger.

All CQS address spaces that connect to a queue structure must use the same value for this parameter. The value specified by the CQS that initially allocates the structure is the value that is used for the life of the structure.

### **OBJAVGSZ=**

Specifies the average size of a data object that is written to a queue on this structure. This value can range from 128 bytes to 61312 bytes or from 1K to 59K. The following list defines some IMS object sizes:

### **IMS client**

The object size is the size of the IMS message plus some control information.

### **IMS queue manager messages**

If the user message and the message queue prefix both fit completely into one queue buffer, the object size is the sum of the user message and the message queue prefix. If both parts do not completely fit into one queue buffer, the object size is the size of the portion of the message and the message queue prefix that do fit into one queue buffer. The size of an IMS message queue buffer is specified to the IMS control region by the QBUFSZ execution parameter.

### **IMS expedited message handler messages**

The object size is the size of the user message plus 240 bytes (the size of the EMHB global header).

**Recommendation:** Specify the OBJAVGSZ to be the average of the sizes of all the objects passed to CQS by a CQSPUT request. CQS adds its own prefix containing control information to every object placed on the structure. CQS adds the length of its prefix to the OBJAVGSZ value that you specify to get the true average object size. Therefore, OBJAVGSZ should reflect

only the average size of the objects as they are passed to CQS, not the average size of the object on the coupling facility.

If the OBJAVGSZ is too small, too much space in the structure is allocated for control information. The structure becomes full when all of the space for data is used up, even though space for control information is still available.

If the OBJAVGSZ is too large, too much space in the structure is allocated for data. The structure becomes full when all of the control space is used up, even though space for data is still available.

**Example:** Five objects are put on the structure by a CQSPUT request. The sizes of the objects are:

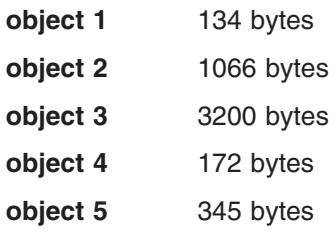

The average object size is calculated to be 983 bytes.

 $(134 + 1066 + 3200 + 172 + 345)/5 = 983$ 

### **OVFLWMAX=**

Specifies the maximum threshold percentage for overflow processing. This value indicates the percentage of the structure that must be in use before CQS goes into overflow mode. This value can be from 50 to 100. For example, if OVFLWMAX=75, the structure is put into overflow mode when the structure usage reaches 75% of the structure size. The default is 70%.

The value specified by the CQS that initially allocates the structure is used for the life of the structure.

### **OVFLWSTR=**

Is the 1- to 16-character name of the optional coupling facility structure to which CQS connects for structure overflow processing. The name must follow the same naming convention as the structure name specified by the STRNAME= parameter. When CQS is processing in overflow mode, selected queues are written to this structure instead of to the primary structure.

If an overflow structure is not specified and an overflow condition is detected, CQS rejects requests to add data objects to those queues that were selected for overflow.

If an overflow structure is specified, CQS connects to the overflow structure during CQS initialization and then again during phase one of overflow threshold processing. If CQS detects that the overflow structure size is less than 30% of the primary structure size, the overflow structure is considered to be too small and CQS issues the CQS0268I message. CQS is allowed to initialize even though the overflow structure is too small. CQS disconnects from and deletes the overflow structure at the end of CQS initialization.

CQS does not attempt to connect to the overflow structure again until the overflow threshold is reached. If at that time the overflow structure size is still less than 30% of the primary structure size, CQS again issues the CQS0268I message. CQS goes into overflow mode, but the overflow structure is not used. Requests to add data objects to those queues that were selected for overflow are rejected.

| | | | **Recommendation:** Define the size of the overflow structure in the CFRM policy to be at least X% of the primary structure size, where X is the value specified for the OVFLWMAX= parameter. The value specified for the OVFLWMAX= parameter indicates the percentage of the primary structure that must be in use before CQS goes into overflow mode, the overflow threshold. For example, if the overflow threshold was defined with the OVFLWMAX= parameter to be 75% of the primary structure size, the size of the overflow structure should be at least 75% of the primary structure size. If a value is not specified for the OVFLWMAX= parameter, the overflow threshold defaults to 70% and the size of the overflow structure should be at least 70% of the primary structure size.

An overflow structure name can be defined only when the structure is cold started. Once structures have been allocated, an overflow structure cannot be added unless the structure and all CQSs are cold started.

All CQS address spaces that connect to a queue structure must use the same value for this parameter. The value specified by the CQS that initially allocates the structure is used for the life of the structure.

#### **STRMIN=**

Specifies the value for the minimum primary structure size to which CQS can connect. This value is specified in units of 4 KB blocks and can be any value from 0 to the maximum structure size of 524288 (a 2-GB structure).

The default value is 0, indicating that CQS accepts the size as allocated by the coupling facility. If the coupling facility is constrained, the structure can be allocated to something smaller than that defined by the CFRM policy. Depending on the size, the structure might overflow sooner than expected.

**Recommendation:** Specify a value for STRMIN= that is less than the structure size that is defined in the policy.

The value specified by the CQS that initially allocates the structure is used for the life of the structure.

When the first CQS connects to an empty structure, that structure is allocated on the coupling facility. After it is allocated, the structure remains on the coupling facility regardless of whether a CQS is connected to it.

If, during connection to a structure, CQS determines that the size of the structure is smaller than the minimum size and the structure is empty, CQS terminates. In this case, the installation needs to redefine the use of the coupling facility to ensure that the required size can be allocated. If CQS connects to a structure that is smaller than the minimum size, but the structure contains data objects, CQS does not terminate. CQS attempts to use the smaller structure because it already contains data. In this case, CQS issues a message that allows an operator to initiate a structure rebuild in order to increase the structure size.

### **RSRCSTRUCTURE=**

Defines a resource structure to CQS. An IMSplex can define only one resource structure; name uniqueness is within one resource structure. Keyword parameters must be enclosed within parentheses.

**Example:** RSRCSTRUCTURE (STRNAME=*strname*)

The following keyword parameter is available:

### **STRNAME=**

The required 1- to 16-character name of the coupling facility list structure to

| | | |

which CQS connects. This parameter defines the name of the resource structure used by RM to keep IMS resource information.

The installation must have defined the structure name in the CFRM administrative policy. The structure name must follow the naming rules of the CFRM. For names with fewer than 16 characters, CQS pads the name with blanks. The valid characters are A-Z, 0-9, and the characters \$, &, # and \_. Names must be uppercase and start with an alphabetic character.

**Restriction:** Avoid using names IBM uses for its structures. Do not begin structure names with the letters A-I, or with the character string SYS.

### **CQS Execution Data Sets**

CQS uses two types of data sets, the system checkpoint data set and the structure recovery data set. Both of these data sets must be VSAM entry-sequenced data sets (ESDSs). These data sets are user data sets (and are not known to SMP/E).

# **CQS System Checkpoint Data Set**

Each CQS address space that is connected to a queue structure maintains a system checkpoint data set for each structure pair. Neither CQS address spaces nor queue structures share the system checkpoint data set. The CQS initialization process dynamically allocates the system checkpoint data set.

Use the MVS/DFP™ DEFINE CLUSTER functional command to define the data set to the installation.

**Related Reading:** For a description of the DEFINE CLUSTER function command and its parameters, see *z/OS DFSMS Access Method Services for Catalogs*.

**Requirement:** When you use the DEFINE CLUSTER functional command to define the system checkpoint data set, you must specify the following parameters:

### **NAME**

Specifies the same name that you specify using the CHKPTDSN= parameter of the CQS local structure definition PROCLIB member.

### **NONINDEXED**

Specifies that the data set is to be an ESDS.

### **NONSPANNED**

Specifies that the records must be contained in a single control interval.

### **SHAREOPTIONS**

Specifies how a cluster can be shared among users.

**Requirement:** You must specify SHAREOPTIONS (2,3).

### **REUSE**

Specifies that the cluster can be reused.

**Recommendation:** The following parameters are recommended when you specify the DEFINE CLUSTER functional command:

### **RECORDSIZE**

Specifies the average and maximum length in bytes for the records in the cluster.

**Recommendation:** Both the maximum and minimum length of the RECORDSIZE should be 7 bytes less than the CONTROLINTERVALSIZE.

### **CONTROLINTERVALSIZE**

Specifies the size of the control interval for the cluster.

**Requirement:** The recommended CONTROLINTERVALSIZE is 512; it must be a multiple of 512.

**Example:** An example of the system checkpoint data set is shown in Figure 10:

```
DEFINE CLUSTER
(NAME (MSGQ.CHKPT)
TRK(2,2) VOL (IMSQAV) NONINDEXED SHAREOPTIONS (2,3) -
RECSZ(505,505) REUSE CISZ (512))
```
*Figure 10. System Checkpoint Data Set Example*

### **CQS Structure Recovery Data Sets**

CQS uses two structure recovery data sets per structure pair for its structure checkpoint processing.

Structure recovery data sets are not used for the resource structure.

When a structure checkpoint is requested, CQS dynamically allocates the structure recovery data sets. Structure checkpoint requests alternate between the two structure recovery data sets. During structure checkpoint processing all recoverable data objects on a structure are written to the structure recovery data sets. Thus, the size of each data set should be approximately the size of the primary structure plus the overflow structure to ensure that the entire structure fits in the data set.

Use the MVS/DFP DEFINE CLUSTER functional command to define the data set to the installation.

**Related Reading:** For a description of the DEFINE CLUSTER function command and its parameters, see *z/OS DFSMS Access Method Services for Catalogs*.

**Requirement:** When you use the DEFINE CLUSTER functional command to define the structure recovery data set, you must specify the following parameters.

#### **NAME**

Specify the same name you specify in the CQS global structure definition PROCLIB member using the SRSDSDSN1= and the SRSDSDSN2= parameters.

### **NONINDEXED**

Specifies that the data set is to be an ESDS.

### **NONSPANNED**

Specifies that the records must be contained in a single control interval.

#### **SHAREOPTIONS**

Specifies how a cluster can be shared among users.

**Requirement:** You must specify SHAREOPTIONS (2,3).

#### **REUSE**

Specifies that the cluster can be reused.

**Recommendation:** The following parameters are recommended when you specify the DEFINE CLUSTER functional command:

### **RECORDSIZE**

Specifies the average and maximum length in bytes for the records in the cluster.

**Recommendation:** Both the maximum and minimum length of the RECORDSIZE should be 7 bytes less than the CONTROLINTERVALSIZE.

#### **CONTROLINTERVALSIZE**

Specifies the size of the control interval for the cluster.

**Requirement:** The recommended control interval size is 32 768; it must be a multiple of 512.

**Example:** An example of the structure recovery data set is shown in Figure 11:

DEFINE CLUSTER (NAME (MSGQ.SRDS1) TRK(45,5) VOL (DSHR03) NONINDEXED SHAREOPTIONS (2,3) - RECSZ(32761,32761) REUSE CISZ (32768)

*Figure 11. Structure Recovery Data Set Example*

# **Chapter 3. CQS Administration**

This section describes the system administration tasks associated with using the Common Queue Server.

### **In this section:**

"Starting CQS"

"Recording [Information](#page-45-0) Necessary for Starting CQS" on page 28

["Restarting](#page-47-0) CQS" on page 30

["Restarting](#page-45-0) CQS Structures" on page 28

["Establishing](#page-49-0) Client Connection to CQS During Failed Client Takeover" on page [32](#page-49-0)

["Authorizing](#page-50-0) Access To CQS" on page 33

"Using [Structure](#page-51-0) Alter for CQS" on page 34

"Using CQS System [Checkpoint"](#page-51-0) on page 34

"Using CQS Structure [Checkpoint"](#page-52-0) on page 35

["Preventing](#page-54-0) CQS Structure Full" on page 37

["Rebuilding](#page-56-0) Structures in CQS" on page 39

"Deleting a Structure When CQS Is Not [Connected"](#page-61-0) on page 44

["Shutting](#page-61-0) Down CQS" on page 44

This section contains Product-sensitive Programming Interface information.

# **Starting CQS**

You can start CQS in one of three ways:

- As a z/OS task, using the z/OS START command
- As a z/OS batch job
- As a client task Some clients (such as IMS) automatically start CQS, when appropriate

**Example:** If IMS is the client, define the CQS name in the DFSSQxxx PROCLIB member and specify the CQS name on the SHAREDQ parameter of the IMS procedure. IMS doesn't start CQS if the CQS is needed only to manage a resource structure.

A CQS that supports only a resource structure must be started manually because IMS does not start this CQS.

### **Related Reading:**

- For information on defining IMS procedures, see DCC Procedures and DFSSQxxx PROCLIB member in *IMS Version 9: Installation Volume 2: System Definition and Tailoring*.
- For information on defining z/OS policies, see "CQS and Defining z/OS [Policies"](#page-24-0) on [page](#page-24-0) 7.
- For information on the CQS initialization parameters, see "CQS [Initialization](#page-33-0) Parameters PROCLIB Member [\(CQSIPxxx\)"](#page-33-0) on page 16.

# <span id="page-45-0"></span>**Recording Information Necessary for Starting CQS**

CQS uses the z/OS system logger to record all information necessary for CQS to recover queue structures and restart. CQS writes log records for each coupling facility list structure pair that it uses to a separate log stream. The log stream is shared among all CQS address spaces that share the queue structure. The z/OS system logger provides a merged log for all CQS address spaces that are sharing queues on a coupling facility list structure.

**Important:** Changes to resource structures are not logged.

For CQS to use a z/OS system log, you must first define the log stream and associated resources to z/OS.

CQS also provides a File Select and Formatting Print utility to print the log records.

**Related Reading:** For more information on defining the log stream, see *z/OS MVS Setting Up a Sysplex.*

For more information on the File Select and Formatting Print utility, see ["Printing](#page-198-0) CQS Log [Records"](#page-198-0) on page 181.

### **Restarting CQS Structures**

Restarting structures involves restarting a structure pair. The structure restart function ensures that the data in the structure is correct. Structure restart deals only with the status of data in a specific coupling facility structure, not units of work specific to a given CQS.

Before CQS can restart, CQS must recover each queue structure defined to CQS, if needed. CQS connects to both the primary and the overflow queue structures for each structure pair defined. CQS determines whether the structures need to be warm or cold started and performs the necessary recovery functions. If more than one structure pair is defined to CQS, one structure pair can be warm started and another can be cold started.

### **CQS Structure Allocation**

A structure is allocated the first time a CQS connects to it. The structure is persistent. It remains allocated until you explicitly delete it using the z/OS SETXCF command.

When a CQS connects to a structure, the structure might be empty, that is, it might contain no data, might contain only CQS control information, or it might contain client data. The structure can be empty if:

- This is the first time a CQS is accessing the structure.
- You scratched the structure to perform a structure cold start.
- A structure failure occurred and the structure must be recovered.

# **CQS Structure Warm Start**

CQS warm starts both a primary structure and its overflow structure, if the primary structure contains data or if one SRDS contains valid structure checkpoint data and the CQS log contains valid data.

During a structure warm start, CQS determines the status of the structure and initiates a structure recovery if necessary. If a structure recovery is needed, CQS allocates the structure and repopulates it from either the SRDS, that contains valid client data from a previous checkpoint, and the CQS log or from the CQS log by itself.

After a structure warm start has completed, CQS determines whether a future recovery is possible based on the status of the structure recovery data sets and the log stream. If the primary structure contains client data, but neither the SRDS nor the log can be used for future recovery, CQS issues a CQS0009W message.

**Recommendation:** If CQS issues a CQS0009W message, initiate a structure checkpoint as soon as possible. If a structure checkpoint does not complete successfully and the structure fails, CQS cannot recover the structure.

After a structure warm start, CQS can be cold started or warm started. If the log records needed for the CQS restart have been deleted, you might have to cold start the CQS.

### **CQS Structure Cold Start**

CQS cold starts both a primary structure and its overflow structure, if the primary structure is empty and both of the structure recovery data sets are empty. During a structure cold start, CQS deletes:

- The overflow structure
- All the log records in the log stream for the structure

To cold start a structure, you must:

- 1. Ensure that all CQSs are disconnected from the structure.
- 2. Delete the primary and overflow structures on the coupling facility.
- 3. Scratch both structure recovery data sets (SRDS 1 and 2) for the structure.

When structure cold start completes, CQS automatically performs cold start restart processing.

### **CQS Structure Recovery for Restarting**

A structure might need to be recovered if the structure is empty or if it contains only CQS control information. Data from the last structure checkpoint and the z/OS log stream are used to recover a structure. First the structure is repopulated with data objects from the structure recovery data sets. CQS then reads the log, starting at the time of the structure checkpoint, and updates the structure with changes that occurred after the structure checkpoint.

If the primary structure is empty and neither SRDS contains valid structure checkpoint data, CQS determines whether it can use just the CQS log for recovery. If the first log record in the log stream is the Beginning of Log record, the log stream contains all the log records required for recovery and CQS can use the log records to complete the structure recovery.

If CQS finds that a previous structure rebuild did not complete successfully, it initiates another rebuild.

<span id="page-47-0"></span>If the primary structure contains only CQS control information and the first CQS that connected to the structure (the one that allocated the structure) is not able to determine whether a rebuild is needed, CQS initiates a rebuild if either SRDS is valid or if all the log records are available.

If neither SRDS is valid and the log records have been deleted by a previous structure checkpoint, CQS cannot rebuild the structure. When this happens and a rebuild is necessary, CQS issues write-to-operator-with-reply (WTOR) CQS0034A message asking what you want to do. You can cold start the structure or cancel this CQS. For more information on structure recovery, see "CQS Structure [Recovery"](#page-58-0) on [page](#page-58-0) 41.

# **Restarting CQS**

| | After CQS completes the structure initialization, it continues with the restart. CQS can either do a cold restart or a warm restart.

Restarting CQS affects only the units of work that this CQS manages. Restarting does not back out or restore any units of work owned by another CQS. When you have completed restarting all structure pairs for a particular CQS, the CQS ready message is issued (CQS0020I).

Since changes to resource structures are not check pointed or logged, restarting CQS does not affect units of work for resource structures.

The frequency of system checkpoints affects restart. CQS must read more log records when checkpoints are infrequent than when checkpoints occur more often. Also, the amount of logging that one CQS performs can affect another CQS during restart. All CQSs write to the same log, so a CQS restarting must read all log records written by all CQSs.

CQS takes an initial system checkpoint at the end of a restart.

# **CQS Warm Start**

During a warm start, CQS reads the log records from the last system checkpoint, restores the environment for committed data objects, and backs out uncommitted data objects. Doing so prepares CQS to regain synchronization with the client and resume processing. Normally, CQS warm start is automatic and you do not need to take any action.

When CQS warm starts, it reads the checkpoint data set to find the log token representing the last system checkpoint. When CQS finds this log token, it initiates a warm start. If CQS fails to find this log token in the checkpoint data set, it reads the log token from the structure. If CQS finds the log token, CQS issues WTOR CQS0031A to allow you to confirm the use of this token. At this point, you can do one of the following:

- Confirm the log token.
- Cold start COS.
- Cancel COS.
- Specify a new log token.

If you specify a new log token and CQS fails to find this log token, CQS issues WTOR CQS0032A. At this point, you can do one of the following:

• Cold start CQS.

- Cancel COS.
- Specify a new log token.

Sometimes CQS purges log records that are required for restart. CQS purges log records in the following situations:

- During a structure checkpoint
- When the log becomes full and no more data sets are available for logging

**Related Reading:** See "Using CQS Structure [Checkpoint"](#page-52-0) on page 35 for more details on structure checkpoint and the purging of log records.

**Important:** CQS might not have any log records if it is only managing resource structures.

**Recommendation:** If a CQS does not accept a log token during CQS restart, cold start the CQS. In cases where multiple CQSs are running, it is possible that log records for a CQS that previously failed and was not restarted are purged while another CQS performs a structure checkpoint.

### **CQS Cold Start**

When CQS restarts after a structure cold start, CQS cold start processing is automatic. You do not need to take any action. CQS takes a system checkpoint and then CQS restart is complete.

When CQS cold starts after a structure warm start or a structure recovery, CQS reads the structure to find unresolved work. CQS backs out requests to move data but completes requests to delete data. CQS performs a system checkpoint and restart is complete.

No log records are read or processed when CQS is cold started.

To cold start CQS, you must:

- 1. Scratch the CQS system checkpoint data set for the structure.
- 2. Reply ″COLD″ to the CQS0031A WTOR.

### **Using the z/OS Automatic Restart Manager with CQS**

CQS, if requested, can register with the z/OS Automatic Restart Manager. The Automatic Restart Manager (ARM) is a z/OS recovery function that can improve the availability of started tasks. When a task fails or the system on which it is running fails, the ARM can restart the task without operator intervention.

**Recommendation:** Register with the z/OS ARM regardless of the types of structures CQS is using.

To enable the ARM, you can specify ARMRST=Y in one of two ways:

- In the CQSIPxxx PROCLIB member
- As an execution parameter

An abend table exists in module CQSARM10. The table lists the CQS abends for which the ARM does not restart CQS after the abend occurs. You can modify this table.

|

<span id="page-49-0"></span>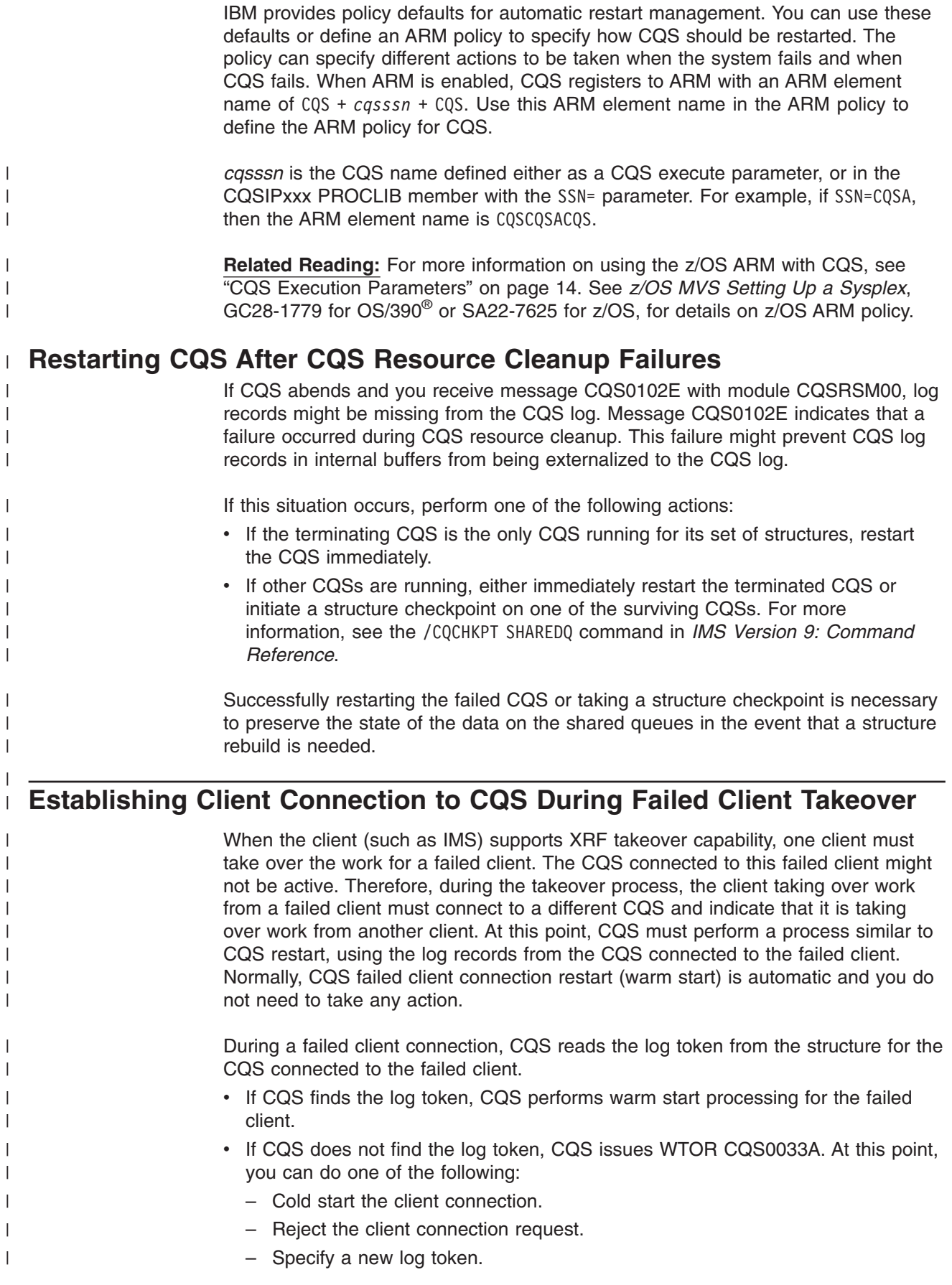

<span id="page-50-0"></span>| | | | | | | | |

| | | |

| | | | **Recommendation:** If a CQS does not accept a log token during failed client connection restart, cold start the connection. If multiple CQSs are running, one CQS structure checkpoint might purge the log records for another CQS that previously failed and was not restarted.

# **Authorizing Access To CQS**

If RACF<sup>®</sup> or another security product is installed at your installation, the security administrator can define profiles that control the ability of clients to connect to and access CQS structures.

#### **Authorizing CQS Registration** |

When a client issues the CQSREG request to register with CQS, CQS issues a RACROUTE REQUEST=AUTH call to determine whether the client is authorized to register with CQS. RACF checks the user ID of the client that issued the CQSREG request. This user ID must have at least UPDATE authority to register with CQS.

The RACF security administrator can define profiles in the FACILITY class to control registration with CQS. The profile names must be of the form CQS.*cqs\_id*, where *cas* id is the ID of the CQS that is to be protected. The *cas id* value is the subsystem name (SSN) as defined in the CQSIPxxx PROCLIB member, followed by the characters CQS. For example, if the SSN is ABC, the *cqs\_id* value is ABCCQS.

**Example:** To define a profile for CQS to prevent users other than CQSUSER1 and CQSUSER2 from registering, issue the RACF commands shown in Figure 12:

RDEFINE FACILITY CQS.ABCCQS UACC(NONE) PERMIT CQS.ABCCQS CLASS(FACILITY) ID(CQSUSER1) ACCESS(UPDATE) PERMIT CQS.ABCCQS CLASS(FACILITY) ID(CQSUSER2) ACCESS(UPDATE) SETROPTS CLASSACT(FACILITY)

*Figure 12. RACF Commands for Authorizing CQS Registration*

# **Authorizing Connections to CQS Structures**

When a client issues the CQSCONN request to connect to a CQS structure, CQS issues a RACROUTE REQUEST=AUTH call to determine whether the client is authorized to access the structure. RACF checks the user ID of the client that issued the CQSCONN request. This user ID must have at least UPDATE authority to connect to the structure through CQS.

The RACF security administrator should define profiles in the FACILITY class to control the connection to CQS structures. The profile names must be of the form CQSSTR.*structure\_name*, where *structure\_name* is the name of the primary CQS structure that is to be protected. Use the same structure name that you define in the CQSSGxxx and CQSSLxxx PROCLIB members.

The CQSSTR.*structure\_name* profiles only control access to the specified structures through CQS; they do not control direct access to the structures using IXL macros. You can provide control over direct structure access by defining RACF profiles of the form IXLSTR.*structure\_name*. If you create such profiles, you must give the user IDs under which you run CQS access to the structures.

**Related Reading:** For information on protecting direct access to coupling facility structures, see ″Authorizing Coupling Facility Requests″ in the *z/OS MVS Programming: Sysplex Services Guide*.

<span id="page-51-0"></span>For more information on defining structure names, see "CQS Global [Structure](#page-36-0) Definition PROCLIB Member [\(CQSSGxxx\)"](#page-36-0) on page 19 and "CQS Local [Structure](#page-34-0) Definition PROCLIB Member [\(CQSSLxxx\)"](#page-34-0) on page 17. CQS does not perform a separate check on the overflow structure name, because the primary and overflow structures are considered one unit.

**Example:** To define a profile for a CQS primary structure named IMSMSGQ01, and to allow only user CQSUSER to connect to it, issue the RACF commands shown in Figure 13:

RDEFINE FACILITY CQSSTR.IMSMSGQ01 UACC(NONE) PERMIT CQSSTR.IMSMSGQ01 CLASS(FACILITY) ID(CQSUSER) ACCESS(UPDATE) SETROPTS CLASSACT(FACILITY)

*Figure 13. RACF Commands to Authorize Connection to CQS Structures*

If you do not define a profile for a particular CQS structure, the structure is not protected, and any user ID can issue a CQSCONN request to access the structure.

# **Using Structure Alter for CQS**

Structure alter is a z/OS process supported by CQS that can be used to alter the structure size or to redistribute the objects within the structure. CQS supports structure alter for primary queue structures, overflow queue structures, and resource structures. CQS allows you to dynamically change the size of a primary or overflow structure.

To enable structure alter, activate a CFRM policy and define the INITSIZE and SIZE parameters in this policy. For information on structure size, see ["Determining](#page-29-0) Structure Size for CQS [Connections"](#page-29-0) on page 12.

To initiate the structure size change, enter the following XES command: SETXCF START,ALTER,STRNAME=*strname*,SIZE=*size*

The value of *size* must be within the range of values between INITSIZE and SIZE in the CFRM policy.

Automatic structure alter is a z/OS function that can automatically alter the structure size or the element to entry ratio when the structure full threshold is reached. CQS supports automatic structure alter for queue structures and resource structures. To enable automatic structure alter, activate a CFRM policy defined with INITSIZE, SIZE, ALLOWAUTOALT(YES).

**Important:** A structure enabled with automatic structure alter is a candidate to be contracted in size by z/OS, if the coupling facility storage becomes constrained. Be careful when enabling automatic structure alter for queue structures. If z/OS contracts the queue structure size, it might cause the queue structure to go into overflow unnecessarily. To prevent this happening, define the CFRM policy with a MINSIZE (minimum size), below which z/OS will not contract the structure.

# **Using CQS System Checkpoint**

This section introduces CQS system checkpoint, the checkpoint data sets that are used for recovery, and how CQS restarts after system checkpoint.

<span id="page-52-0"></span>System checkpoint applies to a CQS if it manages at least one queue structure. If a CQS manages only a resource structure, system checkpoint does not apply.

At a system checkpoint for recovering CQS information, CQS writes log records that contain restart and recovery information to the CQS log. CQS does not stop activity while the checkpoint is in progress.

CQS performs a system checkpoint in each of the following situations:

- When a client issues a COSCHKPT FUNC=CHKPTSYS request
- When the number of log records that CQS writes reaches the value specified on the SYSCHKPT= parameter in the CQSSLxxx PROCLIB member
- When the client is IMS and you enter the /CQCHKPT SYSTEM command
- When a client RESYNC ends
- When structure checkpoint ends successfully
- At the end of a restart

In addition, CQS takes system checkpoints during significant events, such as a shutdown.

### **CQS Checkpoint Data Set**

For each structure pair, CQS maintains a checkpoint data set. CQS writes to its checkpoint data set and uses it during restart.

The checkpoint data set is dynamically allocated during CQS initialization. You define the checkpoint data set DSNAME for a structure using the CHKPTDSN= parameter in PROCLIB member CQSSLxxx.

### **How CQS Restarts after System Checkpoint**

During CQS restart, CQS reads the log records from the last system checkpoint and restores the environment for committed data objects and backs out uncommitted data objects on queue structures. The frequency of system checkpoint affects this restart. CQS must read more log records when checkpoints are infrequent than when the checkpoints occur more often. Because the CQS log is shared by multiple CQSs, CQS restart time is affected by the number of log records written by the multiple CQSs, not just the CQS that is being restarted.

CQS takes an initial system checkpoint at the end of a restart.

# **Using CQS Structure Checkpoint**

Structure checkpoint takes a snapshot of the shared queues on a queue structure and writes the data to the structure recovery data set (SRDS) so that CQS can recover the queues after a structure failure. Structure checkpoint processing copies all recoverable data objects from a structure pair to a SRDS. For nonrecoverable data objects, the queue name, and UOW are copied, but not the actual data object. The client specifies whether or not a data object is recoverable when the CQSPUT FUNC=PUT request is issued to insert the data object onto the shared queues. For example, when IMS is the client, all data objects are marked as recoverable, except for Fast Path input messages.

**Important:** Structure checkpoint is not supported for resource structures. It supports queue structures only.

When it performs the copy operation, CQS stops all activity against the structure to ensure that the structure does not change while the checkpoint is being taken. If CQS receives a request to process work when a structure checkpoint is in progress, the request is held until after the structure checkpoint is complete.

**Recommendation:** Because no other work for a structure can be processed while CQS is taking a checkpoint, consider processing structure checkpoints during non-peak hours.

After all shared queues are copied to the SRDS, each CQS performs a system checkpoint to ensure its restart checkpoint has a time stamp that is more recent than the current structure checkpoint. The structure checkpoint process then deletes all log records that are not needed for structure recovery, allowing the logger to reclaim space in the CQS log and preventing the log from becoming full. After log records are deleted, CQS cannot access these log records and, therefore, cannot use these records for structure recovery or CQS restart. If only one SRDS contains valid structure checkpoint data, all log records that were written prior to that structure checkpoint are deleted. If both SRDSs contain valid structure checkpoint data, all log records that were written prior to the oldest structure checkpoint are deleted.

If a CQS was not active at the time of a structure checkpoint, it cannot initiate a system checkpoint, meaning that its restart checkpoint is older than at least one structure checkpoint. If both SRDSs contain valid structure checkpoint data, no problem exists (because the CQS restart checkpoint is still more recent than the oldest structure checkpoint, so its restart log records are not deleted). However, if this is the first or only valid structure checkpoint, or a CQS was down across two structure checkpoints, the log records needed for that CQS to restart are deleted. In this case, that CQS might need a cold start to restart.

**Recommendation:** Initiate a structure checkpoint after a structure cold start, or anytime the SRDSs are deleted and redefined. The structure checkpoint should start after all CQSs that share the structure are started. This provides the SRDS with an initial structure checkpoint. Also, to update the snapshot of the shared queues and to periodically delete log records, initiate a structure checkpoint at regular intervals.

When a structure recovery is required, the SRDS and the CQS log are used to recover the shared queues. CQS first repopulates the new structure from the SRDS. CQS then reads all log records from the time the structure checkpoint completed. The length of time to read the log records is dependent on how many log records are in the log. More frequent structure checkpoints reduce the number of log records that must be read during a structure recovery. Deleting the log records also helps prevent the log from becoming full. When a log stream becomes full, CQS deletes all log records older than the oldest structure checkpoint or CQS system checkpoint. CQS then takes a structure checkpoint.

CQS performs structure checkpoints in each of the following situations:

- When the z/OS log becomes full or approaches full.
- After a successful structure recovery.
- After a successful overflow threshold process.
- When a client issues the CQSCHKPT FUNC=CHKPTSTR request.
- When the client is IMS, and you enter the / CQCHKPT SHAREDQ command.

| | | | | | • During CQS normal termination when the client requests it on the CQSDISC request. When the client is IMS, you can request a structure checkpoint at CQS termination by entering the /CQSET SHUTDOWN SHAREDQ command. IMS then passes this request to CQS when IMS terminates normally with a /CHECKPOINT FREEZE|DUMPQ|PURGE command.

# <span id="page-54-0"></span>**Preventing CQS Structure Full**

You should manage structure usage to avoid a structure full condition. If a resource structure or queue structure becomes full, CQS issues message CQS0205E. There are two ways to prevent a structure full condition:

- CQS structure overflow function for queue structures
- z/OS structure full monitoring capability, used with CQS, for queue structures and resource structures

Use these mechanisms to warn when a structure full condition is approaching and to take action to prevent a full structure.

# **CQS Structure Overflow Function**

CQS provides a structure overflow function that automatically warns you when a queue structure is approaching full and takes action to prevent a full structure. When the usage of a structure reaches the *overflow threshold*, CQS attempts to make the structure larger by initiating a structure alter. If the alter fails, CQS either allocates an overflow structure and moves selected queues to the overflow structure (if you define an overflow structure) or rejects data objects from being put on the selected queues. CQS stops all activity against the structure during this processing.

**Definition:** The *overflow threshold* is the percentage of the primary structure that must be in use before CQS goes into overflow mode. The default overflow threshold is 70%, but you can change the default by defining the OVFLWMAX parameter in the CQSSGxxx PROCLIB member.

**Important:** Structure overflow is not supported for resource structures.

If CQS does not succeed in altering a structure's size, the structure goes into *overflow mode*. In overflow mode, CQS selects queues using the most space on the structure as candidates for *overflow processing*. CQS stops selecting queues when enough queues have been selected to cause the primary structure usage to fall 20% below the overflow threshold. Activity against the structure is temporarily stopped while queues are being selected for overflow. CQS drives the Queue Overflow User-Supplied exit routine with the candidate queue names, which the exit then approves or rejects for overflow processing. Queues that get approved are placed into overflow mode. If an overflow structure is defined, CQS allocates the overflow structure and moves the approved queues to the overflow structure. If an overflow structure is not defined, CQS rejects CQSPUT requests for the approved queues. Overflow structures can be defined in the CQSSGxxx PROCLIB member, using the OVFLWSTR parameter.

CQS exits overflow mode either after all of the queues have been removed from the overflow structure (if an overflow structure gets allocated), or when the primary structure usage has gone 20% below the overflow threshold (if there is no overflow structure).

| | | | | |

|

# **CQS Structure Full Monitoring**

The z/OS structure full monitoring capability can be used for queue structures and resource structures to warn you when a structure is approaching full and to prevent a full structure.

If structure full monitoring is enabled, z/OS monitors structure usage. When the number of entries or elements in use reaches the structure full threshold, z/OS issues a highlighted IXC585E message to warn the system programmer that a structure full condition is imminent. If automatic altering is enabled, z/OS automatically initiates a structure alter to increase the structure size or change the element to entry ratio.

Structure full monitoring is automatically enabled with a default threshold of 80%. Define a different threshold with the CFRM policy FULLTHRESHOLD parameter. Define the CFRM policy with FULLTHRESHOLD(0) to disable structure full monitoring. When the structure usage goes below the threshold,  $z/OS$  issues an IXC586I message.

The following command displays the structure full threshold that is in effect: D XCF,STRUCTURE,STRNAME=strname

**Examples** In the example display shown in Figure 14, the command D XCF,STRUCTURE,STRNAME=IMSRSRC01 is issued and the structure full threshold is 80%.

STRNAME: IMSRSRC01 STATUS: NOT ALLOCATED POLICY SIZE : 4096 K POLICY INITSIZE : N/A FULLTHRESHOLD : 80 REBUILD PERCENT : N/A DUPLEX : DISABLED PREFERENCE LIST : LF03 ENFORCEORDER : NO EXCLUSION LIST IS EMPTY

*Figure 14. Display for Structure Full Threshold - Example 1*

Figure 15 shows the IXC585E message, indicating the structure is full because all of the entries are in use:

\*IXC585E STRUCTURE IMSRSRC01 IN COUPLING FACILITY LF03, 725 PHYSICAL STRUCTURE VERSION B4704775 92D95302, IS AT OR ABOVE STRUCTURE FULL MONITORING THRESHOLD OF 80%. ENTRIES: IN USE: 4874 TOTAL: 4874, 100% FULL<br>ELEMENTS: IN USE: 19 TOTAL: 4872, 0% FULL ELEMENTS: IN USE: 19 TOTAL: 4872, 0% FULL

*Figure 15. Display for Structure Full Threshold - Example 2*

Figure 16 shows the IXC586I message:

IXC586I STRUCTURE IMSRSRC01 IN COUPLING FACILITY LF03, 772 PHYSICAL STRUCTURE VERSION B4704775 92D95302, IS NOW BELOW STRUCTURE FULL MONITORING THRESHOLD.

*Figure 16. Display for Structure Full Threshold - Example 3*

**Related Reading:** For more details on structure full monitoring and the FULLTHRESHOLD and ALLOWAUTOALT keywords in the CFRM policy, see *z/OS MVS Setting Up a Sysplex*.

### <span id="page-56-0"></span>**Using Structure Full Monitoring with CQS Structure Overflow**

You can use the structure full monitoring function (a z/OS function) with the structure overflow function (a CQS function) for queue structures.

The overflow threshold is a value defined to CQS. The structure full threshold is a value defined to z/OS. If the overflow threshold is close to the structure full threshold and automatic altering is enabled, CQS and z/OS might both try to initiate a structure alter at the same time to prevent the structure from becoming full.

If a CQS-initiated structure alter is in progress when z/OS detects the structure full threshold has been reached, z/OS stops the CQS-initiated structure alter and initiates its own structure alter. When CQS detects that its structure alter has failed, CQS goes into overflow mode, even if the z/OS-initiated structure alter reduces the structure usage below the overflow threshold.

**Recommendation:** Consider your structure full threshold when deciding what overflow threshold to define, so that you control when a structure goes into overflow mode. If you use structure full threshold, define it to be lower than the overflow threshold to avoid going into overflow mode unnecessarily. If the structure full threshold is lower than the overflow threshold, z/OS can attempt structure full threshold processing before the structure goes into overflow mode.

### **Related Reading:**

- v For detailed information about the CQSSGxxx PROCLIB member, see ["CQS](#page-36-0) Global Structure Definition PROCLIB Member [\(CQSSGxxx\)"](#page-36-0) on page 19.
- For detailed information about the Queue Overflow User-Supplied exit routine, see "Queue Overflow [User-Supplied](#page-68-0) Exit Routine for CQS" on page 51.
- For detailed information about the CQSPUT request, see ["CQSPUT](#page-131-0) Request" on [page](#page-131-0) 114.

# **Rebuilding Structures in CQS**

Structure rebuild is a z/OS process that allows another instance of a structure to be allocated with the same name and data reconstructed from the initial structure instance. z/OS supports system-managed rebuild, CQS-managed rebuild, and structure duplexing. CQS supports system-managed rebuild and CQS-managed rebuild for queue structures and resource structures. Note that CQS stops all activity against the structure during structure rebuild.

# **z/OS System-Managed Rebuild and CQS**

System-managed rebuild is a z/OS process by which z/OS rebuilds the structure. z/OS copies the structure contents to a new structure. System-managed rebuild is supported for queue structures and resource structures. System-managed rebuild is only done if no CQS is up. If a CQS is up, the CQS performs a user-managed rebuild and does the structure copy.

Use system-managed rebuild primarily for planned reconfiguration. If the rebuild is initiated with the SETXCF START,REBUILD command and no CQS is available to perform the structure copy, z/OS performs the structure copy.

**Restrictions:** System-managed rebuild does not address coupling facility failures, structure failures, or loss of connectivity. CQS-managed rebuild is required to handle such failures.

To enable a structure for system-managed rebuild, add the following parameter to your CFRM couple data set utility job, then run the job control language (JCL) to format the CFRM couple data set with system-managed rebuild capability. ITEM NAME(SMREBLD) NUMBER(1)

# **CQS-Managed Rebuild**

CQS-managed rebuild is a process by which CQS manages structure rebuild. CQS supports two variations of CQS-managed rebuild: structure copy and structure recovery. Structure copy copies the contents of the structure to another structure, for a planned reconfiguration or connectivity loss. Structure copy can also be used to activate new CFRM policy attributes. Structure recovery recovers a structure from the SRDS and the z/OS log after a structure failure.

If one CQS loses connectivity to a structure and another CQS still has connectivity to that structure, CQS manages the structure rebuild and performs a structure copy. If all CQSs lose connectivity to a resource structure, structure recovery is attempted, but fails because structure recovery is not supported for resource structures.

If a coupling facility or queue structure fails, CQS performs a structure recovery.

If a resource structure fails, it is lost and structure rebuild is not performed. CQS is not able to perform structure recovery because resource structures do not support checkpoint and logging. CQS clients can repopulate the failed resource structure. CQS attempts to allocate a new resource structure.

If a new structure is successfully allocated, CQS drives the client structure event exit with the repopulate structure event. The CQS client or clients must then repopulate the structure. If a new structure is not successfully allocated, CQS drives the structure exit event with the structure failed event. The structure is not accessible for repopulation. Correct the environmental problem that caused the structure allocate to fail so that the structure can be allocated and repopulated.

# **Initiating Structure Rebuild with z/OS and CQS**

A structure rebuild can be initiated by a z/OS operator, by CQS, or by z/OS:

• A z/OS operator can initiate a structure rebuild to copy or recover queues using the following command:

SETXCF START,REBUILD,STRNAME=*strname*,LOCATION=NORMAL/OTHER

- CQS initiates a structure rebuild if, during CQS initialization, it detects an empty structure and a valid SRDS (indicating a valid structure checkpoint in the SRDS). If CQS detects an empty structure and a valid SRDS, it also initiates a structure rebuild during event notification facility (ENF) 35 event processing.
- z/OS initiates a structure rebuild if the rebuild threshold for loss of connectivity is reached. The rebuild threshold for loss of connectivity is defined with the CFRM policy REBUILDPERCENT keyword. The REBUILDPERCENT default is 1. If the system programmer does not define REBUILDPERCENT, z/OS initiates a rebuild if any CQS loses connectivity to the structure.
- If structure copy aborts because of a CQS failure and no other CQS can determine if the failed CQS is the master, then the rebuild starts over as a structure recovery.

# <span id="page-58-0"></span>**CQS Structure Repopulation**

Structure repopulation is a process by which CQS clients repopulate a failed resource structure. CQS does not support structure recovery for resource structures because CQS does not log or checkpoint resource updates.

If a resource structure and its duplex fail, the CQS clients can repopulate the resource structure. CQS attempts to allocate a new structure. If this allocation is successful, CQS notifies its clients to repopulate. The CQS client or clients must then repopulate the structure. Any resources that were kept only on the resource structure are lost.

If CQS fails to allocate a new structure, CQS notifies the client that the structure failed. If the sysplex environment changes later and CQS is eventually able to allocate a new resource structure, CQS notifies the client to repopulate at that time. Alternately, correct the environmental problem that caused the structure allocate to fail so that the structure can be allocated and repopulated.

CQS does not coordinate resource structure repopulation between CQS clients; clients must synchronize resource structure repopulation if desired. Structure repopulation does not guarantee the restoration of all objects; some objects may be lost.

# **CQS Structure Recovery**

The structure recovery function recovers the data objects on a structure from the SRDS and the z/OS logs after a structure failure.

**Important:** Structure recovery is not supported for resource structures.

After a structure failure, the structure might need to be recovered if it is empty or contains only CQS control information. During structure recovery, CQS allocates a structure and repopulates it from either the SRDS (containing valid client data from a previous checkpoint) and the CQS log or the CQS log by itself.

When CQS recovers the structure from a structure checkpoint, it repopulates the structure with the data objects from the structure recovery data set. CQS reads the log starting at the time of the structure checkpoint to update the structure with changes that occurred after the structure checkpoint.

If the primary structure is empty and neither SRDS contains valid structure checkpoint data, CQS determines whether it can use just the CQS log for recovery. If the first log record in the log stream is the Beginning of Log log record, the log stream contains all of the log records required for recovery and CQS can use the log record to complete the structure recovery.

If CQS finds that a previous structure rebuild did not complete successfully, it initiates another rebuild.

If the primary structure contains only CQS control information and the CQS that allocated the structure is not able to determine if a rebuild is necessary, CQS initiates a rebuild if either SRDS is valid or all log records are available.

If neither SRDS is valid and the log records are deleted by a previous structure checkpoint, CQS cannot rebuild the structure. In this case, if rebuild is necessary, CQS issues WTOR CQS0034A to ask you what to do. You can cold start the structure or cancel this CQS.

If no CQS has access to the structure when structure rebuild is initiated, the structure is recovered from the SRDS and the CQS log. Nonrecoverable data objects (such as IMS Fast Path input messages) are lost. Data objects are read from the SRDS and copied into a new structure. CQS then reads the log to bring the structure back to the point of currency. The log contains all the records necessary for structure recovery if no structure checkpoint was ever initiated. In this case, the structure is recovered from just the CQS log.

A client can use the CQSCONN request to specify whether work can be performed while a structure is being rebuilt. While structure recovery is in progress, CQS stops all activity against the structure. This means that CQS requests are held until the structure recovery is complete. You can allow CQS requests to continue during structure rebuild by specifying WAITRBLD=NO when connecting to the structure with the CQSCONN request. In this case, structure recovery stops structure activity for some time, but the structure becomes available much sooner.

# **CQS Structure Copy**

The structure copy function copies all of the data objects (both recoverable and nonrecoverable) from the structure to a new structure for a planned reconfiguration or unplanned activity such as loss of connectivity. Structure copy can be used to change the location of the structure or any other attribute defined in the CFRM policy, such as SIZE, INITSIZE, and PREFLIST. When a structure rebuild is initiated, at least one CQS must have access to the structure for structure copy to be performed.

# **z/OS Structure Duplexing for CQS**

Structure duplexing is an optional z/OS-managed process for failure recovery of queue structures and resource structures. In this process, z/OS creates a duplex copy of a structure in advance of a failure, then maintains the structures in a duplexed state during normal operation.

If a queue structure fails and duplexing is enabled, z/OS switches to the unaffected structure instance. If a queue structure fails and duplexing is not enabled, CQS rebuilds the structure based on data from the most recent checkpoint and z/OS log entries. The advantage of duplexing queue structures in the event of a failure is in avoiding the overhead of a CQS-managed structure rebuild.

If duplexing is enabled and a resource structure fails, z/OS switches to the unaffected structure instance. If duplexing is not enabled and a resource structure fails, the data objects are lost because resource structures do not support checkpoint or logging. CQS repopulates the resource structure with control information. CQS notifies its clients to repopulate the structure. It is up to the clients to repopulate the resource structure if necessary.

**Recommendation:** Enable structure duplexing for resource structures.

If both instances of a structure fail at the same time, structure duplexing does not work and all data objects are lost. If the failed structure is a resource structure, the CQS client must repopulate it. If the failed structure is a queue structure, CQS recovers the structure using structure rebuild.

Structure duplexing is optional. To use it, you must enable the z/OS 1.2 duplexing function. Perform the following steps to enable this function:

1. Ensure that the sysplex is defined as duplexing capable.

- 2. Add the following parameter to your CFRM couple data set format utility: ITEM NAME(SMDUPLEX) NUMBER(1)
- 3. Migrate to an environment in which system-managed duplexing is enabled from a CFRM standpoint. A nondisruptive migration of CFRM couple data sets is required. Only z/OS systems at a level that supports system-managed duplexing are capable of using system-managed CFRM couple data sets that are duplexing-capable. Therefore, take the following steps:
	- a. Incrementally migrate all systems in the sysplex that are using CFRM to the z/OS level that supports system-managed duplexing.
	- b. Format system-managed duplexing-capable CFRM couple data sets and bring them into use as the primary and alternate CFRM couple data sets for the configuration.

**Important:** After you enable z/OS 1.2 duplexing, you cannot return to downlevel CFRM couple data sets (ones that are not system-managed duplexing-capable) without disruption. Doing so requires a sysplex-wide IPL of all systems using the system-managed duplexing-capable data sets.

After an uplevel CFRM couple data set is in use in the sysplex, system-managed duplexing can be started and stopped in a nondisruptive manner. To turn this function on or off, even while the CFRM couple data set is in use, modify the CFRM policy DUPLEX parameter or use the SETXCF START/STOP,REBUILD,DUPLEX operator command.

To enable system-managed duplexing for a particular structure, the structure must be defined as duplexing-capable. Defining a structure as duplexing capable also defines it as system-managed rebuild-capable. Add the following parameter to your CFRM active policy:

```
DUPLEX (ENABLED)
```
or

DUPLEX(ALLOWED)

If DUPLEX(ENABLED) is defined in the CFRM active policy, the system programmer or z/OS internally can initiate the duplexing rebuild. z/OS triggers the start of duplexing rebuild based on a timer or upon detection of certain events (such as connect, disconnect, and policy change). When CQS initializes and connects to a structure defined with DUPLEX(ENABLED), z/OS starts a duplexing rebuild.

If DUPLEX(ALLOWED) is defined in the CFRM active policy, the duplexing rebuild must be initialized by the system programmer using the following command: SETXCF START,REBUILD,DUPLEX,STRNAME=strname

**Important:** If you define overflow structures with DUPLEX(ENABLED), IMS initialization allocates the overflow structure and duplexing begins. If IMS initialization determines that the overflow structure is not needed, it deletes it and duplexing terminates. If you want to avoid this unnecessary overhead, during CQS initialization define the overflow structure with DUPLEX(ALLOWED) and initiate duplexing with a SETXCF command when the structure goes into overflow mode.

Once duplexing is established, the structure remains in that state indefinitely. Duplexing can be stopped internally by z/OS if an error occurs (such as link failure, structure failure, and CFRM policy change). The system programmer can explicitly stop duplexing using the following command:

<span id="page-61-0"></span>SETXCF STOP,REBUILD,DUPLEX,STRNAME=strname,KEEP=OLD/NEW

where you specify KEEP=0LD to keep the old structure and KEEP=NEW to keep the new structure.

Planned reconfiguration (such as a CFRM policy change or taking a coupling facility offline for maintenance) is supported. Structure rebuild is not permitted for a structure that has established duplexing, so the duplexing must be stopped first. Perform the following steps:

1. Stop duplexing.

Stop duplexing and switch the structure to simplex mode by issuing the following command:

SETXCF STOP,REBUILD,DUPLEX,STRNAME=strname,KEEP=OLD/NEW

2. Reconfigure.

Make the change required for planned reconfiguration.

3. Initiate duplexing rebuild. Initiate a new duplexing rebuild by issuing the following command: SETXCF START,REBUILD,DUPLEX,STRNAME=strname

### **Deleting a Structure When CQS Is Not Connected**

You can delete a structure when no CQS is connected to it. To delete a structure:

- 1. Shut down all CQSs connected to the structure.
- 2. If there are any failed persistent connections, then they must be deleted before the structure can be deleted. Enter the SETXCF

FORCE,CONNECTION,STRNAME=*strname*,CONNAME=ALL command.

**Attention:** When a CQS fails while connected to a structure, it should be allowed to restart so it can clean up any work that was in process at the time it failed. This command can be used to terminate the failed connections when you have to delete the structure.

If this command is used incorrectly, the queues or resources may be lost.

3. Enter the SETXCF FORCE,STRUCTURE,STRNAME=*strname* command.

Ensure that the *strname* in this command is the same as the *strname* specified in the CQS global structure definition PROCLIB member and the CQS local structure definition PROCLIB member.

# **Shutting Down CQS**

A CQS client can use the CQSSHUT request, the CQSDISC with the CQSSHUT=YES parameter to shut down CQS, or you can issue the z/OS STOP command to shut down CQS.

**Related Reading:** See ["Shutting](#page-95-0) Down CQS" on page 78 for information on how the client can shut down CQS.

Normally, when a client disconnects from CQS using the CQSDISC request and specifying CQSSHUT=YES, CQS shuts down after no clients are connected to it.

In some cases, however, the CQS address space remains active, even when no clients are connected to it. This can happen under any of the following conditions:

• No client is connected to CQS when CQS is started.

• A client that had been connected to CQS terminates abnormally, without issuing a CQSDISC request to disconnect from CQS, or issues a CQSDISC request with CQSSHUT=NO specified.

You can shut down a CQS address space that has no clients connected to it by issuing the z/OS STOP command, specifying the job name of the CQS address space.

### **Example:** P cqsjobname

cqsjobname is the job name of the CQS address space you want to stop. If no clients are connected to a CQS, that CQS shuts down. If clients are connected to the CQS, the stop command is rejected, and message CQS0300I is issued.

# **Chapter 4. CQS User-Supplied Exit Routines**

**Note:** Throughout this section the term "user exit routine" means "user-supplied exit routine."

This section describes the following CQS user exit routines:

- "General User-Supplied Exit Routine Interface Information for CQS"
- "CQS [Initialization-Termination](#page-65-0) User-Supplied Exit Routine" on page 48
- "CQS Client Connection [User-Supplied](#page-66-0) Exit Routine" on page 49
- "Queue Overflow [User-Supplied](#page-68-0) Exit Routine for CQS" on page 51
- "CQS Structure Statistics [User-Supplied](#page-70-0) Exit Routine" on page 53
- "CQS Structure Event [User-Supplied](#page-79-0) Exit Routine" on page 62
- "CQS Statistics [Available](#page-84-0) through the BPE Statistics User Exit" on page 67

This section contains Product-sensitive Programming Interface information.

CQS user exit routines enable you to customize and monitor your CQS environment. You write these exit routines, no samples are provided. The CQS user exit routines receive control in the CQS address space in an authorized state. CQS uses Base Primitive Environment (BPE) services to call and manage the CQS user exit routines.

A list of the user exit routines and their functions follows:

#### **CQS Initialization-Termination**

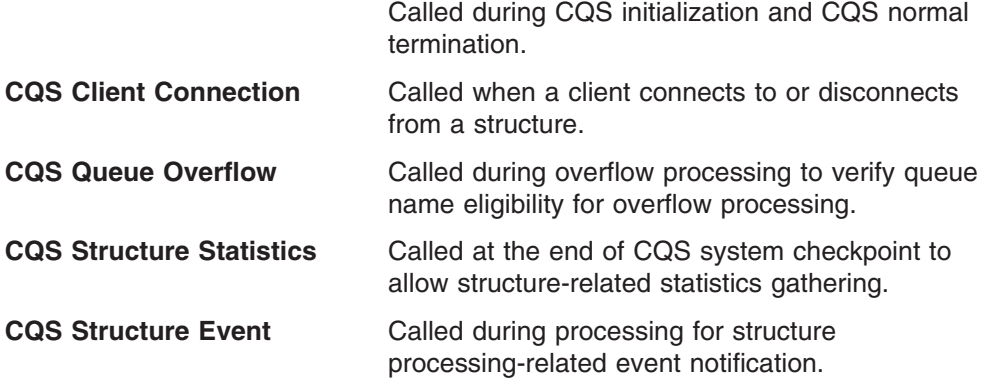

In addition, you can use the BPE Statistics User exit to gather CQS statistics; for more information see "CQS Statistics [Available](#page-84-0) through the BPE Statistics User Exit" on [page](#page-84-0) 67

# **General User-Supplied Exit Routine Interface Information for CQS**

CQS uses BPE services to call and manage its user exit routines. BPE allows you to externally specify the user exit routine modules to be called for a particular exit routine type using EXITDEF= statements in BPE user exit PROCLIB members. BPE also provides a common user exit routine execution environment. This environment includes:

- Standard BPE user exit parameter list
- Static work areas for the routines
- Dynamic work areas for the routines
- <span id="page-65-0"></span>• Callable services for the routines
- A recovery environment to protect against abends in the user exit routines

**Recommendation:** Write CQS user exit routines in assembler, not in a high level language. CQS does not support exit routines running under Language Environment® for z/OS. If you write an exit routine in a high level language, and that routine is executing in the Language Environment for z/OS, you might have abends or performance problems. Language Environment for z/OS is designed for applications running in key 8, problem program state. CQS user exit routines execute in key 7 supervisor state.

### **Related Reading**

- For complete information about displaying and refreshing user exits, see *IMS Version 9: Base Primitive Environment Guide and Reference*.
- v For complete information about BPE interfaces and services that are available to user exits, see *IMS Version 9: Base Primitive Environment Guide and Reference*.

# **CQS Initialization-Termination User-Supplied Exit Routine**

The Initialization-Termination (Init-Term) exit routine is called during CQS initialization and CQS normal termination. The Init-Term exit routine is **not** called during CQS **abnormal** termination. This exit routine is optional.

The CQS Init-Term user exit routine is driven for the following events:

- CQS initialization; after CQS has completed its initial processing, but before it connects to any structures.
- CQS normal termination, during CQS address space termination, after CQS has disconnected from all structures.

The Init-Term exit routine is defined as TYPE=INITTERM in the EXITDEF statement in the BPE user exit PROCLIB member. You can specify one or more user exit routines of this type. When this exit routine is invoked, the exit routines are driven in the order they are specified by the EXITS= keyword.

**Recommendation**: Write the Init-Term exit routine so that it is reentrant. It is invoked AMODE 31.

# **Contents of Registers on Entry**

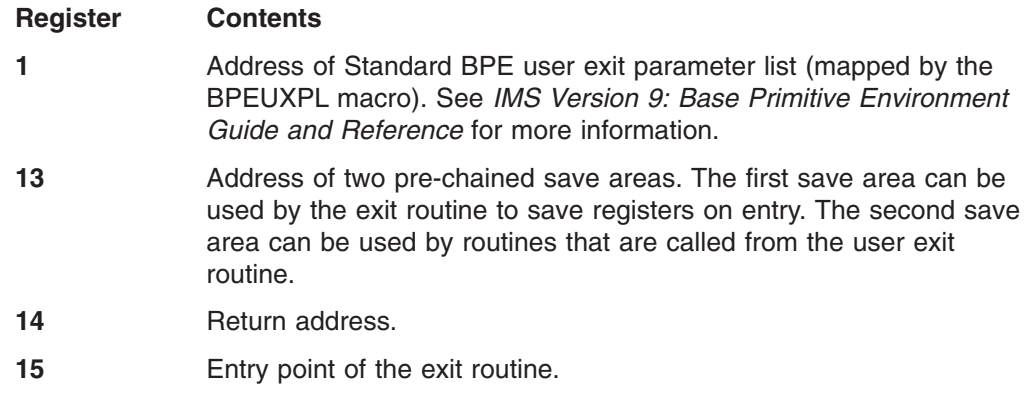

# **Contents of Registers on Exit**

**Register Contents**

**15** Return code

**0** Always set this to zero.

All other registers must be restored.

# <span id="page-66-0"></span>**CQS Initialization and Termination Parameter Lists**

On entry to the Init-Term exit routine R1 points to a Standard BPE user exit parameter list. The field UXPL\_EXITPLP in this list contains the address of the Init-Term user exit routine parameter lists (mapped by the CQSINTMX macro). The parameters are described in Table 3 and in Table 4.

*Table 3. CQS Init-Term User-Supplied Exit Routine Parameter List: CQS Initialization*

| <b>Field Name</b> | <b>Offset</b> | Length | <b>Field Usage</b> | <b>Description</b>                       |
|-------------------|---------------|--------|--------------------|------------------------------------------|
| <b>ITXPVSN</b>    | X'00'         | X'04'  | Input              | Parameter List Version Number (00000001) |
| <b>ITXFUNC</b>    | X'04'         | X'04'  | Input              | Function code                            |
|                   |               |        |                    | CQS Initialization (ITXFINIT)            |
| <b>ITXCQSID</b>   | X'08'         | X'08'  | Input              | CQS identifier                           |
| <b>ITXCQSVN</b>   | X'10'         | X'04'  | Input              | CQS version number                       |

*Table 4. CQS Init-Term User-Supplied Exit Routine Parameter List: CQS Termination*

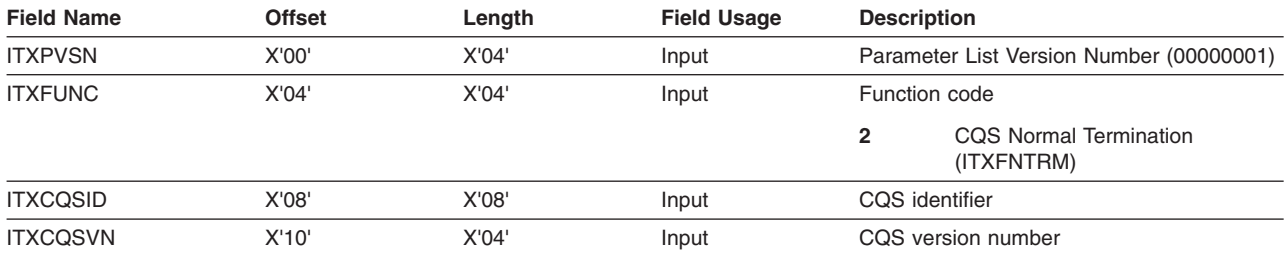

# **CQS Client Connection User-Supplied Exit Routine**

This exit routine is called when a client connects to or disconnects from a structure. This exit routine is optional.

The Client Connection exit routine is driven for the following events:

- Client connect; after a client successfully connects to one or more structures.
- Client disconnect; after a client disconnects normally or abnormally from one or more structures.

The Client Connection exit routine is defined as TYPE=CLNTCONN in the EXITDEF statement in the BPE user exit PROCLIB member. You can specify one or more user exit routines of this type. When this exit routine is invoked, all user exit routines of this type are driven in the order specified by the EXITS= keyword.

**Recommendation**: Write the Client Connection exit routine so that it is reentrant. It is invoked AMODE 31.

# **Contents of Registers on Entry**

### **Register Contents**

**1** Address of Standard BPE user exit parameter list (mapped by the

BPEUXPL macro). See *IMS Version 9: Base Primitive Environment Guide and Reference* for more information. **13** Address of two pre-chained save areas. The first save area can be used by the exit routine to save registers on entry. The second save area can be used by routines that are called from the user exit routine. 14 Return address.

**15** Entry point of the exit routine.

# **Contents of Registers on Exit**

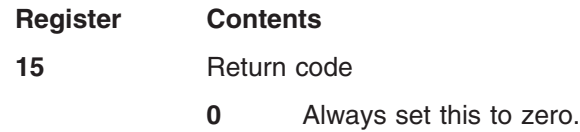

All other registers must be restored.

# **CQS Client Connection and Disconnect Parameter Lists**

On entry to the Client Connection exit routine, R1 points to a Standard BPE user exit parameter list. The field UXPL\_EXITPLP in this list contains the address of the Client Connection user exit routine parameter list (mapped by the CQSCLNCX macro). The parameters for client connection are described in Table 5. The parameters for client disconnect are described in Table 6.

*Table 5. CQS Client Connection User-Supplied Exit Routine Parameter List: Client Connection*

| <b>Field Name</b> | <b>Offset</b> | Length | <b>Field</b><br><b>Usage</b> | <b>Description</b>                                                                                                    |  |
|-------------------|---------------|--------|------------------------------|----------------------------------------------------------------------------------------------------|--|
| <b>CCXPVSN</b>    | X'00'         | X'04'  | Input                        | Parameter List Version Number (00000001).                                                                                   |  |
| <b>CCXFUNC</b>    | X'04'         | X'04'  | Input                        | Function code                                                                                                    |  |
|                   |               |        |                              | Client Connect (CCXFCONN).                                                                                                  |  |
| <b>CCXCQSID</b>   | X'08'         | X'08'  | Input                        | COS identifier.                                                                                                    |  |
| <b>CCXCQSVN</b>   | X'10'         | X'04'  | Input                        | COS version number.                                                                                                    |  |
| <b>CCXCLNNM</b>   | X'14'         | X'08'  | Input                        | Client name.                                                                                                    |  |
| <b>CCXCSNUM</b>   | $X'$ 1 $C'$   | X'04'  | Input                        | Number of structure name entries in the list.                                                                               |  |
| <b>CCXCSENL</b>   | X'20'         | X'04'  | Input                        | Length of each structure name list entry.                                                                                   |  |
| <b>CCXCSLST</b>   | X'24'         | X'04'  | Input                        | Address of first structure name entry. Each entry contains the 16-byte<br>name of a structure that the client connected to. |  |

*Table 6. CQS Client Connection User-Supplied Exit Routine Parameter List: Client Disconnect*

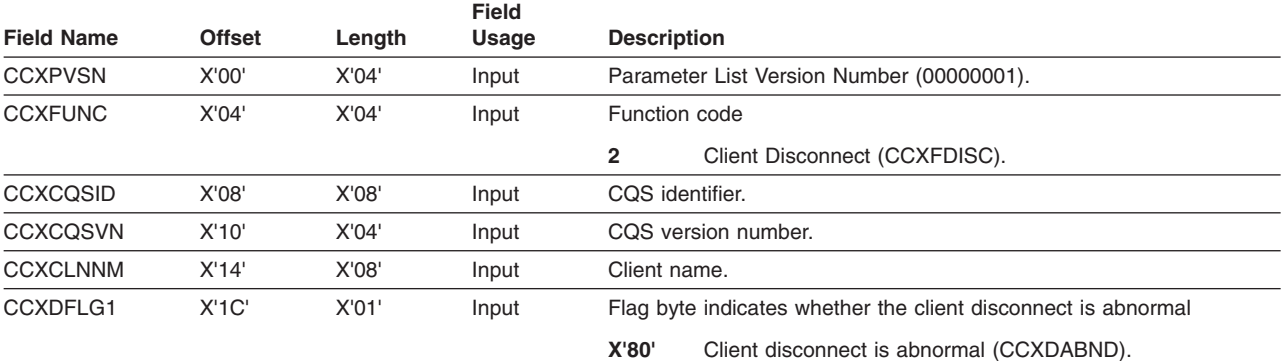

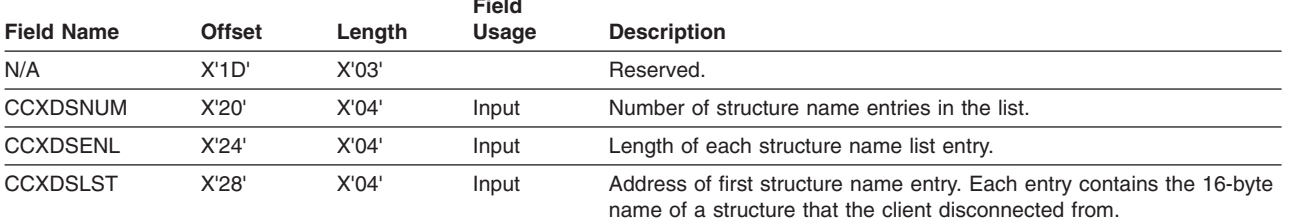

<span id="page-68-0"></span>*Table 6. CQS Client Connection User-Supplied Exit Routine Parameter List: Client Disconnect (continued)*

# **Queue Overflow User-Supplied Exit Routine for CQS**

**Fig. Fig.** 

The Queue Overflow exit routine is called during overflow queue selection processing to approve or veto a queue name for overflow processing.

This exit routine is optional.

During overflow processing the Queue Overflow exit routine is called to verify that a queue name selected by CQS is eligible for overflow processing. When CQS determines that the structure has reached its overflow threshold, overflow threshold processing begins. Then CQS determines which queues are using the most storage in the structure. The queues using the most storage in the structure become candidates for overflow and are moved to the overflow structure. Or, if no overflow structure is defined, the queues using the most storage in the structure no longer allow CQSPUT requests for the queue.

**Restriction:** The queue overflow user exit does not apply to the resource structure.

During queue selection processing the Queue Overflow exit routine is invoked once per selected queue name to approve or veto the queue name for overflow processing. If the exit routine approves the move or the exit routine is not specified, all data objects for that queue (such as IMS messages for that destination) are moved to the overflow structure. All additional processing for that queue name is done in the overflow structure, if the overflow structure exists. If no overflow structure exists, CQSPUT requests to the queue are rejected. If the move is vetoed, the queue name is removed from the overflow candidate list, and another queue name is selected.

The Queue Overflow exit routine is defined as TYPE=OVERFLOW in the EXITDEF statement in the BPE user exit PROCLIB member. You can specify one or more user exit routines of this type. When this exit routine is invoked, all such routines are driven in the order specified by the EXITS= keyword.

Because multiple overflow exit routines might exist, the last exit routine called is the one that determines whether the queue name is selected for overflow. If an exit routine accepts a queue name as one that is valid for overflow processing or does not recognize the name, the exit routine must set R15 to 0 and specify that the next exit in the list should be called. This allows the next exit routine to have a chance to veto the name selection. If an exit routine determines that a queue name is ineligible as a candidate for overflow processing, the exit routine must set R15 to 4 and specify that no more exit routines are to be called.

Within the Standard BPE user exit parameter list is the field UXPL\_CALLNEXTP, which is a pointer to a byte of storage which is set by the exit routine to indicate whether the next exit routine in the list is to be called. When the byte of storage is set to UXPL\_CALLNEXTYES, the next exit is called (if one exists). When the byte of storage is set to UXPL\_CALLNEXTNO, no more exits are called for this queue name.

If a Queue Overflow exit routine determines that a queue name is not a candidate for overflow, the exit routine can set the byte pointed to by field UXPL\_CALLNEXTP to the value of UXPL\_CALLNEXTNO (X'04') so that no other exit routines are called for the queue name.

**Recommendation**: Write the Queue Overflow exit routine so that it is reentrant. It is invoked AMODE 31.

# **Contents of Registers on Entry**

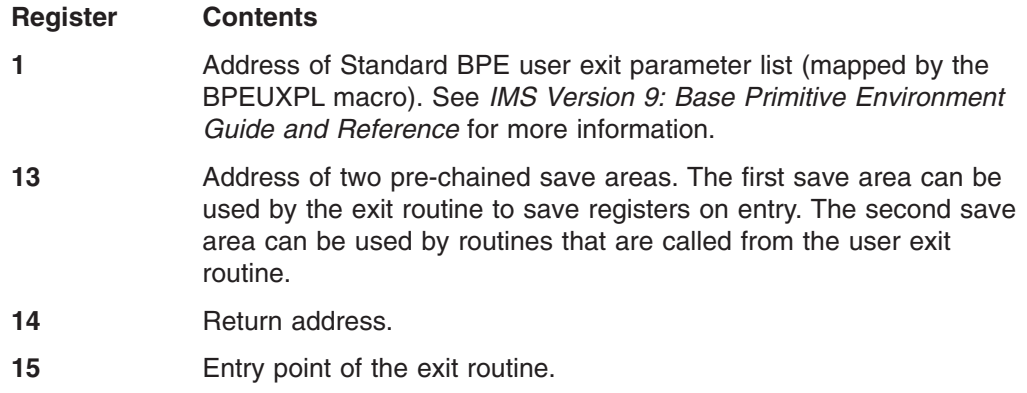

# **Contents of Registers on Exit**

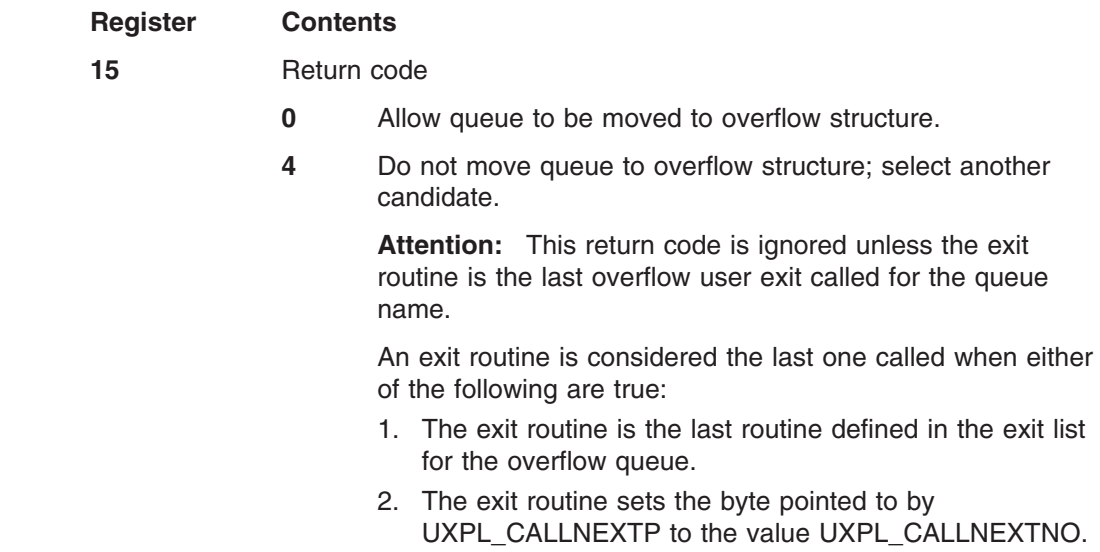

All other registers must be restored.

# **CQS Queue Overflow Parameter List**

On entry to the Queue Overflow exit routine, R1 points to a Standard BPE user exit parameter list. The field UXPL\_EXITPLP in this list contains the address of the CQS Queue Overflow user exit routine parameter list (mapped by the CQSQOFLX macro). The parameters are described in detail in [Table](#page-70-0) 7 on page 53.

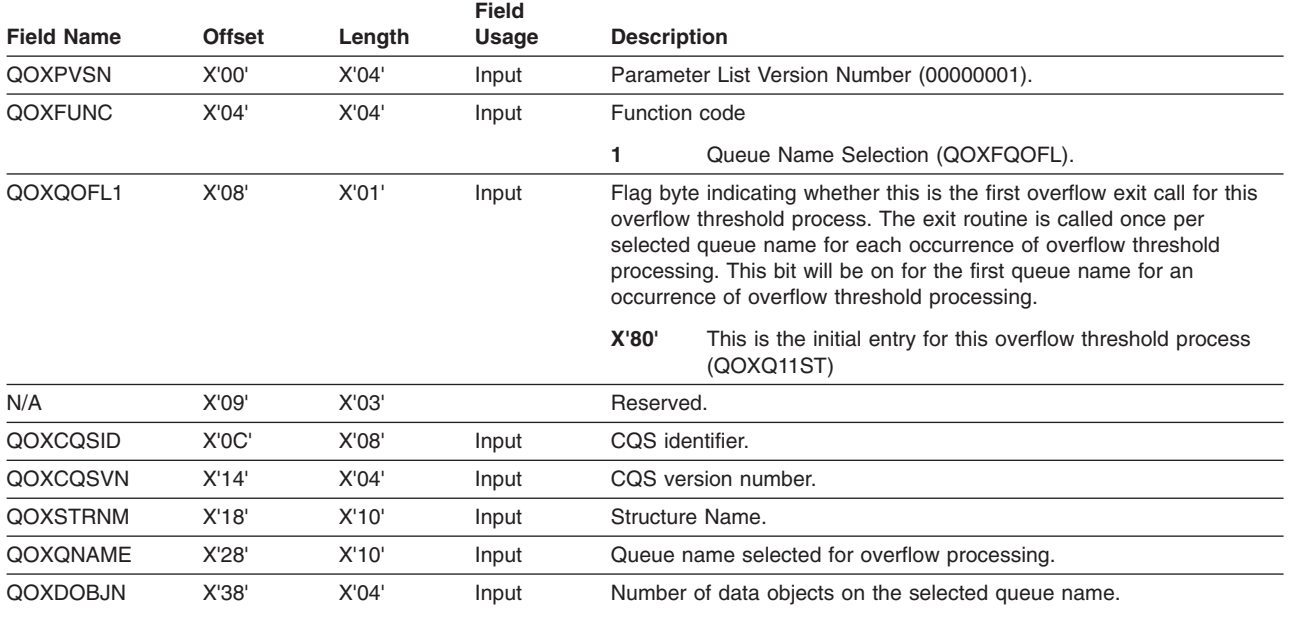

### <span id="page-70-0"></span>*Table 7. CQS Queue Overflow User-Supplied Exit Routine Parameter List*

# **CQS Structure Statistics User-Supplied Exit Routine**

The CQS Structure Statistics user exit routine enables you to gather statistics related to the structure. This exit routine is optional.

The exit routine is driven at the end of a successful system checkpoint. All statistical data that CQS gathers, including rebuild statistics and checkpoint statistics, are passed to the Structure Statistics user exit at the end of each successful system checkpoint. All statistical data is logged in the Structure Statistics log record. You can also obtain this same statistical data with the CQSQUERY FUNC=STRSTAT request.

**Recommendation:** Some statistics about resource structures are passed in the structure statistics. CQS system checkpoint does not apply to resource structures. Use the STATINV parameter in the BPE configuration PROCLIB member to define the time interval so that BPE regularly drives CQS's statistics user exit. See the *IMS Version 9: Base Primitive Environment Guide and Reference* for more information about the BPE configuration PROCLIB member.

The CQS Structure Statistics user exit routine is defined as TYPE = STRSTAT in the EXITDEF statement in the BPE user exit PROCLIB member. You can specify one or more user exit routines of this type. When this exit routine is invoked, all routines of this type are driven in the order specified by the EXITS= keyword.

**Recommendation**: Write the CQS Structure Statistics exit routine so that it is reentrant. It is invoked AMODE 31.

# **Contents of Registers on Entry**

### **Register Contents**

**1** Address of Standard BPE user exit parameter list (mapped by the BPEUXPL macro). See *IMS Version 9: Base Primitive Environment Guide and Reference* for more information.

- **13** Address of two pre-chained save areas. The first save area can be used by the exit routine to save registers on entry. The second save area can be used by routines that are called from the user exit routine.
- 14 **Return address.**
- **15** Entry point of the exit routine.

# **Contents of Registers on Exit**

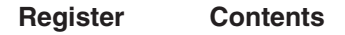

- 15 Return code
	- **0** Always set this to zero.

All other registers must be restored.

# **CQS Structure Statistics User-Supplied Exit Routine Parameter List**

On entry to the Structure Statistics exit routine, R1 points to a Standard BPE user exit parameter list. The field UXPL\_EXITPLP in this list contains the address of the CQS Structure Statistics user exit routine parameter list (mapped by the CQSSTATX macro). The parameters are described in Table 8.

| Table 8. CQS Structure Statistics User-Supplied Exit Routine Parameter List |               |        |                       |                                                                                                    |  |
|-----------------------------------------------------------------------------|---------------|--------|-----------------------|----------------------------------------------------------------------------------------------------|--|
| <b>Field Name</b>                                                           | <b>Offset</b> | Length | <b>Field</b><br>Usage | <b>Description</b>                                                                                                    |  |
| SAXPVSN                                                                     | X'00'         | X'04'  | Input                 | Parameter List Version Number (00000001).                                                                                                    |  |
| SAXFUNC                                                                     | X'04'         | X'04'  | Input                 | Function code                                                                                                    |  |
|                                                                             |               |        |                       | 1<br>System Checkpoint (SAXFCSYS).                                                                                                    |  |
| SAXCQSID                                                                    | X'08'         | X'08'  | Input                 | CQS identifier.                                                                                                    |  |
| SAXCQSVN                                                                    | X'10'         | X'04'  | Input                 | CQS version number.                                                                                                    |  |
| SAXSTRNM                                                                    | X'14'         | X'10'  | Input                 | Structure name.                                                                                                    |  |
| SAXSSTT1                                                                    | X'24'         | X'04'  | Input                 | Address of structure process statistics record for activity performed by<br>CQS processes on this structure for all clients since restart or the last<br>successful structure checkpoint (mapped by the CQSSSTT1 macro).<br>See Table 9 on page 55 for a description of the process statistics<br>record.  |  |
| SAXSSTT2                                                                    | X'28'         | X'04'  | Input                 | Address of CQS request statistics record for activity performed for<br>CQS requests for this structure for all clients since restart or the last<br>successful structure checkpoint (mapped by the CQSSSTT2 macro).<br>See Table 10 on page 55 for a description of the request statistics<br>record.      |  |
| SAXSSTT3                                                                    | X'2C'         | X'04'  | Input                 | Address of data object statistics record for activity performed on data<br>objects in this structure for all clients since restart or the last<br>successful structure checkpoint (mapped by the CQSSSTT3 macro).<br>See Table 11 on page 56 for a description of the object statistics<br>record.         |  |
| SAXSSTT4                                                                    | X'30'         | X'04'  | Input                 | Address of queue name statistics record for activity performed on<br>queue names in this structure for all clients since restart or the last<br>successful structure checkpoint (mapped by the CQSSSTT4 macro).<br>See Table 12 on page 57 for a description of the queue name<br>statistics record.       |  |
| SAXSSTT5                                                                    | X'34'         | X'04'  | Input                 | Address of z/OS request statistics record for activity performed by<br>CQS processes on this structure for all clients since restart or the last<br>successful structure checkpoint (mapped by the CQSSSTT5 macro).<br>See Table 13 on page 57 for a description of the z/OS request<br>statistics record. |  |
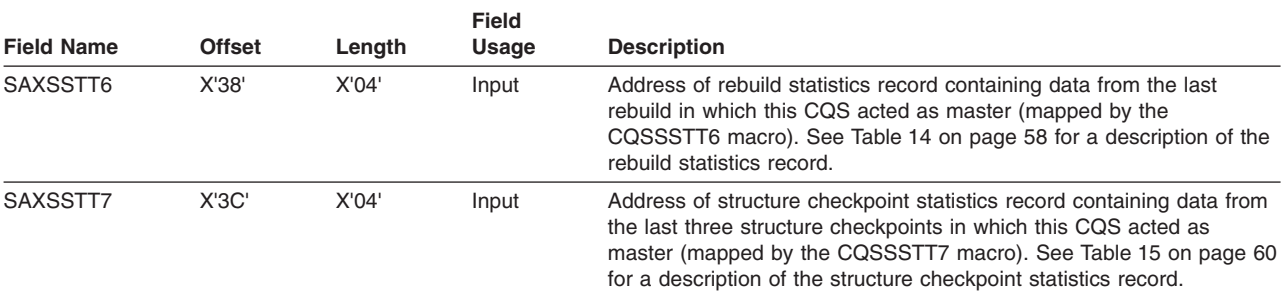

<span id="page-72-0"></span>*Table 8. CQS Structure Statistics User-Supplied Exit Routine Parameter List (continued)*

# **CQS Structure Process Statistics Record**

Table 9 describes the CQS Structure Statistics user exit routine structure process statistics record.

*Table 9. CQS Structure Process Statistics Record*

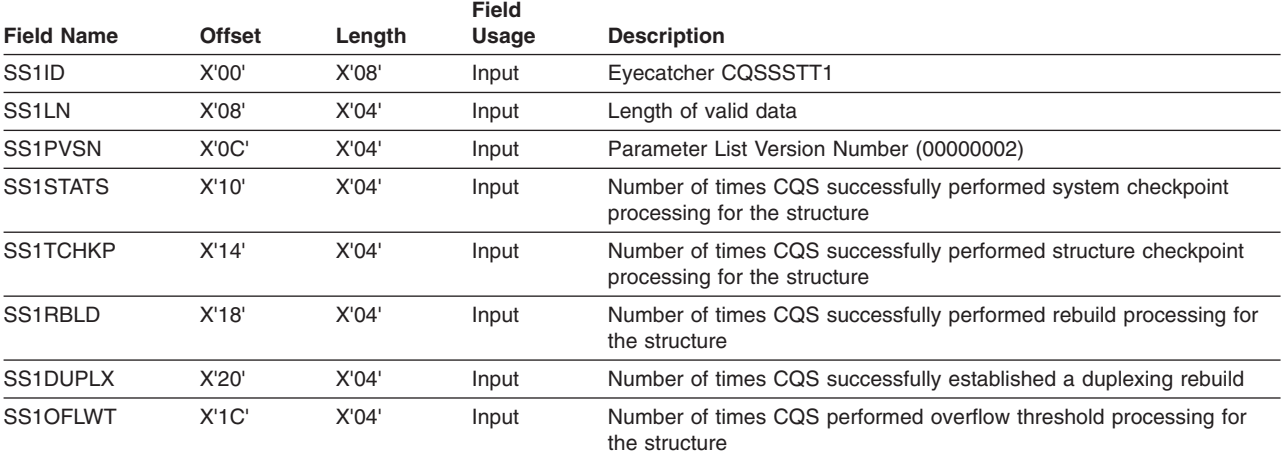

## **CQS Request Statistics Record**

Table 10 describes the Structure Statistics user exit routine CQS request statistics record.

*Table 10. CQS Request Statistics Record*

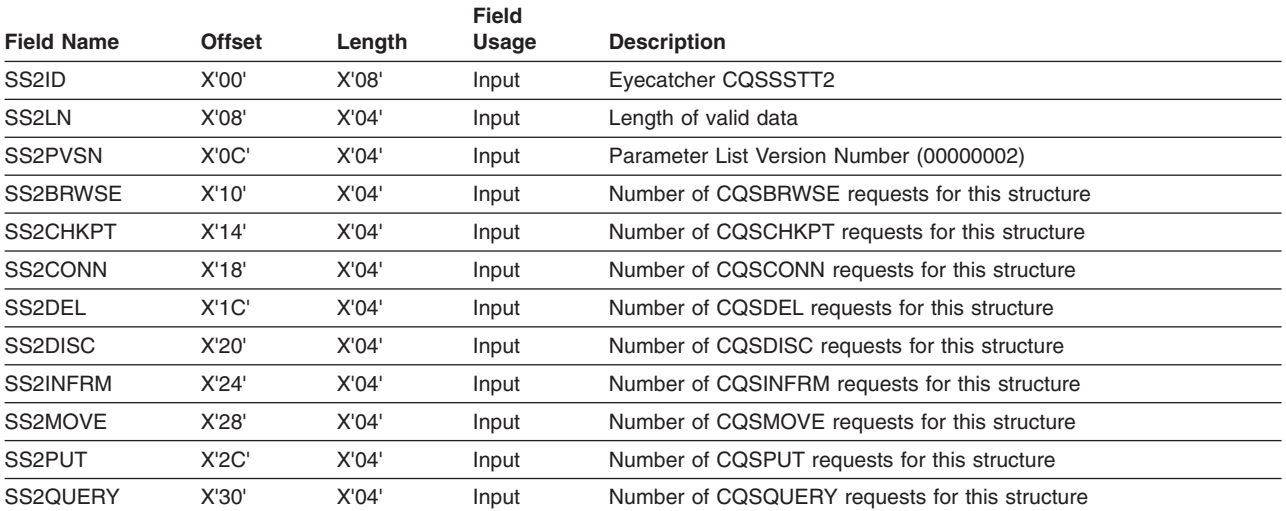

<span id="page-73-0"></span>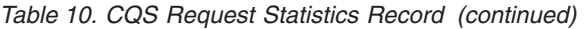

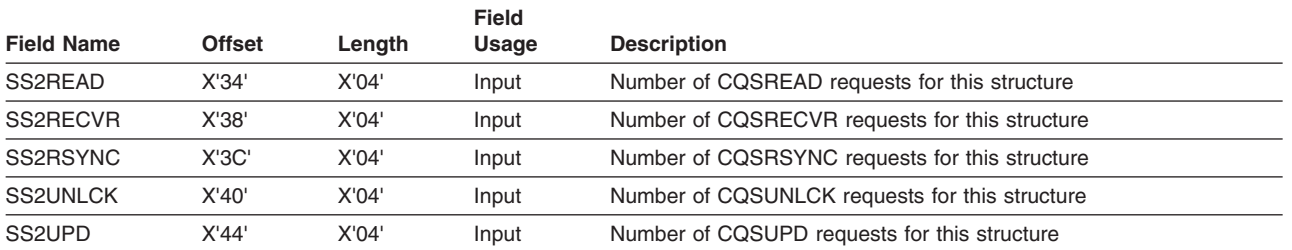

# **Data Object Statistics Record for CQS**

Table 11 describes the Structure Statistics user exit routine data object statistics record.

*Table 11. Data Object Statistics Record*

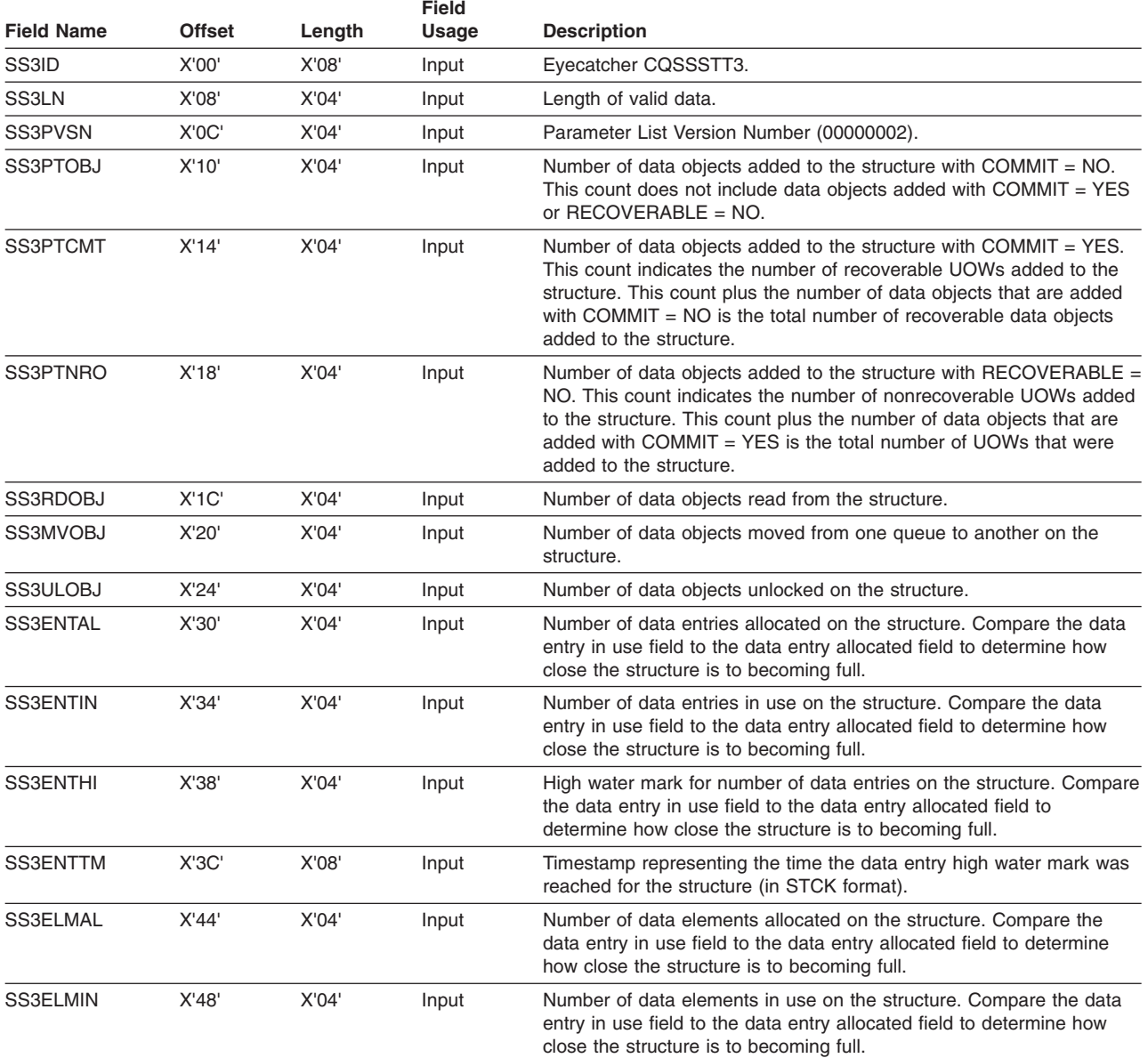

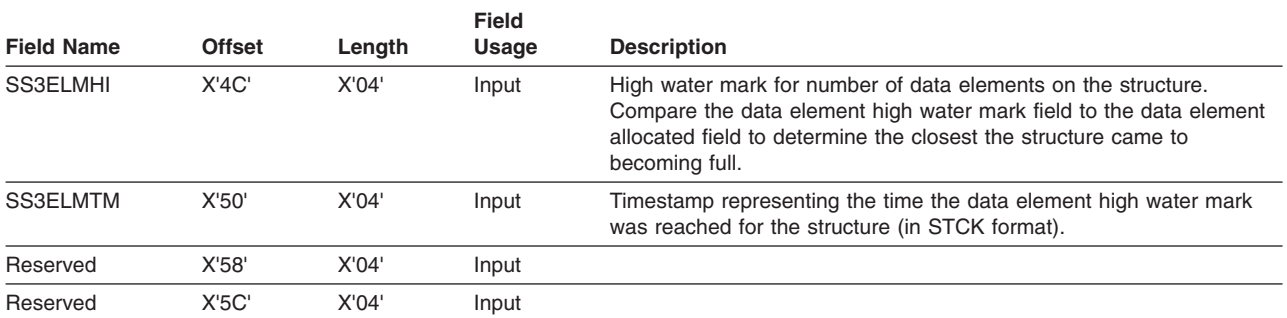

#### <span id="page-74-0"></span>*Table 11. Data Object Statistics Record (continued)*

## **Queue Name Statistics Record for CQS**

Table 12 describes the Structure Statistics user exit routine queue name statistics record.

#### **Restriction:** The queue name statistics record does not apply to resource structures.

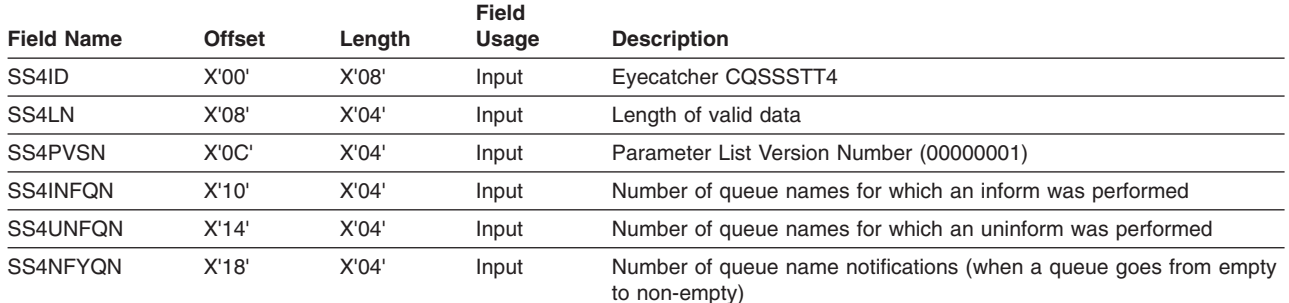

#### *Table 12. Queue Name Statistics Record*

# **z/OS Request Statistics Record for CQS**

Table 13 describes the Structure Statistics user exit routine z/OS request statistics record.

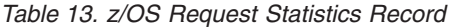

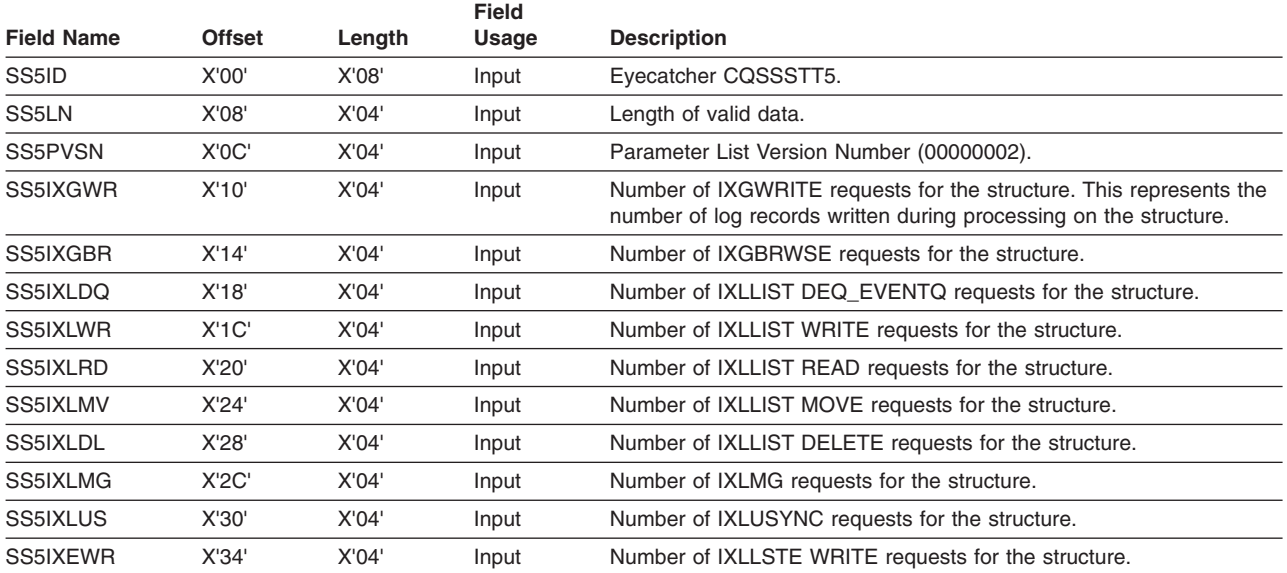

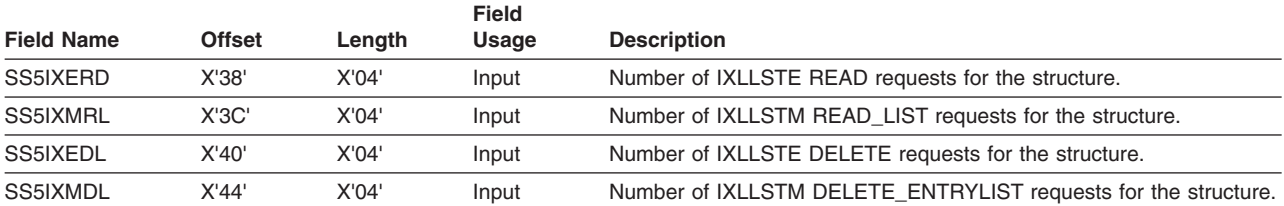

<span id="page-75-0"></span>*Table 13. z/OS Request Statistics Record (continued)*

# **Structure Rebuild Statistics Record for CQS**

Structure rebuild statistics are gathered only by the CQS that is the master of the structure rebuild process. A CQS has access only to the data it gathers. Each CQS keeps structure rebuild statistics for the last rebuild for which it was the master.

Table 14 describes the Structure Statistics user exit routine structure rebuild statistics record.

*Table 14. Structure Rebuild Statistics Record*

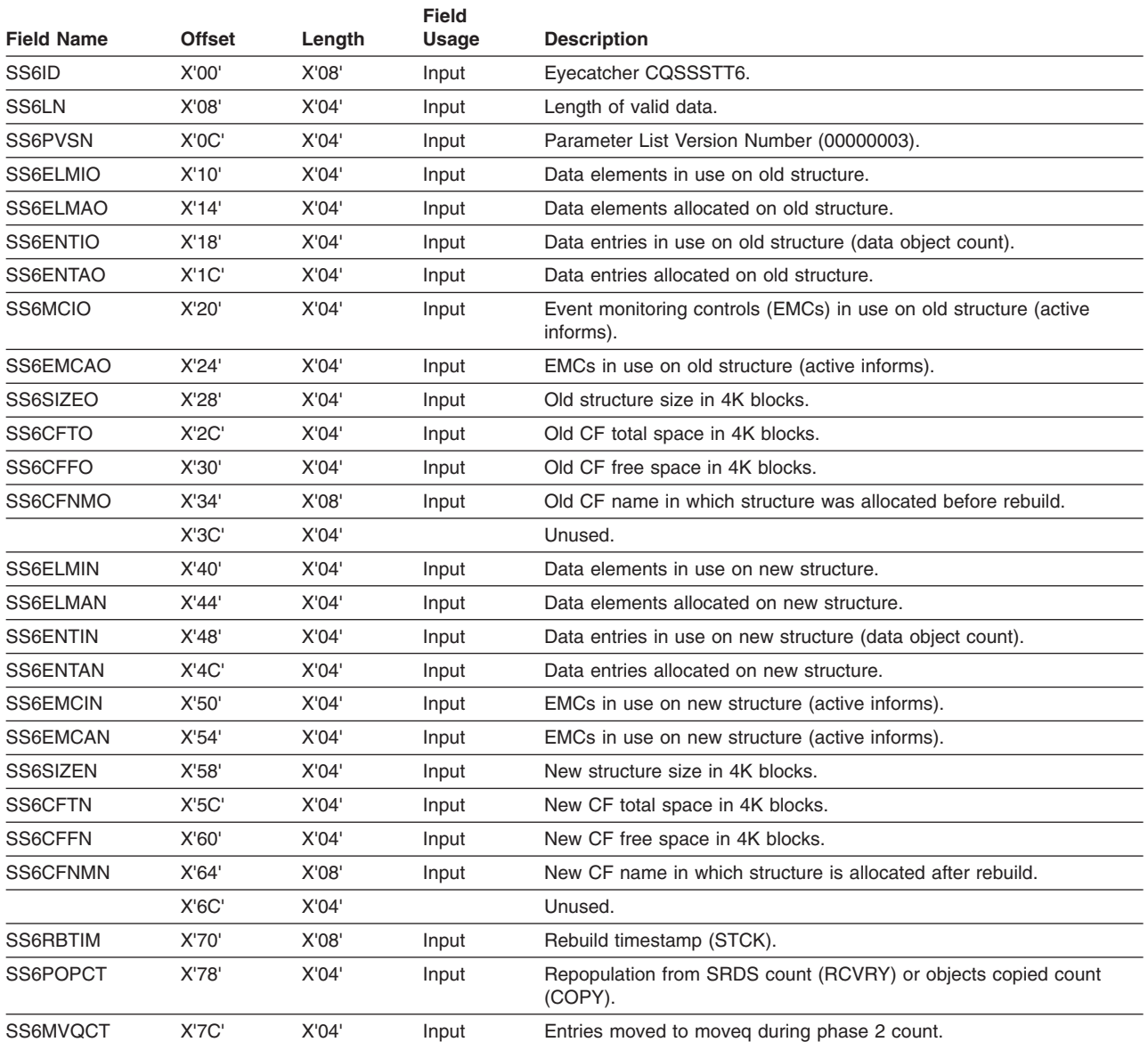

#### *Table 14. Structure Rebuild Statistics Record (continued)*

**Field**

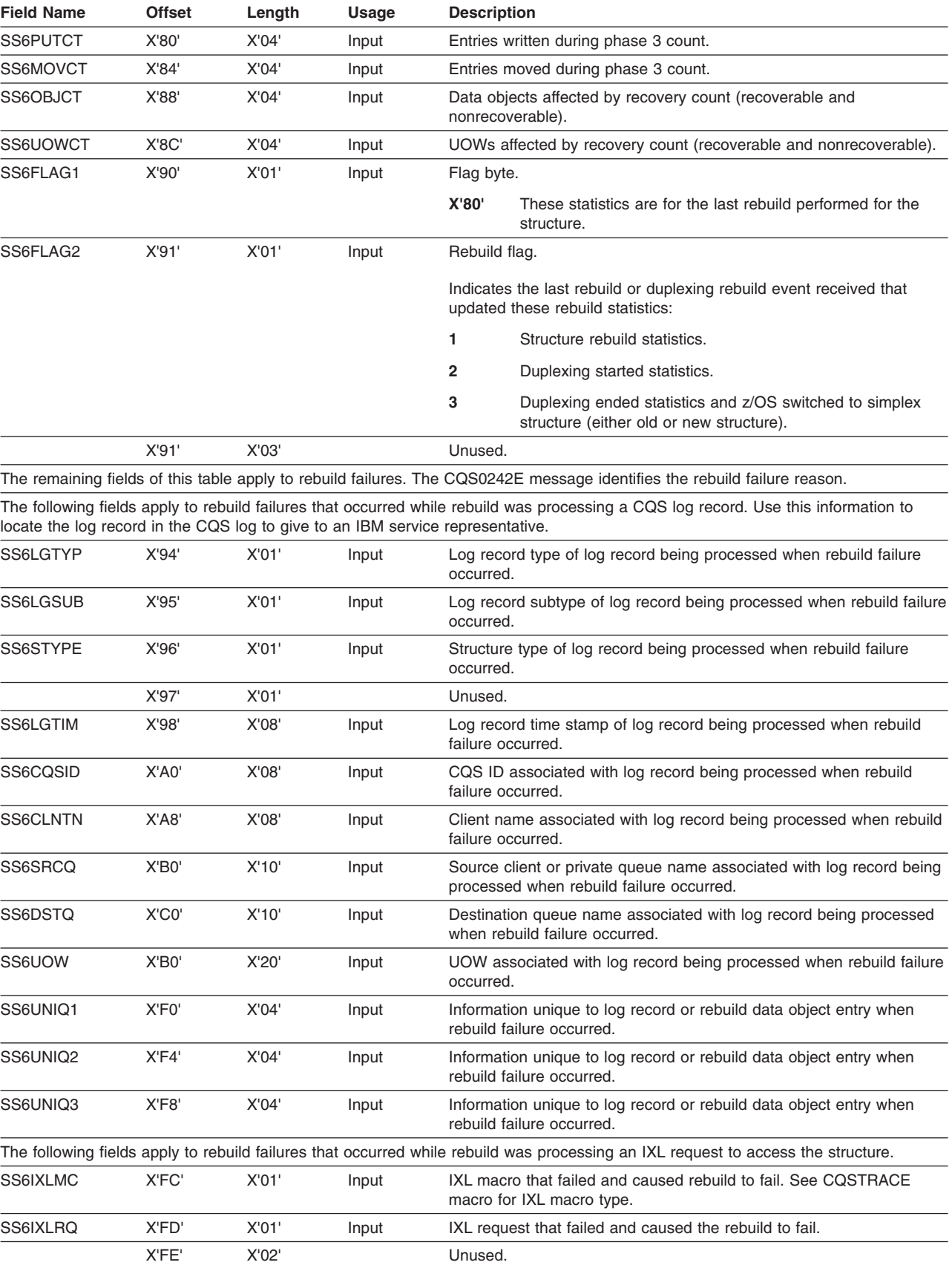

### <span id="page-77-0"></span>**Structure Statistics User Exit IBM** Confidential

#### *Table 14. Structure Rebuild Statistics Record (continued)*

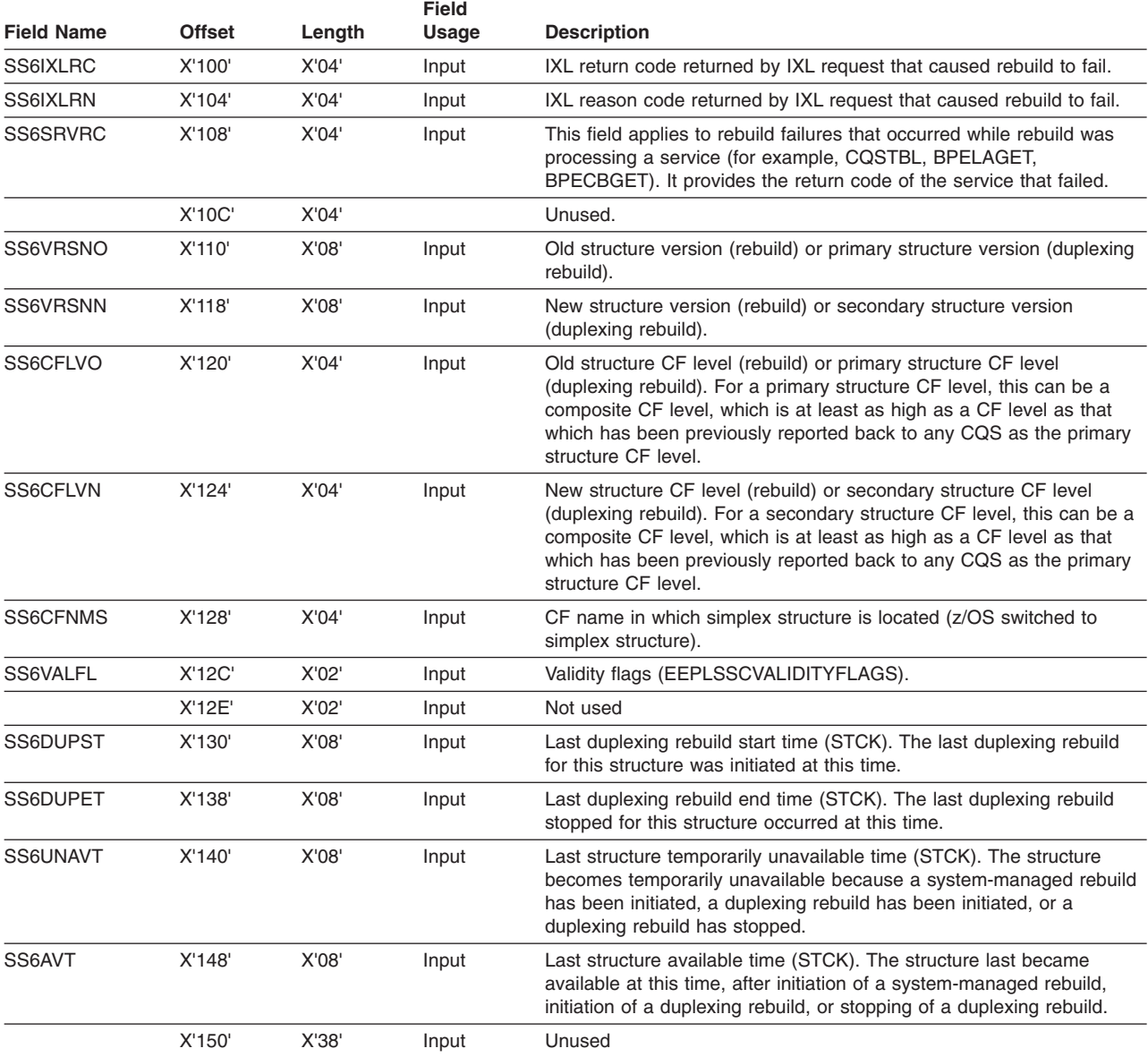

## **Structure Checkpoint Statistics Record for CQS**

Structure checkpoint statistics are gathered only by the CQS that is the master of the structure checkpoint process. A CQS has access only to the data it gathers. Each CQS keeps structure checkpoint statistics for the last three checkpoints for which it was the master. Structure checkpoint data is not reset at the end of a structure checkpoint.

Table 15 describes the Structure Statistics user exit routine structure checkpoint statistics record.

*Table 15. Structure Checkpoint Statistics Record*

| <b>Field Name</b> | Offset | Length | <b>Field</b><br>Usage | <b>Description</b>    |
|-------------------|--------|--------|-----------------------|-----------------------|
| SS7ID             | X'00'  | 'X'08  | Input                 | Eyecatcher CQSSSTT7.  |
| SS7LN             | 'X'08  | X'04'  | Input                 | Length of valid data. |

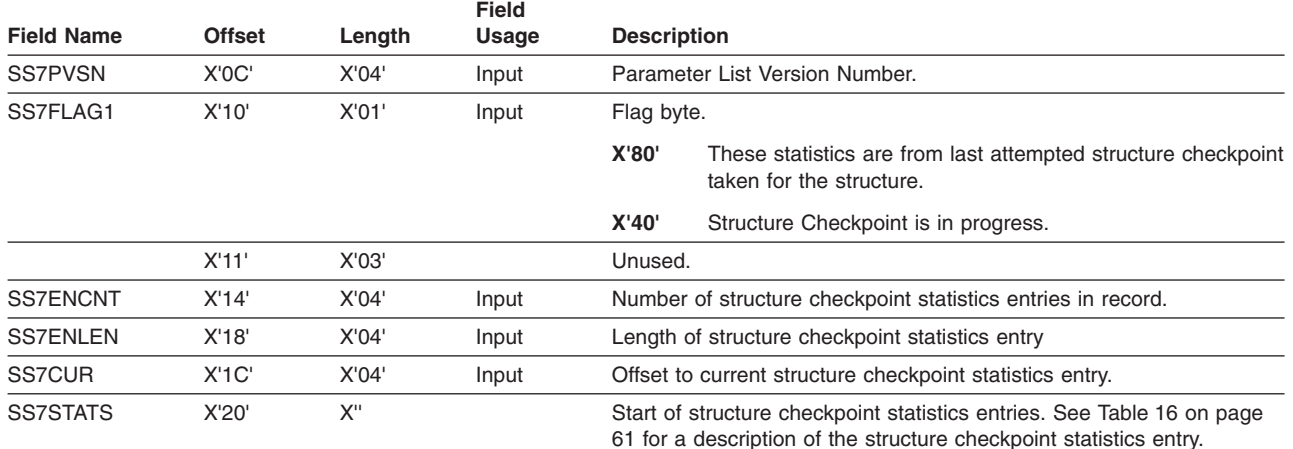

#### *Table 15. Structure Checkpoint Statistics Record (continued)*

## **Structure Checkpoint Statistics Gathered by CQS**

Structure checkpoint statistics are gathered only by the CQS that is the master of the structure checkpoint process. A CQS has access only to the data it gathers. Each CQS keeps structure checkpoint statistics for the last three checkpoints for which it was the master. Structure checkpoint data is not reset at the end of a structure checkpoint.

Table 16 describes the Structure Statistics user exit routine structure checkpoint statistics entry.

|                   |               |        | <b>Field</b> |                                                           |
|-------------------|---------------|--------|--------------|-----------------------------------------------------------|
| <b>Field Name</b> | <b>Offset</b> | Length | Usage        | <b>Description</b>                                        |
| SS7RETCD          | X'00'         | X'08'  | Input        | Return Code for this Structure Checkpoint                 |
| SS7QSCB           | X'08'         | X'08'  | Input        | Structure quiesce start time in STCK format               |
| SS70SCE           | X'10'         | X'08'  | Input        | Structure quiesce complete time in STCK format            |
| SS7DSPB           | X'18'         | X'08'  | Input        | Start data space/data set capture time in STCK format     |
| SS7DSPE           | X'20'         | X'08'  | Input        | End data space capture time in STCK format                |
| SS7RSMB           | X'28'         | X'08'  | Input        | Structure resume start time in STCK format                |
| SS7DSE            | X'30'         | X'08'  | Input        | End data set capture time in STCK format                  |
| <b>SS7CHKE</b>    | X'38'         | X'08'  | Input        | Time when all system checkpoints completed in STCK format |
| SS7PELA           | X'SC'         | X'04'  | Input        | Number of allocated elements on primary structure         |
| SS7PELU           | X'40'         | X'04'  | Input        | Number of elements in use on primary structure            |
| SS7OELA           | X'44'         | X'04'  | Input        | Number of allocated elements on overflow structure        |
| SS7PLEA           | $X'$ 4 $C'$   | X'04'  | Input        | Number of allocated list entries on primary structure     |
| SS7PLEU           | X'50'         | X'04'  | Input        | Number of list entries in use on primary structure        |
| SS7OLEA           | X'54'         | X'04'  | Input        | Number of allocated list entries on overflow structure    |
| SS7OLEU           | X'58'         | X'04'  | Input        | Number of list entries in use on overflow structure       |
| <b>SS7WRTS</b>    | X'SC'         | X'04'  | Input        | Number of SRDS writes required                            |
| SS70ELU           | X'48'         | X'04'  | Input        | Number of elements in use on overflow structure           |

*Table 16. Structure Checkpoint Statistics Entry*

### **CQS Structure Event User-Supplied Exit Routine**

The CQS Structure Event user exit routine is called during CQS processing to notify you of an event related to structure processing. For certain events, it also allows you to gather statistics related to the structure. This exit routine is optional.

The Structure Event user exit routine applies to both resource and queue structures, but not all events are applicable to resource structures. The CQS Structure Event exit routine is driven for the following events:

- Structure Connection
	- When structure connect occurs, after CQS connects to a structure, but before rebuild or restart is performed for the structure.
	- At structure disconnect; after CQS disconnects from a structure.
- Checkpoint
	- When a system checkpoint begin, end, or failure occurs.
	- When a structure checkpoint begin, end, or failure occurs.

**Restriction:** The Checkpoint event does not apply to resource structures.

- Structure Rebuild
	- When a structure copy (rebuild) begin, end, or failure occurs.
	- When a structure recovery (rebuild) begin, end, or failure occurs.

**Attention:** The structure failure event for a resource structure (only) means that the structure has failed and a new structure could not be reallocated. No structure recovery is done, because resource structures do not support structure recovery.

- Structure Overflow
	- When one or more queues moved to the overflow structure.
	- When one or more queues moved from the overflow structure back to the primary structure. This event also indicates when the structure is no longer in overflow mode.

**Restriction:** The Structure Overflow event does not apply to resource structures.

- Structure Status Change
	- When the structure is available again after a loss.
	- When the structure fails.
	- When CQS loses its connection to the structure.
	- When a resource structure fails and is able to allocate a new resource structure.
	- When the log stream becomes available, making the structure available.
- Structure Repopulation
	- When the structure fails and CQS is able to allocate a new resource structure.

The Structure Repopulation event does not apply to queue structures. The client can repopulate the new resource structure with the resource data.

The exit routine is defined as TYPE=STREVENT in the EXITDEF statement in the BPE user exit PROCLIB member. You can specify one or more exit routines of this type. When this exit routine is invoked, all routines of this type are driven in the order specified by the EXITS= keyword.

**Recommendation**: Write the CQS Structure Event exit routine so that it is reentrant. It is invoked AMODE 31.

# **Contents of Registers on Entry**

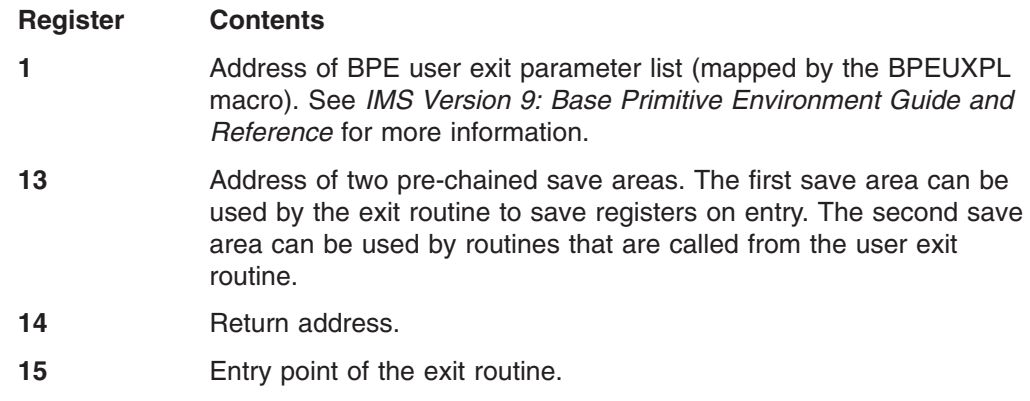

## **Contents of Registers on Exit**

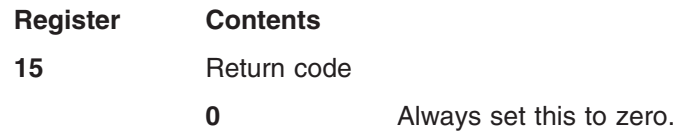

All other registers must be restored.

## **Routine Parameter Lists**

On entry to the Structure Event exit routine, R1 points to a Standard BPE user exit parameter list. Field UXPL\_EXITPLP in this list contains the address of the CQS Structure Event user exit routine parameter list (mapped by the CQSSTREX macro).

## **CQS Structure Event Exit Routine Parameter List**

Table 17 describes the Structure Event user exit routine connect parameter list.

*Table 17. CQS Structure Event User-Supplied Exit Routine Parameter List: Connect*

| <b>Field Name</b>        | <b>Offset</b> | Length         | <b>Field</b><br>Usage | <b>Description</b>                                                                                                    |                                                          |
|--------------------------|---------------|----------------|-----------------------|----------------------------------------------------------------------------------------------------|----------------------------------------------------------|
| <b>STXPVSN</b>           | X'00'         | X'04'          | Input                 |                                                                                                    | Parameter List Version Number (00000001).                |
| <b>STXEVENT</b>          | X'04'         | X'04'          | Input                 | Function code                                                                                                    |                                                          |
|                          |               |                |                       |                                                                                                    | Connect Event (STXCONDS).                                |
| <b>STXSCODE</b><br>X'08' |               | X'04'<br>Input |                       | Event Subcode                                                                                                    |                                                          |
|                          |               |                |                       |                                                                                                    | Structure connect (STXCONN).                             |
|                          |               |                |                       | 2                                                                                                    | Structure disconnect (STXDISC).                          |
| <b>STXCQSID</b>          | X'0C'         | X'08'          | Input                 | CQS identifier.                                                                                                    |                                                          |
| <b>STXCQSVN</b>          | X'14'         | X'04'          | Input                 | CQS version number.                                                                                                    |                                                          |
| <b>STXSTRNM</b>          | X'18'         | X'10'          | Input                 | Structure name.                                                                                                    |                                                          |
| <b>STXSTRVN</b>          | X'28'         | X'08'          | Input                 |                                                                                                    | Structure version number (mapped by the CQSSTREX macro). |
| STXDSTT1                 | X'34'         | X'04'          | Input                 | Address of structure process statistics record for activity performed by<br>CQS processes on this structure for all clients since restart or the last<br>successful structure checkpoint (mapped by the CQSSSTT1 macro).<br>See Table 9 on page 55 for a description of the structure process |                                                          |

statistics. For structure disconnect only.

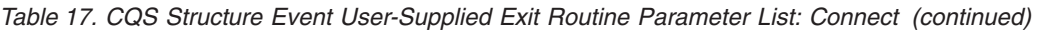

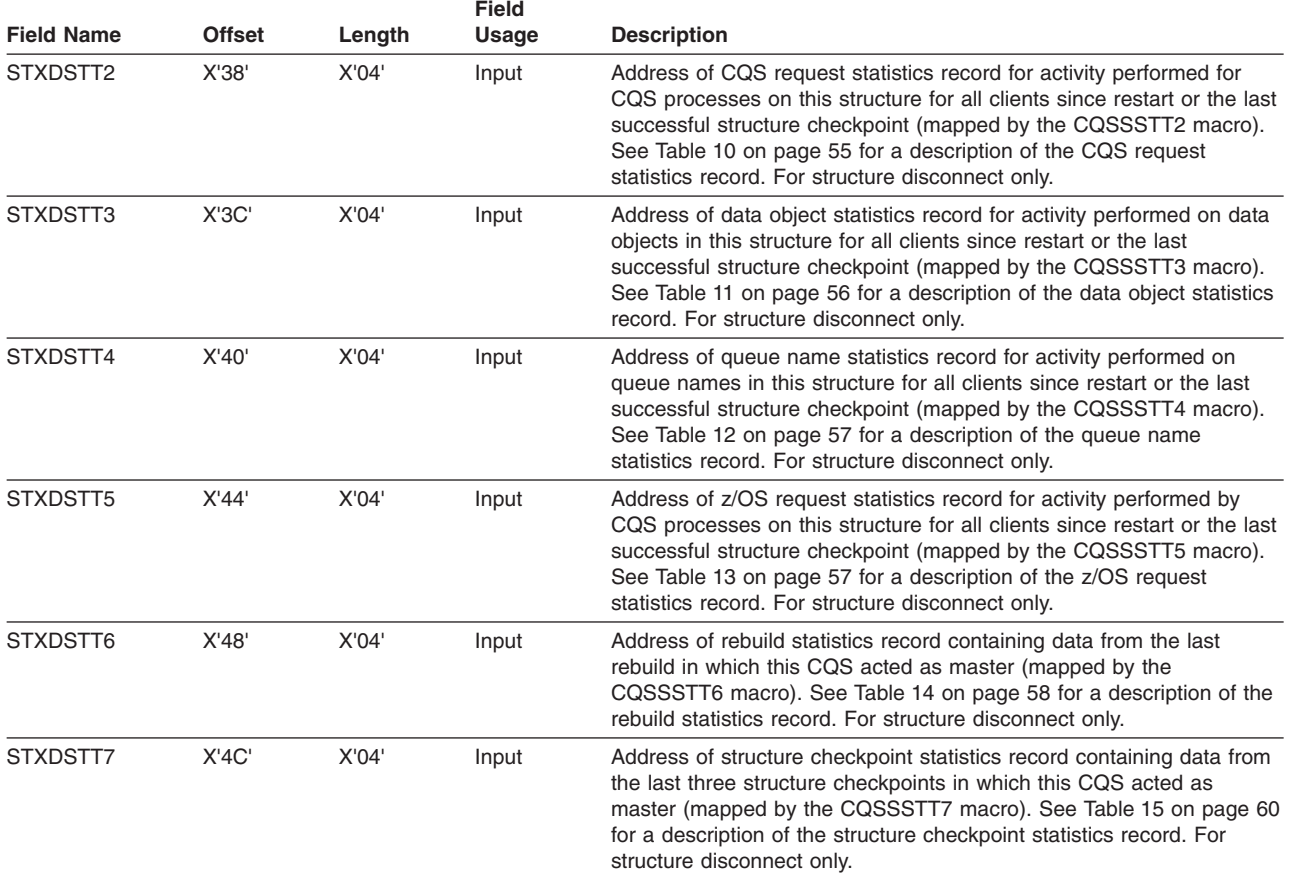

# **CQS Structure Event Exit Routine Checkpoint Parameter List**

Table 18 describes the Structure Event user exit routine checkpoint parameter list.

*Table 18. CQS Structure Event User-Supplied Exit Routine Parameter List: Checkpoint*

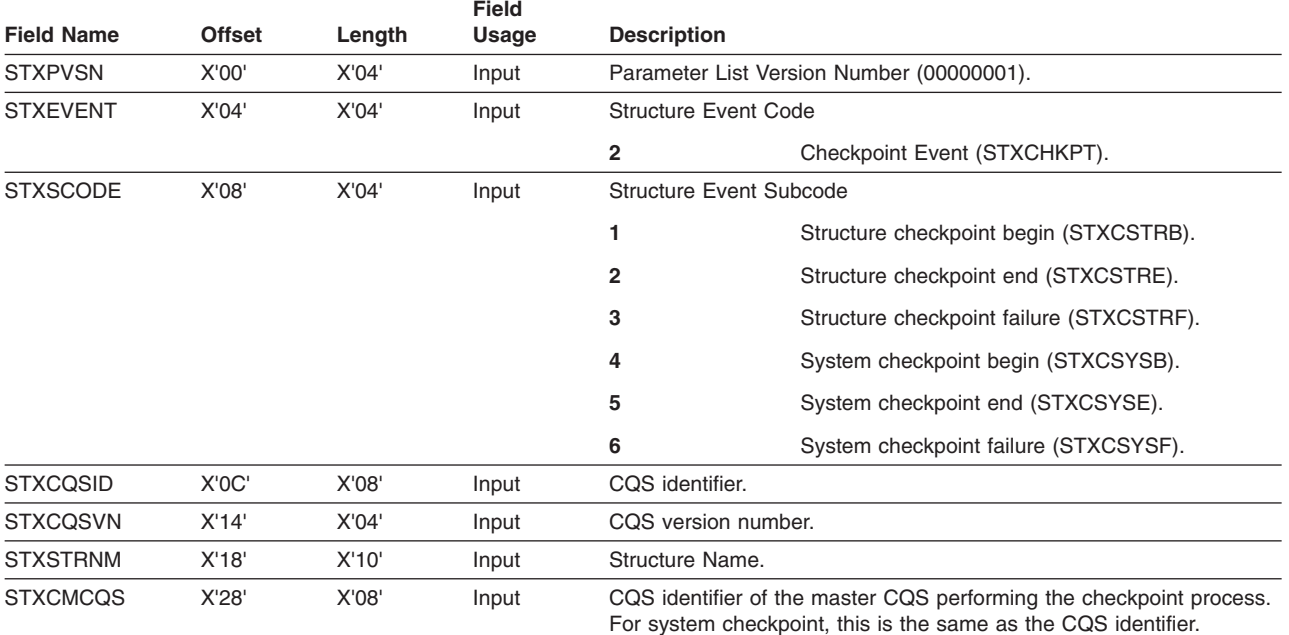

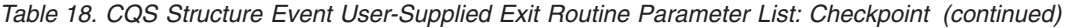

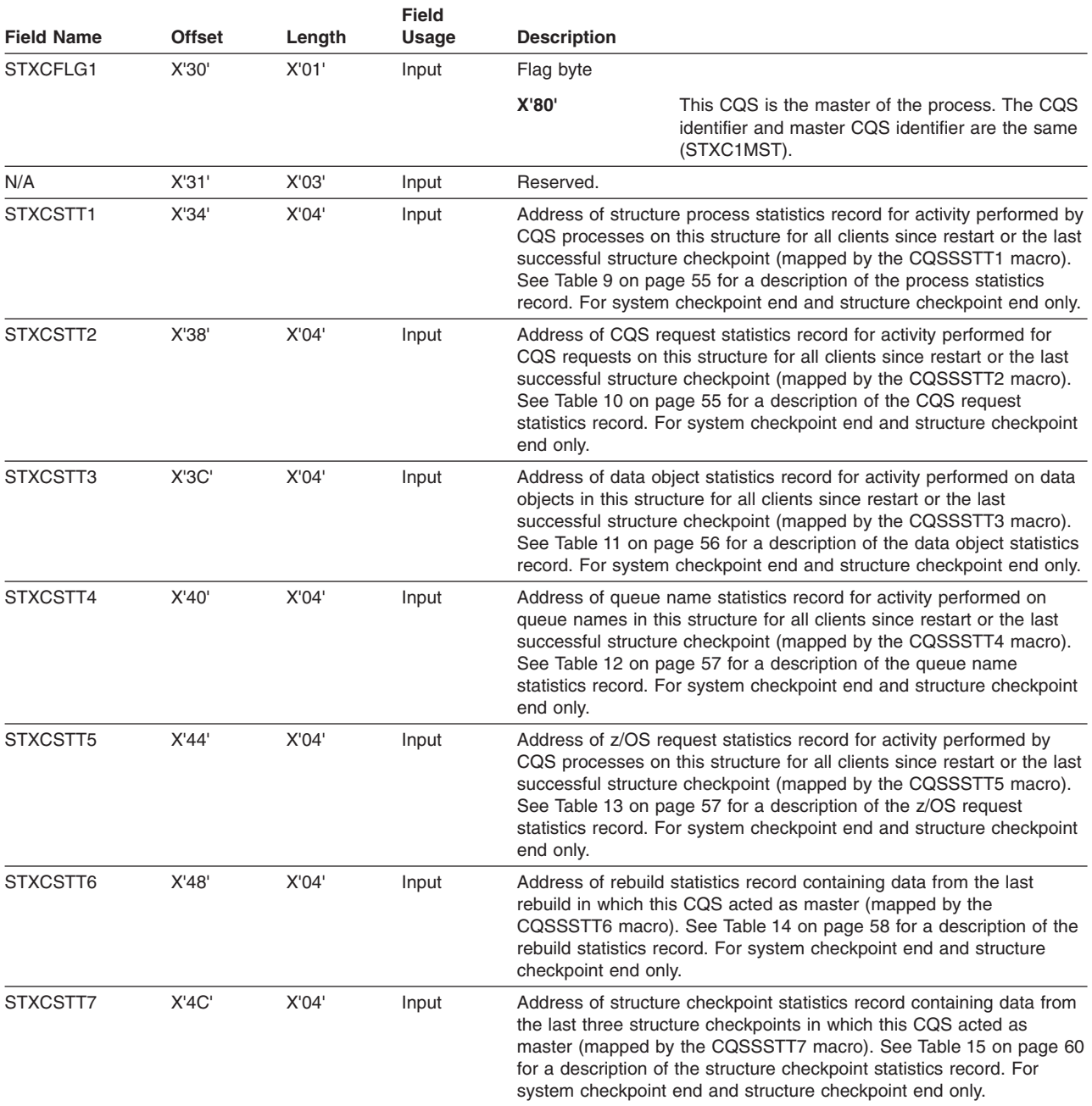

# **CQS Structure Event Exit Routine Rebuild Parameter List**

Table 19 describes the Structure Event user exit routine rebuild parameter list.

*Table 19. CQS Structure Event User-Supplied Exit Routine Parameter List: Rebuild*

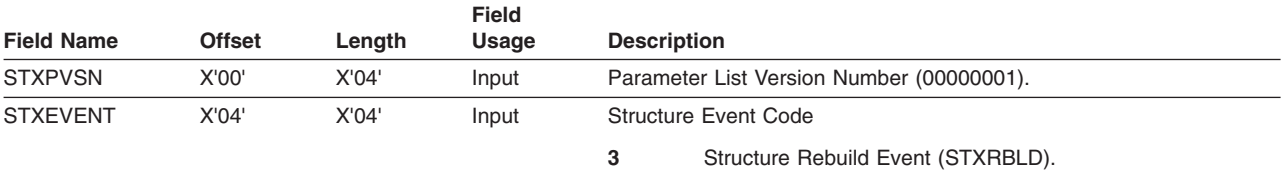

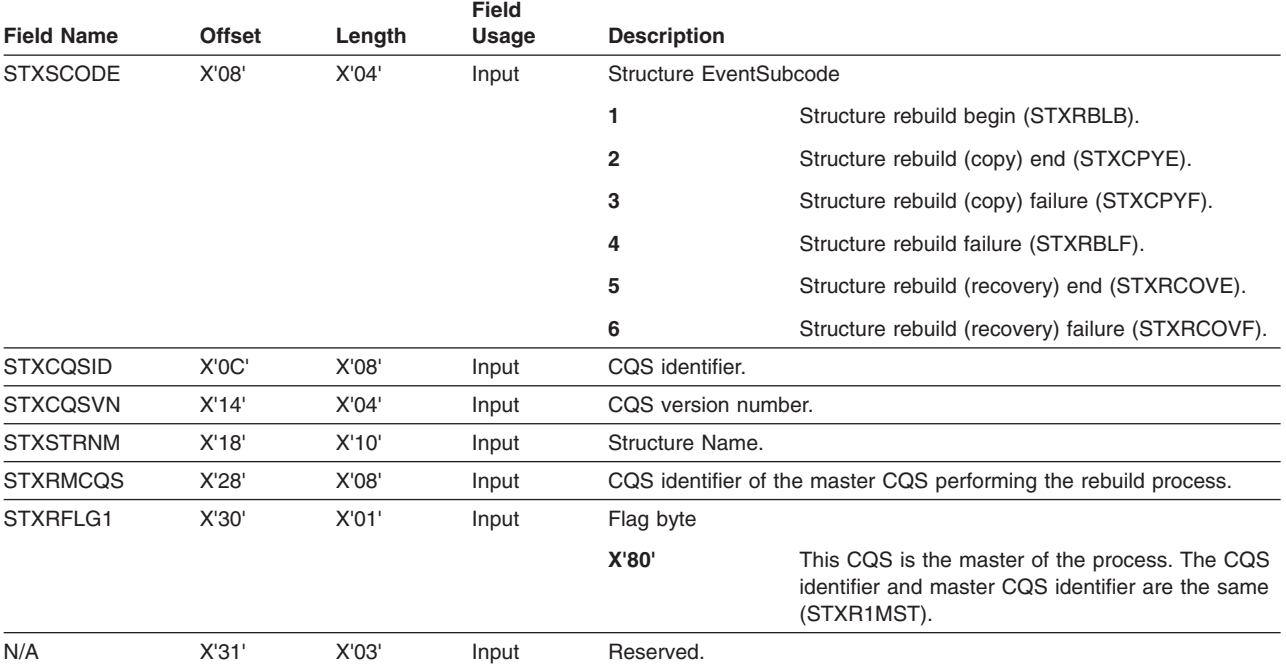

*Table 19. CQS Structure Event User-Supplied Exit Routine Parameter List: Rebuild (continued)*

## **CQS Structure Event Exit Routine Overflow Parameter List**

Table 20 describes the Structure Event user exit routine overflow parameter list.

*Table 20. CQS Structure Event User-Supplied Exit Routine Parameter List: Overflow*

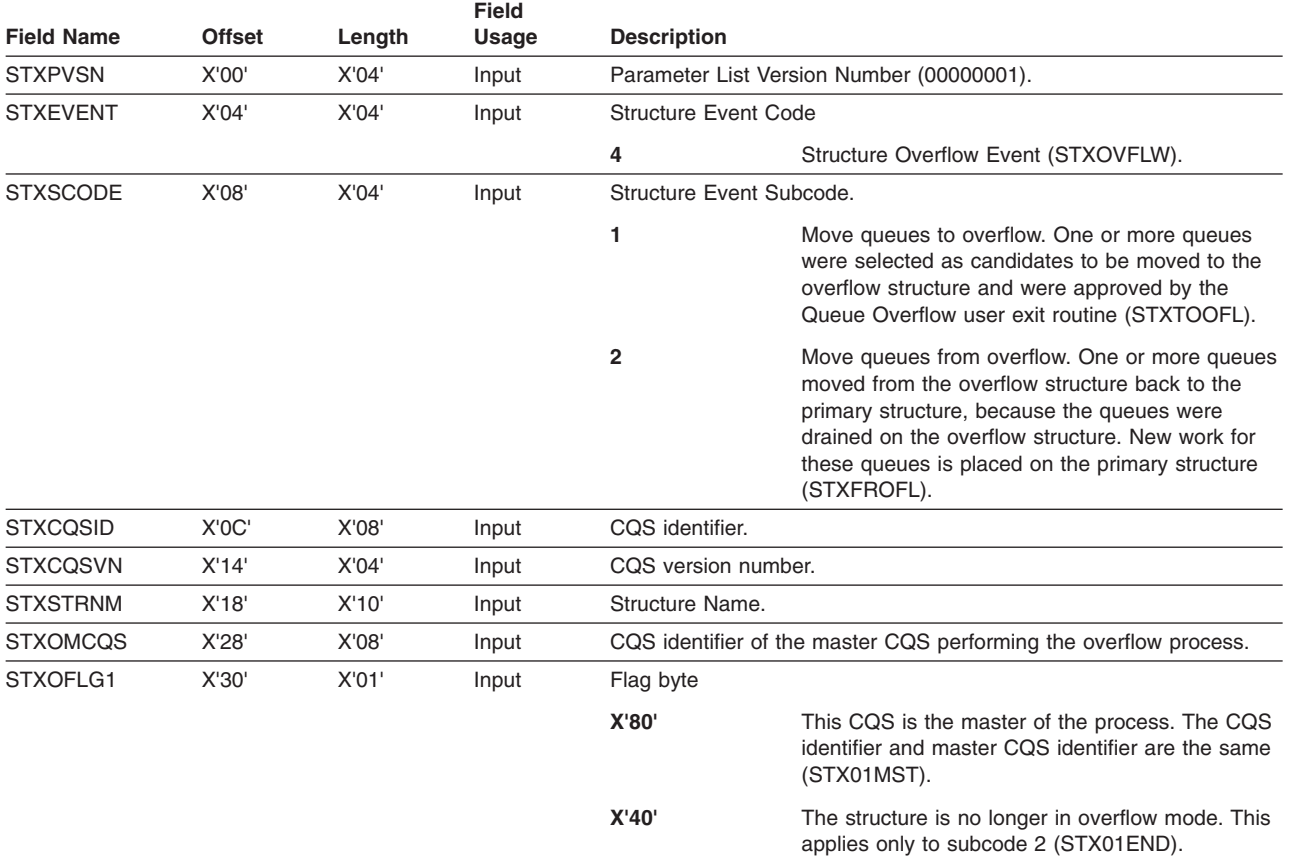

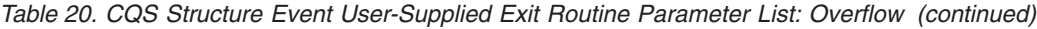

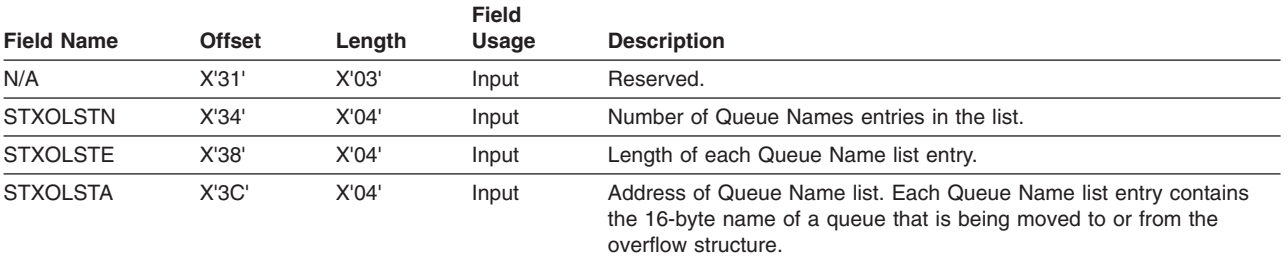

## **CQS Structure Event Exit Routine Status Change Parameter List**

Table 21 describes the Structure Event user exit routine status change parameter list.

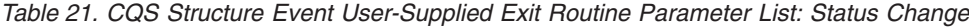

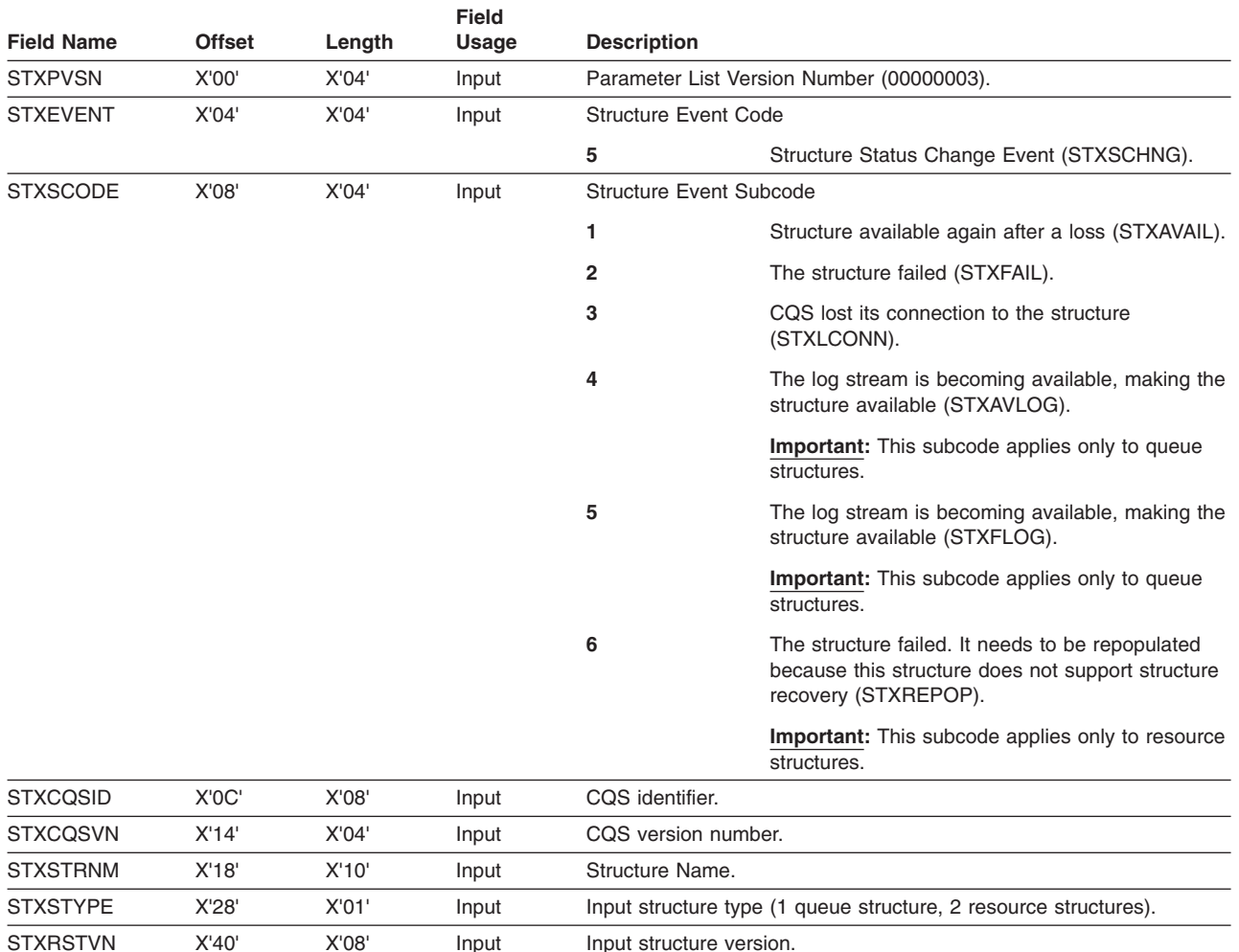

## **CQS Statistics Available through the BPE Statistics User Exit**

You can use the BPE Statistics user exit to gather both BPE and CQS statistics. When the BPE Statistics user exit is driven, field BPESTXP\_COMPSTATS\_PTR in the BPE Statistics user-supplied exit parameter list, BPESTXP, contains the pointer to the CQS statistics header.

See the *IMS Version 9: Base Primitive Environment Guide and Reference* for detailed information about the BPE Statistics user exit and when it is driven.

Table 22 describes the contents of the CQS Statistics header. The statistics header is mapped by CQSSSTTX.

*Table 22. CQS Statistics Header Data*

| <b>Offset</b> | Length | <b>Field Usage</b> | <b>Description</b>                                                   |
|---------------|--------|--------------------|----------------------------------------------------------------------|
| X'00'         | X'08'  | Input              | Eyecatcher "CQSSTTX"                                                 |
| X'08'         | X'04'  | Input              | Length of header                                                     |
| X'OC'         | X'04'  | Input              | Header version number (00000001)                                     |
| X'10'         | X'04'  | Input              | Number of structures for which statistics are available              |
| X'14'         | X'04'  | Input              | Number of statistics areas available for each structure              |
| X'18'         | X'04'  | Input              | Length of all statistics areas for each structure                    |
| $X'$ 1 $C'$   | X'04'  | Input              | Offset to statistics area for first structure (offset from CQSSSTTX) |
| X'20'         | X'04'  | Input              | CQSSSTAT offset within the statistics area for each structure        |
| X'24'         | X'04'  | Input              | CQSSSTTI offset within the statistics area for each structure        |
| X'28'         | X'04'  | Input              | CQSSSTT2 offset within the statistics area for each structure        |
| X'2C'         | X'04'  | Input              | CQSSSTT3 offset within the statistics area for each structure        |
| X'30'         | X'04'  | Input              | CQSSSTT4 offset within the statistics area for each structure        |
| X'34'         | X'04'  | Input              | CQSSSTT5 offset within the statistics area for each structure        |
| X'38'         | X'04'  | Input              | COSSSTT6 offset within the statistics area for each structure        |
| X'SC'         | X'04'  | Input              | COSSSTT7 offset within the statistics area for each structure        |
| X'40'         | X'04'  | Input              | Reserved                                                             |
| X'44'         | X'04'  | Input              | Reserved                                                             |
| X'48'         | X'04'  | Input              | Reserved                                                             |
| $X'$ 4 $C'$   | X'04'  | Input              | Reserved                                                             |

# **Chapter 5. Writing a CQS Client**

If you want to use CQS to manage resource and queues structures for your own product or service, you must write one or more CQS clients. A CQS client uses CQS requests to communicate with CQS. See Chapter 6, "CQS Client [Requests,"](#page-96-0) on [page](#page-96-0) 79 for a complete description of all the CQS requests.

This section explains some of the things you must consider when writing a CQS client. The information in this section is written for the programmer who will write the client, but a CQS administrator or system programmer should also read this section to become aware of some of the issues involved in designing and writing a CQS client.

#### **In this section:**

- "Introducing CQS Client Requests"
- v ["Sequence](#page-87-0) of CQS Requests Issued by a Client for Queue Structure" on page 70
- "Coding CQS [Requests"](#page-87-0) on page 70
- "CQS Clients and [Handling](#page-94-0) Special Events" on page 77

This section contains General-Use Programming Interface information.

### **Introducing CQS Client Requests**

Your primary tool for writing a CQS client is the set of client request macros that CQS provides. These requests allow a client to access CQS or the shared queues on coupling facility list structures. The following list summarizes the CQS requests:

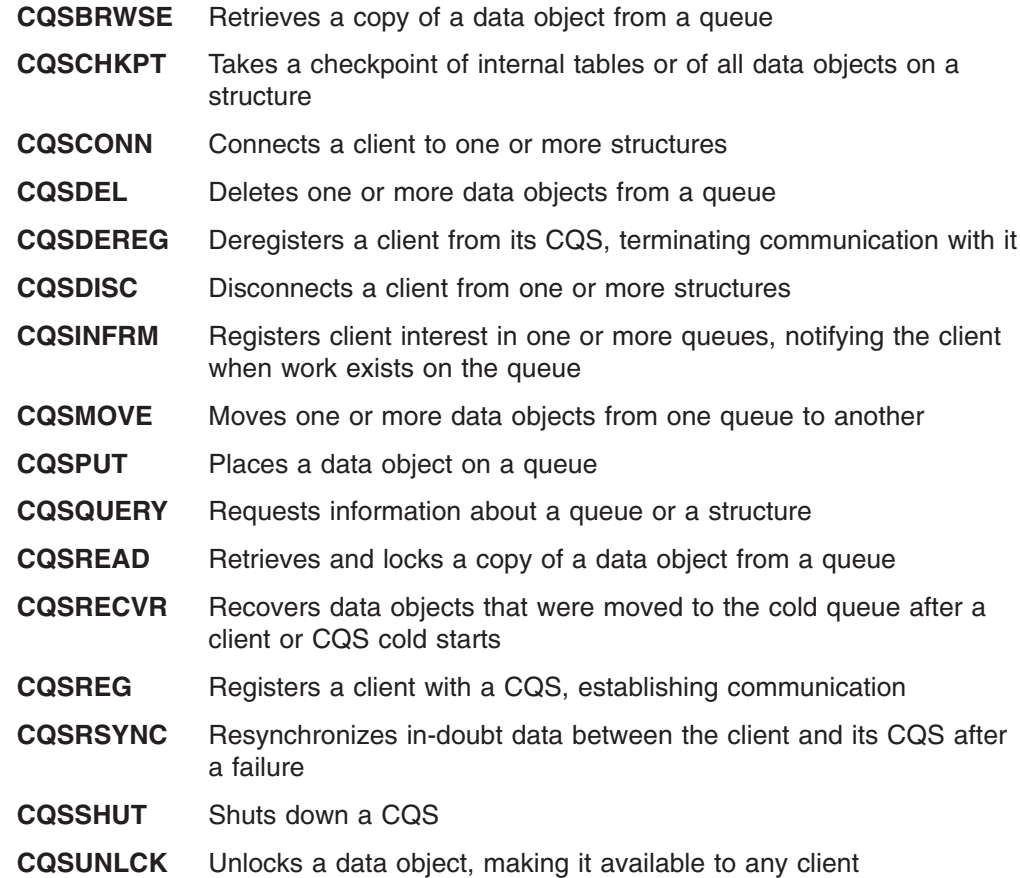

**CQSUPD** Updates one or more uniquely named resources on a resource structure

**Important:** Some of the requests support either queue or resource structures *only*. For detailed information on the CQS client requests, see [Chapter](#page-96-0) 6, "CQS Client [Requests,"](#page-96-0) on page 79.

### <span id="page-87-0"></span>**Sequence of CQS Requests Issued by a Client for Queue Structure**

A client uses CQS requests to make use of CQS services and resources. There are certain requests the client must issue to request CQS services, and some of the requests must come in a particular sequence; the sequence of CQS requests is shown in Table 23. Other requests can be issued multiple times, in any order, based on the processing requirements of the client.

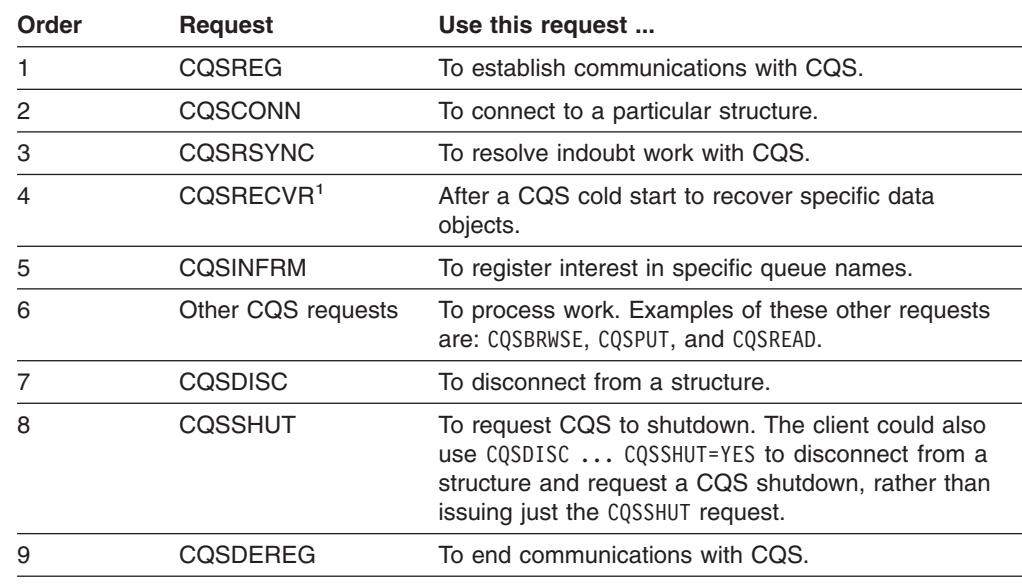

*Table 23. Sequence for CQS Requests*

**Note:**

 $1.$  A client can issue the CQSRECVR and CQSINFRM requests in any order and at any time following the CQSRSYNC request. The client should, however, issue both of these requests before starting any real work with CQS.

### **Coding CQS Requests**

The usage section for each request (see Chapter 6, "CQS Client [Requests,"](#page-96-0) on [page](#page-96-0) 79) describes the detail for each of the keywords, parameters, and variables for the CQS requests, but there are a few subjects that apply to all of the requests. These global usage considerations are described in this section, and are not described in each request's usage section.

## **Authorization for CQS**

CQS provides two interfaces for its clients: the authorized interface and the non-authorized interface. CQS automatically selects and initializes the correct interface environment based on the client's state when the client issues a CQSREG request. If client is authorized (in supervisor state with PSW key 0 to 7), CQS

initializes the authorized interface environment. If client is not authorized (in problem state with key 8 or greater), CQS initializes the non-authorized interface environment.

Which interface CQS assigns to the client determines the allowed environments for all subsequent CQS requests and all client exit routines driven by CQS. In general, when a client makes a CQS request, its PSW state and key must be the same as they were when it issued the CQSREG request.

## **Environmental Requirements for CQS**

For CQS requests (other than CQSREG and CQSDEREG), the environmental requirements depend on the CQS interface assigned to the client.

Table 24 shows the environment for clients using the authorized CQS interface:

*Table 24. Environment for CQS Requests (Excluding CQSREG and CQSDEREG) Using the Authorized Interface*

| Supervisor state and PSW key 0-7 (PSW key<br>must match the PSW key when the CQSREG<br>request was issued) |
|----------------------------------------------------------------------------------------------------|
| Task                                                                                                    |
| Any, however, PASN must equal the primary<br>address space in which the CQSREG request<br>was issued       |
| 31                                                                                                    |
| Primary                                                                                                    |
| Any                                                                                                    |
| No locks held                                                                                              |
| Enabled for interrupts                                                                                     |
| In primary address space                                                                                   |
|                                                                                                    |

Table 25 shows the environment for clients using the non-authorized CQS interface:

*Table 25. Environment for CQS Requests (Excluding CQSREG and CQSDEREG) Using the Non-Authorized Interface*

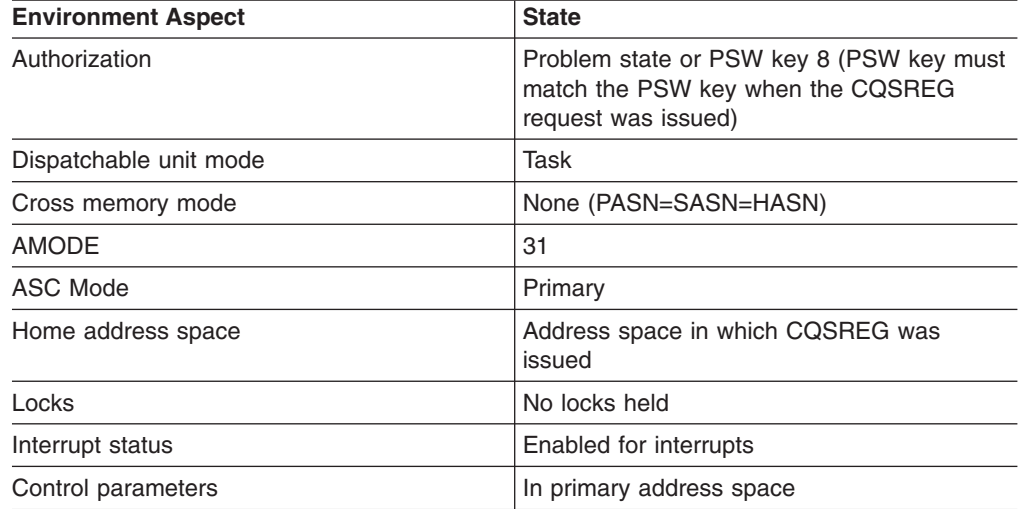

The environmental requirements for the CQS register and deregister requests (CQSREG and CQSDEREG) are different from all of the other CQS requests. Authorized clients must issue CQSREG and CQSDEREG requests in the environment shown in Table 26.

*Table 26. Environment for CQSREG and CQSDEREG Requests Using the Authorized Interface*

| <b>Environment Aspect</b> | <b>State</b>                     |  |
|---------------------------|----------------------------------|--|
| Authorization             | Supervisor state and PSW key 0-7 |  |
| Dispatchable unit mode    | Task                             |  |
| Cross memory mode         | None (PASN=SASN=HASN)            |  |
| <b>AMODE</b>              | 31                               |  |
| ASC Mode                  | Primary                          |  |
| Locks                     | No locks held                    |  |
| Interrupt status          | Enabled for interrupts           |  |
| Control parameters        | In primary address space         |  |

Non-authorized clients must issue CQSREG and CQSDEREG requests in the environment shown in Table 27.

*Table 27. Environment for CQSREG and CQSDEREG Requests Using the Non-Authorized Interface*

| <b>Environment Aspect</b> | <b>State</b>               |
|---------------------------|----------------------------|
| Authorization             | Problem state or PSW key 8 |
| Dispatchable unit mode    | Task                       |
| Cross memory mode         | None (PASN=SASN=HASN)      |
| <b>AMODE</b>              | 31                         |
| ASC Mode                  | Primary                    |
| Locks                     | No locks held              |
| Interrupt status          | Enabled for interrupts     |
| Control parameters        | In primary address space   |

## **Using Registers with CQS Requests**

All CQS requests use registers R0, R1, R14, and R15 as work registers. When a CQS request returns control to the caller, the contents of these registers are not the same as they were before the macro call. R15 contains a return code, and R0 contains a reason code from the CQS interface (see "Return Codes and [Reason](#page-92-0) Codes for CQS [Requests"](#page-92-0) on page 75). The contents of registers R2 through R13 remain unchanged after a CQS request, except for registers specified as output parameters for the particular request.

All CQS requests require register R13 to point to a standard 72-byte save area. No other registers are required to contain any particular value when a CQS request is issued, except for registers specified as input parameters for the particular request.

### **Coding Parameters for CQS Requests**

For all of the parameters (shown in the syntax diagrams as, for example, *parameter*) that are not literals, CQS expects either an address or a value. For example, for the *cqstoken* on a CQSREAD request, CQS expects the address of the 16-byte CQS token, but for the *buffersize*, CQS expects a 4-byte buffer size.

To pass an address or a parameter value to CQS, you can code the parameter for the CQS request in one of three ways:

1. Use a register

To use a register, you must load the address or the parameter value into one of the general purpose registers, then use that register (enclosed in parentheses) for the parameter in the CQS request.

```
LA 5, TOKEN
        CQSREAD FUNC=READ,CQSTOKEN=(5),...
  .
  .
  .
TOKEN DS XL16
```
*Figure 17. Passing an Address for Register*

```
L 4, MYBUFLEN
        CQSREAD FUNC=READ,BUFSIZE=(4),...
MYBUFLEN DC F'00000024'
```
*Figure 18. Passing a value for register*

2. Use a symbol

. . .

> To use a symbol name, you must define a symbol that contains the address or the parameter value, then use that symbol for the parameter in the CQS request.

CQSREAD FUNC=READ,CQSTOKEN=TOKENADR,...

. . . TOKENADR DC A(TOKEN) TOKEN DS XL16

*Figure 19. Passing an Address for Symbol*

CQSREAD FUNC=READ,BUFSIZE=MYBUFLEN,...

```
.
.
.
MYBUFLEN DC F'00000024'
```
*Figure 20. Passing a Value for Symbol*

3. Use a symbol value

To use a symbol value, you must define a symbol or an equate that contains the parameter value, then use that symbol (preceded by the at-sign, @, and enclosed in parentheses) for the parameter in the CQS request.

```
CQSREAD FUNC=READ,CQSTOKEN=@(TOKEN),...
```
. . .

TOKEN DC XL16'0000A765B55CFF00'

*Figure 21. Passing a Value for Symbol Value*

CQSREAD FUNC=READ,BUFSIZE=@(MYBUFLEN),...

```
.
  .
  .
MYBUFLEN EQU 24
```
*Figure 22. Passing an Equate for Symbol Value*

#### **Coding Literals for CQS Requests**

A number of CQS request macros have parameters that use a literal (for example, the LOCAL parameter on the CQSREAD request macro). A macro invocation can use either combinations of literal parameters or the OPTWORD1 parameter to pass 4 bytes containing flags that *represent* the literals. When you use the OPTWORD1 parameter, you obtain the literal equates by using the DSECT function of each request macro. The equates that represent the literal values are added together in a regular storage location.

**Requirement:** A macro invocation can use either the literal parameters or the OPTWORD1 parameter, not both. When a macro invocation includes the OPTWORD1 parameter, the value passed on this parameter must include one equate for each literal parameter supported by the macro. For example, the CQSREAD request has three literal parameters: LOCAL, PARTIAL, and QPOS. The value you pass on the OPTWORD1 parameter must include one equate for the LOCAL parameter, one equate for the PARTIAL parameter, and one equate for the QPOS parameter.

To code a CQSREAD request using a series of literal parameters, use CQSREAD FUNC=READ,...,QPOS=FIRST,LOCAL=YES....

To code the same CQSREAD request using the OPTWORD1 parameter, use the example shown in Figure 23:

```
L R2,=A(CQSREAD_QPOSF+CQSREAD_LCLY+CQSREAD_PRTLY)
CQSREAD FUNC=READ,...,OPTWORD1=(R2),...
.
.
.
.
CQSREAD FUNC=DSECT GENERATE CQSREAD EQUs
```
*Figure 23. Coding CQSREAD with the OPTWORD1 parameter*

## **Using an ECB with CQS Requests**

Some requests allow you to use a z/OS event control block (ECB). If you specify an ECB (ECB=*ecbaddress*), the client immediately receives control after issuing the request, but must at some time be sure to wait for the request to post the ECB. If you do not specify an ECB, CQS does not return control to the client until CQS completes its processing for the request.

**Related Reading:** For information on using an ECB, see the *z/OS MVS Programming: Authorized Assembler Services Guide*.

### <span id="page-92-0"></span>**Using Lists in the CQS Requests**

Some of the CQS requests have a LIST keyword, which specifies the address of a parameter list entry. This keyword specifies the address of the **first** list entry. If you want to pass multiple list entries, you must ensure that they all reside in contiguous storage, that is, the next entry must begin at the first byte following the current entry. All lists must be contiguous, even if they are not aligned on word or fullword boundaries.

### **Return Codes and Reason Codes for CQS Requests**

With the exception of CQSREG and CQSDEREG, each CQS request returns two sets of return and reason codes. One set is returned by the CQS interface, and indicates the success or failure of sending the request to the CQS address space (these are returned in R15 and R0). The other set is returned by the CQS address space, and reflects the success or failure of the particular CQS request being made (these are returned in the fields indicated by the RETCODE and RSNCODE parameters on the CQS request macro).

When you make a CQS request, the request must travel through the CQS interface from the client address space to the CQS address space. The CQS interface returns information about the success or failure of the sending of the request in registers R15 and R0. After issuing a CQS request macro, have your code check the value in R15 first. If the value in R15 is zero, then the CQS interface successfully sent the request to the CQS address space. If R15 is not zero, the CQS interface was unable to send the request to the CQS address space, and R0 contains a reason code that explains the error.

The return and reason codes from the CQS request itself are returned in the fields specified with the RETCODE and RSNCODE parameters coded on the CQS request macro. The values returned in these fields are valid only if the CQS interface return code (R15) is zero. If the interface return code in R15 is not zero after you issue a CQS request macro, then the values in the RETCODE and RSNCODE fields are not predictable, and you should not use them.

For synchronous requests (that is, requests in which the ECB parameter was not coded), the RETCODE and RSNCODE fields are set after your module receives control back from the request macro, and you can use them immediately. For asynchronous requests (that is, requests in which the ECB parameter was coded), the RETCODE and RSNCODE fields are set only after the ECB is POSTed by CQS. Do not check the RETCODE and RSNCODE fields until you have issued a WAIT on the ECB you specified on the request, and that WAIT has returned.

The CQSREG and CQSDEREG requests are exceptions to this. CQSREG and CQSDEREG register and deregister a client with the CQS interface, but do not actually send a request across the interface to the CQS address space. CQSREG and CQSDEREG have only a single set of return and reason codes, and these are immediately available upon return from the register or deregister request. The return code is set both in register 15 and in the field specified by RETCODE on the request macro. The reason code is set both in register 0 and in the field specified by RSNCODE on the request macro.

The CQS interface issues the return and reason codes shown in [Table](#page-93-0) 28 on page [76.](#page-93-0) Any CQS request can receive these return and reason codes. Because the

<span id="page-93-0"></span>CQS interface performs more extensive checking for non-authorized clients, some of the following return and reason codes can only be received if the client is a non-authorized client.

| <b>Return Code</b> | <b>Reason Code</b> | <b>Meaning</b>                                                                                                    |
|--------------------|--------------------|----------------------------------------------------------------------------------------------------|
| X'00000008'        | X'00000210'        | The castoken is invalid.                                                                                                    |
| X'00000008'        | X'00000214'        | The <i>connecttoken</i> is invalid.                                                                                                    |
| X'00000010'        | X'00000430'        | The CQS address space is not available.                                                                                                    |
| X'00000014'        | X'00000600'        | The CQS interface is unable to access internal<br>blocks.                                                                                                    |
| X'00000014'        | X'00000604'        | The client is running in problem state or is using an<br>incorrect PSW key.                                                                                                    |
| X'00000014'        | X'00000608'        | The client passed an invalid function code to the CQS<br>interface.                                                                                                    |
| X'00000014'        | X'0000060C'        | The client specified an invalid CQS request type.                                                                                                    |
| X'00000014'        | X'00000610'        | CQS was unable to allocate storage to copy the<br>request parameters.                                                                                                    |
| X'00000014'        | X'00000614'        | The total length of all request parameters passed was<br>less than the sum of all parameter lengths.                                                                                                    |
| X'00000014'        | X'00000618'        | The value passed to the interface for the total length<br>of all parameters was either zero or negative.                                                                                                    |
| X'00000014'        | X'0000061C'        | The value passed to the interface for the total<br>parameter count was either zero or negative.                                                                                                    |
| X'00000014'        | X'00000620'        | The length of one of the request's parameters was<br>negative.                                                                                                    |
| X'00000014'        | X'00000624'        | The length passed for the structure-call parameter list<br>was invalid.                                                                                                    |
| X'00000014'        | X'00000628'        | Invalid request function code.                                                                                                    |
| X'00000014'        | X'0000062C'        | Invalid request parameter list version number.                                                                                                    |
| X'00000014'        | X'00000630'        | An incorrect number of parameters was passed for<br>the requested function.                                                                                                    |
| X'00000014'        | X'00000634'        | A parameter was passed with an incorrect length.                                                                                                    |
| X'00000014'        | X'00000638'        | A parameter was passed by value instead of by<br>address.                                                                                                    |
| X'00000014'        | X'0000063C'        | A parameter was passed by address instead of by<br>value.                                                                                                    |
| X'00000014'        | X'00000640'        | The CQS request abended before being sent to the<br>CQS.                                                                                                    |
| X'00000014'        | X'00000644'        | The CQS request abended while CQS was copying<br>the request parameters. This error is usually caused<br>by the client's passing bad parameter data.                                                                                    |
| X'00000014'        | X'00000648'        | The interface parameter list version passed by the<br>CQS request macro was not valid. This error is<br>probably caused by a difference in versions between<br>the CQS client and the CQS address space the client<br>is trying to use. |

*Table 28. Return and Reason Codes for Errors Detected by the CQS Interface*

All CQS requests have a DSECT function that you can use to include equate statements in your program for all the return and reason codes for the request.

**Recommendation:** Write a program that specifies FUNC=DSECT for all CQS requests so you can determine symbolic variable names to use for the return and reason code values.

### <span id="page-94-0"></span>**Assembling a Program with CQS Requests**

The CQS request macros are shipped with IMS and are included in the IMS.ADFSMAC data set. When you assemble a program that includes CQS request macros, you must tell the assembler to look for the macros in this data set. You can also copy the members from the IMS data set to another data set, as necessary.

There are no special requirements for link editing a program that includes CQS requests, but you do have to ensure that the IMS.SDFSRESL data set is concatenated with your JOB or STEPLIB DD statement for the client job.

**Example:** To concatenate the IMS.SDFSRESL data set after your MYPROGS.SDFSRESL data set, code your STEPLIB DD statement as shown in Figure 24:

STEPLIB DD DSN=MYPROGS.SDFSRESL,DISP=SHR DSN=IMS.SDFSRESL,DISP=SHR

*Figure 24. STEPLIB DD Statement to Concatenate IMS.SDFSRESL*

Clients assembled using IMS Version 6 request macros can register with either an IMS Version 6 or IMS Version 7 CQS.

**Attention:** Clients assembled using IMS Version 7 macros can only register with an IMS Version 7 CQS.

### **CQS Clients and Handling Special Events**

A CQS client must be able either to initiate or to participate in many different types of events. This section describes some of these special events and what the CQS client can or must do about them.

### **CQS Cold Start**

When CQS cold starts after connecting to a structure that contains data, CQS looks for unresolved work from CQSMOVE or CQSDEL requests. CQS backs out CQSMOVE requests and completes CQSDEL requests. CQS then performs a system checkpoint, and restart is complete.

CQS does not resolve work that is initiated using a CQSREAD request. As a result, data objects might remain on the queues. The client can issue the CQSRSYNC request to have CQS move these data objects to the cold queue and notify the client that they exist. The client can then issue a CQSRECVR request to access these data objects.

**Recommendation:** Complete all work initiated using CQSPUT requests because CQS is not aware of these data objects.

## **Registering Interest in Queues with CQSINFRM**

Use the CQSINFRM request to allow CQS to notify the client when a data object exists on a queue or when the queue becomes non-empty. The client must register interest in a queue before it will be notified of work on that queue.

# **Working with Objects on the Cold Queue using CQS Requests**

CQS places objects on the cold queue when either CQS or the client is cold started while there are objects in active structures. A client can use the CQSBRWSE request to examine objects on the cold queue, and then, using the cold-queue token and UOW returned by this request, the client can use a CQSRECVR request to retrieve or delete objects from the cold queue.

When writing a CQS client, you can use the following request to obtain information about objects on the cold queue, including the qnames, data object count, oldest data object timestamp, and newest data object timestamp: CQSQUERY FUNC=QTYPE,QTYPENM=COLDQ

## **Initiating Checkpoints using CQS Requests**

A CQS client can initiate a system checkpoint by issuing a CQSCHKPT FUNC=CHKPTSYS request. See "Using CQS System [Checkpoint"](#page-51-0) on page 34 for more information on system checkpoints.

A CQS client can initiate a structure checkpoint by issuing a CQSCHKPT FUNC=CHKPTSTR request. See "Using CQS Structure [Checkpoint"](#page-52-0) on page 35 for more information on structure checkpoints.

## **Shutting Down CQS**

To shut down CQS, clients can either issue the CQSSHUT request or the CQSDISC request with CQSSHUT=YES specified. In either case, CQS terminates when there are no more structure connections. CQS continues to accept input and output requests so that in-progress work can complete. Structure checkpoints are allowed to be issued. New connections are allowed if the CQSDISC request is issued with CQSSHUT=YES, but they are not allowed if the CQSSHUT request is issued.

### **Related Reading:**

- v For more information on the CQSDISC request, see ["CQSDISC](#page-118-0) Request" on [page](#page-118-0) 101.
- For more information on the CQSSHUT request, see ["CQSSHUT](#page-166-0) Request" on [page](#page-166-0) 149.

## **Tuning to Improve CQS Performance**

You can improve CQS performance by carefully selecting the parameters you use with the CQSQUERY, CQSDEL, and CQSINFRM requests.

**Related Reading:** For more information on these tuning recommendations, see ["CQSQUERY](#page-138-0) Request" on page 121, see ["CQSDEL](#page-113-0) Request" on page 96, and see ["CQSINFRM](#page-123-0) Request" on page 106.

# <span id="page-96-0"></span>**Chapter 6. CQS Client Requests**

This section describes the format, usage, parameters, and return and reason codes of the CQS client requests:

- ["CQSBRWSE](#page-97-0) Request" on page 80
- ["CQSCHKPT](#page-104-0) Request" on page 87
- ["CQSCONN](#page-107-0) Request" on page 90
- ["CQSDEL](#page-113-0) Request" on page 96
- ["CQSDEREG](#page-117-0) Request" on page 100
- ["CQSDISC](#page-118-0) Request" on page 101
- ["CQSINFRM](#page-123-0) Request" on page 106
- ["CQSMOVE](#page-127-0) Request" on page 110
- ["CQSPUT](#page-131-0) Request" on page 114
- ["CQSQUERY](#page-138-0) Request" on page 121
- ["CQSREAD](#page-147-0) Request" on page 130
- ["CQSRECVR](#page-152-0) Request" on page 135
- ["CQSREG](#page-157-0) Request" on page 140
- ["CQSRSYNC](#page-159-0) Request" on page 142
- ["CQSSHUT](#page-166-0) Request" on page 149
- ["CQSUNLCK](#page-167-0) Request" on page 150
- ["CQSUPD](#page-172-0) Request" on page 155

This section contains General-Use Programming Interface information.

### **Using CQS Client Requests**

CQS clients communicate with the CQS address space using a general-use interface consisting of a number of S/390 assembler macros, called CQS requests. Using these requests, CQS clients can communicate with the CQS and manipulate client data on shared coupling facility structures.

Use these requests if you are writing or maintaining a CQS client. You do not need to use them if you are using an IBM-supplied client, such as an IMS control region.

Some CQS requests support wildcard parameters. Wildcard parameters allow you to specify multiple resources whose names match the wildcard parameter mask. The size of a wildcard parameter can be from one character to the maximum number of characters supported for the resource. The alphanumeric name can include one or more specialized characters and an asterisk or percent sign. An asterisk can be replaced by zero, one, or more characters to create a valid resource name. A percent sign can be replaced by exactly one character to create a valid resource name. The wildcard parameter asterisk (\*) represents 'ALL'. However, depending on the installation, other wildcard parameters can mean all. For example, the wildcard parameter %%%% means ALL to an installation whose resource names are all 4 characters long.

### <span id="page-97-0"></span>**CQSBRWSE Request**

### **Format for CQSBRWSE**

*BROWSE Function of CQSBRWSE:* Use the BROWSE function of a CQSBRWSE request to retrieve a copy of a data object from a specific queue.

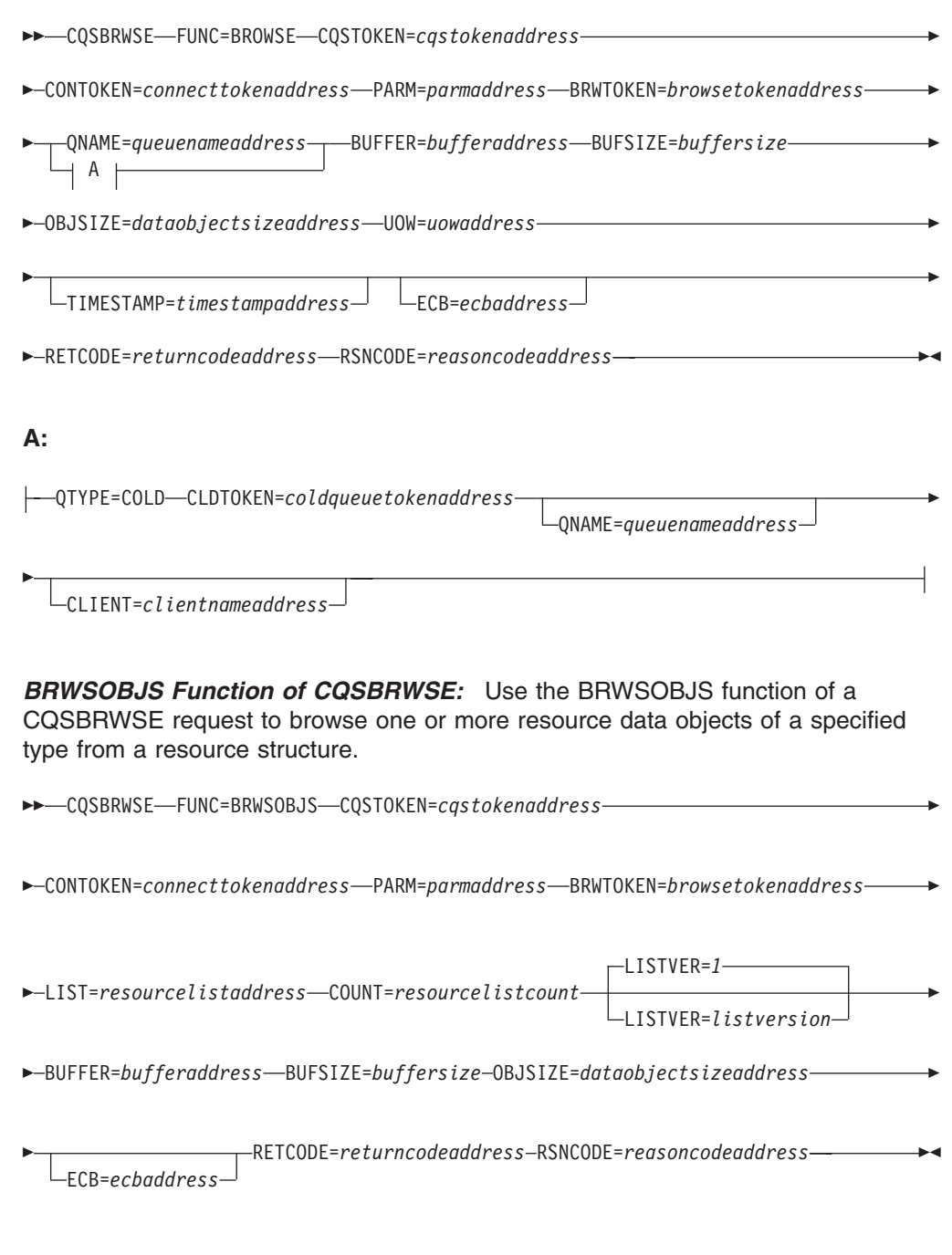

*COMPLETE Function of CQSBRWSE:* Use the COMPLETE function of a CQSBRWSE request to indicate to CQS that a CQSBRWSE request associated with a particular browse token is complete.

CQSBRWSE FUNC=COMPLETE CQSTOKEN=*cqstokenaddress*

CONTOKEN=*connecttokenaddress* PARM=*parmaddress* BRWTOKEN=*browsetokenaddress*

Þ ECB=*ecbaddress* RETCODE=*returncodeaddress* RSNCODE=*reasoncodeaddress* -

*CONTINUE Function of CQSBRWSE:* Use the CONTINUE function of a CQSBRWSE request if a previous CQSBRWSE request retrieved partial data and you want to retrieve the rest of the data object.

- CQSBRWSE FUNC=CONTINUE CQSTOKEN=*cqstokenaddress*
- CONTOKEN=*connecttokenaddress* PARM=*parmaddress* BRWTOKEN=*browsetokenaddress*
- BUFFER=*bufferaddress* BUFSIZE=*buffersize* OBJSIZE=*dataobjectsizeaddress*

ECB=*ecbaddress* RETCODE=*returncodeaddress* RSNCODE=*reasoncodeaddress* -

*DSECT Function of CQSBRWSE:* Use the DSECT function of a CQSBRWSE request to include equate (EQU) statements in your program for the CQSBRWSE parameter list length and CQSBRWSE return and reason codes.

 $\rightarrow$  -CQSBRWSE-FUNC=DSECT-

Þ

#### **Usage of CQSBRWSE**

A CQSBRWSE FUNC=BROWSE request retrieves a copy of a data object from a specific queue on a queue structure. The first CQSBRWSE FUNC=BROWSE request takes a snapshot of the data objects meeting the selection criteria and passes back a copy of the first data object. The data object is neither deleted nor locked. It can be accessed by any subsequent CQS request. Each subsequent CQSBRWSE FUNC=BROWSE request retrieves a copy of the next data object. The data object is returned in the client buffer provided on the CQSBRWSE request. The size of the data object is passed to the client.

A browse token maintains the cursor position of the data objects being browsed. A CQSBRWSE FUNC=BROWSE request with a zero browse token passes back the first data object. A CQSBRWSE FUNC=BROWSE request with a non-zero browse token retrieves the next data object on the queue associated with the browse token. If the data object returned is the last data object on the queue, CQS invalidates the browse token and frees any data structures associated with that browse token.

A CQSBRWSE FUNC=BRWSOBJS request retrieves information on one or more data objects from a resource structure. The first CQSBRWSE FUNC=BRWSOBJS request takes a snapshot of the data objects meeting the selection criteria and passes back information on one or more of those data objects. As many data object entries as fit are returned in the client buffer provided on the CQSBRWSE request. Each subsequent CQSBRWSE FUNC=BRWSOBJS request retrieves the next set of data object entries. A browse token maintains the cursor position of the data objects being browsed. A CQSBRWSE FUNC=BRWSOBJS request with a zero browse token retrieves information on as many data objects as fit in the buffer. A CQSBRWSE FUNC=BRWSOBJS request with a non-zero browse token retrieves the next group of data object entries. If the buffer contains information on the last

data object being browsed, CQS invalidates the browse token and frees any data structures associated with the browse token.

When a CQSBRWSE FUNC=BROWSE request is issued and the buffer passed is not large enough to hold the next data object, partial data is returned. The buffer is filled with as much of the data object as can fit. The CQSBRWSE FUNC=CONTINUE request retrieves the rest of the data object.

Partial data is not returned on a CQSBRWSE FUNC=BRWSOBJS request. The CQSBRWSE FUNC=CONTINUE request is not supported for a resource structure because CQSBRWSE FUNC=BRWSOBJS does not return partial data.

A CQSBRWSE FUNC=COMPLETE request indicates to CQS that the CQSBRWSE request associated with the browse token is complete. The browse token from the prior CQSBRWSE request is required. CQS invalidates the browse token and frees any data structures associated with it. The client should issue a CQSBRWSE FUNC=COMPLETE request if it is not retrieving all of the data objects on the specified queue.

**Attention:** The cursor position of a CQSBRWSE FUNC=BROWSE or CQSBRWSE FUNC=CONTINUE request can be lost due to a CQS restart, a client restart, structure recovery, structure copy, or the browse table timing out. The browse table times out after approximately one hour. A CQSBRWSE request is not recoverable across a CQS or client failure. The client must reissue the CQSBRWSE request after such a failure. The data object is not locked on a CQSBRWSE request, so it is possible that one or more of the objects snapped by the first CQSBRWSE FUNC=BROWSE request are no longer available because of another CQSREAD, CQSDEL, CQSMOVE request, or overflow threshold processing. CQSBRWSE FUNC=BROWSE simply skips objects that are no longer available. If overflow threshold processing occurs after the initial CQSBRWSE FUNC=BROWSE request and the queue is moved to the overflow structure, any subsequent CQSBRWSE FUNC=BROWSE request with browse token results in an error that indicates no objects found. Reissue the CQSBRWSE FUNC=BROWSE request with a browse token of zeroes, so that CQS can take a snapshot of the queue on the overflow structure. If the current position is lost because a browse table timed out, a CQSBRWSE FUNC=CONTINUE request is rejected.

#### **Parameter Description:**

#### **BRWTOKEN=***browsetokenaddress*

Input and output parameter that specifies the address of the 16-byte browse token. The browse token is used to maintain the cursor position of the data object or objects being browsed.

The browse token should be set to zero on the initial CQSBRWSE request. The browse token returned by CQS on a CQSBRWSE FUNC=BROWSE or FUNC=BRWSOBJS request should be passed as input on a subsequent CQSBRWSE=BROWSE, CONTINUE, COMPLETE, or BRWSOBJS request.

On output, the browse token uniquely identifies the current data object being browsed, which is returned in the buffer identified by BUFFER.

For a CQSBRWSE FUNC=CONTINUE, a CQSBRWSE FUNC=COMPLETE, or a subsequent CQSBRWSE FUNC=BROWSE request, BRWTOKEN is an input parameter that specifies the browse token returned by CQS on the prior CQSBRWSE FUNC=BROWSE request.

#### **BUFFER=***bufferaddress*

Four-byte input parameter that specifies the address of a client buffer that holds information retrieved about one or more data objects.

For CQSBRWSE FUNC=BROWSE, the client buffer contains a copy of the data object retrieved from the queue on a queue structure.

For CQSBRWSE FUNC=BRWSOBJS, the client buffer contains the count of data object entries and one or more data object entries. Each data object entry contains information about one resource data object retrieved from the resource structure. The buffer is filled with as many data object entries as can fit in the buffer. Each data object entry contains information about a browsed data object such as the resourceid, the completion code, resourceid status, version, owner, client data1, optional client data2, and user data that was passed in the input list. If the size of the information is greater than the buffer size passed by the client, the buffer is filled with as many resource entries as can fit. The BUFFER is mapped by the CQSBRWSB DSECT.

The resourceid status indicates how the resourceid in the data object entry is associated with the input parameter. With this information, you can tie the input parameter to the data object entries that are generated in the output buffer. The following are possible resourceid status:

• Specific parameter

A specific resourceid. This data object entry contains the resourceid that matches the input parameter.

• Wildcard parameter

A wildcard parameter was specified. This data object entry contains the wildcard parameter and a completion code. This data object entry does not contain information about a specific resourceid. If the completion code is zero, one or more wildcard match list entries follow.

• Wildcard match

A wildcard parameter was specified. This data object contains information about one resourceid that matches the input wildcard parameter. All wildcard match list entries follow contiguously after a wildcard parameter list entry.

The following are possible completion codes:

#### **X'00000000'**

Request completed successfully.

#### **X'00000020'**

*Resourceid* is invalid. The name type must be a decimal number from 1 to 255.

#### **X'00000024'**

CQS internal error.

#### **X'00000040'**

No resources matching either resourceid, resource type, owner, or some combination of these, were found.

#### **BUFSIZE=***buffersize*

Four-byte input parameter that specifies the size of the client buffer.

#### **CLDTOKEN=***coldqueuetokenaddress*

Output parameter that specifies the address of the 16-byte cold-queue token for the data object, which, along with the UOW, identifies an object on the cold queue.

You can use the cold-queue token and UOW on a CQSRECVR request to retrieve or delete objects on the cold queue.

#### **CLIENT=***clientnameaddress*

Four-byte output parameter that specifies the address of an 8-byte field to contain the name of the client that locked the data object with a CQSREAD request. This parameter is valid only when QTYPE=COLD is specified.

#### **CONTOKEN=***connecttokenaddress*

Input parameter that specifies the address of the 16-byte connect token that uniquely identifies the client's connection to a particular coupling facility structure managed by this CQS. The connect token is returned by the CQSCONN request.

#### **CQSTOKEN=***cqstokenaddress*

Input parameter that specifies the address of the 16-byte CQS registration token that uniquely identifies the client's connection to CQS. The registration token is returned by the CQSREG request.

#### **COUNT=***resourcelistcount*

Four-byte input parameter that specifies the number of entries in the resource list.

#### **ECB=***ecbaddress*

Four-byte input parameter that specifies the address of the z/OS event control block (ECB) used for asynchronous requests. If ECB is specified, the request is processed asynchronously; otherwise it is processed synchronously.

#### **LIST=***resourcelistaddress*

Address of a variable size input parameter that specifies a resource list containing one or more entries. Each entry is a separate browse request. The client must initialize some fields in each entry prior to the CQSBRWSE request. Other fields are returned by CQS upon completion of the request.

The CQSBRWSL list entry DSECT maps the list entries and can be used by the client. Multiple list entries must reside in contiguous storage.

Each list entry contains the following:

#### **resourceid**

Twelve-byte input field that contains the unique identifier of the resource(s) to be browsed. The resourceid can be a wildcard parameter. The resourceid is unique in the IMSplex. The resourceid consists of a 1-byte name type followed by an 11-byte client-defined name. The name type ensures uniqueness of client-defined names for resources with the same name type. Resources of different resource types may have the same name type. A valid value for the name type is a decimal number from 1 to 255. The client-defined name has meaning to the client and consists of alphanumeric characters. If you use a wildcard parameter to specify the resourceid, you should also specify the resource type to enhance performance. You must specify the resourceid, resource type, or both.

#### **resourcetype**

One-byte input field that specifies the resource type. The resource type

is a client-defined physical grouping of resources on the resource structure. Valid values for the resource type are decimal numbers from 1 to 255. If the resource type is greater than the maximum number of resource types defined by CQS (11), it is folded into one of the existing resource types. You must specify the resource type, resourceid, or both.

#### **reserved**

Three-byte reserved field.

#### **owner**

Eight-byte input parameter that identifies the owner of the resource data objects to be browsed. The CQSBRWSE request returns only those resource data objects that are owned by the specific owner. Owner is an optional parameter.

#### **options**

Four-byte input parameter that specifies browse options. Possible options are:

#### **X'80000000'**

Return *data2* for the browsed data object(s).

#### **userdata**

Four-byte input parameter that specifies user data. This user data is passed on output for each data object that matches the input resourceid parameter.

#### **LISTVER=1 | listversion**

Input parameter that specifies an equate for the list version. The default value is 1. Use the DSECT function of a CQSBRWSE request to include equate (EQU) statements in your program for the CQSBRWSE list versions.

#### **OBJSIZE=***dataobjectsizeaddress*

Output parameter that specifies the address of a 4-byte area to hold the size of a data object or data object entry.

If a CQSBRWSE FUNC=BROWSE request is issued and the size of the data object is greater than the buffer size passed by the client, the buffer is filled with as much of the data object as fits. The request receives a return and reason code indicating partial data returned. The size of the data object is returned in the location specified by the OBJSIZE parameter. If the size of the data object is less than or equal to the size of the buffer, the data object is moved into the buffer and the remainder of the buffer is not changed.

If a CQSBRWSE FUNC=BRWSOBJS request is issued, as many data object entries as can fit are moved into the buffer. The client must then issue a subsequent CQSBRWSE FUNC=BRWSOBJS request to retrieve the next data object entries. If the buffer is not large enough to hold the next data object entry, the request receives a return and reason code indicating the buffer is too small. The size of the next data object entry to be returned is saved in the location specified by the OBJSIZE parameter.

#### **PARM=***parmaddress*

Four-byte input parameter that specifies the address of a parameter list used by the request to pass parameters to CQS. The length of the storage area must be at least equal to the EQU value CQSBRWSE\_PARM\_LEN (defined using the FUNC=DSECT request).

|

#### **QNAME=***queuenameaddress*

Four-byte output parameter that specifies the address of a 16-byte queue name field.

For a CQSBRWSE request that specifies QTYPE=COLD and CLDTOKEN, the queue name field is an output field to contain the original client queue name for the data object being returned. This client queue name contained the data object before it was moved to the cold queue.

For all other CQSBRWSE requests, the queue name field is an input field that specifies the queue name from which the data object is retrieved for all CQSBRWSE requests.

#### **QTYPE=COLD**

Input parameter that specifies the queue type from which the data object is to be retrieved.

**COLD** Indicates the data object is to be retrieved from the cold queue.

#### **RETCODE=***returncodeaddress*

Output parameter that specifies the address of a 4-byte field to contain the CQSBRWSE return code.

If the return code in register 15 is nonzero, the values in the return and reason code fields are invalid, because the CQS interface detected an error and was unable to send the request to CQS.

#### **RSNCODE=***reasoncodeaddress*

Output parameter that specifies the address of a 4-byte field to contain the CQSBRWSE reason code.

#### **TIMESTAMP=***timestampaddress*

Four-byte output parameter that specifies the address of an 8-byte field to contain the timestamp of when the data object was placed on the queues.

#### **UOW=***uowaddress*

Output parameter that specifies the address of a 32-byte area to hold the unit of work (UOW) of the data object retrieved from the queue. The UOW is a unique identifier generated by the client that stored the data object on the queue (CQSPUT request).

#### **Return and Reason Codes for CQSBRWSE**

Table 29 lists the return and reason code combinations that can be returned for CQSBRWSE requests. Use a CQSBRWSE FUNC=DSECT request to include equate statements in your program for the return and reason codes.

*Table 29. CQSBRWSE Return and Reason Codes*

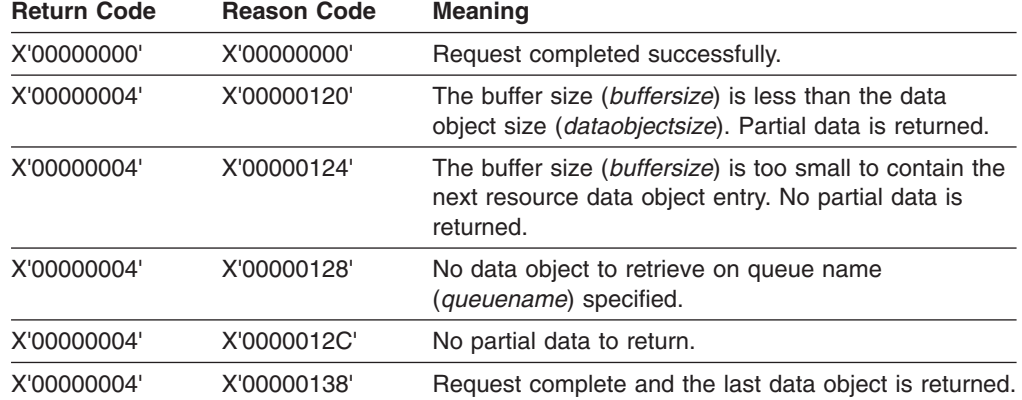

| <b>Return Code</b> | <b>Reason Code</b> | <b>Meaning</b>                                                                                                    |
|--------------------|--------------------|----------------------------------------------------------------------------------------------------|
| X'00000004'        | X'0000013C'        | No more data objects to return.                                                                                                    |
| X'00000008'        | X'00000210'        | cqstoken is invalid.                                                                                                    |
| X'00000008'        | X'00000214'        | connecttoken is invalid.                                                                                                    |
| X'00000008'        | X'00000218'        | FUNC is invalid.                                                                                                    |
| X'00000008'        | X'0000021C'        | browsetoken is invalid.                                                                                                    |
| X'00000008'        | X'00000220'        | queuename is invalid.                                                                                                    |
| X'00000008'        | X'00000224'        | buffer is invalid.                                                                                                    |
| X'00000008'        | X'00000228'        | buffersize is invalid.                                                                                                    |
| X'00000008'        | X'0000022C'        | dataobjectsize is invalid.                                                                                                    |
| X'00000008'        | X'00000230'        | uow is invalid.                                                                                                    |
| X'00000008'        | X'00000234'        | <i>browsetoken</i> is invalid.                                                                                                    |
| X'00000008'        | X'00000250'        | Count is invalid.                                                                                                    |
| X'00000008'        | X'00000254'        | List address is invalid.                                                                                                    |
| X'00000008'        | X'0000027C'        | COSBRWSE FUNC=BROWSE is not allowed for a<br>resource structure. CQSBRWSE FUNC=CONTINUE<br>is not allowed for a resource structure. No partial data<br>is returned from a resource structure. |
| X'00000008'        | X'00000280'        | CQSBRWSE FUNC=BRWSOBJS is not allowed for a<br>queue structure.                                                                                                    |
| X'00000008'        | X'00000284'        | Parmlist version is invalid.                                                                                                    |
| X'00000008'        | X'00000288'        | List version is invalid.                                                                                                    |
| X'00000010'        | X'00000400'        | A CQSRSYNC is required for this structure.                                                                                                    |
| X'00000010'        | X'00000404'        | Structure is inaccessible. Retry request later.                                                                                                    |
| X'00000010'        | X'00000408'        | Current position lost, reissue CQSBRWSE request.                                                                                                    |
| X'00000010'        | X'00000430'        | No CQS address space.                                                                                                    |
| X'00000014'        | X'00000500'        | COS internal error.                                                                                                    |

<span id="page-104-0"></span>*Table 29. CQSBRWSE Return and Reason Codes (continued)*

### **CQSCHKPT Request**

#### *Format for CQSCHKPT:*

*CHKPTSTR Function of CQSCHKPT:* Use the CHKPTSTR function of a CQSCHKPT request to initiate a CQS structure checkpoint for a queue structure. Structure checkpoint is not supported for a resource structure.

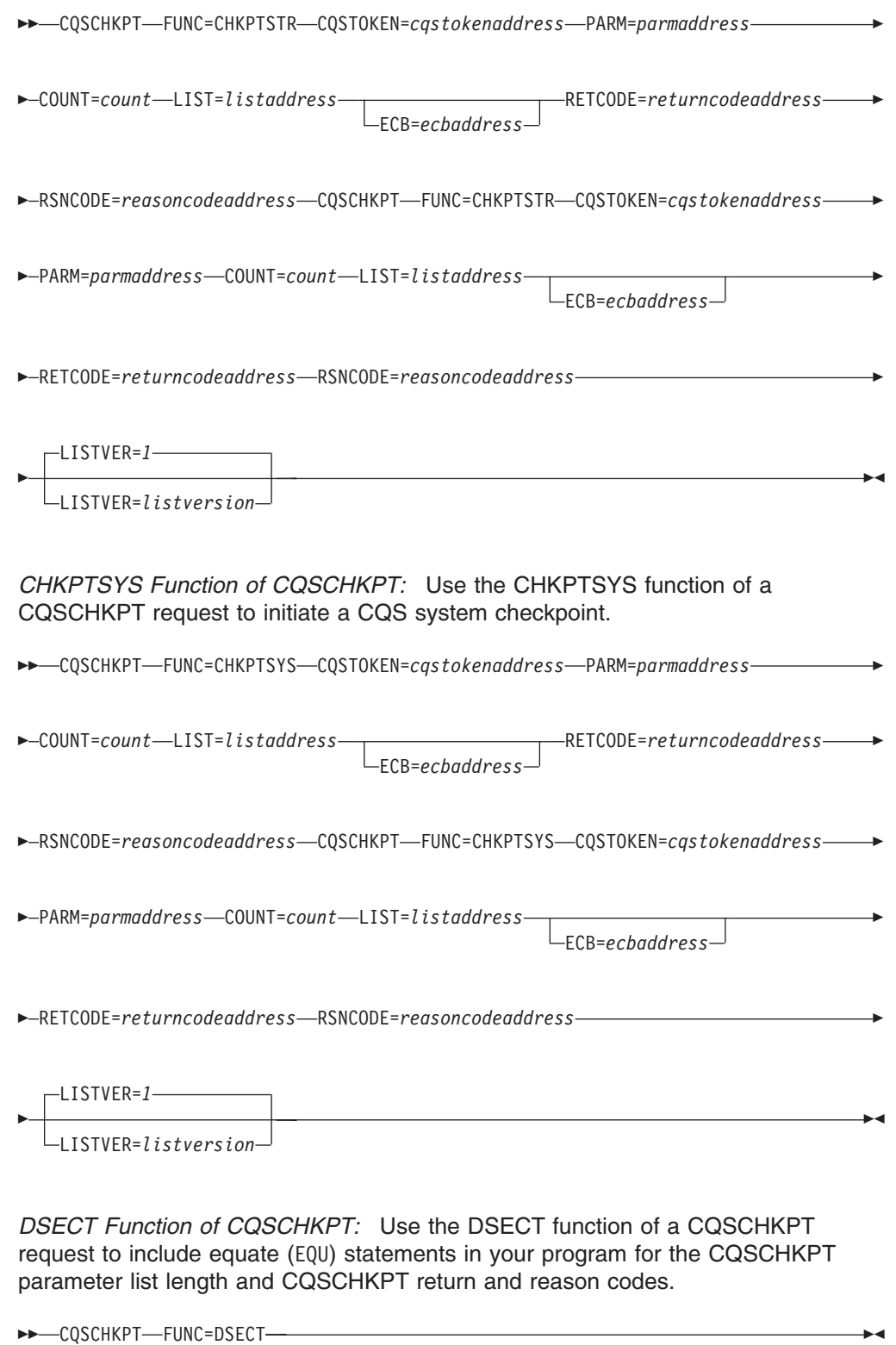

*Usage of CQSCHKPT:* A CQS client can use a CQSCHKPT request to initiate either a CQS system checkpoint or a structure checkpoint.

For a structure checkpoint, CQS dumps the queues to DASD for each structure specified in the checkpoint list. If the structure is currently in overflow mode, the overflow structure is also dumped to DASD.

For a system checkpoint, CQS logs the internal tables for each structure specified in the checkpoint list. If the structure is currently in overflow mode, CQS also logs the internal tables for the overflow structure.

#### **Parameter Description:**

#### **COUNT=***count*

Four-byte input parameter that specifies the number of entries in the checkpoint list.

#### **CQSTOKEN=***cqstokenaddress*

Input parameter that specifies the address of the 16-byte CQS registration token that uniquely identifies the client's connection to CQS. The registration token is returned by the CQSREG request.

#### **ECB=***ecbaddress*

Four-byte input parameter that specifies the address of the z/OS event control block (ECB) used for asynchronous requests. If ECB is specified, the request is processed asynchronously; otherwise it is processed synchronously.

#### **LIST=***listaddress*

Four-byte input parameter that specifies the address of the checkpoint list. The checkpoint list should contain an entry for each of the structures for which the client requests a checkpoint.

The CQSCHKPL list entry DSECT maps the list entries and can be used by the client. Multiple list entries must reside in contiguous storage.

Each list entry contains the following:

#### **connecttoken**

Sixteen-byte input parameter that specifies the connect token returned by the CQSCONN request. The connect token uniquely identifies the client's connection to a particular coupling facility structure managed by this CQS. This parameter is required.

#### **compcode**

Four-byte output field to receive the completion code from the request. Possible completion codes are:

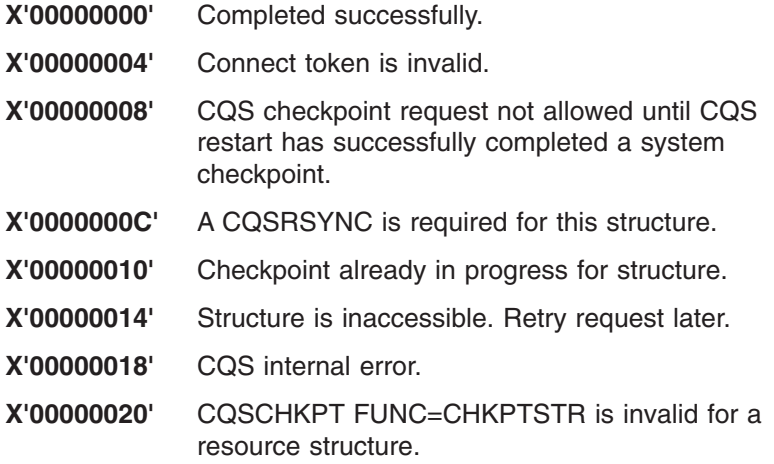

#### <span id="page-107-0"></span>**LISTVER=1 | listversion**

Input parameter that specifies an equate for the list version. Use the DSECT function of a CQSCHKPT request to include equate (EQU) statements in your program for the CQSCHKPT list versions.

#### **PARM=***parmaddress*

Four-byte input parameter that specifies the address of a parameter list used by the request to pass parameters to CQS. The length of the storage area must be at least equal to the EQU value CQSCHKPT\_PARM\_LEN (defined using the FUNC=DSECT request).

#### **RETCODE=***returncodeaddress*

Output parameter that specifies the address of a 4-byte field to contain the CQSCHKPT return code.

If the return code in register 15 is nonzero, the values in the return and reason code fields are invalid, because the CQS interface detected an error and was unable to send the request to CQS.

#### **RSNCODE=***reasoncodeaddress*

Output parameter that specifies the address of a 4-byte field to contain the CQSCHKPT reason code.

*Return and Reason Codes for CQSCHKPT:* Table 30 lists the return and reason code combinations that can be returned for CQSCHKPT requests. Use a CQSCHKPT FUNC=DSECT request to include equate statements in your program for the return and reason codes.

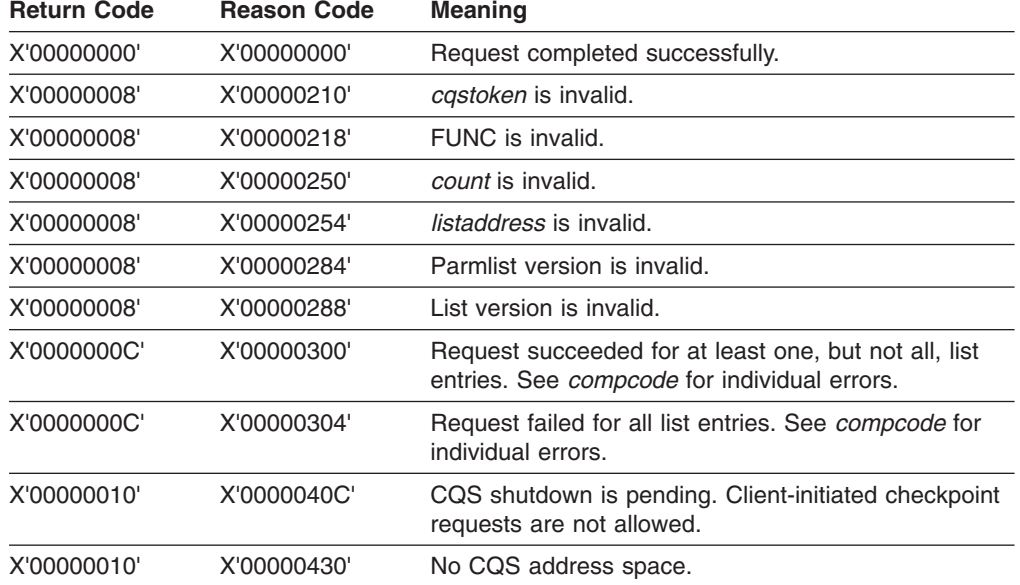

*Table 30. CQSCHKPT Return and Reason Codes*

### **CQSCONN Request**

### **Format for CQSCONN**

*CONNECT Function of CQSCONN:* Use the CONNECT function of a CQSCONN request to connect to one or more coupling facility structures. The coupling facility structures can be queue structures or resource structures.
CQSCONN FUNC=CONNECT CQSTOKEN=*cqstokenaddress* PARM=*parmaddress* Þ FCCQSSSN=*fccqsssnaddress* COUNT=*count* LISTSIZE=*listsize* LIST=*listaddress* ECB=*ecbaddress* RETCODE=*returncodeaddress* RSNCODE=*reasoncodeaddress* LISTVER=*1*  $\blacktriangleright$ 

*DSECT Function of CQSCONN:* Use the DSECT function of a CQSCONN request to include equate (EQU) statements in your program for the CQSCONN parameter list length and CQSCONN return and reason codes.

LISTVER=*listversion*

 $\rightarrow$  -CQSCONN-FUNC=DSECT-

# **Usage of CQSCONN**

The CQSCONN request connects a client to one or more coupling facility structures. The client specifies a connect list containing one or more list entries, for which each entry is a separate connect request. If the connection to a structure is successful, a connect token is returned to the client, representing the connection to the structure. The client must specify this token on all subsequent CQS requests for that structure. A maximum of 32 clients can use a CQS address space to connect to a coupling facility structure.

**Restriction:** The CQSCONN request is not logged for resource structures and does not support the FCCQSSSN keyword. The CQSCONN request does not support the following connect list parameters for a resource structure:

- v *structureattributes*
- v *overflowstructurename*
- v *structureinformexit*
- v *structureinformparm*
- *qtypecnt*
- *qtypelist*

A CQSCONN FUNC=CONNECT request must be issued after a CQSREG FUNC=REGISTER request and before any other CQS requests. Also, after a CQS abnormal termination and restart, and after the client has reregistered with CQS, a CQSCONN FUNC=CONNECT request is required before the client can issue any other CQS requests.

## **Parameter Description:**

# **COUNT=***count*

Four-byte input parameter that specifies the number of list entries in the connect list.

## **CQSTOKEN=***cqstokenaddress*

Input parameter that specifies the address of the 16-byte CQS registration

token that uniquely identifies the client's connection to CQS. The registration token is returned by the CQSREG request.

## **ECB=***ecbaddress*

Four-byte input parameter that specifies the address of the z/OS event control block (ECB) used for asynchronous requests. If ECB is specified, the request is processed asynchronously; otherwise it is processed synchronously.

# **FCCQSSSN=***fccqsssnaddress*

Four-byte input parameter that specifies the address of the failed client CQS subsystem. When one client takes over for another client, this is the SSN of the CQS that was connected to the failed client.

This keyword is not applicable to a resource structure.

# **LIST=***listaddress*

Four-byte input parameter that specifies the address of a connect list containing one or more entries. Each entry is a separate request to connect a client to a coupling facility structure. Some fields for each entry must be initialized by the client prior to the CQSCONN request. Other fields are returned by CQS upon completion of the CQSCONN request.

The CQSCONNL list entry DSECT maps the list entries and can be used by the client. Multiple list entries must reside in contiguous storage.

Each list entry contains the following:

# **compcode**

Four-byte output field to receive the completion code from the request. Possible completion codes are:

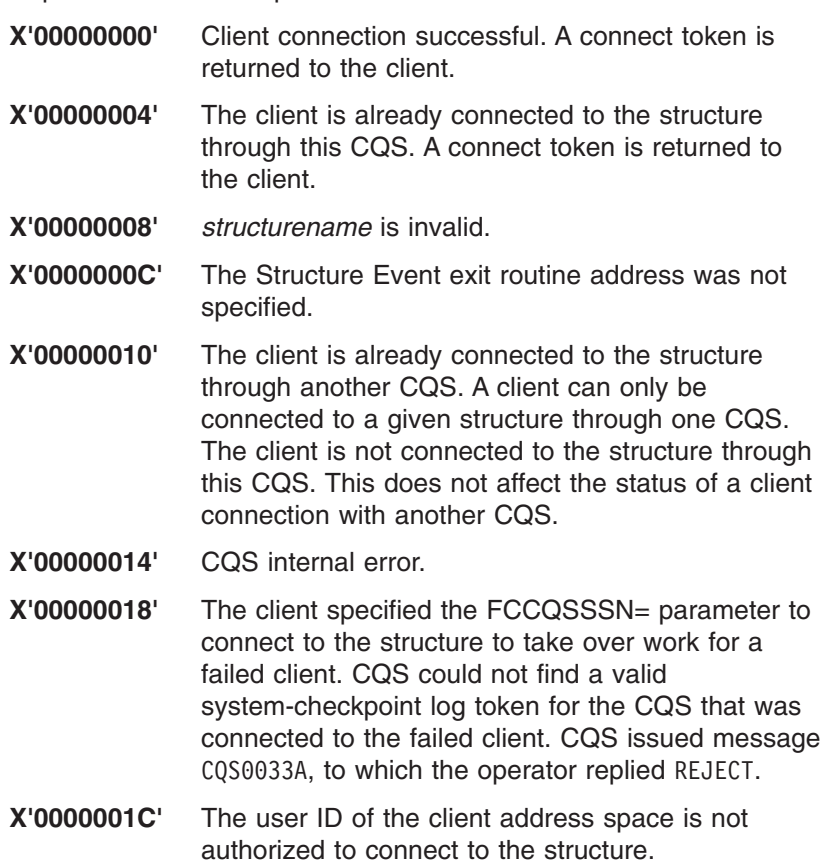

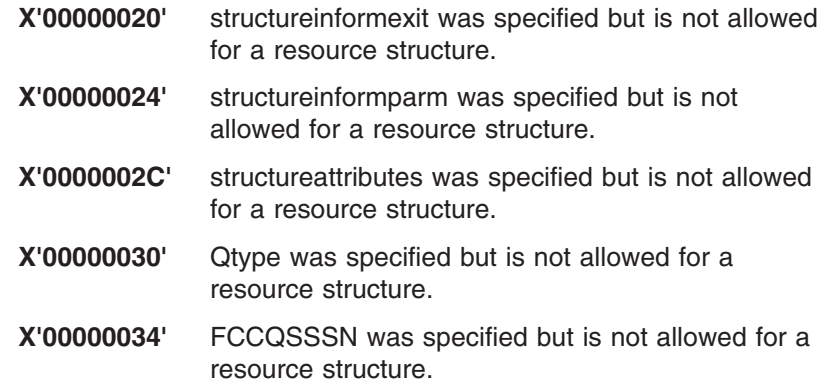

## **structureattributes**

Four-byte input and output parameter field that contains the structure attributes.

**+0** Flag byte 1, with the following bits defined:

**X'80'** Indicates the specification of the structure "wait for rebuild" attribute. The first client in the sysplex to connect to a structure defines this attribute for all clients. It is returned on the connect request to allow clients to verify that the attribute is set correctly for their needs because it might have been set by a prior client connection.

> The value specified for *structureattributes* remains in effect for the life of the structure, and cannot be changed.

> When set to 0, indicates that client requests to write and retrieve data objects from the structure do not wait for a rebuild to complete.

> When set to 1, indicates that client requests to write and retrieve data objects from the structure must wait for a rebuild to complete.

The remaining bits in this byte are not used, and must be set to zero.

**+1** The next 3 bytes are not used, and must be set to zero.

#### **structuretype**

One-byte output parameter field that specifies the structure type as either a queue structure or a resource structure.

#### **structureversion**

Eight-byte output parameter field that specifies the structure version of the structure to which the client just connected.

#### **structurename**

Sixteen-byte input parameter field that contains the name of the structure to which the client wants to connect. This parameter is required.

### **overflowstructurename**

Sixteen-byte output parameter field to receive the name of the

overflow structure, if one was defined to CQS in the CQS Global Structure Definition PROCLIB member, CQSSGxxx.

This parameter is not applicable to a resource structure.

#### **connecttoken**

Sixteen-byte output parameter field to receive the connect token that uniquely identifies the client's connection to a particular coupling facility structure managed by this CQS.

#### **structureeventexit**

Four-byte input parameter field that contains the Structure Event exit routine address. This parameter is required.

#### **structureeventparm**

Four-byte input parameter field that contains client data that CQS passes to the Structure Event exit routine every time the exit is called. This parameter is optional; set it to zero if you do not want to pass any data to the exit routine.

#### **structureinformexit**

Four-byte input parameter field that contains the Structure Inform exit routine address. This parameter is optional; set it to zero if you do not have a Structure Inform exit routine.

This parameter is not applicable to a resource structure.

#### **structureinformparm**

Four-byte input parameter field that contains client data that CQS passes to the Structure Inform exit routine every time the exit is called. This parameter is optional; set it to zero if you do not want to pass any data to the exit routine.

This parameter is not applicable to a resource structure.

## **qtypecnt**

Four-byte input parameter field that contains the number of queue type entries in the queue type list. This parameter is optional; set it to zero if you do not have any entries in the queue type list.

This parameter is not applicable to a resource structure.

#### **qtypelst**

Variable length input area for the queue type list.

This parameter is not applicable to a resource structure.

The length of this area is equal to the value specified for *qtypecnt*. Each queue type entry is a 1-byte value of a queue type that should **not** be moved to the overflow structure if the primary structure goes into overflow mode. This parameter is optional.

After a queue type is defined, it remains in effect for the life of the structure, and is not moved to the overflow structure.

If no queue types are listed, the default is for all queue types to be eligible for overflow. This list should only be included if there are certain queue types the client knows should not be moved (perhaps based on the client's use of the queue types).

**Recommendation:** Clients should exclude from processing those queue types that allow multiple objects with the same queue name and UOW. CQS cannot recover multiple objects with the same queue name and UOW that are allowed to be moved to the overflow structure.

## **LISTSIZE=***listsize*

Four-byte input parameter that specifies the size of the connect list. *listsize* specifies the total length of all entries in the list, not the length of a single entry.

# **LISTVER=1 | listversion**

Input parameter that specifies an equate for the list version. Use the DSECT function of a CQSCONN request to include equate (EQU) statements in your program for the CQSCONN list versions.

#### **PARM=***parmaddress*

Four-byte input parameter that specifies the address of a parameter list used by the request to pass parameters to CQS. The length of the storage area must be at least equal to the EQU value CQSCONN\_PARM\_LEN (defined using the FUNC=DSECT request).

#### **RETCODE=***returncodeaddress*

Output parameter that specifies the address of a 4-byte field to contain the CQSCONN return code.

If the return code in register 15 is nonzero, the values in the return and reason code fields are invalid, because the CQS interface detected an error and was unable to send the request to CQS.

## **RSNCODE=***reasoncodeaddress*

Output parameter that specifies the address of a 4-byte field to contain the CQSCONN reason code.

# **Return and Reason Codes for CQSCONN**

Table 31 lists the return and reason code combinations that can be returned for CQSCONN requests. Use a CQSCONN FUNC=DSECT request to include equate statements in your program for the return and reason codes.

*Table 31. CQSCONN Return and Reason Codes*

| <b>Return Code</b> | <b>Reason Code</b> | Meaning<br>Request completed successfully.                                                                                                    |  |
|--------------------|--------------------|----------------------------------------------------------------------------------------------------|--|
| X'00000000'        | X'00000000'        |                                                                                                    |  |
| X'00000004'        | X'00000100'        | The client was previously connected to one or more<br>of the specified structures through this CQS. Client is<br>connected to all structures. |  |
| X'00000008'        | X'00000210'        | cqstoken is invalid.                                                                                                    |  |
| X'00000008'        | X'00000218'        | FUNC is invalid.                                                                                                    |  |
| X'00000008'        | X'00000250'        | <i>count</i> is invalid.                                                                                                    |  |
| X'00000008'        | X'00000254'        | <i>listaddress</i> is invalid.                                                                                                    |  |
| X'00000008'        | X'00000258'        | <i>listsize</i> is invalid.                                                                                                    |  |
| X'00000008'        | X'00000284'        | Parmlist version is invalid.                                                                                                    |  |
| X'00000008'        | X'00000288'        | List version is invalid.                                                                                                    |  |
| X'0000000C'        | X'00000300'        | Request succeeded for one but not all list entries.<br>See <i>compcode</i> for individual errors.                                             |  |
| X'0000000C'        | X'00000304'        | Request failed for all list entries. See <i>compcode</i> for<br>individual errors.                                                            |  |

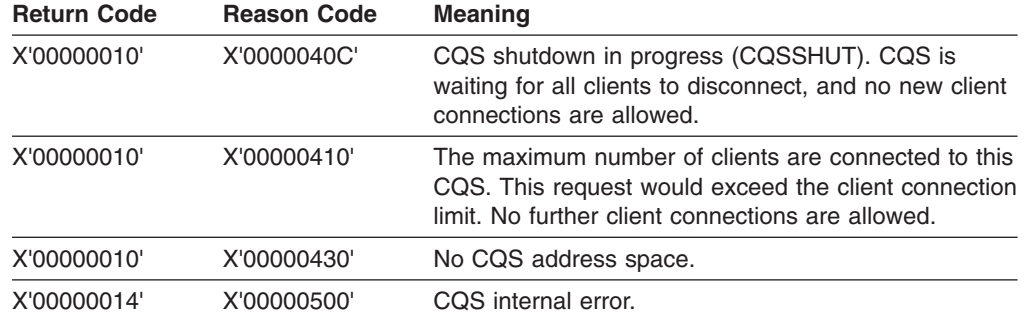

*Table 31. CQSCONN Return and Reason Codes (continued)*

# **CQSDEL Request**

# **Format for CQSDEL**

*DELETE Function of CQSDEL:* Use the DELETE function of a CQSDEL request to delete one or more data objects from a queue structure or a resource structure.

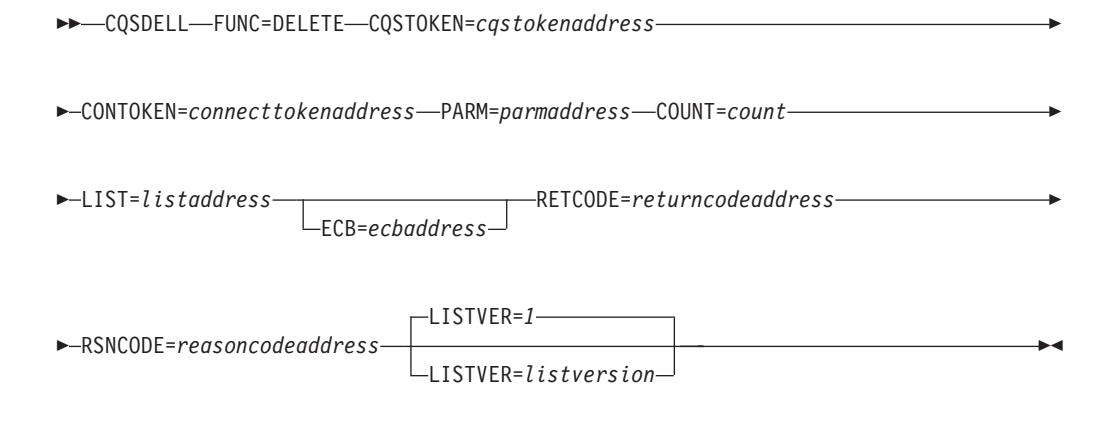

*DSECT Function of CQSDEL:* Use the DSECT function of a CQSDEL request to include equate (EQU) statements in your program for the CQSDEL parameter list length and CQSDEL return and reason codes.

 $\rightarrow$  -CQSDELL-FUNC=DSECT-

# **Usage of CQSDEL**

A CQSDEL request deletes one or more data objects from a queue structure or a resource structure. The client specifies a delete list containing one or more list entries, for which each list entry is a separate delete request (either by lock token, by queue name, by queue name and UOW, by resourceid, or by resource type and owner). Each list entry is processed separately and receives its own completion code.

# **Parameter Description:**

# **CONTOKEN=***connecttokenaddress*

Input parameter that specifies the address of the 16-byte connect token that uniquely identifies the client's connection to a particular coupling facility structure managed by this CQS. The connect token is returned by the CQSCONN request.

#### **COUNT=***count*

Four-byte input parameter that specifies the number of list entries in the delete list.

## **CQSTOKEN=***cqstokenaddress*

Input parameter that specifies the address of the 16-byte CQS registration token that uniquely identifies the client's connection to CQS. The registration token is returned by the CQSREG request.

### **ECB=***ecbaddress*

Four-byte input parameter that specifies the address of the z/OS event control block (ECB) used for asynchronous requests. If ECB is specified, the request is processed asynchronously; otherwise, it is processed synchronously.

## **LIST=***listaddress*

Four-byte input parameter that specifies the address of a delete list containing one or more entries. Each entry is a separate delete request. Some fields in each entry must be initialized by the client prior to the CQSDEL request. Other fields are returned by CQS upon completion of the request.

The CQSDELL list entry DSECT maps the list entries and can be used by the client. Multiple list entries must reside in contiguous storage.

Each list entry contains the following:

#### **deletetype**

One-byte input parameter field that contains the delete type. This is a required parameter. *deletetype* can be one of the following:

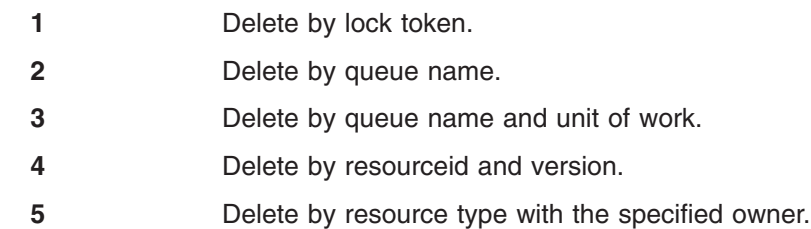

**Recommendation:** For better performance, use delete type 1 or delete type 2 because they are more efficient than delete type 3.

#### **deleteqpos**

One-byte input parameter field that specifies either that all data objects are to be deleted or the position on the queue of data objects to be deleted. This parameter is only used for delete type 2. *deleteqpos* can be one of the following:

- **1** Delete all data objects on the queue.
- **2** Delete the first data object on the queue.
- **3** Delete the last data object on the queue.

The *locktoken*, *deleteqpos*, and *uow* fields are mutually exclusive.

#### **reserved**

Two-byte reserved field.

#### **objdelcnt**

Four-byte output parameter field to receive the number of data objects deleted.

#### **compcode**

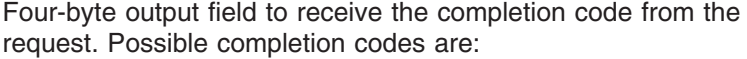

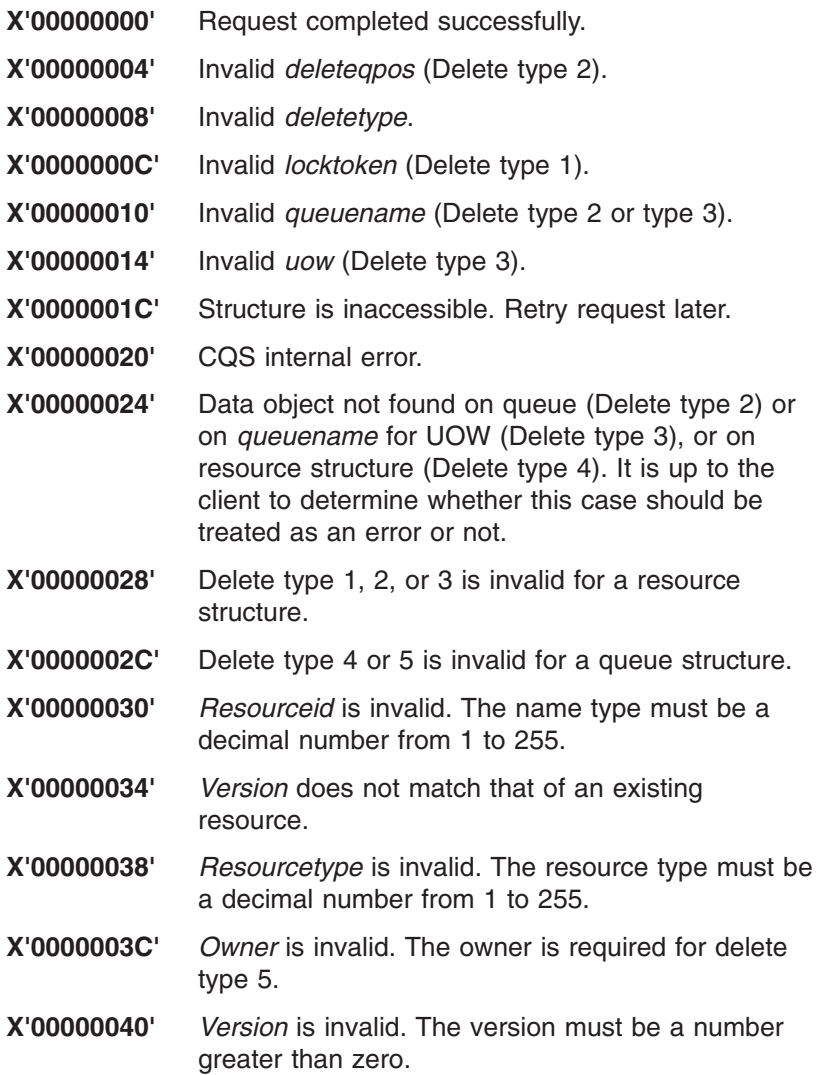

#### **locktoken**

Sixteen-byte input parameter field that contains the lock token. The lock token is returned by the CQSREAD request. This parameter is only used for delete type 1.

The *locktoken*, *deleteqpos*, and *uow* fields are mutually exclusive. The *locktoken* and *queuename* fields are also mutually exclusive.

#### **queuename**

Sixteen-byte input parameter field that contains the queue name. This parameter is only used for delete types 2 and 3.

The *locktoken* and *queuename* fields are mutually exclusive.

**uow** Thirty-two-byte input parameter that contains the unit of work. This parameter is only used for delete type 3.

The *locktoken*, *deleteqpos*, and *uow* fields are mutually exclusive.

#### **resourceid**

Twelve-byte input parameter that contains the unique identifier of

the resource data object to delete. This parameter is required for delete type 4. The *resourceid*, *locktoken*, *queuename*, and *resourceytpe* fields are mutually exclusive.

## **version**

Eight-byte input and output parameter that contains the version of the resource to be deleted. The version specified must match the version of the resource for the delete request to succeed. The version is a count of the number of times the resource has been updated. This parameter is required for delete type 4. If the delete fails because of version mismatch, the version is returned as output.

#### **resourcetype**

One-byte input parameter that contains the resource type. The resource type is a client-defined physical grouping of resources on the resource structure. Valid values for the resource type are decimal numbers from 1 to 255. If the resource type is greater than the maximum number of resource types defined by CQS (11), it is folded into one of the existing resource types. This parameter is required for delete types 4 and 5. Specify zero to delete all resources of a resource type that are not owned.

#### **reserved**

Three-byte reserved field.

**owner** Eight-byte input parameter that specifies the owner for which to delete resources of the specified resource type. This parameter is required for delete type 5.

# **LISTVER=1 | listversion**

Input parameter that specifies an equate for the list version. Use the DSECT function of a CQSDEL request to include equate (EQU) statements in your program for the CQSDEL list versions.

#### **PARM=***parmaddress*

Four-byte input parameter that specifies the address of a parameter list used by the request to pass parameters to CQS. The length of the storage area must be at least equal to the EQU value CQSDEL\_PARM\_LEN (defined using the FUNC=DSECT request).

# **RETCODE=***returncodeaddress*

Output parameter that specifies the address of a 4-byte field to contain the CQSDEL return code.

If the return code in register 15 is nonzero, the values in the return and reason code fields are invalid, because the CQS interface detected an error and was unable to send the request to CQS.

#### **RSNCODE=***reasoncodeaddress*

Output parameter that specifies the address of a 4-byte field to contain the CQSDEL reason code.

# **Return and Reason Codes for CQSDEL**

[Table](#page-117-0) 32 on page 100 lists the return and reason code combinations that can be returned for CQSDEL requests. Use a CQSDEL FUNC=DSECT request to include equate statements in your program for the return and reason codes.

| <b>Return Code</b> | <b>Reason Code</b> | Meaning                                                                                                    |  |
|--------------------|--------------------|----------------------------------------------------------------------------------------------------|--|
| X'00000000'        | X'00000000'        | Request completed successfully.                                                                              |  |
| X'00000008'        | X'00000210'        | castoken is invalid.                                                                                         |  |
| X'00000008'        | X'00000214'        | <i>connecttoken</i> is invalid.                                                                              |  |
| X'00000008'        | X'00000218'        | FUNC is invalid.                                                                                             |  |
| X'00000008'        | X'00000250'        | <i>count</i> is invalid.                                                                                     |  |
| X'00000008'        | X'00000254'        | <i>listaddress</i> is invalid.                                                                               |  |
| X'00000008'        | X'00000284'        | Parmlist version is invalid.                                                                                 |  |
| X'00000008'        | X'00000288'        | I ist version is invalid.                                                                                    |  |
| X'0000000C'        | X'00000300'        | Request succeeded for at least one, but not all, list<br>entries. See <i>compcode</i> for individual errors. |  |
| X'0000000C'        | X'00000304'        | Request failed for all list entries. See <i>compcode</i> for<br>individual errors.                           |  |
| X'00000010'        | X'00000400'        | A CQSRSYNC is required for this structure.                                                                   |  |
| X'00000010'        | X'00000430'        | No CQS address space.                                                                                        |  |
| X'00000014'        | X'00000500'        | COS internal error.                                                                                          |  |

<span id="page-117-0"></span>*Table 32. CQSDEL Return and Reason Codes*

# **CQSDEREG Request**

# **Format for CQSDEREG**

*DEREGISTER Function of CQSDEREG:* Use the DEREGISTER function of a CQSDEREG request to deregister a client from CQS and invalidate the CQS token.

CQSDEREG FUNC=DEREGISTER CQSTOKEN=*cqstokenaddress* PARM=*parmaddress*

RETCODE=*returncodeaddress* RSNCODE=*reasoncodeaddress* -

*DSECT Function of CQSDEREG:* Use the DSECT function of a CQSDEREG request to include equate (EQU) statements in your program for the CQSDEREG parameter list length and CQSDEREG return and reason codes.

CQSDEREG FUNC=DSECT -

# **Usage of CQSDEREG**

The CQSDEREG request deregisters a client from CQS and invalidates the CQSTOKEN. Prior to issuing this request, the client should issue the CQSDISC request to disconnect from all structures to which the client has a connection. When this request is successfully completed, no subsequent requests can be made to CQS until a CQSREG request has been made to get a new CQSTOKEN.

#### **Parameter Description:**

#### **CQSTOKEN=***cqstokenaddress*

Input parameter that specifies the address of the 16-byte CQS registration token that uniquely identifies the client's connection to CQS. The registration token is returned by the CQSREG request.

### **PARM=***parmaddress*

Four-byte input parameter that specifies the address of a parameter list used by the request to pass parameters to CQS. The length of the storage area must be at least equal to the EQU value CQSDEREG\_PARM\_LEN (defined using the FUNC=DSECT request).

# **RETCODE=***returncodeaddress*

Output parameter that specifies the address of a 4-byte field to contain the CQSDEREG return code. The CQSDEREG return code is returned both in this field and in register 15.

### **RSNCODE=***reasoncodeaddress*

Output parameter that specifies the address of a 4-byte field to contain the CQSDEREG reason code. The CQSDEREG reason code is returned both in this field and in register 0.

# **Return and Reason Codes for CQSDEREG**

Table 33 lists the return and reason code combinations that can be returned for CQSDEREG requests.

| <b>Return Code</b> | <b>Reason Code</b> | <b>Meaning</b><br>Request completed successfully.                                                                                                    |  |
|--------------------|--------------------|----------------------------------------------------------------------------------------------------|--|
| X'00000000'        | X'00000000'        |                                                                                                    |  |
| X'00000004'        | X'00000104'        | Unable to free CQS's storage in client's address<br>space. The <i>castoken</i> is now invalid.                                                                                                   |  |
| X'00000004'        | X'00000108'        | Unable to delete z/OS Resource Manager routine.<br>The castoken is now invalid.                                                                                                    |  |
| X'00000008'        | X'00000210'        | castoken is invalid.                                                                                                    |  |
| X'00000008'        | X'00000248'        | The CQSDEREG parameter list version is invalid.<br>This error is probably caused by a difference in<br>versions between the COS client and the COS<br>address space the client is trying to use. |  |
| X'00000008'        | X'00000284'        | Parmlist version is invalid.                                                                                                    |  |
| X'00000010'        | X'00000434'        | Request is active.                                                                                                    |  |
| X'00000014'        | X'00000500'        | CQS internal error. The <i>castoken</i> is now invalid.                                                                                                    |  |
| X'00000014'        | X'00000504'        | Storage allocation error for work area.                                                                                                    |  |
| X'00000014'        | X'00000518'        | CQS internal error (unable to create ESTAE).                                                                                                    |  |

*Table 33. CQSDEREG Return and Reason Codes*

# **CQSDISC Request**

# **Format for CQSDISC**

*DISCABND Function of CQSDISC:* Use the DISCABND function of a CQSDISC request while the client is terminating abnormally to terminate client connections to all coupling facility structures.

CQSDISC FUNC=DISCABND CQSTOKEN=*cqstokenaddress* PARM=*parmaddress*

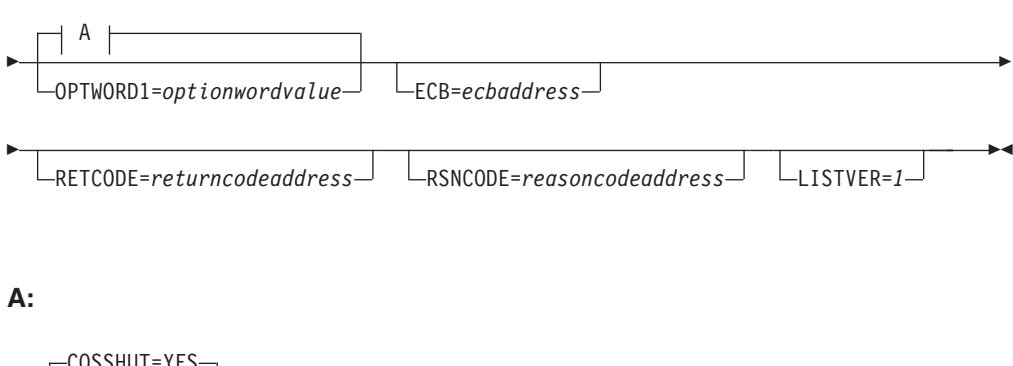

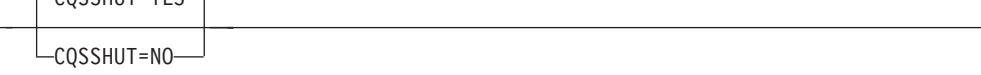

*DISCNORM Function of CQSDISC:* Use the DISCNORM function of a CQSDISC request while the client is terminating normally to terminate client connections to one or more coupling facility structures.

CQSDISC FUNC=DISCNORM CQSTOKEN=*cqstokenaddress* PARM=*parmaddress*

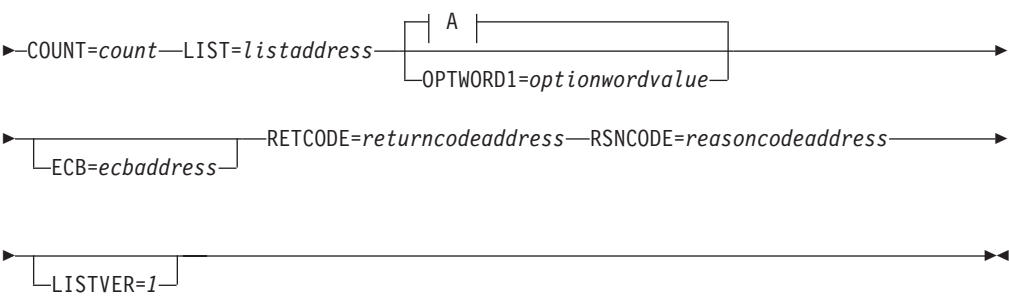

**A:**

þ

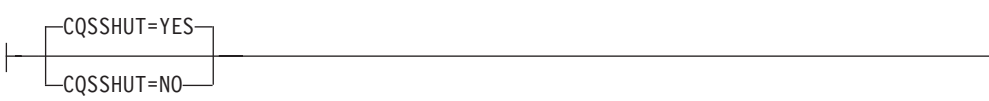

*DSECT Function of CQSDISC:* Use the DSECT function of a CQSDISC request to include equate (EQU) statements in your program for the CQSDISC parameter list length, CQSDISC return and reason codes, and literals that can be used to build the OPTWORD1 parameter.

CQSDISC FUNC=DSECT -

# **Usage of CQSDISC**

**Restriction:** The CQSDISC request does not support structure attributes for resource structures.

The CQSDISC request allows a client to disconnect from one or more coupling facility structures. CQS disconnects client resources associated with the structures. The client needs to issue a CQSDEREG request to completely disconnect from CQS.

A CQSDISC FUNC=DISCABND request, used when the client is terminating abnormally, terminates client connections to all coupling facility structures.

A CQSDISC FUNC=DISCNORM, used when the client is terminating normally, terminates client connections to one or more coupling facility structures. The client specifies a disconnect list containing one or more list entries, for which each entry is a separate disconnect request. As each structure disconnect is completed, the connect token for that structure is invalidated and can no longer be used by the client.

# **Parameter Description:**

## **COUNT=***count*

Four-byte input parameter that specifies the number of list entries in the disconnect list.

# **CQSSHUT=YES | NO**

Input parameter that indicates whether or not the CQS address space should be shut down after all clients have disconnected.

If CQSSHUT=YES is specified, new clients continue to be allowed to issue CQSCONN requests. The CQSSHUT FUNC=QUIESCE request can be used to prevent new clients from issuing CQSCONN requests.

The CQSSHUT parameter cannot be used when the OPTWORD1 parameter is specified. If you specify OPTWORD1 instead of CQSSHUT, you can use the following equate (EQU) symbols to generate the value for the OPTWORD1 parameter:

CQSDISC\_SHUTYEQX CQSSHUT=YES CQSDISC\_SHUTNEQX CQSSHUT=NO

#### **CQSTOKEN=***cqstokenaddress*

Input parameter that specifies the address of the 16-byte CQS registration token that uniquely identifies the client's connection to CQS. The registration token is returned by the CQSREG request.

## **ECB=***ecbaddress*

Four-byte input parameter that specifies the address of the z/OS event control block (ECB) used for asynchronous requests. If ECB is specified, the request is processed asynchronously; otherwise it is processed synchronously.

#### **LIST=***listaddress*

Four-byte input parameter that specifies the address of a disconnect list containing one or more entries. Each entry is a separate request to disconnect a client from a coupling facility structure. Some fields in each entry must be initialized by the client prior to the CQSDISC request. Other fields are returned by CQS upon completion of the CQSDISC request.

The CQSDISCL list entry DSECT maps the list entries and can be used by the client. Multiple list entries must reside in contiguous storage.

Each list entry contains the following:

### **connecttoken**

Sixteen-byte input parameter that specifies the connect token that

uniquely identifies the client's connection to a particular coupling facility structure managed by this CQS. The connect token is returned by the CQSCONN request. This parameter is required.

# **structureattributes**

Four-byte input parameter field that contains the structure attributes.

- **+0** Flag byte 1, with the following bits defined:
	- **X'80'** When set to 0, indicates that CQS should not perform a structure checkpoint for the structure.

When set to 1, indicates that CQS should perform a structure checkpoint for the structure.

**X'40'** When set to 0, indicates that CQS should not perform disconnect processing for the structure if there is any inflight work (locked objects) on the structure. If inflight work is found, CQS will set completion code X'00000008' in the compcode field, and will return a return code of X'0000000C', and a reason code of either X'00000300' or X'00000304' for the request.

> When set to 1, indicates that CQS should disconnect from the structure, even if there is inflight work (locked objects) on the structure. If inflight work is found, CQS will set completion code X'00000008' in the compcode field, and will return a return code of X'00000004', and a reason code of X'00000140' for the request, if no other errors in disconnect processing occur. Note that the return and reason code is a warning only; the disconnect processing is still performed.

The remaining bits in this byte are not used, and must be set to zero.

**+1** The next 3 bytes are not used, and must be set to zero.

#### **compcode**

Four-byte output field to receive the completion code from the request. Possible completion codes are:

# **X'00000000'**

Request completed successfully.

#### **X'00000004'** *connecttoken* is invalid.

# **X'00000008'**

The client has inflight work for the structure. If the X'40' bit in the first byte of the structureattributes parameter was set to one, the disconnect processing was successful for the structure, and this completion code is informational.

If the X'40' bit was zero, the disconnect processing was not done for this structure, and the CQS client should complete the inflight work before continuing.

#### **X'0000000C'**

Structure attributes are not allowed for a resource structure.

# **LISTVER=1 | listversion**

Input parameter that specifies an equate for the list version. Use the DSECT function of a CQSDISC request to include equate (EQU) statements in your program for the CQSDISC list versions.

## **OPTWORD1=***optionwordvalue*

Four-byte input parameter that specifies the literals for this request. This parameter can be used instead of CQSSHUT. Equate (EQU) statements for the literal values are listed under the description of the CQSSHUT parameter. Equate statements can also be generated by using the DSECT function. The OPTWORD1 parameter cannot be used if CQSSHUT is specified.

**Requirement:** If you code the OPTWORD1 parameter, you must pass a value that is composed of one equate value for each literal value supported by this macro.

# **PARM=***parmaddress*

Four-byte input parameter that specifies the address of a parameter list used by the request to pass parameters to CQS. The length of the storage area must be at least equal to the EQU value CQSDISC\_PARM\_LEN (defined using the FUNC=DSECT request).

# **RETCODE=***returncodeaddress*

Output parameter that specifies the address of a 4-byte field to contain the CQSDISC return code.

If the return code in register 15 is nonzero, the values in the return and reason code fields are invalid, because the CQS interface detected an error and was unable to send the request to CQS.

#### **RSNCODE=***reasoncodeaddress*

Output parameter that specifies the address of a 4-byte field to contain the CQSDISC reason code.

# **Return and Reason Codes for CQSDISC**

Table 34 lists the return and reason code combinations that can be returned for CQSDISC requests. Use a CQSDISC FUNC=DSECT request to include equate statements in your program for the return and reason codes.

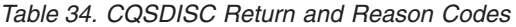

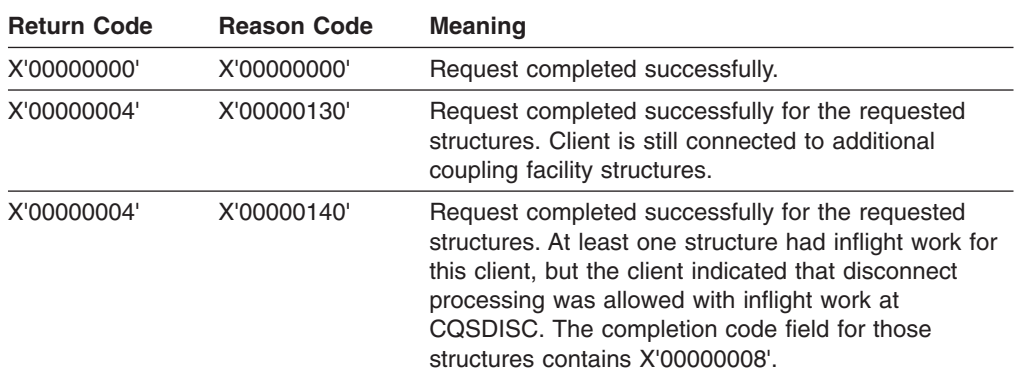

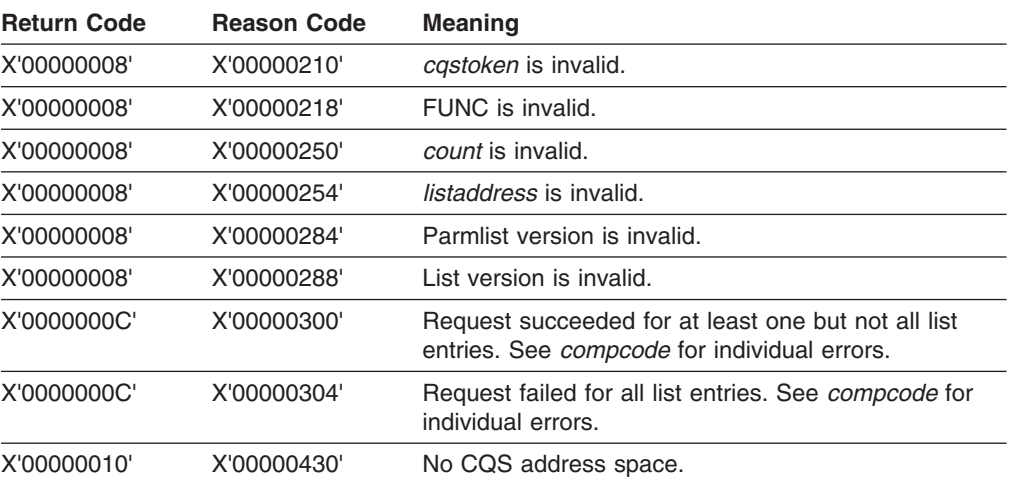

*Table 34. CQSDISC Return and Reason Codes (continued)*

# **CQSINFRM Request**

# **Format for CQSINFRM**

*DSECT Function of CQSINFRM:* Use the DSECT function of a CQSINFRM request to include equate (EQU) statements in your program for the CQSINFRM parameter list length and CQSINFRM return and reason codes.

 $\rightarrow$  -CQSINFRM-FUNC=DSECT-

*INFORM Function of CQSINFRM:* Use the INFORM function of a CQSINFRM request to register a client's interest in one or more queues on a specific coupling facility structure.

CQSINFRM FUNC=INFORM CQSTOKEN=*cqstokenaddress* PARM=*parmaddress*

COUNT=*count* LISTSIZE=*listsize* LIST=*listaddress*

ECB=*ecbaddress*

E

RETCODE=*returncodeaddress* RSNCODE=*reasoncodeaddress*

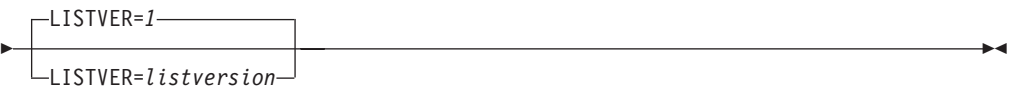

*UNINFORM Function of CQSINFRM:* Use the UNINFORM function of a CQSINFRM request to deregister a client's interest in one or more queues on a specific coupling facility structure it previously registered interest for.

 CQSINFRM FUNC=UNINFORM CQSTOKEN=*cqstokenaddress* PARM=*parmaddress* COUNT=*count* LISTSIZE=*listsize* LIST=*listaddress* ECB=*ecbaddress* Þ RETCODE=*returncodeaddress* RSNCODE=*reasoncodeaddress* Þ LISTVER=*1* LISTVER=*listversion*  $\blacktriangleright$ 

# **Usage of CQSINFRM**

A client uses a CQSINFRM request to register or deregister interest for one or more queues on a specific coupling facility structure. When a queue goes from empty to non-empty, CQS notifies all clients that registered interest for the queue of the change in status by scheduling the Structure Inform Client exit routine.

**Restriction:** The CQSINFRM request is not supported for resource structures.

**Related Reading:** For more information on the Structure Inform Client exit routine, see "CQS Client [Structure](#page-192-0) Inform Exit Routine" on page 175.

The client can issue CQSREAD or CQSBRWSE requests to retrieve data from a queue. A client can make data objects available on a queue using CQSPUT, CQSMOVE, or CQSUNLCK requests.

A client that has registered interest in a queue is only notified when the queue goes from empty to non-empty, or if a data object is available on the queue when the CQSINFRM request is issued. The client does not receive notification when additional data objects are placed on a non-empty queue.

After a client deregisters interest in a queue, it is no longer notified when one of the queues goes from empty to non-empty. Because client notifications occur asynchronously with CQSINFRM requests, the client should expect to be notified about new data objects that arrive between the time the client issues the CQSINFRM FUNC=UNINFORM request and the time CQS processes the request.

#### **Parameter Description:**

#### **COUNT=***count*

Four-byte input parameter that specifies the number of structure list entries in the structure list.

#### **CQSTOKEN=***cqstokenaddress*

Input parameter that specifies the address of the 16-byte CQS registration token that uniquely identifies the client's connection to CQS. The registration token is returned by the CQSREG request.

#### **ECB=***ecbaddress*

Four-byte input parameter that specifies the address of the z/OS event control block (ECB) used for asynchronous requests. If ECB is specified, the request is processed asynchronously; otherwise it is processed synchronously.

# **LIST=***listaddress*

Four-byte input parameter that specifies the address of the structure list. The structure list is built in contiguous storage, and the size of the list must be specified using the LISTSIZE parameter. The structure list should contain an entry for each coupling facility structure for which the client will register or deregister interest. Each structure list entry must contain a list of the queues for which the client will register or deregister interest.

Each connect token in a structure list entry and queue name in the queue list entry must be initialized prior to the request. Upon completion of the request, CQS returns the structure completion code for the structure list and the queue completion code for the queue list.

The CQSINFL list entry DSECT maps the queue and structure list entries and can be used by the client. Multiple list entries must reside in contiguous storage.

Each structure list entry contains the following:

#### **connecttoken**

Sixteen-byte input parameter that specifies the connect token that uniquely identifies the client's connection to CQS and a specific coupling facility structure. The connect token is returned by the CQSCONN request. This parameter is required.

#### **structurecompletioncode**

Four-byte output field to receive the completion code for the CQSINFRM request for the structure. Possible structure completion codes are:

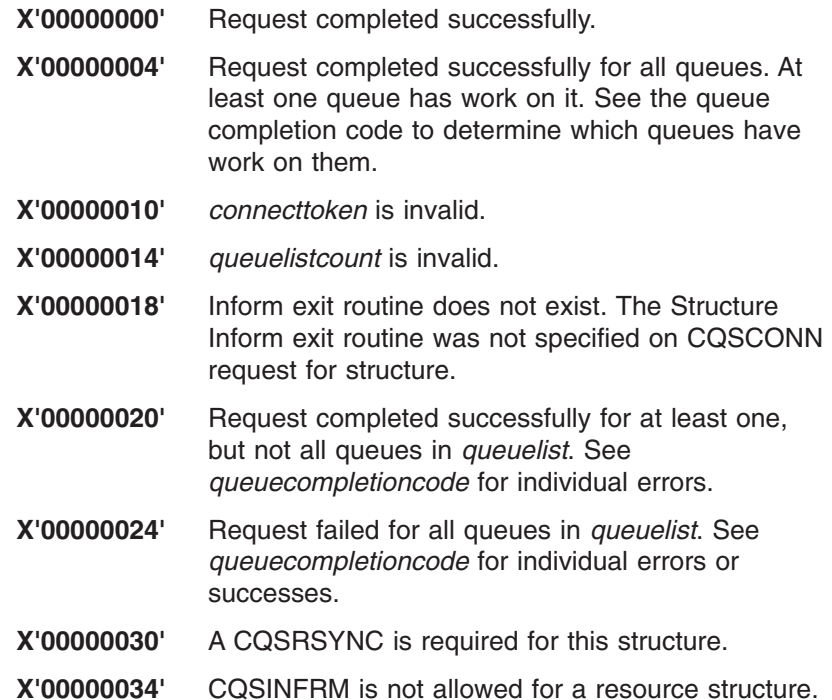

# **queuelistcount**

Four-byte input parameter that specifies the number of queues in the queue list. This parameter is required.

**Recommendation:** For optimum performance, a client that registers interest in many queues should issue multiple CQSINFRM requests, in which each request lists no more than 1024 queues.

#### **queuelist**

Variable length input area that contains one or more queue lists. A queue list, built by the client, should contain an entry for each queue on the structure for which the client will register or deregister interest. The queue names must be initialized prior to the request. This parameter is required.

Each queue list entry contains the following:

#### **queuename**

Sixteen-byte input field that contains the name of the queue for which the client is registering interest. This parameter is required.

#### **queuerequestflag**

One-byte input field that contains flags specific to this queue that can be set for this CQSINFRM request.

**X'80'** Call the client Inform exit routine if there are data objects on the queue at the time the client issues the CQSINFRM FUNC=INFORM request. Applies only to CQSINFRM FUNC=INFORM requests.

#### **queuecompletioncode**

Four-byte output field to receive the completion code for the specified queue. Possible completion codes are:

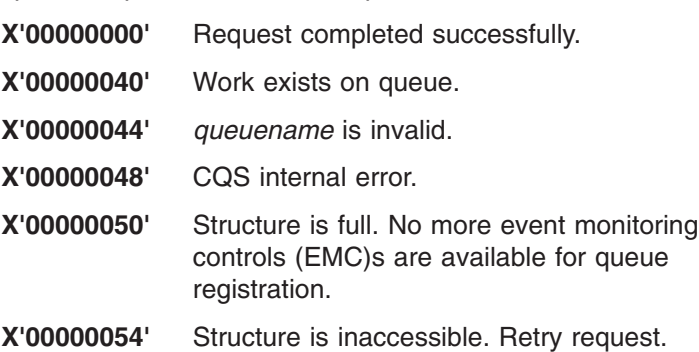

## **LISTSIZE=***listsize*

Four-byte input parameter that specifies the size of the structure list. The client builds the structure list and must specify the size of the structure list in this field.

# **LISTVER=1 | listversion**

Input parameter that specifies an equate for the list version. Use the DSECT function of a CQSINFRM request to include equate (EQU) statements in your program for the CQSINFRM list versions.

## **PARM=***parmaddress*

Four-byte input parameter that specifies the address of a parameter list used by the request to pass parameters to CQS. The length of the storage area must be at least equal to the EQU value CQSINFRM\_PARM\_LEN (defined using the FUNC=DSECT request).

#### **RETCODE=***returncodeaddress*

Output parameter that specifies the address of a 4-byte field to contain the CQSINFRM return code.

If the return code in register 15 is nonzero, the values in the return and reason code fields are invalid, because the CQS interface detected an error and was unable to send the request to CQS.

## **RSNCODE=***reasoncodeaddress*

Output parameter that specifies the address of a 4-byte field to contain the CQSINFRM reason code.

# **Return and Reason Codes for CQSINFRM**

Table 35 lists the return and reason code combinations that can be returned for CQSINFRM requests. Use a CQSINFRM FUNC=DSECT request to include equate statements in your program for the return and reason codes.

| <b>Return Code</b> | <b>Reason Code</b> | <b>Meaning</b>                                                                                                    |  |
|--------------------|--------------------|----------------------------------------------------------------------------------------------------|--|
| X'00000000'        | X'00000000'        | Request completed successfully.                                                                                                    |  |
| X'00000004'        | X'00000134'        | Request completed successfully. One or more queues<br>have work.                                                                       |  |
| X'00000008'        | X'00000210'        | castoken is invalid.                                                                                                    |  |
| X'00000008'        | X'00000218'        | FUNC is invalid.                                                                                                    |  |
| X'00000008'        | X'00000250'        | <i>count</i> is invalid.                                                                                                    |  |
| X'00000008'        | X'00000254'        | <i>listaddress</i> is invalid.                                                                                                    |  |
| X'00000008'        | X'00000258'        | <i>listsize</i> is invalid.                                                                                                    |  |
| X'00000008'        | X'00000284'        | Parmlist version is invalid.                                                                                                    |  |
| X'00000008'        | X'00000288'        | List version is invalid.                                                                                                    |  |
| X'0000000C'        | X'00000300'        | Request succeeded for at least one, but not all, list<br>entries. Check structurecompletioncode for individual<br>errors or successes. |  |
| X'0000000C'        | X'00000304'        | Request failed for all list entries. See<br>structurecompletioncode for individual errors.                                             |  |
| X'00000010'        | X'00000430'        | No CQS address space.                                                                                                    |  |
|                    |                    |                                                                                                    |  |

*Table 35. CQSINFRM Return and Reason Codes*

# **CQSMOVE Request**

# **Format for CQSMOVE**

*DSECT Function of CQSMOVE:* Use the DSECT function of a CQSMOVE request to include equate (EQU) statements in your program for the CQSMOVE parameter list length, CQSMOVE return and reason codes, and literals that can be used to build the OPTWORD1 parameter.

 $\rightarrow$  -CQSMOVE-FUNC=DSECT-

*MOVE Function of CQSMOVE:* Use the MOVE function of a CQSMOVE request to move one or all data objects from one queue to another. You must code a macro invocation for each combination of literal parameters.

# **MOVE Function of CQSMOVE using Literal Parameters**

CQSMOVE FUNC=MOVE CQSTOKEN=*cqstokenaddress* CONTOKEN=*connecttokenaddress*

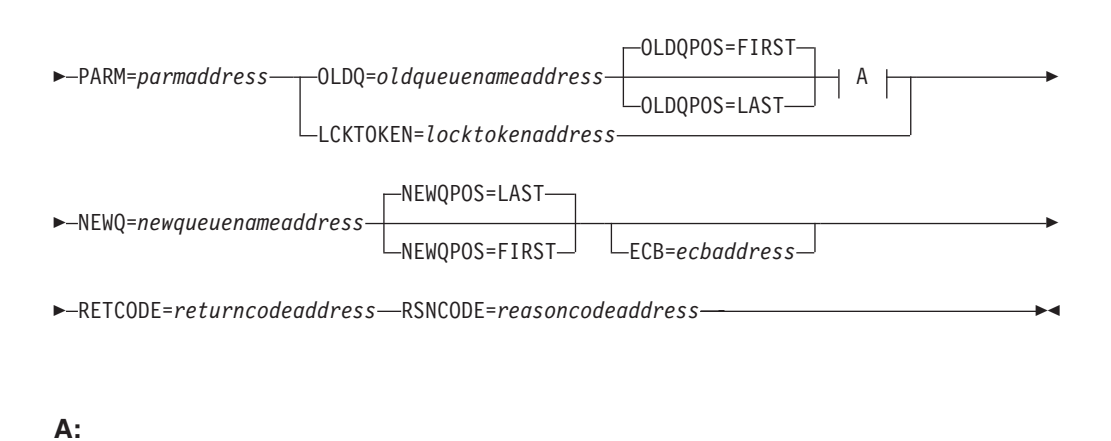

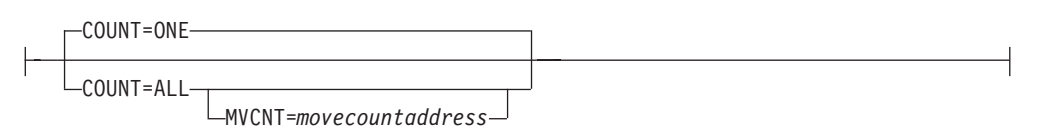

You can use the OPTWORD1 parameter to code a single invocation of the macro and set the options at runtime. However, you cannot use the COUNT, NEWQPOS, and OLDQPOS parameters if you use the OPTWORD1 parameter.

# **MOVE Function of CQSMOVE using OPTWORD1 Parameter**

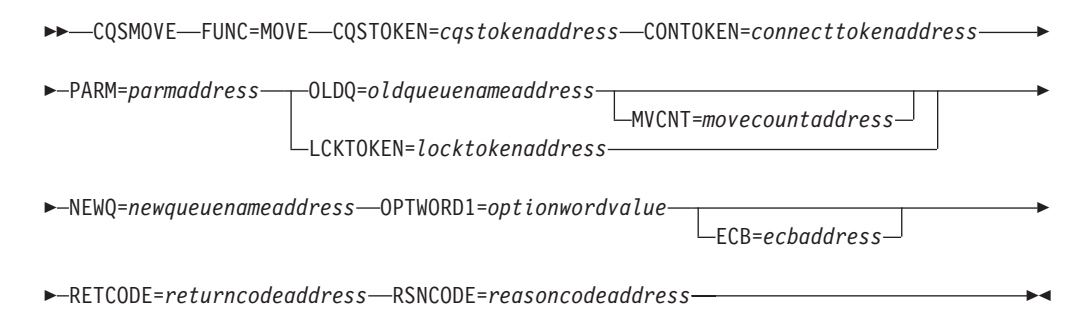

# **Usage of CQSMOVE**

**Restriction:** The CQSMOVE request is not supported for resource structures.

A CQSMOVE request moves one or all client data objects from one queue to another. Data objects can be moved from the first or last position of the old queue to the first or last position on the new queue. The client identifies the data objects to be moved either by the old queue name and queue position, or by the lock token. Do not move multiple objects with the same queue name and UOW; otherwise CQS cannot recover the objects.

If CQS or the client fails before CQS responds to the client, the CQSMOVE request might not complete. The client must reconnect to CQS after the failure and may have to issue the CQSMOVE request again, in case the failure occurred before the move was committed, or to resume a move with COUNT=ALL.

# **Parameter Description:**

# **CONTOKEN=***connecttokenaddress*

Input parameter that specifies the address of the 16-byte connect token that uniquely identifies the client's connection to a particular coupling facility structure managed by this CQS. The connect token is returned by the CQSCONN request.

## **COUNT=ONE | ALL**

Input parameter that specifies the number of data objects on the old queue to be moved; the client can move either one or all of them.

The COUNT parameter cannot be used when the OPTWORD1 parameter is specified. If you specify the OPTWORD1 parameter instead of the COUNT parameter, you can use the following equate (EQU) symbols to generate the value for the OPTWORD1 parameter:

COSMOVE CNT1EOUX COUNT=ONE CQSMOVE\_CNT1EQUX COUNT=ALL

#### **CQSTOKEN=***cqstokenaddress*

Input parameter that specifies the address of the 16-byte CQS registration token that uniquely identifies the client's connection to CQS. The registration token is returned by the CQSREG request.

# **ECB=***ecbaddress*

Four-byte input parameter that specifies the address of the z/OS event control block (ECB) used for asynchronous requests. If ECB is specified, the request is processed asynchronously; otherwise it is processed synchronously.

#### **LCKTOKEN=***locktokenaddress*

Input parameter that specifies the address of the 16-byte lock token for the locked data object to be moved. The lock token uniquely identifies a data object locked by a CQSREAD request.

### **MVCNT=***movecountaddress*

Output parameter that specifies the address of a 4-byte field to receive the number of data objects that were moved. Even when the return or reason code is non-zero, it is possible that CQS moved some data objects.

#### **NEWQ=***newqueuenameaddress*

Input parameter that specifies the address of the 16-byte name of the new queue to which the data object is to be moved.

#### **NEWQPOS=FIRST | LAST**

Input parameter that specifies the position on the new queue to which data objects are moved, either first or last.

The NEWQPOS parameter cannot be used when the OPTWORD1 parameter is specified. If the OPTWORD1 parameter is specified instead of NEWQPOS, you can use the following equate (EQU) statements to generate the value for the OPTWORD1 parameter:

CQSMOVE\_NEWQFEQUX NEWQPOS=FIRST<br>CQSMOVE\_NEWQLEQUX NEWQPOS=LAST CQSMOVE\_NEWQLEQUX

#### **OLDQ=***oldqueuenameaddress*

Input parameter that specifies the address of the 16-byte name of the old queue from which the data object is to be moved.

# **OLDQPOS=FIRST | LAST**

Input parameter that specifies the position on the old queue from which data objects are to be moved, either first or last.

The OLDQPOS parameter cannot be used when the OPTWORD1 parameter is specified. If the OPTWORD1 parameter is specified instead of OLDQPOS, you can use the following equate (EQU) statements to generate the value for the OPTWORD1 parameter:

CQSMOVE\_OLDQFEQUX OLDQPOS=FIRST<br>COSMOVE\_OLDOLEOUX OLDOPOS=LAST CQSMOVE\_OLDQLEQUX

#### **OPTWORD1=***optionwordvalue*

Four-byte input parameter that specifies the literals for this request. This parameter can be used instead of COUNT, NEWQPOS, and OLDQPOS. Equate (EQU) statements for the literal values are listed under the COUNT, NEWQPOS, and OLDQPOS parameter descriptions. Equate statements can also be generated by using the DSECT function. The OPTWORD1 parameter cannot be used if COUNT, NEWQPOS, or OLDQPOS is specified.

**Requirement:** If you code the OPTWORD1 parameter, you must pass a value that is composed of one equate value for each literal value supported by this macro.

## **PARM=***parmaddress*

Four-byte input parameter that specifies the address of a parameter list used by the request to pass parameters to CQS. The length of the storage area must be at least equal to the EQU value CQSMOVE\_PARM\_LEN (defined using the FUNC=DSECT request).

## **RETCODE=***returncodeaddress*

Output parameter that specifies the address of a 4-byte field to contain the CQSMOVE return code.

If the return code in register 15 is nonzero, the values in the return and reason code fields are invalid, because the CQS interface detected an error and was unable to send the request to CQS.

#### **RSNCODE=***reasoncodeaddress*

Output parameter that specifies the address of a 4-byte field to contain the CQSMOVE reason code.

# **Return and Reason Codes for CQSMOVE**

Table 36 lists the return and reason code combinations that can be returned for CQSMOVE requests. Use a CQSMOVE FUNC=DSECT request to include equate statements in your program for the return and reason codes.

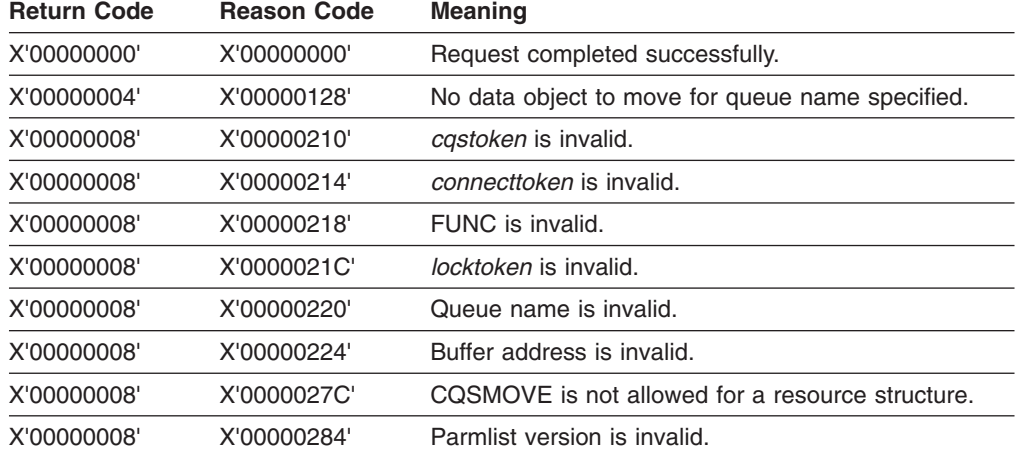

*Table 36. CQSMOVE Return and Reason Codes*

r

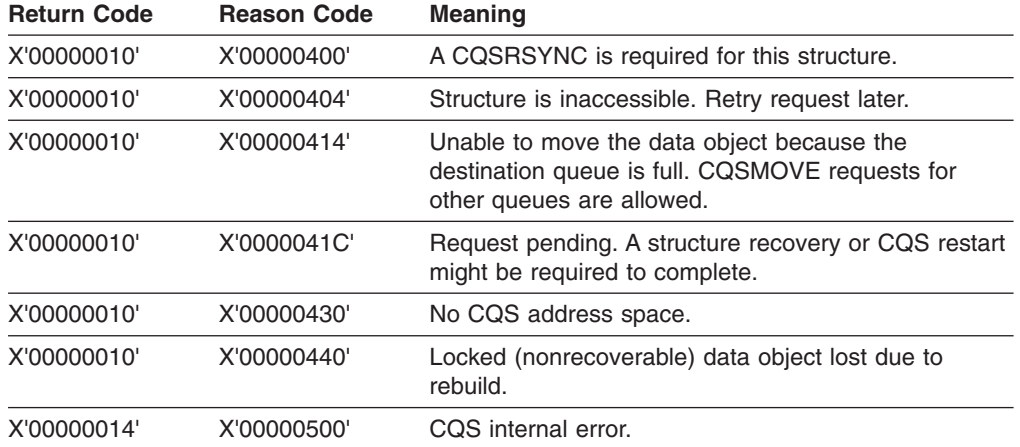

*Table 36. CQSMOVE Return and Reason Codes (continued)*

# **CQSPUT Request**

# **Format for CQSPUT**

*ABORT Function of CQSPUT:* Use the ABORT function of a CQSPUT request to remove from the queues all uncommitted data objects associated with a recoverable unit of work.

CQSPUT FUNC=ABORT CQSTOKEN=*cqstokenaddress* CONTOKEN=*connecttokenaddress*

PARM=*parmaddress* PUTTOKEN=*puttokenaddress*

ECB=*ecbaddress*

RETCODE=*returncodeaddress* RSNCODE=*reasoncodeaddress* -

*DSECT Function of CQSPUT:* Use the DSECT function of a CQSPUT request to include equate (EQU) statements in your program for the CQSPUT parameter list length, CQSPUT return and reason codes, and literals that can be used to build the OPTWORD1 parameter.

 $\rightarrow$  -CQSPUT-FUNC=DSECT-

*FORGET Function of CQSPUT:* Use the FORGET function of a CQSPUT request to discard any information CQS has on a committed unit of work.

CQSPUT FUNC=FORGET CQSTOKEN=*cqstokenaddress*

CONTOKEN=*connecttokenaddress* PARM=*parmaddress* PUTTOKEN=*puttokenaddress*

ECB=*ecbaddress* RETCODE=*returncodeaddress* RSNCODE=*reasoncodeaddress* -

*PUT Function of CQSPUT:* Use the PUT function of a CQSPUT request to place a data object on a queue.

Þ

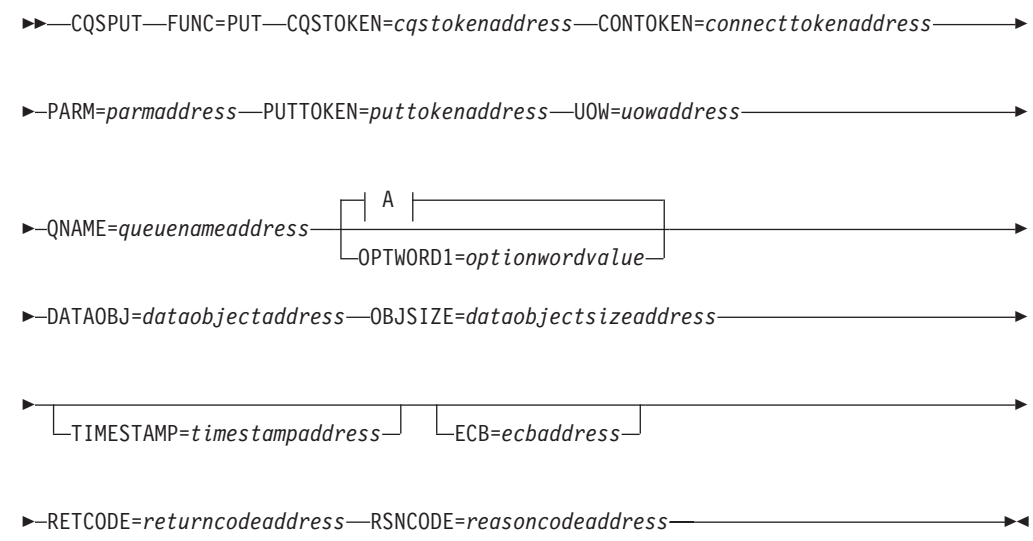

# **A:**

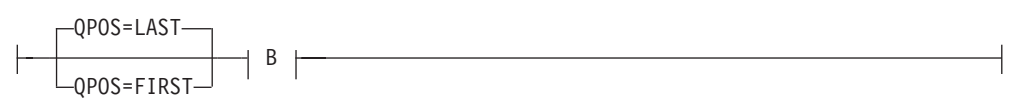

# **B:**

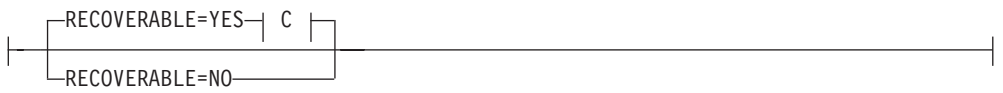

# **C:**

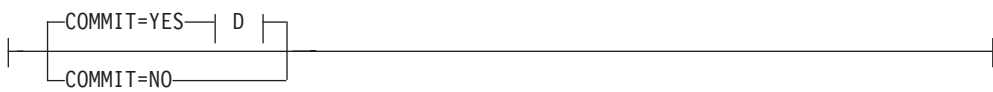

# **D:**

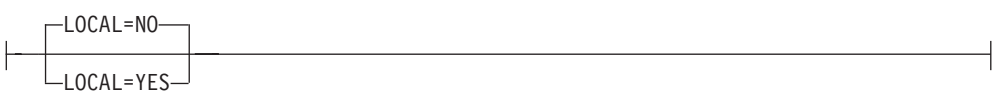

# **Usage of CQSPUT**

**Restriction:** The CQSPUT request is not supported for resource structures.

A CQSPUT request allows a client to place a data object on a queue. The data object can be either the only one for a unit of work, or it can be one in a series for a unit of work. The data object can be added to the beginning or to the end of the queue. After the data object is on the queue, it is available to any client that has access to that queue.

| | | | | | | | You can put multiple objects on the same queue for unit of work. Do not move these objects (CQSMOVE request) or allow these objects to be moved to the overflow structure (CQSCONN request); otherwise, CQS cannot recover the objects.

If a unit of work consists of multiple data objects, and they are all on the same queue, then when CQS places the first data object on the queue, it notifies other clients that have registered interest in the queue, even though not all of the data objects for the UOW are on the queue yet and the UOW has not yet been committed.

**Recommendation:** To ensure that a client does not retrieve incomplete data, place the last data object for a UOW on a different queue than any of the previous data objects for the unit of work, and ensure the client only registers interest in that queue.

The first request that places a data object on a queue for a unit of work determines whether that unit of work is recoverable or nonrecoverable. The actions taken for a data object when a client fails, CQS fails, a structure is copied, or a structure is recovered depend on whether the unit of work is recoverable and, if so, whether it has been committed. Table 37 shows the actions taken for each case.

When a data object is put on a queue, a timestamp is stored with the data object. The source of the timestamp is based on whether TIMESTAMP= is used on the CQSPUT= request. If TIMESTAMP= is specified on the CQSPUT request, the value specified for TIMESTAMP= is stored with the data object. If TIMESTAMP= is not specified on the CQSPUT request, a timestamp representing the current time is generated and stored with the data object. The timestamp is returned on the CQSQUERY FUNC=QTYPE request if it is associated with the oldest data object on the queue or the newest data object on the queue.

|                       | <b>Nonrecoverable</b>                                                                                                    | <b>Recoverable and Uncommitted</b>                                                                                                    | <b>Recoverable and Committed</b>                                                                                                    |
|-----------------------|----------------------------------------------------------------------------------------------------|----------------------------------------------------------------------------------------------------|----------------------------------------------------------------------------------------------------|
| <b>Client Failure</b> | All data objects on the queues<br>for nonrecoverable units of<br>work are left on the queues.                                                                                                    | All data objects on the queues<br>that belong to uncommitted units<br>of work are deleted when the<br>client terminates.                                                    | All data objects on the queues<br>for the unit of work remain on<br>the queues.                                                                                                    |
| <b>CQS Failure</b>    | Any data objects for<br>non-recoverable units of work<br>that were placed on the queues<br>successfully are left on the<br>queues. If CQS was in the<br>process of placing a data object<br>on a queue when the failure<br>occurred, that data object is not<br>recovered when CQS restarts. | All data objects on the queues<br>that belong to uncommitted units<br>of work are deleted when CQS<br>restarts.                                                             | All data objects on the queues<br>that belong to committed units<br>of work remain on the queues.<br>If CQS was in the process of<br>placing the final data object for<br>the unit of work on the queues<br>when the failure occurred, CQS<br>restart ensures the data object<br>is on the queues. |
| Structure Copy        | Data objects for<br>non-recoverable units of work<br>are copied to the new structure.                                                                                                    | All data objects for recoverable<br>units of work are copied to the<br>new structure whether the unit of<br>work is committed or not.                                       | All data objects for recoverable<br>units of work are copied to the<br>new structure.                                                                                                    |
| Structure<br>Recovery | Data objects placed on the<br>queues for nonrecoverable<br>units of work are not recovered<br>to the new structure.                                                                                                    | All data objects that were placed<br>on the queues for recoverable<br>units of work are recovered to the<br>new structure whether or not the<br>unit of work was committed. | All data objects that were<br>placed on the queues for<br>recoverable units of work are<br>recovered to the new structure.                                                                                                    |

*Table 37. Actions Taken for Data Objects as a Result of Failures or Structure Activity*

A CQSPUT FUNC=FORGET request terminates any CQSPUT FUNC=PUT requests, and causes CQS to discard internal information CQS has about the unit of work. The unit of work is identified by the put token. The client should make this request after receiving a response from the final CQSPUT FUNC=PUT request issued for the unit of work. The CQSPUT FUNC=FORGET request is rejected if the unit of work is recoverable but not committed.

A CQSPUT FUNC=ABORT request removes from the queues all uncommitted data objects associated with a recoverable unit of work. The unit of work is identified by the put token. The request is rejected if the unit of work is nonrecoverable or if the unit of work is recoverable, but already committed.

**Examples:** To put a single object for a unit of work on the queues, issue the following requests:

CQSPUT FUNC=PUT,COMMIT=YES,... . . . CQSPUT FUNC=FORGET,...

To put multiple objects for a unit of work on the queues, issue the following requests:

```
CQSPUT FUNC=PUT,COMMIT=NO,... .
   .
   .
CQSPUT FUNC=PUT,COMMIT=NO,... .
   .
   .
CQSPUT FUNC=PUT,COMMIT=YES,... .
   .
   .
```
CQSPUT FUNC=FORGET,...

# **Parameter Description:**

# **COMMIT=YES | NO**

Input parameter that indicates whether to commit a recoverable unit of work. One or more data objects can be placed on the queues for a recoverable unit of work.

The COMMIT= parameter applies only to recoverable units of work and is only valid if RECOVERABLE=YES is specified. The parameter is ignored if RECOVERABLE=NO is specified.

COMMIT=YES must be specified (either by itself or as part of OPTWORD1) for the final (or only) CQSPUT FUNC=PUT request issued for a unit of work. If more than one data object is placed on the queues for a unit of work, COMMIT=NO must be specified on all except the final CQSPUT FUNC=PUT request of the series. COMMIT=YES must be specified on the final CQSPUT FUNC=PUT request.

The COMMIT parameter cannot be used if the OPTWORD1 parameter is specified. If the OPTWORD1 parameter is used instead of COMMIT, you can use the following equate (EQU) statements to generate the value for the OPTWORD1 parameter:

COSPUT\_CMTYEQUX COMMIT=YES CQSPUT\_CMTNEQUX COMMIT=NO

#### **CONTOKEN=***connecttokenaddress*

Input parameter that specifies the address of the 16-byte connect token that uniquely identifies the client's connection to a particular coupling facility structure managed by this CQS. The connect token is returned by the CQSCONN request.

#### **CQSTOKEN=***cqstokenaddress*

Input parameter that specifies the address of the 16-byte CQS registration token that uniquely identifies the client's connection to CQS. The registration token is returned by the CQSREG request.

#### **DATAOBJ=***dataobjectaddress*

Four-byte input parameter that specifies the address of the client data object to be placed on the specified queue.

#### **ECB=***ecbaddress*

Four-byte input parameter that specifies the address of the z/OS event control block (ECB) used for asynchronous requests. If ECB is specified, the request is processed asynchronously; otherwise it is processed synchronously.

## **LOCAL=NO | N | YES | Y**

Input parameter that indicates whether the client should keep a local copy of the data.

#### **NO**

Indicates the client wants CQS to place the data object on the specified client queue and make the object available to other CQSs.

#### **YES**

Indicates that the client wants CQS to place the data object on the shared queues and to lock the object. LOCAL=YES also indicates that the client will keep a local copy of the data object in a local buffer.

By keeping a local copy of the data object, the client can reduce the performance overhead of using shared queues. By keeping the data object on the shared queues, it can be recovered if the client fails. By locking the data object, it is not available to any other client.

The client must issue the CQSREAD LOCAL=YES request to process the data (retrieve the lock token for the data object and inform CQS that the client is processing the data). The data object is not returned to the client on a CQSREAD request because the client has the local copy. If the client does not issue the CQSREAD LOCAL=YES request and the connection between the client and CQS is lost, CQS unlocks the data object and makes it available to any client.

The LOCAL parameter cannot be used if the OPTWORD1 parameter is specified. If the OPTWORD1 parameter is used instead of LOCAL, you can use the following equate (EQU) statements to generate the value for the OPTWORD1 parameter:

CQSPUT\_LCLYEQUX LOCAL=YES CQSPUT\_LCLNEQUX LOCAL=NO

#### **OBJSIZE=***dataobjectsizeaddress*

Input parameter that specifies the address of a 4-byte area to hold the size of the client data object to be placed on the queue. The maximum size that can be specified is 61312 bytes (X'EF80').

## **OPTWORD1=***optionwordvalue*

Four-byte input parameter that specifies the literals for this request. This parameter can be used instead of COMMIT, LOCAL, QPOS, and RECOVERABLE. Equate (EQU) statements for the literal values are listed under the descriptions of the COMMIT, LOCAL, QPOS, and RECOVERABLE parameters. Equate statements can be also generated by using the DSECT function. The OPTWORD1 parameter cannot be used if COMMIT, LOCAL, QPOS or RECOVERABLE is specified.

**Requirement:** If you code the OPTWORD1 parameter, you must pass a value that is composed of one equate value for each literal value supported by this macro.

## **PARM=***parmaddress*

Four-byte input parameter that specifies the address of a parameter list used by the request to pass parameters to CQS. The length of the storage area must be at least equal to the EQU value CQSPUT\_PARM\_LEN (defined using the FUNC=DSECT request).

## **PUTTOKEN=***puttokenaddress*

Four-byte input and output parameter that specifies the address of a 16-byte token to be used by CQS to relate a series of CQSPUT requests for a unit of work. The token must be zero for the initial CQSPUT request of a series. An updated token is returned by CQS for each CQSPUT request. The updated token must be returned to CQS on the next CQSPUT request for the unit of work. The *puttoken* must also be returned to CQS for any CQSPUT FUNC=FORGET or CQSPUT FUNC=ABORT requests.

## **QNAME=***queuenameaddress*

Input parameter that specifies the address of the 16-byte name of the queue on which the data object is to be placed. The first byte of the queue name cannot be zero; it is used to determine the queue type. If the value in the first byte is greater than the maximum number of queue types defined by CQS, it is folded into one of the existing queue types. If the last data object for a unit of work is being put on the structure, the data object must be put on a different queue than any of the previous data objects for that unit of work.

# **QPOS=LAST | FIRST**

Input parameter that specifies the position on the queue at which to place the client data object.

**FIRST** The data object is added to the beginning of the queue.

**LAST** The data object is added to the end of the queue.

The QPOS parameter cannot be used if the OPTWORD1 parameter is specified. If the OPTWORD1 parameter is specified instead of QPOS, you can use the following equate (EQU) statements to generate the value for the OPTWORD1 parameter:

CQSPUT\_QPOSFEQUX QPOS=FIRST CQSPUT\_QPOSLEQUX QPOS=LAST

# **RECOVERABLE=YES | NO**

Input parameter that specifies whether the unit of work is recoverable by CQS. RECOVERABLE=NO indicates the unit of work is nonrecoverable. Only one data object can be placed on the queues for a nonrecoverable unit of work. RECOVERABLE=YES indicates the unit of work is recoverable. One or more data objects can be placed on the queues for a recoverable unit of work.

The RECOVERABLE=YES parameter must be specified for each CQSPUT FUNC=PUT request issued for the unit of work. The unit of work is not committed until the final (or only) data object for the series is placed on the queues (COMMIT=YES specified).

The RECOVERABLE parameter cannot be used if the OPTWORD1 parameter is specified. If the OPTWORD1 parameter is specified instead of RECOVERABLE, you can use the following equate (EQU) statements to generate the value for the OPTWORD1 parameter:

CQSPUT\_RECVYEQUX RECOVERABLE=YES CQSPUT\_RECVNEQUX RECOVERABLE=NO

#### **RETCODE=***returncodeaddress*

Output parameter that specifies the address of a 4-byte field to contain the CQSPUT return code.

If the return code in register 15 is nonzero, the values in the return and reason code fields are invalid, because the CQS interface detected an error and was unable to send the request to CQS.

## **RSNCODE=***reasoncodeaddress*

Output parameter that specifies the address of a 4-byte field to contain the CQSPUT reason code.

## **TIMESTAMP=***timestampaddress*

Four-byte input parameter that specifies the address of an 8-byte STCK value that is stored with the data object as the time the data object was placed on the queue. If the TIMESTAMP parameter is omitted, the current time is stored with the data object.

# **UOW=***uowaddress*

Input parameter that specifies the address of a 32-byte area to hold the unit of work. This parameter is required for the initial (or only) CQSPUT FUNC=PUT request issued for a unit of work. It is ignored for all subsequent CQSPUT FUNC=PUT requests issued for that unit of work.

When a value is specified for the UOW= parameter, PUTTOKEN=0 must also be specified. The value specified for the UOW= parameter cannot be all zeroes, and must be unique within the shared queues. The client is responsible for ensuring that the value is unique.

# **Return and Reason Codes for CQSPUT**

Table 38 lists the return and reason code combinations that can be returned for CQSPUT requests. Use a CQSPUT FUNC=DSECT request to include equate statements in your program for the return and reason codes.

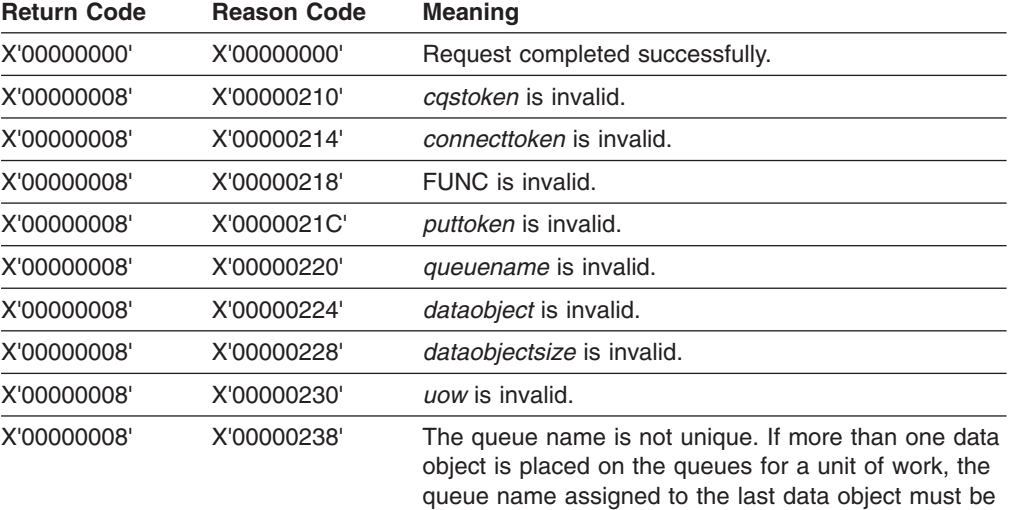

unique for that unit of work.

*Table 38. CQSPUT Return and Reason Codes*

| <b>Return Code</b> | <b>Reason Code</b> | <b>Meaning</b>                                                                                                    |  |
|--------------------|--------------------|----------------------------------------------------------------------------------------------------|--|
| X'00000008'        | X'00000260'        | A CQSPUT FUNC=PUT request was issued, but the<br>unit of work was already committed.                                                                                                    |  |
| X'00000008'        | X'00000264'        | A CQSPUT FUNC=FORGET request was issued for a<br>recoverable unit of work, but the unit of work was not<br>committed.                                                                                    |  |
| X'00000008'        | X'00000268'        | A CQSPUT FUNC=ABORT request was issued for a<br>nonrecoverable unit of work.                                                                                                    |  |
| X'00000008'        | X'0000026C'        | A CQSPUT FUNC=ABORT request was issued for a<br>recoverable unit of work but the unit of work was<br>already committed.                                                                                  |  |
| X'00000008'        | X'00000270'        | A subsequent CQSPUT FUNC=PUT request was<br>issued for a unit of work already known to CQS as<br>non-recoverable. Only one data object can be placed<br>on the queues for a nonrecoverable unit of work. |  |
| X'00000008'        | X'00000274'        | RECOVERABLE=NO was specified for a unit of work<br>that was indicated as recoverable on a previous<br>CQSPUT FUNC=PUT request.                                                                           |  |
| X'00000008'        | X'0000027C'        | COSPUT is not allowed for a resource structure.                                                                                                    |  |
| X'00000008'        | X'00000284'        | Parmlist version is invalid.                                                                                                    |  |
| X'00000010'        | X'00000400'        | A CQSRSYNC is required for this structure.                                                                                                    |  |
| X'00000010'        | X'00000404'        | Structure inaccessible. Retry request later.                                                                                                    |  |
| X'00000010'        | X'00000414'        | Queue for queuename is full. No more data objects<br>can be inserted to the structure for this queue name.<br>CQSPUT requests for other queue names are still<br>allowed.                                |  |
| X'00000010'        | X'00000418'        | Structure is full. All CQSPUT requests are rejected.                                                                                                    |  |
| X'00000010'        | X'00000430'        | No CQS address space.                                                                                                    |  |
| X'00000014'        | X'00000500'        | COS internal error.                                                                                                    |  |

*Table 38. CQSPUT Return and Reason Codes (continued)*

# **CQSQUERY Request**

# **Format for CQSQUERY**

*DSECT Function of CQSQUERY:* Use the DSECT function of a CQSQUERY request to include equate (EQU) statements in your program for the CQSQUERY parameter list length and CQSQUERY return and reason codes.

CQSQUERY FUNC=DSECT -

*QNAME Function of CQSQUERY:* Use the QNAME function of a CQSQUERY request to retrieve information about a specific queue managed by CQS.

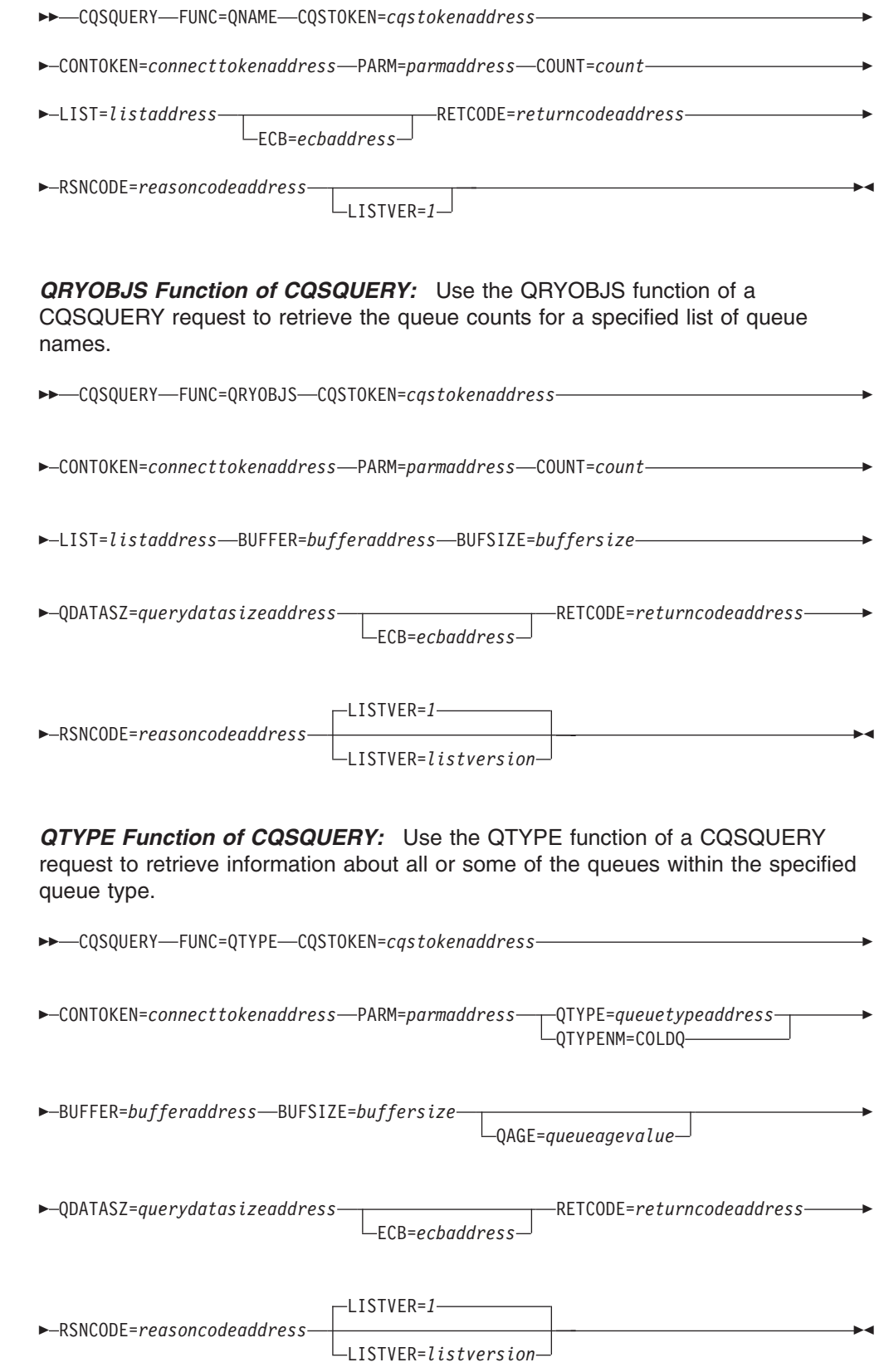

Þ

*STATISTICS Function of CQSQUERY:* Use the STATISTICS function of a CQSQUERY request to retrieve status information on all the queues managed by CQS.

CQSQUERY FUNC=STATISTICS CQSTOKEN=*cqstokenaddress* PARM=*parmaddress*

COUNT=*count* LIST=*listaddress* BUFFER=*bufferaddress* BUFSIZE=*buffersize*

STATSZAR=*statisticssizeaddress*

ECB=*ecbaddress*

RETCODE=*returncodeaddress* RSNCODE=*reasoncodeaddress*

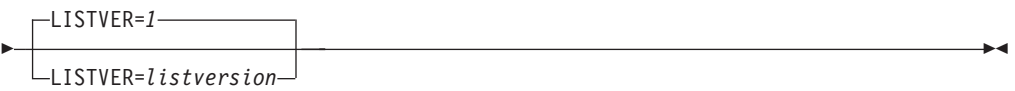

*STRSTAT Function of CQSQUERY:* Use the STRSTAT function of the CQSQUERY request to retrieve structure related statistics. The STRSTAT function returns the same statistics data that is given to the Structure Statistics user exit routine.

**Attention:** If the CQS that is processing the request is in the middle of a structure checkpoint, the data returned for the current structure checkpoint might be incomplete.

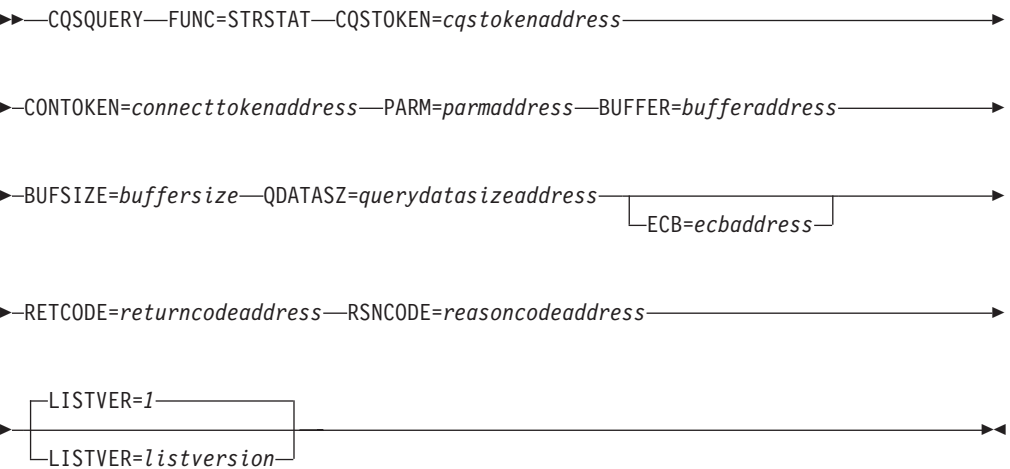

# **Usage of CQSQUERY**

The CQSQUERY request retrieves information or status about one or more of the structures managed by CQS. A CQSQUERY FUNC=QNAME request retrieves information about one or more specific queues managed by CQS. A CQSQUERY FUNC=QRYOBJS request retrieves the queue counts for one or more specific queues or queues whose names match a wildcard parameter. A CQSQUERY FUNC=QTYPE request retrieves information about all or some of the queues within the specified queue type. A CQSQUERY FUNC=STATISTICS request retrieves status information for all queues managed by CQS. A CQSQUERY

FUNC=STRSTAT request retrieves structure statistics, such as checkpoint and rebuild, without having to code a user exit.

**Restriction:** The CQSQUERY FUNC=QNAME, CQSQUERY FUNC=QRYOBJS, and CQSQUERY FUNC=QTYPE requests are not supported for resource structures.

*CQSQUERY FUNC=QNAME:* For CQSQUERY FUNC=QNAME, the number of data objects for the *queuename* specified in LIST= is returned.

If the QAGE parameter is specified, only information for queues older than the specified queue age is returned. If you are only interested in queue counts, you can omit the QAGE parameter for better performance of the CQSQUERY request.

*CQSQUERY FUNC=QRYOBJS:* For CQSQUERY FUNC=QRYOBJS, the number of data objects for the *queuename* specified in LIST= is returned. Each queue name in the list can be up to 16 bytes long. The first byte of the qname is treated as the QTYPE. The input list for each qname also has 8 bytes of user data that are copied to the output for each entry that is a match for the input queue name.

The CQSQUERY FUNC=QRYOBJS output is returned both in the input list and the output buffer. The input list has the completion code for the queue name. If the completion code is 0, then the queue names that match the input queue name and their queue counts are returned in the output buffer. If the completion code is non-zero, no data is passed for that queue name in the output buffer. The input list has the total queue count found for the queue name. If the queue name is a wildcard parameter, this queue count is the total queue counts of all the queue names that match the wildcard parameter. An entry for each queue name that is a match is passed in the output buffer along with the queue count for the queue name. If the buffer size specified is too small, the data that fits in the buffer is passed back, and the actual length required is passed back in the QDATASZ field.

**Recommendation:** Use the CQSQUERY FUNC=QRYOBJS request carefully, because it causes CQS to read every data object on the queue type, and thus could have a significant performance impact.

*CQSQUERY FUNC=QTYPE:* For CQSQUERY FUNC=QTYPE, information about all the queues in the queue type is returned, including the queue name, data object count, oldest data object time stamp, and newest data object time stamp.

**Recommendation:** Use the CQSQUERY FUNC=QTYPE request carefully, because it causes CQS to read every data object on the queue type, and thus could have a significant performance impact.

For CQSQUERY FUNC=QTYPE, CQS does the following if the buffer area is not large enough to hold all of the requested data:

- Returns as many complete records that can fit into the buffer area
- Sets QDATASZ to the length that is needed to contain the statistics data in its entirety
- Sets the reason code for 'Partial Data Returned'

The client program can then make another request with a larger buffer.

*CQSQUERY FUNC=STATISTICS:* For CQSQUERY FUNC=STATISTICS, CQS returns the following information in the client buffer:

• Status on the current capacity of the primary structure

- Maximum capacity of the primary structure (if XES dynamic reconfiguration is available)
- Current operation mode (normal, overflow, or rebuild)
- Elements-to-entries ratio (returned in the buffer passed by the client for this request)

If an overflow structure is defined and the current operation mode for the primary structure is overflow mode, CQS also returns the current and maximum capacity for the associated overflow structure. If the primary structure is not in overflow mode and an overflow structure is defined, CQS returns the overflow structure name and a status indicating that the overflow structure is not in use.

If the buffer area is not large enough to contain the statistics data for all of the requested structures, CQSQUERY FUNC=STATISTICS sets the STATSZAR field to be the length of a single statistics entry, and sets the reason code to 'Buffer Size Too Small.' The size of the buffer that is required to complete the request can be obtained by multiplying the value returned in STATSZAR by the number of list entries specified in the request.

*CQSQUERY FUNC=STRSTAT:* For CQSQUERY FUNC=STRSTAT, CQS returns the following information:

- Structure process statistics
- CQS request statistics
- Data object statistics
- Queue name statistics
- z/OS request statistics
- Structure rebuild statistics
- Structure checkpoint statistics

For this function, CQS does the following if the buffer area is not large enough to hold all of the requested data:

- Returns as many complete records that can fit into the buffer area
- Sets QDATASZ to the length that is needed to contain the statistics data in its entirety
- Sets the reason code for 'Partial Data Returned'

The client program can then make another request with a larger buffer.

The following keywords apply to the CQSQUERY macro. Note that some of the information provided here applies to specific CQSQUERY functions.

#### **BUFFER=***bufferaddress*

Four-byte input parameter that specifies the address of the buffer to hold information passed to the client.

For CQSQUERY FUNC=QTYPE, the buffer is mapped by the CQSQRYQT DSECT. For CQSQUERY FUNC=STATISTICS, the buffer is mapped by the CQSQRYST DSECT. For CQSQUERY FUNC=STRSTAT, the buffer is mapped by the CQSQSTAT DSECT. For CQSQUERY FUNC=QRYOBJS, the buffer is mapped by the CQSQRYQO DSECT.

**BUFSIZE=***buffersize*

Four-byte input parameter that specifies the size of the buffer passed by the client.

## **CONTOKEN=***connecttokenaddress*

Input parameter that specifies the address of the 16-byte connect token that uniquely identifies the client's connection to a particular coupling facility structure managed by this CQS. The connect token is returned by the CQSCONN request.

## **COUNT=***count*

Four-byte input parameter that specifies the number of entries in the list.

# **CQSTOKEN=***cqstokenaddress*

Input parameter that specifies the address of the 16-byte CQS registration token that uniquely identifies the client's connection to CQS. The registration token is returned by the CQSREG request.

## **ECB=***ecbaddress*

Four-byte input parameter that specifies the address of the z/OS event control block (ECB) used for asynchronous requests. If ECB is specified, the request is processed asynchronously; otherwise it is processed synchronously.

## **LIST=***listaddress*

Four-byte input parameter that specifies the address of a list containing one or more entries. For the CQSQUERY FUNC=QNAME and CQSQUERY FUNC=QRYOBJS requests, this list contains queue names for which to retrieve information. The list consists of input and output parameters. At least one list item is required.

The CQSQRYL list entry DSECT maps the list entries and can be used by the client. Multiple list entries must reside in contiguous storage.

For a CQSQUERY FUNC=QNAME request, each list entry contains the following:

# **compcode**

Four-byte output field to receive the completion code from the request. Possible completion codes are:

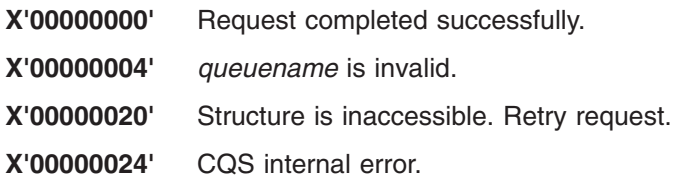

#### **clientdata**

Eight-byte input parameter that specifies the client data field. This parameter is optional. CQS does not use data stored in this entry.

#### **queuename**

Sixteen-byte input parameter that specifies the queue name for which data object count information is to be retrieved. This parameter is required.

**qcnt** Four-byte output parameter that specifies a field to contain the data object count for the queue name specified.

For a CQSQUERY FUNC=STATISTICS request, each list entry contains the following:

#### **compcode**

Four-byte output field to receive the completion code from the request. Possible completion codes are:
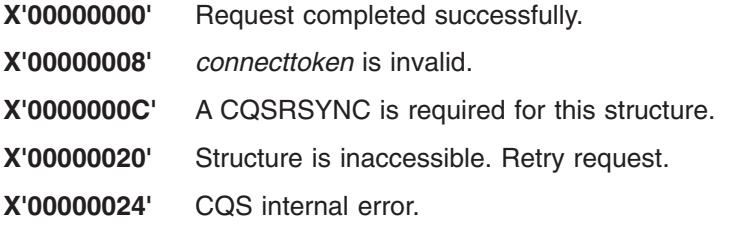

#### **clientdata**

Eight-byte input parameter that specifies the client data field. This parameter is optional. CQS does not use data stored in this entry.

#### **connecttoken**

Sixteen-byte input parameter that specifies the connect token that uniquely identifies the client's connection to a particular coupling facility structure managed by this CQS. The connect token is returned by the CQSCONN request. This parameter is required.

#### **outputoffset**

Four-byte output parameter that specifies the offset of the output data area for this entry in the output buffer.

For a CQSQUERY FUNC=QRYOBJS request, each list entry contains the following:

#### **compcode**

Four-byte output field to receive the completion code from the request. Possible completion codes are:

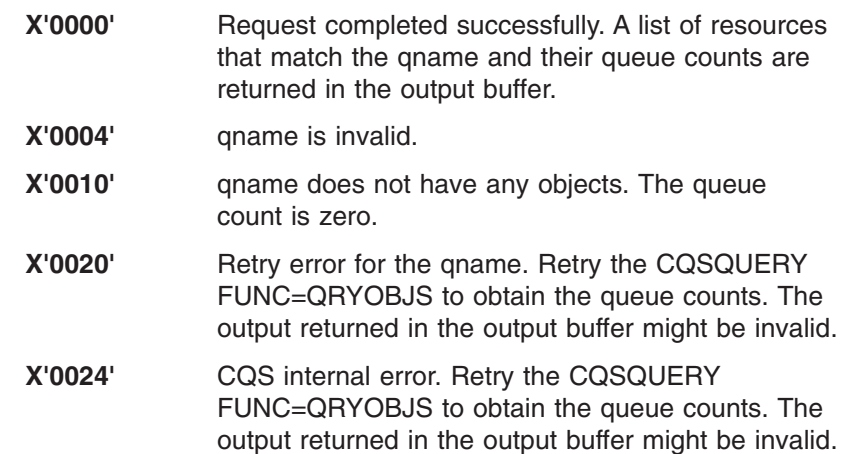

#### **clientdata**

Eight-byte input parameter that specifies the client data field. This parameter is optional. CQS does not use data stored in this entry.

#### **queuename**

Sixteen-byte input parameter that specifies the queue name for which data object count information is to be retrieved. This parameter is required. The queuename can be a wildcard parameter.

**qcnt** Four-byte output parameter that specifies a field to contain the data object count for the queue name specified. If the queuename is a wildcard parameter, this parameter specifies a field to contain the total queue counts of all qnames that match the wildcard parameter.

#### **LISTVER=1 | listversion**

Input parameter that specifies an equate for the list version. Use the DSECT function of a CQSQUERY request to include equate (EQU) statements in your program for the CQSQUERY list versions.

#### **PARM=***parmaddress*

Four-byte input parameter that specifies the address of a parameter list used by the request to pass parameters to CQS. The length of the storage area must be at least equal to the EQU value CQSQUERY\_PARM\_LEN (defined using the FUNC=DSECT request).

#### **QAGE=***queueageaddress*

Input parameter that specifies the address of a 4-byte field to contain the queue age in days. Valid values for *queueage* are from X'0' to X'16D' (0 to 365 in decimal).

**Definition:** The queue age is determined by the age of its oldest message, in number of days.

This parameter is used as a filter for determining which queues the CQSQUERY FUNC=QTYPE request will process. The CQSQUERY request returns information for queues containing data objects that are older than the specified *queueage*. If you specify 0 for *queueage*, or omit the QAGE parameter, the CQSQUERY request processes all queues for the queue type.

**Important:** Specifying QAGE causes all the data objects in the queue to be read, which incurs additional performance overhead.

#### **QDATASZ=***querydatasizeaddress*

Output parameter that specifies the address of a 4-byte field to contain the size of the information returned to the client. If partial data is returned in the buffer, this field contains the actual buffer size needed to hold the information.

#### **QTYPE=***queuetypeaddress*

Input parameter that specifies the address of a 4-byte field that contains the queue type. Valid values for the queue type are from 1 to 255 (decimal).

#### **QTYPENM=COLDQ**

Input parameter that indicates that the CQSQUERY request is for information about the COLDQ.

This parameter enables a client to obtain the same type of information for the cold queue as can be obtained for a client queue using the CQSQUERY FUNC=QTYPE request with QTYPE=*queuetypeaddress* specified.

#### **RETCODE=***returncodeaddress*

Output parameter that specifies the address of a 4-byte field to contain the CQSQUERY return code.

If the return code in register 15 is nonzero, the values in the return and reason code fields are invalid, because the CQS interface detected an error and was unable to send the request to CQS.

#### **RSNCODE=***reasoncodeaddress*

Output parameter that specifies the address of a 4-byte field to contain the CQSQUERY reason code.

#### **STATSZAR=***statisticssizeaddress*

Output parameter that specifies the address of a 4-byte field to contain the

length of a single statistics entry returned in the output buffer for a CQSQUERY FUNC=STATISTICS request.

If partial data is returned, the size of the required buffer can be obtained by multiplying the value returned in this field by the number of list entries specified.

# **Return and Reason Codes for CQSQUERY**

Table 39 lists the return and reason code combinations that can be returned for CQSQUERY requests. Use a CQSQUERY FUNC=DSECT request to include equate statements in your program for the return and reason codes.

*Table 39. CQSQUERY Return and Reason Codes*

| <b>Return Code</b> | <b>Reason Code</b> | <b>Meaning</b>                                                                                                    |  |
|--------------------|--------------------|----------------------------------------------------------------------------------------------------|--|
| X'00000000'        | X'00000000'        | Request completed successfully.                                                                                                    |  |
| X'00000004'        | X'00000120'        | The buffer size (buffersize) is less than the query-data<br>size (querydatasize). Partial data is returned.<br>querydatasize points to the actual buffer size needed<br>to contain all the data. |  |
| X'00000004'        | X'00000124'        | buffersize is too small to contain data for number of<br>entries specified in list.                                                                                                    |  |
| X'00000004'        | X'00000128'        | No data objects on queue type.                                                                                                    |  |
| X'00000008'        | X'00000210'        | cqstoken is invalid.                                                                                                    |  |
| X'00000008'        | X'00000214'        | connecttoken is invalid.                                                                                                    |  |
| X'00000008'        | X'00000218'        | FUNC is invalid.                                                                                                    |  |
| X'00000008'        | X'00000224'        | bufferaddress is invalid.                                                                                                    |  |
| X'00000008'        | X'00000228'        | buffersize is invalid.                                                                                                    |  |
| X'00000008'        | X'0000022C'        | statisticssize or querydatasize is invalid.                                                                                                    |  |
| X'00000008'        | X'0000023C'        | queueage is invalid.                                                                                                    |  |
| X'00000008'        | X'00000240'        | queuetype is invalid.                                                                                                    |  |
| X'00000008'        | X'00000250'        | count is invalid.                                                                                                    |  |
| X'00000008'        | X'00000254'        | <i>listaddress</i> is invalid.                                                                                                    |  |
| X'00000008'        | X'0000027C'        | CQSQUERY FUNC=QNAME, CQSQUERY<br>FUNC=QTYPE, or CQSQUERY FUNC=QOBJS is not<br>allowed for a resource structure.                                                                                  |  |
| X'00000008'        | X'00000284'        | Parmlist version is invalid.                                                                                                    |  |
| X'00000008'        | X'00000288'        | List version is invalid.                                                                                                    |  |
| X'0000000C'        | X'00000300'        | Request completed successfully for at least one, but<br>not all, list entries. See compcode for individual<br>errors.                                                                            |  |
| X'0000000C'        | X'00000304'        | Request failed for all list entries. See compcode for<br>individual errors.                                                                                                    |  |
| X'00000010'        | X'00000400'        | A CQSRSYNC is required for this structure.                                                                                                    |  |
| X'00000010'        | X'00000404'        | Structure inaccessible. Retry request later.                                                                                                    |  |
| X'00000010'        | X'00000430'        | No CQS address space.                                                                                                    |  |
| X'00000014'        | X'00000500'        | CQS internal error.                                                                                                    |  |

Þ

# **CQSREAD Request**

# **Format for CQSREAD**

*CONTINUE Function of CQSREAD:* Use the CONTINUE function of a CQSREAD request to retrieve the rest of a data object after partial data is returned for a prior CQSREAD request.

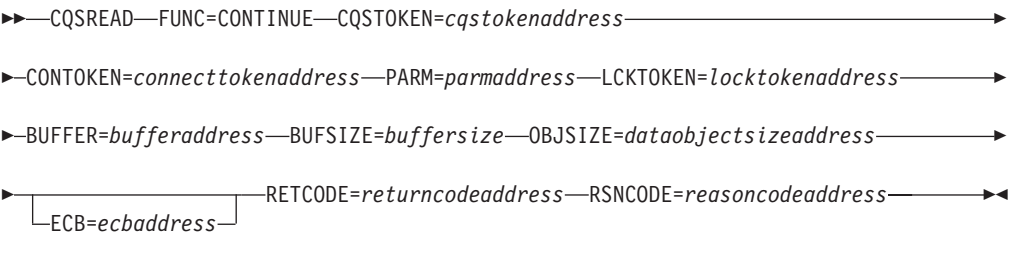

*DSECT Function of CQSREAD:* Use the DSECT function of a CQSREAD request to include equate (EQU) statements in your program for the CQSREAD parameter list length, CQSREAD return and reason codes, and literals that can be used to build the OPTWORD1 parameter.

 $\rightarrow$  -CQSREAD-FUNC=DSECT-

*READ Function of CQSREAD with LOCAL=NO:* Use the CQSREAD request with the LOCAL=NO parameter to retrieve a copy of the client data object from a specific queue and lock it.

CQSREAD FUNC=READ CQSTOKEN=*cqstokenaddress* CONTOKEN=*connecttokenaddress*

PARM=*parmaddress* LCKTOKEN=*locktokenaddress* QNAME=*queuenameaddress*

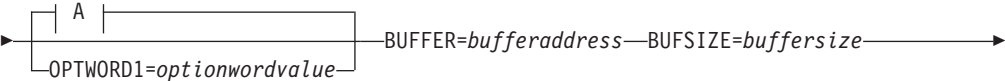

OBJSIZE=*dataobjectsizeaddress* UOW=*uowaddress*

TIMESTAMP=*timestampaddress* ECB=*ecbaddress*

RETCODE=*returncodeaddress* RSNCODE=*reasoncodeaddress* -

**A:**

Þ

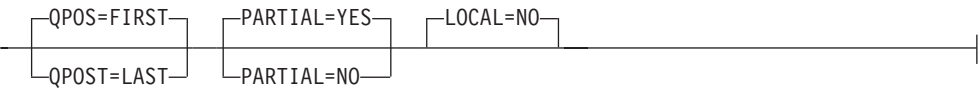

*READ Function of CQSREAD with LOCAL=YES:* Use the CQSREAD request with the LOCAL=YES parameter to retrieve the lock token of a data object previously stored on the shared queues by a CQSPUT LOCAL=YES request. Using this request ensures that the data object remains locked, even in the event of client failure, structure rebuild, or CQS restart.

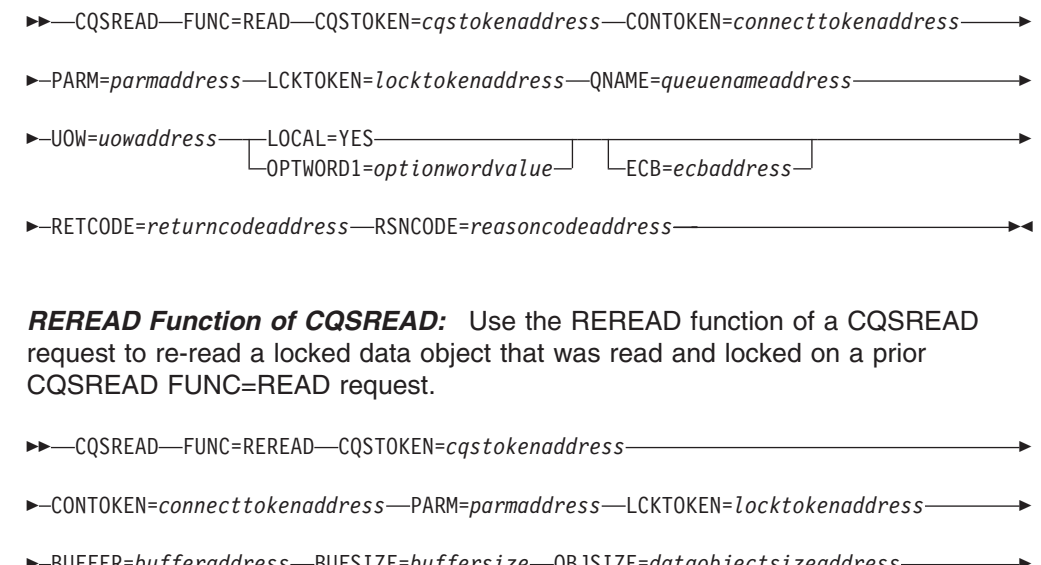

BUFFER=*bufferaddress* BUFSIZE=*buffersize* OBJSIZE=*dataobjectsizeaddress*

ECB=*ecbaddress* RETCODE=*returncodeaddress* RSNCODE=*reasoncodeaddress* -

# **Usage of CQSREAD**

Þ

A CQSREAD request retrieves a copy of the client data object from a specific queue. The data object is not deleted from the queue, but for a CQSREAD FUNC=READ request it **is** locked, which prevents the data object from being accessed by subsequent CQS requests (except ones using the proper lock token). The data object can be retrieved from the beginning or from the end of the queue. The data object is returned in the client buffer provided for the CQSREAD request.

**Restriction:** The CQSREAD request is not supported for resource structures.

A lock token is returned to the client and identifies the data object. This token must be passed to CQS for any requests that act on the locked data object (for example, CQSDEL, CQSMOVE, CQSREAD, or CQSUNLCK).

If the size of the data object retrieved is greater than the size of the client buffer and PARTIAL=YES is specified, the amount of data that fits in the client buffer is returned to the client. A return or reason code is also returned, indicating a partial data object is returned, as is the actual data object size.

If the size of the data object retrieved is greater than the size of the client buffer and PARTIAL=NO is specified, no data object is returned. A return and reason code is returned, indicating that no data object is returned because the client buffer size is too small. The actual data object size is also returned to the client.

If the size of the data object retrieved is the same size as or smaller than the client buffer, the complete data object is moved into the buffer, and the rest of the buffer is not changed. The data object size is also returned to the client.

A CQSREAD FUNC=CONTINUE request retrieves the rest of the data object when partial data is returned on a prior CQSREAD request.

**Attention:** This request could result in an error after a CQS restart because the current position might be lost across CQS restart.

A CQSREAD FUNC=REREAD request re-reads a locked data object that was previously read and locked (a prior CQSREAD FUNC=READ request). The data object remains locked.

**Related Reading:** See "Example of Using a CQS Request: [CQSREAD"](#page-176-0) on page [159](#page-176-0) for an example of how to use a CQSREAD request for a CQS client.

#### **Parameter Description:**

#### **BUFFER=***bufferaddress*

Four-byte input parameter that specifies the address of the client buffer that will hold the data object retrieved from the queue.

#### **BUFSIZE=***buffersize*

Four-byte input parameter that specifies the size of the client buffer.

#### **CONTOKEN=***connecttokenaddress*

Input parameter that specifies the address of the 16-byte connect token that uniquely identifies the client's connection to a particular coupling facility structure managed by this CQS. The connect token is returned by the CQSCONN request.

### **CQSTOKEN=***cqstokenaddress*

Input parameter that specifies the address of the 16-byte CQS registration token that uniquely identifies the client's connection to CQS. The registration token is returned by the CQSREG request.

#### **ECB=***ecbaddress*

Four-byte input parameter that specifies the address of the z/OS event control block (ECB) used for asynchronous requests. If ECB is specified, the request is processed asynchronously; otherwise it is processed synchronously.

#### **LCKTOKEN=***locktokenaddress*

Input and output parameter that specifies the address of the 16-byte lock token for the data object that was locked by the CQSREAD request.

For a CQSREAD FUNC=READ request, the lock token is zero on input. It is also used as an output area to hold the lock token returned to the client. For a CQSREAD FUNC=REREAD or FUNC=CONTINUE request, this field is an input area that contains the lock token returned on a prior CQSREAD request.

#### **LOCAL=NO | YES**

Input parameter that indicates whether or not the client should process a local copy of the data object from the client address space.

#### **NO**

Indicates the client wants CQS to return the data object from the specified client queue and lock the data object. This causes CQS to access the coupling facility to retrieve the data object.

#### **YES**

Indicates that the client is processing a local copy of a data object from its local buffers. This request returns the lock token of the data object

which the client can use to access the copy of the data object on the shared queues. The data object was placed on the shared queues by a CQSPUT LOCAL=YES request.

By using a local copy of the data object, the client can reduce the performance overhead of using shared queues. As long as the data object is on the shared queues, it can be recovered if the client fails. As long as the data object remains locked, it is not available to any other client.

The data object is not returned to the client on a CQSREAD request because the client has the local copy. If the client does not issue the CQSREAD LOCAL=YES request and the connection between the client and CQS is lost, CQS unlocks the data object and makes it available to any client.

**Restriction:** If you specify LOCAL=YES, you cannot use the TIMESTAMP parameter.

The LOCAL parameter cannot be used when the OPTWORD1 parameter is specified. If the OPTWORD1 parameter is specified instead of LOCAL, you can use the following equate (EQU) statements to generate the value for the OPTWORD1 parameter:

CQSREAD\_LCLYEQUX LOCAL=YES CQSREAD\_LCLNEQUX LOCAL=NO

#### **OBJSIZE=***dataobjectsizeaddress*

Output parameter to receive the address of a 4-byte field that holds the size of the data object. If the data object size is greater than the client buffer size, this field contains the actual data object size. If partial data is returned, the size of the data object returned is the size of the client buffer specified.

#### **OPTWORD1=***optionwordvalue*

Four-byte input parameter that specifies the literals for this request. This parameter can be used instead of LOCAL, PARTIAL, and QPOS. Equate (EQU) statements for the literal values are listed in the descriptions for the LOCAL, PARTIAL, and QPOS parameters. Equate statements can also be generated by using the DSECT function. The OPTWORD1 parameter cannot be used if LOCAL, PARTIAL, or QPOS is specified.

**Requirement:** If you code the OPTWORD1 parameter, you must pass a value that is composed of one equate value for each literal value supported by this macro.

#### **PARM=***parmaddress*

Four-byte input parameter that specifies the address of a parameter list used by the request to pass parameters to CQS. The length of the storage area must be at least equal to the EQU value CQSREAD\_PARM\_LEN (defined using the FUNC=DSECT request).

#### **PARTIAL=YES | NO**

Input parameter that specifies whether partial data is to be retrieved, and whether the data object is to be locked if the data object size is greater than the client buffer size.

- **YES** If the data object size is greater than the client buffer size, the data object is locked and partial data is returned in the client buffer. The actual size of the data object is returned in *dataobjectsize*.
- **NO** If the data object size is greater than the client buffer size, the data

object is neither locked nor retrieved. The actual size of the data object is returned in *dataobjectsize*.

The PARTIAL parameter cannot be used when the OPTWORD1 parameter is specified. If the OPTWORD1 parameter is specified instead of PARTIAL, you can use the following equate (EQU) statements to generate the value for the OPTWORD1 parameter:

CQSREAD\_PRTLNEQUX PARTIAL=NO CQSREAD\_PRTLYEQUX PARTIAL=YES

#### **QNAME=***queuenameaddress*

Input parameter that specifies the address of the 16-byte queue name from which the data object is to be retrieved. The first byte of the queue name identifies the queue type.

### **QPOS=FIRST | LAST**

Input parameter that specifies the position on the queue from which the data object is to be retrieved.

**FIRST** The data object is retrieved from the beginning of the queue.

**LAST** The data object is retrieved from the end of the queue.

The QPOS parameter cannot be used when the OPTWORD1 parameter is specified. If the OPTWORD1 parameter is specified instead of QPOS, you can use the following equate (EQU) statements to generate the value for the OPTWORD1 parameter:

CQSREAD\_QPOSLEQUX QPOS=LAST CQSREAD\_QPOSFEQUX QPOS=FIRST

#### **RETCODE=***returncodeaddress*

Output parameter that specifies the address of a 4-byte field to contain the CQSREAD return code.

If the return code in register 15 is nonzero, the values in the return and reason code fields are invalid, because the CQS interface detected an error and was unable to send the request to CQS.

#### **RSNCODE=***reasoncodeaddress*

Output parameter that specifies the address of a 4-byte field to contain the CQSREAD reason code.

# **TIMESTAMP=***timestampaddress*

Four-byte output parameter that specifies the address of an eight-byte field to contain the timestamp of when the data object was placed on the queues.

**Attention:** If LOCAL=YES is specified, CQS does not read the data object from the structure, and the timestamp cannot be obtained.

# **UOW=***uowaddress*

Output parameter that specifies the address of a 32-byte area to hold the unit of work (UOW) of the data object retrieved from the queue. The UOW was generated by the client that put the data object on the queue using a CQSPUT request.

# **Return and Reason Codes for CQSREAD**

[Table](#page-152-0) 40 on page 135 lists the return and reason code combinations that can be returned for CQSREAD requests. Use a CQSREAD FUNC=DSECT request to include equate statements in your program for the return and reason codes.

| <b>Return Code</b> | <b>Reason Code</b> | <b>Meaning</b>                                                                                                    |  |
|--------------------|--------------------|----------------------------------------------------------------------------------------------------|--|
| X'00000000'        | X'00000000'        | Request completed successfully.                                                                                                    |  |
| X'00000004'        | X'00000120'        | The buffer size (buffersize) is less than the data<br>object size (dataobjectsize). Partial data is returned.<br>dataobjectsize contains the address of the actual data<br>object size.                             |  |
| X'00000004'        | X'00000124'        | The buffer size (buffersize) is less than the data<br>object size (dataobjectsize). No data is returned<br>because PARTIAL=NO was specified. dataobjectsize<br>contains the address of the actual data object size. |  |
| X'00000004'        | X'00000128'        | No data object to retrieve on queue name specified.                                                                                                    |  |
| X'00000004'        | X'0000012C'        | No partial data to return.                                                                                                    |  |
| X'00000008'        | X'00000210'        | cqstoken is invalid.                                                                                                    |  |
| X'00000008'        | X'00000214'        | <i>connecttoken</i> is invalid.                                                                                                    |  |
| X'00000008'        | X'00000218'        | FUNC is invalid.                                                                                                    |  |
| X'00000008'        | X'0000021C'        | locktoken is invalid.                                                                                                    |  |
| X'00000008'        | X'00000220'        | <i>queuename</i> is invalid.                                                                                                    |  |
| X'00000008'        | X'00000224'        | bufferaddress is invalid.                                                                                                    |  |
| X'00000008'        | X'00000228'        | buffersize is invalid.                                                                                                    |  |
| X'00000008'        | X'0000022C'        | dataobjectsize is invalid.                                                                                                    |  |
| X'00000008'        | X'00000230'        | uow is invalid.                                                                                                    |  |
| X'00000008'        | X'00000234'        | Lock token address is invalid.                                                                                                    |  |
| X'00000008'        | X'00000278'        | The request specified LOCAL=YES, but the requested<br>object was placed on the structure using LOCAL=NO.                                                                                                    |  |
| X'00000008'        | X'0000027C'        | CQSREAD is not allowed for a resource structure.                                                                                                    |  |
| X'00000008'        | X'00000284'        | Parmlist version is invalid.                                                                                                    |  |
| X'00000010'        | X'00000400'        | A CQSRSYNC is required for this structure.                                                                                                    |  |
| X'00000010'        | X'00000404'        | Structure inaccessible. Retry request later.                                                                                                    |  |
| X'00000010'        | X'00000408'        | Current position lost; cannot process CQSREAD<br>FUNC=CONTINUE request.                                                                                                    |  |
| X'00000010'        | X'00000430'        | No CQS address space.                                                                                                    |  |
| X'00000010'        | X'00000440'        | Object lost because of rebuild.                                                                                                    |  |
| X'00000014'        | X'00000500'        | CQS internal error.                                                                                                    |  |

<span id="page-152-0"></span>*Table 40. CQSREAD Return and Reason Codes*

# **CQSRECVR Request**

# **Format for CQSRECVR**

*DELETE Function of CQSRECVR:* Use the DELETE function of a CQSRECVR request to delete one data object associated with a UOW from the cold queue.

 $\rightarrow$ 

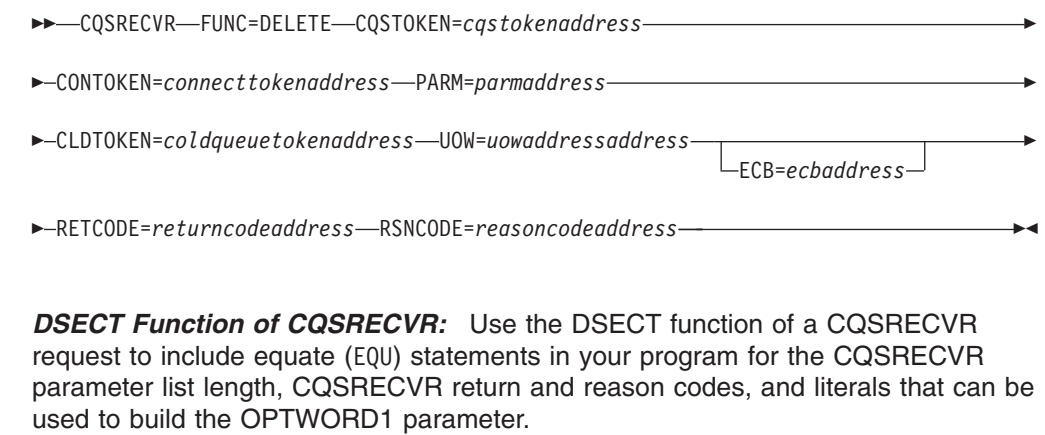

CQSRECVR FUNC=DSECT -

*RETRIEVE Function of CQSRECVR:* Use the RETRIEVE function of a CQSRECVR request to retrieve a copy of a data object associated with a UOW from the cold queue.

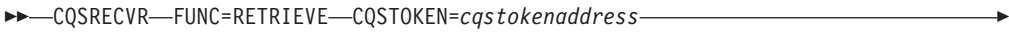

- CONTOKEN=*connecttokenaddress* PARM=*parmaddress*
- CLDTOKEN=*coldqueuetokenaddress* UOW=*uowaddress* BUFFER=*bufferaddress*
- BUFSIZE=*buffersize* OBJSIZE=*dataobjectsizeaddress* ECB=*ecbaddress*

RETCODE=*returncodeaddress* RSNCODE=*reasoncodeaddress* -

*UNLOCK Function of CQSRECVR:* Use the UNLOCK function of a CQSRECVR request to unlock a data object associated with a UOW on the cold queue.

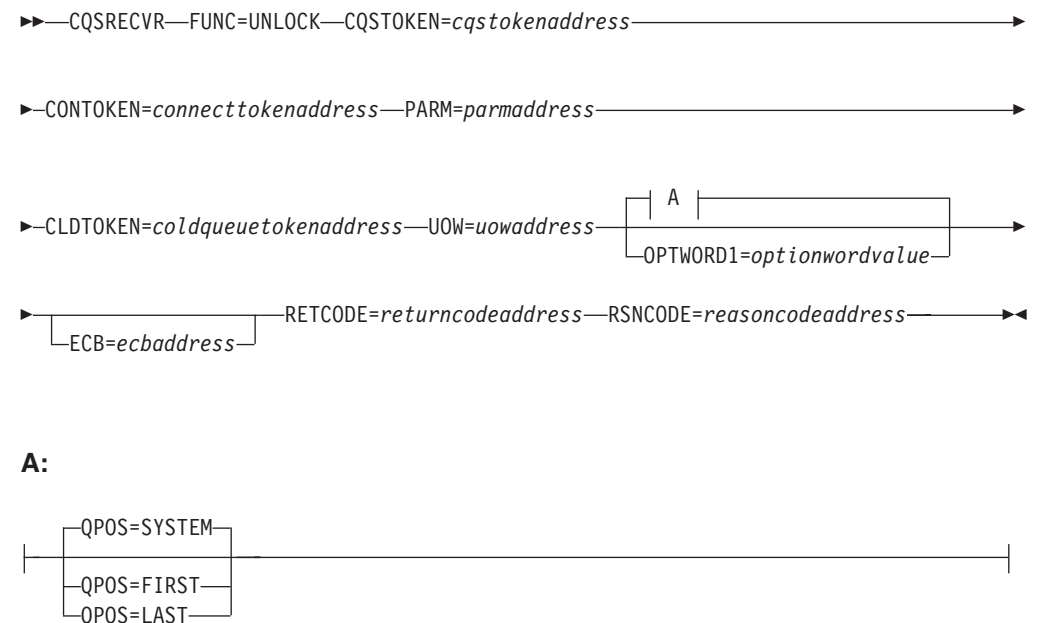

# **Usage of CQSRECVR**

The CQSRECVR request allows a client to recover locked data objects that were moved to the CQS cold queue (a CQS private queue) because CQS or the client was cold started.

**Restriction:** The CQSRECVR request is not supported for resource structures.

A CQSRECVR FUNC=DELETE request deletes a data object associated with a UOW from the cold queue. Only one data object is deleted.

A CQSRECVR FUNC=RETRIEVE request retrieves a copy of the data object associated with a UOW from the cold queue. The data object remains on the cold queue, and is available for other CQSRECVR requests. The data object is returned in the client buffer specified for the CQSRECVR FUNC=RETRIEVE request.

If the data object is the same size as or smaller than the client buffer provided, the data object is returned in the buffer, and the rest of the buffer is not changed. The size of the data object is returned to the client.

If the size of the data object is greater than the size of the client buffer, the data object is not returned. The size of the data object is returned to the client.

A CQSRECVR FUNC=UNLOCK request unlocks a data object associated with a UOW on the cold queue. The data object is moved from the cold queue to the original client queue, and is available for other CQS requests. The position to which the data object should be moved can be specified by the client.

#### **Parameter Description:**

#### **BUFFER=***bufferaddress*

Four-byte input parameter that specifies the address of the client buffer that will hold the data object retrieved from the queue.

#### **BUFSIZE=***buffersize*

Four-byte input parameter that specifies the size of the client buffer.

#### **CLDTOKEN=***coldqueuetokenaddress*

Input parameter that specifies the address of a 16-byte cold-queue token, which along with the UOW identifies the data object that is to be recovered from the CQS cold queue (COLDQ).

The cold-queue token is passed to the client in the SEVX\_RETOKEN field of the Resync entry in the CQS Structure Event exit routine. This exit routine is called for a CQS-initiated resynchronization when the UOW status is COLD.

#### **CONTOKEN=***connecttokenaddress*

Input parameter that specifies the address of a 16-byte connect token that uniquely identifies the client's connection to a particular coupling facility structure managed by this CQS. The connect token is returned by the CQSCONN request.

#### **CQSTOKEN=***cqstokenaddress*

Input parameter that specifies address of the 16-byte CQS registration token that uniquely identifies the client's connection to CQS. The registration token is returned by the CQSREG request.

#### **ECB=***ecbaddress*

Four-byte input parameter that specifies the address of the z/OS event control block (ECB) used for asynchronous requests. If ECB is specified, the request is processed asynchronously; otherwise it is processed synchronously.

#### **OBJSIZE=***dataobjectsizeaddress*

Output parameter that specifies the address of a 4-byte area to hold the size of the data object. If the data object size is greater than the client buffer size, this field contains the actual data object size. If partial data is returned, the data object returned is the size of the client buffer specified.

#### **OPTWORD1=***optionwordvalue*

Four-byte input parameter that specifies the literals for this request. This parameter can be used instead of QPOS. Equate (EQU) statements for the literal values are listed in the description of the QPOS parameter. Equate statements can also be generated by using the DSECT function. The OPTWORD1 parameter cannot be used if QPOS is specified.

**Requirement:** If you code the OPTWORD1 parameter, you must pass a value that is composed of one equate value for each literal value supported by this macro.

#### **PARM=***parmaddress*

Four-byte input parameter that specifies the address of a parameter list used by the request to pass parameters to CQS. The length of the storage area must be at least equal to the EQU value CQSRECVR\_PARM\_LEN (defined using the FUNC=DSECT request).

#### **QPOS=SYSTEM | FIRST | LAST**

Input parameter that specifies the position on the queue to which the unlocked data object is to be added. The default is SYSTEM.

- **FIRST** Indicates the data object is unlocked and added to the beginning of the queue.
- **LAST** Indicates the data object is unlocked and added to the end of the queue.

#### **SYSTEM**

Indicates the data object is unlocked and added to either the beginning or the end of the queue, depending on its original position. If the CQSREAD request that locked this data object obtained the data object from the beginning of the queue, the data object is unlocked and added to the beginning of the queue. If the CQSREAD request obtained the data object from the end of the queue, the data object is unlocked and added to the end of the queue.

The QPOS parameter cannot be used when the OPTWORD1 parameter is specified. If the OPTWORD1 parameter is specified instead of QPOS, you can use the following equate (EQU) statements to generate the value for the OPTWORD1 parameter:

CQSRECVR\_QPOSSEQUX QPOS=SYSTEM CQSRECVR\_QPOSFEQUX QPOS=FIRST CQSRECVR\_QPOSLEQUX QPOS=LAST

#### **RETCODE=***returncodeaddress*

Output parameter that specifies the address of a 4-byte field to contain the CQSRECVR return code.

If the return code in register 15 is nonzero, the values in the return and reason code fields are invalid, because the CQS interface detected an error and was unable to send the request to CQS.

#### **RSNCODE=***reasoncodeaddress*

Output parameter that specifies the address of a 4-byte field to contain the CQSRECVR reason code.

#### **UOW=***uowaddress*

Input parameter that specifies the address of a 32-byte area to hold the unit of work (UOW) of a data object. The UOW, together with the *coldqueuetoken*, identifies the data object to be recovered from the cold queue.

The UOW is passed to the client in the SEVX\_REUOW field of the Resync entry in the CQS Structure Event exit routine. This exit routine is called for a CQS-initiated resynchronization when the UOW status is COLD.

#### **Return and Reason Codes for CQSRECVR**

Table 41 lists the return and reason code combinations that can be returned for CQSRECVR requests. Use a CQSRECVR FUNC=DSECT request to include equate statements in your program for the return and reason codes.

| <b>Return Code</b> | <b>Reason Code</b> | <b>Meaning</b>                               |  |
|--------------------|--------------------|----------------------------------------------|--|
| X'00000000'        | X'00000000'        | Request completed successfully.              |  |
| X'00000004'        | X'00000124'        | <i>buffersize</i> is too small.              |  |
| X'00000004'        | X'00000128'        | Data object for UOW not found on cold queue. |  |
| X'00000008'        | X'00000210'        | castoken is invalid.                         |  |
| X'00000008'        | X'00000214'        | <i>connecttoken</i> is invalid.              |  |
| X'00000008'        | X'00000218'        | FUNC is invalid.                             |  |
| X'00000008'        | X'00000224'        | bufferaddress is invalid.                    |  |
| X'00000008'        | X'00000228'        | <i>buffersize</i> is invalid.                |  |

*Table 41. CQSRECVR Return and Reason Codes*

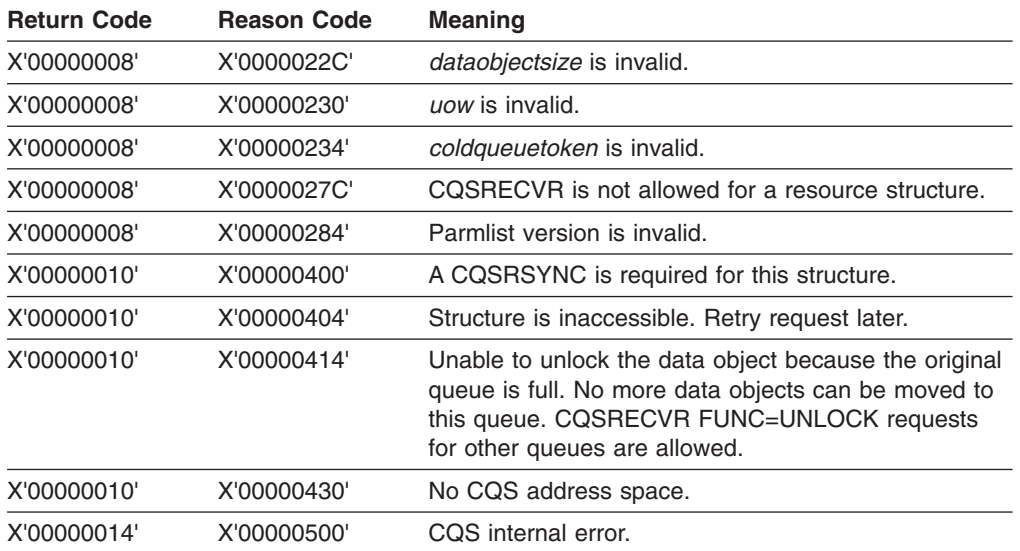

*Table 41. CQSRECVR Return and Reason Codes (continued)*

# **CQSREG Request**

# **Format for CQSREG**

*DSECT Function of CQSREG:* Use the DSECT function of a CQSREG request to include equate (EQU) statements in your program for the CQSREG parameter list length and CQSREG return and reason codes.

```
\blacktriangleright \blacktriangleright \lnot \Box \Box \lnot \lnot \lnot \lnot \lnot \lnot \lnot \lnot \lnot \lnot \lnot \lnot \lnot \lnot \lnot \lnot \lnot \lnot \lnot \lnot \lnot \lnot \lnot \lnot \lnot \lnot \lnot \lnot \lnot \lnot \lnot \lnot
```
*REGISTER Function of CQSREG:* Use the REGISTER function of a CQSREG request to register a client with a CQS.

CQSREG FUNC=REGISTER PARM=*parmaddress* CQSSSN=*cqssubsystemnameaddress*

CLIENT=*clientnameaddress* EVENT=*cqseventexit*

EVENTPARM=*eventparmaddress*

Þ

CQSTOKEN=*cqstokenaddress* VERSION=*cqsversionaddress*

RETCODE=*returncodeaddress* RSNCODE=*reasoncodeaddress* -

# **Usage of CQSREG**

A CQSREG request registers a client to CQS. If the registration is successful, a CQS token is returned. This token represents the client's registration with CQS and must be used with all subsequent CQS requests to identify the client.

A CQSREG FUNC=REGISTER request must be the first CQS request a client makes. Also, after a CQS abnormal termination and restart, a CQSREG FUNC=REGISTER request is required before the client can resume issuing CQS requests.

#### **Parameter Description:**

#### **CLIENT=***clientnameaddress*

Input parameter that specifies the address of the 8-byte name of the client registering to CQS. The client name must be unique among all clients that are registered to the same CQS and to all the CQSs that are sharing the same queues.

#### **CQSTOKEN=***cqstokenaddress*

Output parameter that specifies the address of a 16-byte area to receive the CQS registration token that uniquely identifies the client's connection to CQS. The registration token is returned by a successful CQSREG request.

#### **CQSSSN=***cqssubsystemnameaddress*

Input parameter that specifies the address of the 4-byte subsystem name of the CQS to which the client would like to connect. This parameter should match the SSN= parameter of the CQSIPxxx PROCLIB member for the CQS to which the client would like to connect.

#### **EVENT=***cqseventexit*

Four-byte input parameter that specifies the CQS Event exit routine address.

#### **EVENTPARM=***eventparmaddress*

Input parameter that specifies the address of a 4-byte area that contains client data that CQS passes to the CQS Event exit routine every time the exit is called.

#### **PARM=***parmaddress*

Four-byte input parameter that specifies the address of a parameter list used by the request to pass parameters to CQS. The length of the storage area must be at least equal to the EQU value CQSREG\_PARM\_LEN (defined using the FUNC=DSECT request).

#### **RETCODE=***returncodeaddress*

Output parameter that specifies the address of a 4-byte field to contain the CQSREG return code. The CQSREG return code is returned both in this field and in register 15.

#### **RSNCODE=***reasoncodeaddress*

Output parameter that specifies the address of a 4-byte field to contain the CQSREG reason code. The CQSREG reason code is returned both in this field and in register 0.

### **VERSION=***cqsversionaddress*

Output parameter that specifies the address of a 4-byte area to receive the CQS version number. The version number has the following format: 00vvrrmm.

- **00** This byte is reserved for future use. Currently, it is always 00.
- **vv** Version number.
- **rr** Release number.
- **mm** Modification level or sub-release number.

**Example:** CQS version 1.1.0 is shown as X'00010100'.

# **Return and Reason Codes for CQSREG**

[Table](#page-159-0) 42 on page 142 lists the return and reason code combinations that can be returned for CQSREG requests.

| <b>Return Code</b> | <b>Reason Code</b> | <b>Meaning</b>                                                                                                    |  |
|--------------------|--------------------|----------------------------------------------------------------------------------------------------|--|
| X'00000000'        | X'00000000'        | Request completed successfully.                                                                                                    |  |
| X'00000004'        | X'00000100'        | Client is already registered to CQS.                                                                                                    |  |
| X'00000008'        | X'00000244'        | clientname is invalid.                                                                                                    |  |
| X'00000008'        | X'00000248'        | The CQSREG parameter list version is invalid. This<br>error is probably caused by a difference in versions<br>between the CQS client and the CQS address space<br>the client is trying to use. |  |
| X'00000010'        | X'0000040C'        | CQS shutdown is pending.                                                                                                    |  |
| X'00000010'        | X'00000430'        | The CQS address space is not active. The CQS<br>address space must be started.                                                                                                    |  |
| X'00000010'        | X'00000438'        | Another address space is already registered with<br>CQS using the client ID (passed on a CQSREG<br>request).                                                                                   |  |
| X'00000010'        | X'00000440'        | The user ID of the client address space is not<br>authorized to register with this CQS.                                                                                                    |  |
| X'00000014'        | X'00000500'        | CQS internal error.                                                                                                    |  |
| X'00000014'        | X'00000504'        | Unable to obtain storage in client's address space for<br>COS's use.                                                                                                    |  |
| X'00000014'        | X'00000508'        | Unable to obtain storage (CCIB).                                                                                                    |  |
| X'00000014'        | X'0000050C'        | Unable to obtain storage (CRET).                                                                                                    |  |
| X'00000014'        | X'00000510'        | CQS internal error (Loc ASCB).                                                                                                    |  |
| X'00000014'        | X'00000514'        | Unable to establish z/OS Resource Manager routine<br>to monitor CQS for the registering client.                                                                                                |  |
| X'00000014'        | X'00000518'        | CQS internal error (ESTAE add).                                                                                                    |  |
| X'00000014'        | X'0000051C'        | CQS internal error (NmTkn Retrv).                                                                                                    |  |
| X'00000014'        | X'00000520'        | CQS internal error (CGCT error).                                                                                                    |  |
| X'00000014'        | X'00000524'        | CQS internal error (TTKN error).                                                                                                    |  |
| X'00000014'        | X'00000528'        | CQS internal error (ALESERV error).                                                                                                    |  |
| X'00000014'        | X'0000052C'        | CQS internal error (BPESVC error).                                                                                                    |  |
| X'00000014'        | X'00000530'        | Unable to establish z/OS Resource Manager routine<br>to monitor the client for CQS.                                                                                                    |  |
| X'00000014'        | X'00000534'        | An abend occurred during CQSREG processing.                                                                                                    |  |

<span id="page-159-0"></span>*Table 42. CQSREG Return and Reason Codes*

# **CQSRSYNC Request**

# **Format for CQSRSYNC**

*DSECT Function of CQSRSYNC:* Use the DSECT function of a CQSRSYNC request to include equate (EQU) statements in your program for the CQSRSYNC parameter list length and CQSRSYNC return and reason codes.

CQSRSYNC FUNC=DSECT -

*RSYNCCOLD Function of CQSRSYNC:* Use the RSYNCCOLD function of a CQSRSYNC request when the client is performing a cold start and does not have information on unresolved UOWs.

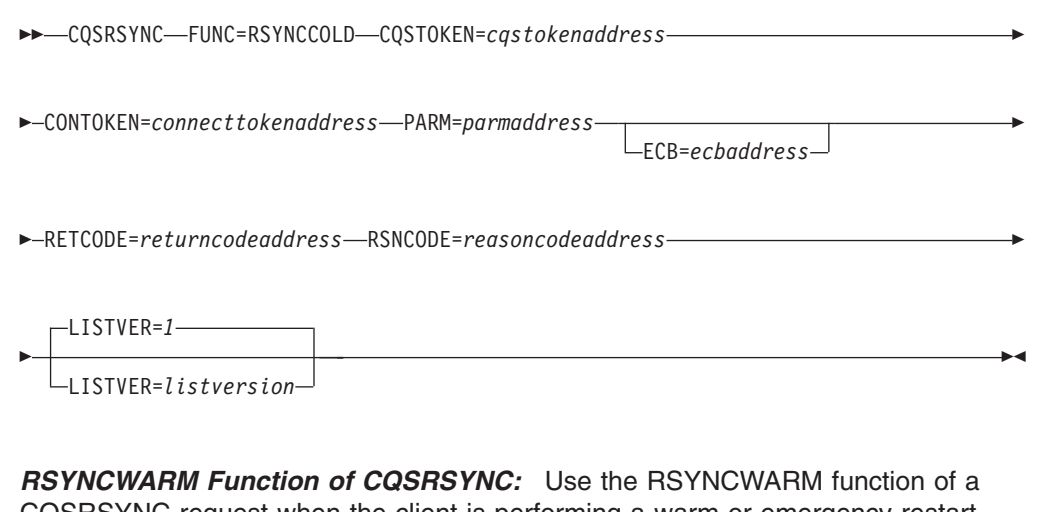

CQSRSYNC request when the client is performing a warm or emergency restart and has information on unresolved UOWs that need to be resolved with CQS.

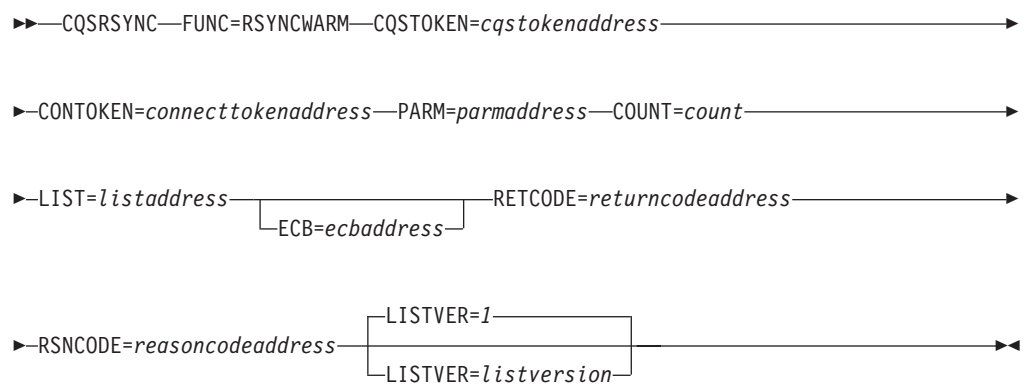

# **Usage of CQSRSYNC**

A CQSRSYNC request allows a client to resynchronize indoubt data for one structure with CQS. This request must be the first request the client issues following a CQSCONN request.

**Restriction:** The CQSRSYNC request is not supported for resource structures.

A CQSRSYNC request is required even if the client does not have any indoubt units of work (UOWs) to resolve, for example when the client performs a cold start or a warm start after a normal termination. This request is required because CQS might have information about a connection and have unresolved UOWs to process.

If there are unresolved UOWs, CQS calls the client's Structure Event exit routine as part of resynchronization. CQS calls the routine to inform the client of UOWs that CQS knows about and that the client did not pass on the CQSRSYNC request. This process is referred to as CQS-initiated resynchronization.

The exit routine is called during client cold start or restart only if CQS has unresolved UOWs. The Structure Event exit routine can be called more than once for CQS-initiated resynchronization. For each UOW passed to the exit routine, the client is responsible for taking the correct action to resolve the UOW based on the status returned by CQS.

If CQS cold started, CQS has no knowledge of client UOWs. In this case, the resynchronization list is not processed. CQS looks for CQSREAD requests that were incomplete at the time CQS terminated. If there is incomplete work, the data objects are moved to the cold queue and the Structure Event exit routine is called to inform the client of the unresolved UOWs for the data objects.

After the CQSRSYNC request completes, some UOWs might have a deferred resynchronization status. This status indicates that CQS is still resynchronizing the UOW. When CQS completes resynchronization, the Structure Event exit routine is called to indicate the state of the UOW. Deferred resynchronization only applies to UOWs that CQS cannot resynchronize during the CQSRSYNC request, and does not occur for a client cold start. The exit routine is called once for each deferred UOW, and so the exit routine can be called multiple times for deferred resynchronization.

#### **Parameter Description:**

#### **CONTOKEN=***connecttokenaddress*

Input parameter that specifies the address of the 16-byte connect token that uniquely identifies the client's connection to a particular coupling facility structure managed by this CQS. The connect token is returned by the CQSCONN request.

#### **COUNT=***count*

Four-byte input parameter that specifies the number of entries in the resync list.

#### **CQSTOKEN=***cqstokenaddress*

Input parameter that specifies the address of the 16-byte CQS registration token that uniquely identifies the client's connection to CQS. The registration token is returned by the CQSREG request.

#### **ECB=***ecbaddress*

Four-byte input parameter that specifies the address of the z/OS event control block (ECB) used for asynchronous requests. If ECB is specified, the request is processed asynchronously; otherwise it is processed synchronously.

#### **LIST=***listaddress*

Four-byte input parameter that specifies the address of the resync list. Each entry contains an indoubt UOW that the client needs to resolve. Some fields in each entry must be initialized by the client prior to the CQSRSYNC request. Other fields are returned by CQS upon completion of the CQSRSYNC request.

The CQSRSYNL list entry DSECT maps the list entries and can be used by the client. Multiple list entries must reside in contiguous storage.

Each list entry contains the following:

#### **clientdata**

Four-byte input parameter that specifies the client data field. This parameter is optional. CQS does not use data stored in this entry.

**uow** Thirty-two-byte input parameter that specifies the unit of work

identifier for the queue. This parameter is required and must be initialized by the client prior to the CQSRSYNC request.

#### **clientstatus**

Two-byte input parameter that contains the status of the UOW. This status represents the last action the client performed for this UOW. This parameter is required and must be initialized by the client prior to the CQSRSYNC request.

Possible values for the status are shown in Table 43.

*Table 43. UOW Status from the Client*

| <b>Put Complete</b>                                                                                                    |
|----------------------------------------------------------------------------------------------------|
|                                                                                                    |
| The last (or only) CQSPUT request in a series of CQSPUT requests has been<br>issued for the UOW. All data objects for the UOW are assumed to be on the<br>coupling facility.     |
| Read                                                                                                    |
| The data object for the UOW is assumed to be locked on the coupling facility.                                                                                                    |
| Unlock                                                                                                    |
| A CQSUNLCK request with lock token was issued for the UOW. The data<br>object is assumed to have been unlocked and made available on the work<br>queue on the coupling facility. |
| Move                                                                                                    |
| A CQSMOVE request with lock token was issued for the UOW. The data object<br>is assumed to have been moved to a new queue on the coupling facility.                              |
| Delete                                                                                                    |
| A CQSDEL request with lock token was issued for the UOW. The data object is<br>assumed to have been deleted from the coupling facility.                                          |
|                                                                                                    |

#### **cqsstate**

Two-byte output parameter to receive the resulting state of the UOW from CQS. This parameter is returned by CQS as a result of the CQSRSYNC request.

Possible values for the status are shown in Table 44.

*Table 44. UOW Status from CQS*

| <b>Status</b> | <b>Meaning</b>                                                                                                    |
|---------------|----------------------------------------------------------------------------------------------------|
| X'0010'       | Put Insync                                                                                                    |
|               | Client status is Put Complete. CQS status is Put Complete. CQS knows about<br>the UOW and all data objects for the UOW are out on the coupling facility. A put<br>token is returned for the UOW. The client should use the put token to issue a<br>CQSPUT FUNC=FORGET request. |

*Table 44. UOW Status from CQS (continued)*

| <b>Status</b> | <b>Meaning</b>                                                                                                    |
|---------------|----------------------------------------------------------------------------------------------------|
| X'0012'       | Resync Deferred                                                                                                    |
|               | Client status is Put Complete. CQS status is Indoubt. This status is only<br>returned for recoverable UOWs. CQS knows about the UOW but is still in the<br>process of determining its status. The client should wait until its Structure Event<br>exit routine is called by CQS. CQS will post the client's Structure Event exit<br>routine, passing the UOW and a status for the UOW. If the status is PUT<br>Insync, a put token for the UOW is also returned. The client should use the put<br>token to issue a CQSPUT FUNC=FORGET request. |
|               | If the status is PUT Failed, the client must reissue the CQSPUT FUNC=PUT<br>request. If the status is Unknown, the data object might or might not be on the<br>coupling facility.                                                                                                    |
| X'0020'       | Read Insync                                                                                                    |
|               | Client status is Read. CQS status is Read Complete. CQS found the data<br>object for the UOW to be locked. A lock token is returned for the UOW. The<br>client should use this lock token on subsequent CQS requests for the data<br>object with this UOW.                                                                                                    |
| X'0030'       | Unlock Insync                                                                                                    |
|               | Client status is Read Unlock. CQS status is Unlock Insync. CQS found the data<br>object for the UOW to be locked, and unlocked it. No further action is required<br>by the client.                                                                                                    |
| X'0050'       | Delete Insync                                                                                                    |
|               | Client status is Delete. CQS status is Delete Insync. CQS found the data object<br>for the UOW to be locked and deleted it. No further action is required by the<br>client.                                                                                                    |
| X'00F1'       | Locked                                                                                                    |
|               | One of the following conditions exists:                                                                                                    |
|               | • Client status is Delete, CQS status is Locked, CQS found the UOW to be<br>locked, but could not delete the data object from the structure. The data<br>object remains locked. A lock token is returned for the UOW. The client<br>should use this lock token and reissue the CQSDEL request.                                                                                                    |
|               | • Client status is Move. CQS status is Locked. CQS found the data object for<br>UOW in Locked state. The CQSMOVE could not be completed because the<br>new queue name is not available. A lock token is returned for the UOW. The<br>client should use this lock token and reissue the CQSMOVE request.                                                                                                    |
|               | • Client status is Unlock. CQS status is Locked. CQS found the UOW to be<br>locked, but could not unlock the data object. The data object remains locked.<br>A lock token is returned for the UOW. The client should use this lock token<br>and reissue the CQSUNLCK request.                                                                                                    |
| X'00F2'       | <b>Unknown</b>                                                                                                    |
|               | Client status is any valid client status. The UOW is unknown to CQS.                                                                                                    |
|               | If the client believes the UOW to be in PUT Complete status, the client must<br>determine whether or not to reissue the CQSPUT request.                                                                                                    |
|               | If the client believes the UOW to have a status of Delete, Move, Read, or<br>Unlock, the prior request could have completed.                                                                                                    |

### **resynctoken**

Sixteen-byte output parameter to receive a token that the client

uses to complete processing for the UOW. When the state is Put Insync, this field contains the put token. When the state is Locked, this field contains the lock token. This field is returned by CQS as a result of the CQSRSYNC request.

#### **compcode**

Four-byte output field to receive the completion code from the request. Possible completion codes are:

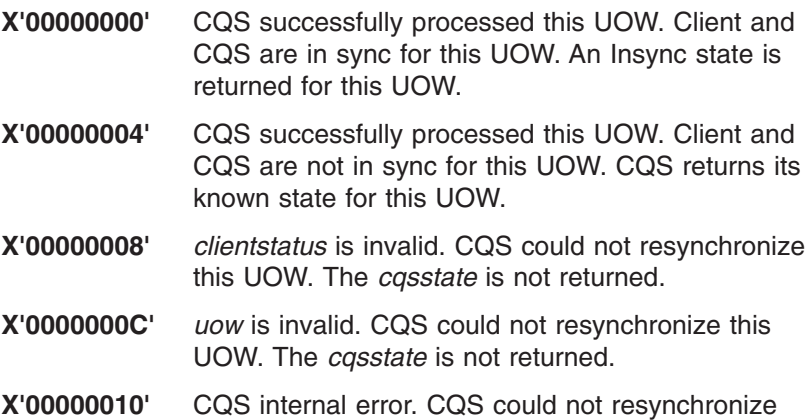

this UOW. The *cqsstate* is not returned.

#### **LISTVER=1 | listversion**

Input parameter that specifies an equate for the list version. Use the DSECT function of a CQSRSYNC request to include equate (EQU) statements in your program for the CQSRSYNC list versions.

#### **PARM=***parmaddress*

Four-byte input parameter that specifies the address of a parameter list used by the request to pass parameters to CQS. The length of the storage area must be at least equal to the EQU value CQSRSYNC\_PARM\_LEN (defined using the FUNC=DSECT request).

#### **RETCODE=***returncodeaddress*

Output parameter that specifies the address of a 4-byte field to contain the CQSRSYNC return code.

If the return code in register 15 is nonzero, the values in the return and reason code fields are invalid, because the CQS interface detected an error and was unable to send the request to CQS.

#### **RSNCODE=***reasoncodeaddress*

Output parameter that specifies the address of a 4-byte field to contain the CQSRSYNC reason code.

### **Return and Reason Codes for CQSRSYNC**

Table 45 lists the return and reason code combinations that can be returned for CQSRSYNC requests. Use a CQSRSYNC FUNC=DSECT request to include equate statements in your program for the return and reason codes.

*Table 45. CQSRSYNC Return and Reason Codes*

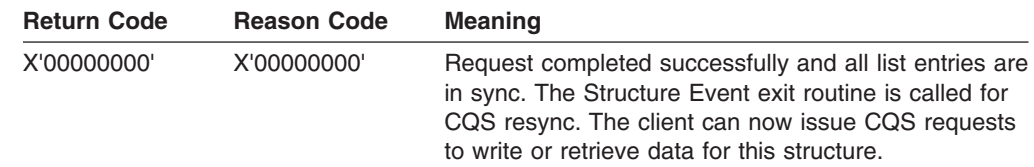

| <b>Return Code</b> | <b>Reason Code</b> | <b>Meaning</b>                                                                                                    |
|--------------------|--------------------|----------------------------------------------------------------------------------------------------|
| X'00000004'        | X'00000110'        | CQS was cold started. No list entries were processed.<br>CQS did not find any unresolved UOWs. The<br>Structure Event exit routine is not called. The client<br>can now issue CQS requests to write or retrieve data<br>for this structure.                                                                                 |
| X'00000004'        | X'00000114'        | Client was cold started. CQS did not find any<br>unresolved UOWs. The Structure Event exit routine is<br>not called. The client can now issue CQS requests to<br>write or retrieve data for this structure.                                                                                                    |
| X'00000004'        | X'00000118'        | CQS was cold started. No list entries were processed.<br>CQS did find some unresolved UOWs and marked<br>them as being in cold status. The Structure Event exit<br>routine is called to inform the client of the unresolved<br>UOWs. The client can now issue CQS requests to<br>write or retrieve data for this structure. |
| X'00000004'        | X'0000011C'        | Client was cold started. CQS did find some<br>unresolved UOWs. The Structure Event exit routine is<br>called to inform the client of the unresolved UOWs.<br>The client can now issue CQS requests to write or<br>retrieve data for this structure.                                                                         |
| X'00000008'        | X'00000210'        | castoken is invalid. No list entries were processed.<br>The Structure Event exit routine is not called. The<br>client must reissue the CQSRSYNC request.                                                                                                    |
| X'00000008'        | X'00000214'        | connecttoken is invalid. No list entries were<br>processed. The Structure Event exit routine is not<br>called. The client must reissue the CQSRSYNC<br>request.                                                                                                    |
| X'00000008'        | X'00000218'        | FUNC is invalid. The client must reissue the<br>CQSRSYNC request.                                                                                                    |
| X'00000008'        | X'00000254'        | listaddress is invalid. No list entries were processed.<br>The Structure Event exit routine is not called. The<br>client must reissue the CQSRSYNC request.                                                                                                    |
| X'00000008'        | X'0000027C'        | CQSRSYNC is not allowed for a resource structure.                                                                                                    |
| X'00000008'        | X'00000284'        | Parmlist version is invalid.                                                                                                    |
| X'00000008'        | X'00000288'        | List version is invalid.                                                                                                    |
| X'0000000C'        | X'00000300'        | Request succeeded for at least one, but not all, list<br>entries. At least one list entry is in sync. See<br>compcode in each list entry for individual errors. The<br>Structure Event exit routine is called for CQS resync.<br>The client can now issue CQS requests to write or<br>retrieve data for this structure.     |
| X'0000000C'        | X'00000304'        | Request failed for all list entries. None of the list<br>entries are in sync. See compcode in each list entry<br>for individual errors. The Structure Event exit routine<br>is called for CQS resync. The client can now issue<br>CQS requests to write or retrieve data for this<br>structure.                             |
| X'00000010'        | X'00000430'        | No CQS address space.                                                                                                    |
| X'00000014'        | X'00000500'        | CQS internal error.                                                                                                    |

*Table 45. CQSRSYNC Return and Reason Codes (continued)*

# **CQSSHUT Request**

# **Format for CQSSHUT**

*DSECT Function of CQSSHUT:* Use the DSECT function of a CQSSHUT request to include equate (EQU) statements in your program for the CQSSHUT parameter list length and CQSSHUT return and reason codes.

```
\rightarrow -CQSSHUT-FUNC=DSECT-
```
*QUIESCE Function of CQSSHUT:* Use the QUIESCE function of a CQSSHUT request to terminate CQS.

CQSSHUT FUNC=QUIESCE CQSTOKEN=*cqstokenaddress* PARM=*parmaddress*

Þ ECB=*ecbaddress* RETCODE=*returncodeaddress* RSNCODE=*reasoncodeaddress* -

# **Usage of CQSSHUT**

A CQSSHUT request notifies CQS to terminate after all clients have disconnected. After the CQSSHUT request is issued, CQS stops accepting CQSCONN requests. CQS continues to accept input or output requests, so that clients can complete work in progress. In order to complete the shutdown process, clients must stop working and issue CQSDISC requests to disconnect from CQS. After all clients have disconnected, CQS terminates all tasks and returns control to z/OS.

#### **Parameter Description:**

#### **CQSTOKEN=***cqstokenaddress*

Input parameter that specifies the address of the 16-byte CQS registration token that uniquely identifies the client's connection to CQS. The registration token is returned by the CQSREG request.

#### **ECB=***ecbaddress*

Four-byte input parameter that specifies the address of the z/OS event control block (ECB) used for asynchronous requests. If ECB is specified, the request is processed asynchronously; otherwise, it is processed synchronously.

#### **PARM=***parmaddress*

Four-byte input parameter that specifies the address of a parameter list used by the request to pass parameters to CQS. The length of the storage area must be at least equal to the EQU value CQSSHUT\_PARM\_LEN (defined using the FUNC=DSECT request).

#### **RETCODE=***returncodeaddress*

Output parameter that specifies the address of a 4-byte field to contain the CQSSHUT return code.

If the return code in register 15 is nonzero, the values in the return and reason code fields are invalid, because the CQS interface detected an error and was unable to send the request to CQS.

#### **RSNCODE=***reasoncodeaddress*

Four-byte output parameter that specifies the address of a field to contain the CQSSHUT reason code.

# **Return and Reason Codes for CQSSHUT**

Table 46 lists the return and reason code combinations that can be returned for CQSSHUT requests. Use a CQSSHUT FUNC=DSECT request to include equate statements in your program for the return and reason codes.

*Table 46. CQSSHUT Return and Reason Codes*

| <b>Return Code</b> | <b>Reason Code</b> | <b>Meaning</b>                                                                                      |  |
|--------------------|--------------------|----------------------------------------------------------------------------------------------------|--|
| X'00000000'        | X'00000000'        | Request completed successfully.                                                                     |  |
| X'00000008'        | X'00000210'        | castoken is invalid.                                                                                |  |
| X'00000008'        | X'00000218'        | FUNC is invalid.                                                                                    |  |
| X'00000008'        | X'00000284'        | Parmlist version is invalid.                                                                        |  |
| X'00000010'        | X'00000444'        | CQS initialization is in progress. Reissue the<br>CQSSHUT request after initialization is complete. |  |

# **CQSUNLCK Request**

|

# **Format for CQSUNLCK**

*DSECT Function of CQSUNLCK:* Use the DSECT function of a CQSUNLCK request to include equate (EQU) statements in your program for the CQSUNLCK parameter list length and CQSUNLCK return and reason codes.

 $\rightarrow$  CQSUNLCK-FUNC=DSECT-

*UNLOCK Function of CQSUNLCK:* Use the UNLOCK function of a CQSUNLCK request to unlock one or more data objects and move them to the end or beginning of the queue.

CQSUNLCK FUNC=UNLOCK CQSTOKEN=*cqstokenaddress*

CONTOKEN=*connecttokenaddress* PARM=*parmaddress* COUNT=*count*

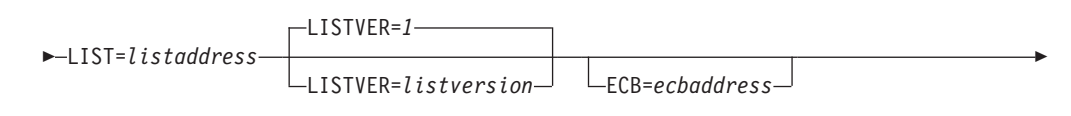

RETCODE=*returncodeaddress* RSNCODE=*reasoncodeaddress* -

*FORCE Function of CQSUNLCK:* Use the FORCE function of a CQSUNLCK request to forcibly unlock data objects read from the specified queue type by the specified failed CQS client and clean up CQS's knowledge of the data objects.

|

|

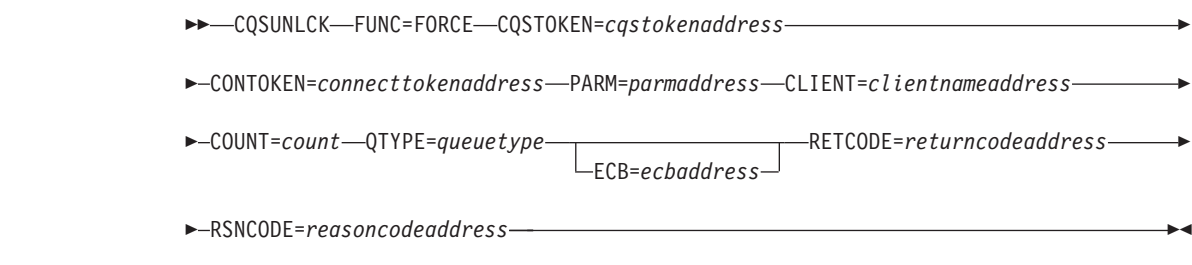

# **Usage of CQSUNLCK**

**Restriction**: The CQSUNLCK request is not supported for resource structures.

A CQSUNLCK FUNC=UNLOCK request unlocks one or more data objects and moves them into the first or last position on the queue. The client passes an unlock list that contains one or more list entries, where each entry is a separate unlock request. A successful CQSUNLCK request invalidates the lock token and makes the data object available to any client for a CQSBRWSE, CQSDEL, CQSMOVE, or CQSREAD request.

The CQSUNLCK FUNC=FORCE request enables a CQS client to forcibly unlock data objects read from the specified queue type by the specified failed CQS client, so that the data objects don't remain on the LOCKQ until the failed CQS client restarts. Force unlock also removes the CQS's knowledge of locked data objects, if this CQS processed the CQSREAD requests that locked the data objects.

When a CQS client fails, its locked data objects remain on the LOCKQ until the CQS client restarts, resyncs with CQS, and decides what to do with the locked data objects, or until a CQS client forcibly unlocks the data objects. Locked data objects are not accessible by other CQS clients.

**Attention:** CQS clients should use the CQSUNLCK FUNC=FORCE request with caution. The CQS clients in an IMSplex must apply the following force unlock rules consistently. If not used consistently, the CQSRSYNC request might fail, data objects might remain on the lock queue, read tables might remain in CQS, or data objects might be moved to the COLDQ. When using CQSUNLCK FUNC=FORCE, apply the following rules:

• Define IMSplex with CSL.

The IMSplex must be defined with a Common Service Layer, so that CQS clients are notified when a CQS client fails.

• Select queue type candidates.

Select one or more queue types whose data objects are candidates to be forcibly unlocked. All of the data objects with the specified queue type are candidates. There is no way to select specific data objects of a queue type to be forcibly unlocked.

• Forcibly unlock another CQS client's data objects when CQS client fails.

When a CQS client fails, it may leave locked data objects on the LOCKQ. Another CQS client should issue the CQSUNLCK FUNC=FORCE request, so that data objects don't remain on the LOCKQ until the failed CQS client restarts. Issue a CQSUNLCK FUNC=FORCE request only to forcibly unlock data objects of a CQS client that is currently not active. It is up to the CQS client issuing the CQSUNLCK FUNC=FORCE request to insure that the target CQS client is not active.

It is up to the CQS clients in the IMSplex to ensure that only one CQS client issues the CQSUNLCK FUNC=FORCE request. All members in an IMSplex defined with a CSL are notified when a member fails. Multiple CQSUNLCK FUNC=FORCE requests may have the following undesirable results:

– Unnecessary CF accesses.

The CQSUNLCK FUNC=FORCE request incurs multiple CF accesses to look at data objects on the candidate queue type. If multiple CQSUNLCK FUNC=FORCE requests are issued, each request makes the same numerous CF accesses. These extra CF accesses are unneccessary and incur additional performance overhead. If the performance overhead of unnecessary CF accesses is unacceptable, it is up to the CQS clients in the IMSplex to ensure that only one CQS client issues the CQSUNLCK FUNC=FORCE.

It is up to the CQS clients in the IMSplex to insure that exactly one CQS client issues the CQSUNLCK FUNC=FORCE request successfully. If a CQS client issues the CQSUNLCK FUNC=FORCE request and a failure occurs, such as CQSUNLCK error, structure failure, loss of link, and so on, then the CQS clients in the IMSplex must insure that the CQSUNLCK FUNC=FORCE request is issued successfully after the error is corrected.

– Data objects incorrectly unlocked.

If a failed CQS client initializes right away, it might forcibly unlock its own data objects, resync with CQS, and put new data objects on the queue structure, before another CQS client attempts to forcibly unlock the failed CQS client's data objects. The other CQS client could incorrectly unlock data objects for UOWs that are in flight. It is up to the CQS clients in the IMSplex to insure that exactly one CQS client forcibly unlocks data objects for the specified client.

- Forcibly unlock CQS client's own data objects when CQS client initializes. When a CQS client initializes, it should forcibly unlock its own data objects before issuing CQSRSYNC. This insures that the CQS client's data objects are unlocked before resync, in case no other CQS client was available at failure time to do the force unlock. Force unlock also cleans up CQS's knowledge of the IMS client's locked data objects, since this CQS processed the CQSREAD request that locked the data objects.
- Resync with CQS, handling UOW's that are candidates for unlock force.

When building the resync list to pass to CQS on the CQSRSYNC request, mark all candidates for the UNLOCK FORCE with a CQS client status of forced. CQS resync checks for the client status of forced and sets the UOWs to a CQS status of unlock in sync.

• Forcibly unlock other failed CQS clients' data objects when CQS client initializes. When a CQS client initializes, it should forcibly unlock the data objects of failed CQS clients, in case no other CQS client was available to do the force unlock when the CQS clients failed. After an initializing CQS client resyncs with CQS, it should issue one CQSUNLCK FUNC=FORCE request per failed CQS client, to forcibly unlock data objects on the candidate queue types.

#### **Parameter Description:**

#### **CLIENT=***clientnameaddress*

Eight-byte input field that specifies the CQS client for which to forcibly unlock data objects. The client name is the same name specified on the CQSREG request when the client registered to CQS. A CQS client can forcibly unlock its own locked data objects before issuing the CQSRSYNC request. A CQS client can forcibly unlock another CQS client's locked data objects after issuing the CQSRSYNC request.

### **CONTOKEN=***connecttokenaddress*

Input parameter that specifies the address of the 16-byte connect token that uniquely identifies the client's connection to a particular coupling facility structure managed by this CQS. The connect token is returned by the CQSCONN request.

#### **COUNT=***count*

Four-byte input parameter that specifies the number of list entries in the unlock list or four-byte output parameter to receive the count of data objects that were forcibly unlocked.

#### **CQSTOKEN=***cqstokenaddress*

Input parameter that specifies the address of the 16-byte CQS registration token that uniquely identifies the client's connection to CQS. The registration token is returned by the CQSREG request.

#### **ECB=***ecbaddress*

Four-byte input parameter that specifies the address of the z/OS event control block (ECB) used for asynchronous requests. If ECB is specified, the request is processed asynchronously; otherwise it is processed synchronously.

#### **LIST=***listaddress*

Four-byte input parameter that specifies the address of the unlock list. Each entry is a separate CQSUNLCK request. Some fields in each entry must be initialized by the client prior to the CQSUNLCK request. Other fields are returned by CQS upon completion of the CQSUNLCK request.

The CQSUNLL list entry DSECT maps the list entries and can be used by the client. Multiple list entries must reside in contiguous storage.

Each list entry contains the following:

#### **compcode**

Four-byte output field to receive the completion code from the request. Possible completion codes are:

#### **X'00000000'**

Request completed successfully.

#### **X'00000004'**

*locktoken* is invalid.

#### **X'00000008'**

Structure inaccessible.

#### **X'0000000C'**

Unable to unlock the data object, because the original queue for the data object is full. No data objects can be moved to the named queue, but CQSUNLCK requests for other queues are allowed.

#### **X'00000010'**

CQS internal error

#### **X'00000014'**

Data object was lost because the structure was rebuilt. The data object was nonrecoverable and a rebuild occurred after the data object was locked. The data object is now lost.

- **qpos** One-byte input parameter that indicates the position on the queue to which the unlocked element is to be added.
	- **X'00'** Original client queue position. If the CQSREAD request that

locked this data object read the first data object, this request unlocks the data object and adds it to beginning of the queue. If the CQSREAD request read the last data object, this request unlocks the data object and adds it to the end of the queue.

**X'01'** End of queue.

**X'02'** Beginning of queue.

#### **locktoken**

Sixteen-byte input parameter that specifies the lock token that uniquely identifies the data object locked by a CQSREAD request. This parameter is required.

#### **LISTVER=1 | listversion**

Input parameter that specifies an equate for the list version. Use the DSECT function of a CQSUNLCK request to include equate (EQU) statements in your program for the CQSUNLCK list versions.

#### **PARM=***parmaddress*

Four-byte input parameter that specifies the address of a parameter list used by the request to pass parameters to CQS. The length of the storage area must be at least equal to the EQU value CQSUNLCK\_PARM\_LEN (defined using the FUNC=DSECT request).

#### **QTYPE=***queuetype*

Four-byte input parameter that specifies the queue type from which the locked data objects were read. Valid values for the queue type are from 1 to 255 (decimal).

#### **RETCODE=***returncodeaddress*

Output parameter that specifies the address of a 4-byte field to contain the CQSUNLCK request return code.

If the return code in register 15 is nonzero, the values in the return and reason code fields are invalid, because the CQS interface detected an error and was unable to send the request to CQS.

#### **RSNCODE=***reasoncodeaddress*

Output parameter that specifies the address of a 4-byte field to contain the CQSUNLCK request reason code.

# **Return and Reason Codes for CQSUNLCK**

Table 47 lists the return and reason code combinations that can be returned for CQSUNLCK requests. Use a CQSUNLCK FUNC=DSECT request to include equate statements in your program for the return and reason codes.

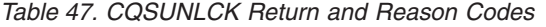

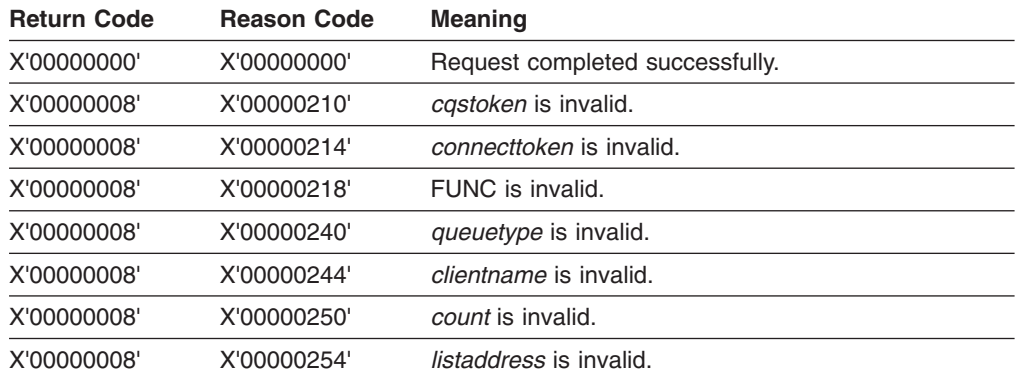

| <b>Return Code</b> | <b>Reason Code</b> | <b>Meaning</b>                                                                                             |  |
|--------------------|--------------------|----------------------------------------------------------------------------------------------------|--|
| X'00000008'        | X'0000027C'        | COSUNLCK is not allowed for a resource structure.                                                          |  |
| X'00000008'        | X'00000284'        | Parmlist version is invalid.                                                                               |  |
| X'00000008'        | X'00000288'        | List version is invalid.                                                                                   |  |
| X'0000000C'        | X'00000300'        | Request succeeded for at least one but not all list<br>entries. See <i>compcode</i> for individual errors. |  |
| X'0000000C'        | X'00000304'        | Request failed for all list entries. See <i>compcode</i> for<br>individual errors.                         |  |
| X'00000010'        | X'00000400'        | A CQSRSYNC is required for this structure.                                                                 |  |
| X'00000010'        | X'00000430'        | No CQS address space.                                                                                      |  |

*Table 47. CQSUNLCK Return and Reason Codes (continued)*

# **CQSUPD Request**

# **Format for CQSUPD**

*DSECT Function of CQSUPD:* Use the DSECT function of a CQSUPD request to include equate (EQU) statements in your program for the CQSUPD parameter list length, the CQSUPD return and reason codes, the CQSUPD parmlist version, and the CQSUPD list version.

 $\rightarrow$  -CQSUPD-FUNC=DSECT-

*UPDATE Function of CQSUPD:* Use the UPDATE function of a CQSUPD request to create or update one or more uniquely named resources on a resource structure. Each resource can optionally include a small client data area (DATA1) or a large client data area (DATA2).

CQSUPD FUNC=UPDATE CQSTOKEN=*cqstokenaddress*

CONTOKEN=*connecttokenaddress* PARM=*parmaddress* LIST=*resourcelistaddress*

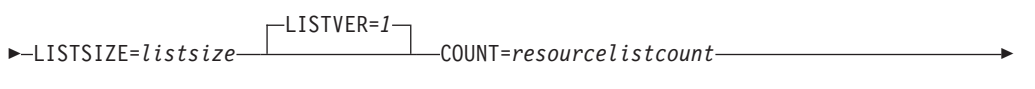

Þ ECB=*ecbaddress* RETCODE=*returncodeaddress* RSNCODE=*reasoncodeaddress* -

# **Usage of CQSUPD**

A CQSUPD creates or updates one or more uniquely named resources on a resource structure. CQSUPD creates a resource if it does not exist, or updates a resource if it does exist. A resource can be created or updated with or without client data. Examples of resources include transactions and control blocks.

#### **Parameter Description:**

#### **CONTOKEN=***connecttokenaddress*

Address of a 16-byte input parameter that specifies the connect token that

uniquely identifies the client's connection to a particular coupling facility structure managed by CQS. The connect token is returned by the CQSCONN request.

#### **COUNT=***resourcelistcount*

Four-byte input parameter that specifies the number of entries in the list.

#### **CQSTOKEN=***cqstokenaddress*

Address of a 16-byte input parameter that specifies the CQS registration token that uniquely identifies the client's connection to CQS. The registration token is returned by the CQSREG request.

#### **ECB=***ecbaddress*

Address of a 4-byte input parameter that specifies the z/OS event control block (ECB) used for asynchronous requests. If ECB is specified, the request is processed asynchronously; otherwise, it is processed synchronously.

#### **LISTSIZE=***resourcelistsize*

Four-byte input parameter that specifies the size of the resource list. The list size must be specified because each entry in the list might have a variable length.

#### **LISTVER=1 | listversion**

Input parameter that specifies an equate for the list version. Use the DSECT function of a CQSUPD request to include equate (EQU) statements in your program for the CQSUPD list versions.

#### **LIST=***resourcelistaddress*

Address of an input parameter that specifies a variable size resource list containing one or more entries. Each entry is a separate update request. Some fields in each entry must be initialized by the client prior to the CQSUPD request. Other fields are returned by CQS upon completion of the request.

The CQSUPDL list entry DSECT maps the list entries and can be used by the client. Multiple list entries must reside in contiguous storage.

Each list entry contains the following fields:

#### *listentrylength*

Four-byte input field that specifies the length of the list entry. The list entry length is variable, depending upon the data2 length, if specified. This parameter is required.

#### *resourceid*

Twelve-byte input field that contains the unique identifier of the resource to be created or updated on the resource structure. The resource identifier is unique in the IMSplex. The resource identifier consists of a 1-byte name type followed by an 11-byte client-defined resource name. The name type ensures uniqueness of client-defined names for resources with the same name type. Resources of different resource types can have the same name type. Valid values for the name type are decimal numbers from 1 to 255. The client-defined name has meaning to the client and consists of alphanumeric characters. This parameter is required.

#### *resourcetype*

One-byte field that specifies the resource type. The resource type is a client-defined physical grouping of resources on the resource structure. Valid values for the resource type are decimal numbers from 1 to 255. If the resource type is greater than the maximum number of resource types defined by CQS (11), it is folded into one of the existing resource types. This parameter is required.

#### *reserved*

Three-byte reserved field.

#### *options*

Four-byte input field that specifies update options. This parameter is optional. Possible options are:

#### **X'80000000'**

Return *data1* and *owner*, if update fails because of a version mismatch. This incurs the performance overhead of an additional CF access.

#### **X'40000000'**

Return *data2*, *data1*, and *owner* if update fails because of version mismatch. The *data2* is returned if *data2buffer* and *data2buffersize* are specified. This incurs the performance overhead of an additional CF access.

#### **X'20000000'**

Delete *data2*.

#### *compcode*

Four-byte output field to receive the completion code from the request. Possible completion codes are:

#### **X'00000000'**

Request completed successfully.

#### **X'00000004'**

Request succeeded successfully, but only partial data returned in *data2buffer.*

#### **X'00000020'**

*Resourceid* is invalid. The name type must be a decimal number from 1 to 255.

#### **X'00000024'**

CQS internal error.

#### **X'00000028'**

*Version* doesn't match that of existing resource.

#### **X'00000030'**

Resource already exists as a different name type.

#### **X'00000034'**

Structure is full.

#### **X'00000038'**

*Resourcetype* is invalid. The resource type must be a decimal number from 1 to 255.

#### **X'0000003C'**

*Listentrylength* is invalid. The list entry length must be a non-zero number greater than or equal to the minimum list entry length. See the CQSUPDL DSECT.

#### **X'00000040'**

Structure is inaccessible.

#### **X'00000044'**

No CQS address space.

#### *version*

Eight-byte input and output field that specifies the version of a resource. The version is the number of times the resource has been updated. For the initial CQSUPD request to create the resource, *version* must be zero on input. For a subsequent CQSUPD request to update an existing resource, *version* must match the existing resource's version. The CQSUPD request increments the *version* by 1, updates the resource with the new version, and returns the new *version* as output. If a CQSUPD request to update an existing resource fails because of a *version* mismatch, CQS returns the correct version to the client as output. This parameter is required. If the data object is created, *version* is ignored on input and a *version* of 1 is returned as output.

- *owner* Eight-byte input and output field that specifies the owner of a resource. On input, *owner* is set for the resource. Specify zeroes to set no owner of a resource. Only one owner is permitted. If the update request fails because of a version mismatch and the option to return the owner is specified, the owner of the existing resource is returned as output. This parameter is required.
- *data1* Twenty-four-byte input and output field that specifies *data1*, a small piece of client data for the resource to be updated. Specify zeroes to set no client data in *data1*. If the CQSUPD request fails because of a version mismatch and the option to return *data1* is specified, *data1* of the existing resource is returned as output. The performance of accessing the client data specified by *data1* is faster than accessing client data specified by *data2*. This parameter is required.

#### *data2size*

Four-byte input and output field that specifies the size of client data *data2* in *data2buffer* for the resource to be updated. Specify zero on input, if there is no *data2* to update. If the CQSUPD request fails because of a version mismatch and the option to return *data2* is set, the *data2* size of the existing resource is returned as output. This parameter is optional.

#### *data2buffersize*

Four-byte input field that specifies the size of the *data2buffer* containing the client data *data2* for the resource to be updated or returned as output. The maximum size that can be specified is 61312 bytes (X'EF80'). Specify zero if *data2* does not need to be updated or returned as output. This parameter is optional.

#### *data2buffer*

Variable size input and output buffer that specifies *data2*, a large piece of client data for the resource to be updated. If the CQSUPD request fails because of a version mismatch and the option to return *data2* is specified, *data2* of the existing resource is returned, as much as fits into the *data2buffer*. This parameter is optional.

#### **PARM=***parmaddress*

Address of an input parameter list used by the request to pass parameters to CQS. The length of the storage area must be at least equal to the EQU value CQSUPD\_PARM\_LEN (defined using the FUNC=DSECT request).

#### **RETCODE=***returncodeaddress*

Address of a 4-byte output field to contain the CQSUPD return code. If the

return code in register 15 is non-zero, the values returned for *returncodeaddress* and *reasoncodeaddress* are not valid because CQS detected an error and did not process the request.

#### <span id="page-176-0"></span>**RSNCODE=***reasoncodeaddress*

Address of a 4-byte output field to contain the CQSUPD reason code.

# **Return and Reason Codes for CQSUPD**

Table 48 table lists the return and reason codes that can be returned for CQSUPD requests. Use a CQSUPD=DSECT request to include equate statements in your program for the return and reason codes.

| <b>Return Code</b> | <b>Reason Code</b> | Meaning                                                                                                    |  |
|--------------------|--------------------|----------------------------------------------------------------------------------------------------|--|
| X'00000000'        | X'00000000'        | Request completed successfully.                                                                                                    |  |
| X'00000008'        | X'00000210'        | castoken is invalid.                                                                                                    |  |
| X'00000008'        | X'00000214'        | contoken is invalid.                                                                                                    |  |
| X'00000008'        | X'00000218'        | FUNC is invalid.                                                                                                    |  |
| X'00000008'        | X'00000250'        | resourcelistcount is invalid.                                                                                                    |  |
| X'00000008'        | X'00000254'        | <i>listaddress</i> is invalid.                                                                                                    |  |
| X'00000008'        | X'00000280'        | Request not allowed for a queue structure.                                                                                                    |  |
| X'00000008'        | X'00000284'        | Parmlist version is invalid.                                                                                                    |  |
| X'00000008'        | X'00000288'        | List version is invalid.                                                                                                    |  |
| X'0000000C'        | X'00000300'        | Request succeeded for at least one but not all list<br>entries. See <i>compcode</i> for individual errors.                                                                        |  |
| X'0000000C'        | X'00000304'        | Request failed for all entries. See compcode for<br>individual errors.                                                                                                    |  |
| X'0000000C'        | X'00000308'        | Request failed for one or more list entries because of<br>version mismatch. Those resources already exist as<br>the resourcetype specified. All other entries were<br>successful. |  |
| X'00000010'        | X'00000430'        | No CQS address space.                                                                                                    |  |
| X'00000014'        | X'00000500'        | Internal error.                                                                                                    |  |

*Table 48. CQSUPD Return and Reason Codes*

# **Example of Using a CQS Request: CQSREAD**

[Figure](#page-177-0) 25 on page 160 shows how you can use a CQSREAD request for a client subsystem.

<span id="page-177-0"></span>\*\*\*\*\*\*\*\*\*\*\*\*\*\*\*\*\*\*\*\*\*\*\*\*\*\*\*\*\*\*\*\*\*\*\*\*\*\*\*\*\*\*\*\*\*\*\*\*\*\*\*\*\*\*\*\*\*\*\*\*\*\*\*\*\*\*\*\*\*\*\* \* FUNCTION: USE CQSREAD REQUEST TO RETRIEVE A MESSAGE FROM SHARED \* \* QUEUES. \*  $\star$ THE CALLER OF THIS MODULE PASSES THE ADDRESS AND SIZE OF  $*$ A BUFFER. IF THIS MODULE ENDS WITH RC=0, THAT BUFFER HOLDS THE DATA OBJECT OR PARTIAL DATA. IF THIS MODULE  $*$ \* ENDS WITH A NON-ZERO RC, THE BUFFER'S CONTENTS ARE \* UNPREDICTABLE.  $\star$ \* REGISTERS ON ENTRY: \*  $\star$ R2 - READ OBJECT BUFFER ADDRESS (BUFFER TO READ OBJECT INTO) R3 - SIZE OF READ OBJECT BUFFER R4 - CQS REGISTRATION TOKEN ADDRESS \* R5 - CQS CONNECT TOKEN ADDRESS \* \* R9 - ECB ADDRESS \* \* R13 - SAVE AREA ADDRESS \* R14 - RETURN ADDRESS R15 - GETDOBJ ENTRY POINT ADDRESS  $\star$ \* REGISTERS DURING EXECUTION: \*  $\star$  $RO$  - WORK REGISTER \* R1 - WORK REGISTER \* \* R2 - CQSREAD PARMLIST AREA ADDRESS \* \* R3 - WORK REGISTER \* \* R4 - WORK REGISTER \* \* R5 - WORK REGISTER \* \* R6 - WORK REGISTER \* \* R7 - WORK REGISTER \* \* R8 - WORK REGISTER \* R9 - ECB ADDRESS \* R10 - WORK REGISTER \* \* R11 - WORK REGISTER \* \* R12 - BASE REGISTER \* \* R13 - SAVE AREA ADDRESS \* \* R14 - WORK REGISTER \* \* R15 - WORK REGISTER \*  $\star$ \* MACROS REFERENCED: \*  $\star$  WAIT  $\star$ \* CQSREAD \*  $\star$ \* RETURN CODES: \* \* R15 - RETURN CODE \* \* X'00' CQSREAD SUCCESSFUL/PARTIAL DATA RETURNED \* \* X'08' INTERFACE PROBLEM \* \* X'0C' NO MESSAGE FOR QNAME \* \* X'10' REQUEST IS UNSUCCESSFUL, UNEXPECTED RETURN OR REASON \*  $\star$  CODE  $\star$  $\star$ \*\*\*\*\*\*\*\*\*\*\*\*\*\*\*\*\*\*\*\*\*\*\*\*\*\*\*\*\*\*\*\*\*\*\*\*\*\*\*\*\*\*\*\*\*\*\*\*\*\*\*\*\*\*\*\*\*\*\*\*\*\*\*\*\*\*\*\*\*\*\*

*Figure 25. Sample for CQSREAD Request (Part 1 of 4)*

| GETDOBJ                  | CSECT<br>STM<br>LR.<br>LA<br>ST<br>ST<br>LA<br>ST<br>ST<br><b>MVC</b><br>MVC<br>ST<br>LA<br>ХC<br>ХC | R <sub>14</sub> , R <sub>12</sub> , 12(R <sub>13</sub> )<br>R12, R15<br>USING GETDOBJ,R12<br>R14, SAVEAREA<br>R13,4(,R14)<br>R14,8(,R13)<br>R13,SAVEAREA<br>R2,RDRBUFA<br>R3, RDRBUFSZ<br>RDRRQTK,0(R4)<br>RDRCONTK,0(R5)<br>R9, RDRECBA<br>R2, RDRPARM<br>0(4, R9), 0(R9) | SAVE THE REGS<br>R12 = PROGRAM BASE REGISTER<br>CHAIN SAVE AREAS<br>THIS SAVEAREA BACKWARD PTR<br>LAST SAVEAREA FORWARD PTR<br>THIS ROUTINE'S SAVEAREA<br>SAVE A (BUFFER TO READ INTO)<br>SAVE READ BUFFER SIZE<br>SAVE CQS REGISTRATION TOKEN<br>SAVE CQS CONNECT TOKEN<br>SAVE A(ECB)<br>LOAD A (PARAMETER AREA) INTO R2<br>RDRLCKTK, RDRLCKTK LOCKTOKEN=0 FOR FIRST CQSREAD<br>CLEAR CALLER'S ECB |  |
|--------------------------|----------------------------------------------------------------------------------------------------|----------------------------------------------------------------------------------------------------|----------------------------------------------------------------------------------------------------|--|
| ****<br>$\star$<br>****  |                                                                                                    | RETRIEVE RECORD FROM IMS SHARED QUEUES<br>CQSREAD FUNC=READ,<br>CQSTOKEN=@(RDRRQTK),<br>$PARM=(R2)$ ,<br>CONTOKEN=@(RDRCONTK),<br>ECB=RDRECBA,<br>LCKTOKEN=@(RDRLCKTK),                                                                                                    | X<br>X<br>A(REGISTRATION TOKEN)<br>χ<br>A (CQSREAD PARMLIST AREA)<br>χ<br>A (CONNECT TOKEN)<br>χ<br>A(ECB)<br>A(LOCK TOKEN) - RETURNED<br>χ                                                                                                    |  |
|                          |                                                                                                    | $UOW = \Theta (RDRUOW)$ ,<br>$LOCAL = NO,$<br>QNAME=@(RDRQNAME),<br>QPOS=FIRST,<br>OBJSIZE=@(RDROBJSZ),<br>$RSNCODE = \Theta (RDRRSN),$<br>$RETCODE = \Theta (RDRRC)$<br>BUFFER=RDRBUFA,<br>BUFSIZE=@(RDRBUFSZ)                                                            | A(UOW) - RETURNED<br>χ<br>X<br>READ OBJECT FROM SHARED QUEUE<br>A (QUEUE NAME)<br>χ<br>χ<br>READ FIRST OBJECT ON QUEUE<br>A(DATA OBJECT SIZE) - RETURNED<br>χ<br>A(REASON CODE) - RETURNED<br>χ<br>A(RETURN CODE) - RETURNED<br>Χ<br>A(CLIENT'S READ BUFFER)<br>χ<br>CLIENT'S READ BUFFER SIZE                                                                                                    |  |
| $\star$                  | LTR<br>BZ                                                                                            | R <sub>15</sub> , R <sub>15</sub><br>CHECKRC                                                                                                    | TEST RETURN CODE FROM CQS INTERFACE<br>ZERO – CQSREAD OK<br>OTHER - RETURN RO, R15 IN PARM LIST                                                                                                    |  |
|                          | LA<br>B                                                                                              | R15,RC08<br>GOEXIT                                                                                                    | CQS INTERFACE PROBLEM<br>RETURN TO CALLER                                                                                                    |  |
| ****<br>$^\star$<br>**** |                                                                                                    | CHECK CQSREAD RETURN CODE                                                                                                    |                                                                                                    |  |
| CHECKRC                  | DS.                                                                                                  | 0Η<br>WAIT ECB=(R9)                                                                                                    | WAIT FOR CQSREAD TO COMPLETE                                                                                                    |  |
|                          | L.<br>LTR<br>BZ                                                                                      | R15, RDRRC<br>R15, R15<br>GOEXIT                                                                                                    | RETURN CODE<br>CQSREAD REQUEST SUCCESSFUL?<br>YES - RETURN TO CALLER                                                                                                    |  |

*Figure 25. Sample for CQSREAD Request (Part 2 of 4)*

\*\*\*\* \* CHECK FOR CQS WARNING RETURN CODE \*\*\*\* CLC RDRRC,=AL4(RQRCWARN) CQSREAD WARNING? BNE UNEXPECT NO - SET RC AND RETURN TO CALLER \*\*\*\* \* CQSREAD: WARNING RETURN CODE - CHECK WARNING REASON CODE \* CHECK FOR DATA OBJECT \*\*\*\* CLC RDRRSN,=AL4(RRDNOOBJ) NO DATA OBJECT? BNE PARTIAL NO, CHECK NEXT REASON CODE LA R15,RCOC SET NO DATA OBJECT RETURN CODE B GOEXIT RETURN TO CALLER \*\*\*\* \* CHECK PARTIAL DATA RETURNED \* PARTIAL DATA RETURNED - RETURN DATA OBJECT - RETURN CODE 0 \*\*\*\* PARTIAL DS 0H CLC RDRRSN,=AL4(RRDPARTL) PARTIAL DATA RETURNED? BNE UNEXPECT NO - SET RC AND RETURN TO CALLER LA R15,RC00 SET RETURN CODE B GOEXIT RETURN TO CALLER \*\*\*\* \* UNEXPECTED RETURN OR REASON CODE \*\*\*\* UNEXPECT DS 0H LA R15,RC10 UNEXPECTED RETURN OR REASON CODE B GOEXIT RETURN TO CALLER \*\*\*\*\*\*\*\*\*\*\*\*\*\*\*\*\*\*\*\*\*\*\*\*\*\*\*\*\*\*\*\*\*\*\*\*\*\*\*\*\*\*\*\*\*\*\*\*\*\*\*\*\*\*\*\*\*\*\*\*\*\*\*\*\*\*\*\*\*\*\* \* STANDARD EXIT \* \*\*\*\*\*\*\*\*\*\*\*\*\*\*\*\*\*\*\*\*\*\*\*\*\*\*\*\*\*\*\*\*\*\*\*\*\*\*\*\*\*\*\*\*\*\*\*\*\*\*\*\*\*\*\*\*\*\*\*\*\*\*\*\*\*\*\*\*\*\*\* GOEXIT DS 0H L 13,4(,13) GET PREVIOUS SAVE LEVEL L 14,12(13) A(RETURN-TO-CALLER) LM 0,12,20(13) RESTORE REGS OI 15(13),X'01' SET RETURN FLAG IN CALLER SAVE AREA BR 14 RETURN TO CALLER \*\*\*\*\*\*\*\*\*\*\*\*\*\*\*\*\*\*\*\*\*\*\*\*\*\*\*\*\*\*\*\*\*\*\*\*\*\*\*\*\*\*\*\*\*\*\*\*\*\*\*\*\*\*\*\*\*\*\*\*\*\*\*\*\*\*\*\*\*\*\* \* CONSTANTS \* \*\*\*\*\*\*\*\*\*\*\*\*\*\*\*\*\*\*\*\*\*\*\*\*\*\*\*\*\*\*\*\*\*\*\*\*\*\*\*\*\*\*\*\*\*\*\*\*\*\*\*\*\*\*\*\*\*\*\*\*\*\*\*\*\*\*\*\*\*\*\* \* \* GETDOBJ RETURN CODES \* RC00 EQU 0<br>
RC08 EQU 8<br>
RC0C EQU 12<br>
RC0C EQU 12<br>
RC0C EQU 12<br>
RC10 COU 16 RC08 EQU 8 INTERFACE PROBLEM RC0C EQU 12 NO MESSAGE FOR QNAME RC10 EQU 16 UNEXPECTED RETURN CODE

*Figure 25. Sample for CQSREAD Request (Part 3 of 4)*
| $^\star$<br>* REGISTER EQUATES                                                                                                    |                                                                                                    |                                                                                    |                                                                                                    |  |
|----------------------------------------------------------------------------------------------------|----------------------------------------------------------------------------------------------------|------------------------------------------------------------------------------------|----------------------------------------------------------------------------------------------------|--|
| $\star$<br>R0<br>R1<br>R <sub>2</sub><br>R <sub>3</sub><br>R4<br>R <sub>5</sub><br>R6<br>R7<br>R8<br>R9<br>R10<br><b>R11</b><br>R <sub>12</sub><br>R13<br>R14<br><b>R15</b> | EQU<br>EQU<br>EQU<br>EQU<br>EQU<br>EQU<br>EQU<br>EQU<br>EQU<br>EQU<br>EQU<br>EQU<br>EQU<br>EQU<br>EQU<br>EQU | 0<br>1<br>2<br>3<br>4<br>5<br>6<br>7<br>8<br>9<br>10<br>11<br>12<br>13<br>14<br>15 |                                                                                                    |  |
| $\star$                                                                                                    | VARIABLES                                                                                                    |                                                                                    | $\star$                                                                                                    |  |
| SAVEAREA DS<br>RDRRQTK<br>RDRCONTK DS<br>RDRLCKTK DS<br><b>RDRUOW</b>                                                                                                    | DS<br>DS<br>DS<br>DS                                                                                         | 0F<br>18F<br>0D<br>XL16<br>XL16<br>XL16<br>XL <sub>32</sub>                        | CQS REGISTRATION TOKEN<br>CQS CONNECT TOKEN<br>LOCKTOKEN (RETURNED)<br>UOW (RETURNED)                                                                                  |  |
| RDRQNAME DS                                                                                                    | DC<br>DC                                                                                                    | 0XL16<br>X'05'<br>CL15'FFSTR01CF02CQ04'                                            | QUEUE NAME<br>CLIENT QUEUE TYPE 5                                                                                                    |  |
| RDROBJSZ DS<br><b>RDRRSN</b><br>RDRRC<br>RDRBUFA<br>RDRBUFSZ DS<br>RDRECBA<br>RDRPARM<br>$\star$                                                                            | DS<br>DS.<br>DS<br>DS<br>DS<br>LITERALS                                                                      | F<br>F<br>F<br>A<br>F<br>Α<br>XL(CQSREAD PARM LEN) CQSREAD PARMLIST                | OBJECT SIZE (RETURNED)<br>CQSREAD REASON CODE (RETURNED)<br>CQSREAD RETURN CODE (RETURNED)<br>A(READ OBJECT BUFFER)<br>SIZE OF READ OBJECT BUFFER<br>A(ECB)<br>$\star$ |  |
|                                                                                                    |                                                                                                    |                                                                                    |                                                                                                    |  |
|                                                                                                    | LTORG<br>COSREAD FUNC=DSECT<br>CQSREAD DSECTS & EQUATES<br><b>END</b><br><b>GETDOBJ</b>                      |                                                                                    |                                                                                                    |  |

*Figure 25. Sample for CQSREAD Request (Part 4 of 4)*

## <span id="page-182-0"></span>**Chapter 7. CQS Client Exit Routines**

This section describes the Common Queue Server (CQS) client exit routines.

#### **In this section:**

- "Client CQS Event Exit Routine"
- "CQS Client [Structure](#page-184-0) Event Exit Routine" on page 167
- "CQS Client [Structure](#page-192-0) Inform Exit Routine" on page 175

This section contains Product-sensitive Programming Interface information.

CQS client exit routines allow a CQS client to monitor the CQS environment. They are written and supplied by a client (such as IMS). Each client must write its own exit routines tailored to the needs of that client product, to be supplied as part of the product. No sample CQS client exit routines are provided. The exit routines are given control in the client's address space in one of these two ways:

- For authorized clients (those running in supervisor state, key 0-7), the exits receive control in service request block (SRB) mode.
- For non-authorized clients (those running in problem state or non-key 0-7), the exits receive control as an interrupt request block (IRB) under the client task control block (TCB) that owns the cross memory resources for the address space (the TCB pointed to by ASCBXTCB).

Because each call to a client exit routine runs under its own SRB, the order in which the exits are driven is not guaranteed. It is possible for client exit routines to be driven out of order (different from the order from which CQS scheduled them). Your exit routines must be able to tolerate events that are received out of order. All client exit routine parameter lists contain an 8-byte time stamp in STCK format that is the time when CQS scheduled the SRB for the exit routine. This time stamp can be used to help determine the original order of events.

### **Client CQS Event Exit Routine**

The CQS Event exit routine is driven when an event occurs in CQS that is related to CQS itself and might require some action to be taken by the client.

The client loads the exit routine and passes the exit routine address on the CQSREG request. This exit routine is driven in the client address space, either as an SRB (for authorized clients), or as an IRB (for non-authorized clients). The CQS Event exit routine is required.

The following CQS events drive the CQS Event exit routine:

- CQS initialization client can reconnect to CQS
- CQS termination abnormal termination

#### **Contents of Registers on Entry**

#### **Register Contents 0** Length in bytes of the parameter list pointed to by R1. **1** Address of CQS Event Exit Parameter List (mapped by macro CQSCEVX).

- <span id="page-183-0"></span>**13** Address of a standard 18-word save area, immediately followed by an 18-word work area that is available for the exit routine's use. The save area and the work area are not chained together. The save area or work area storage is not cleared on entry to the CQS Event exit routine.
- 14 **Return address.**
- **15** Entry point of exit routine.

**Restriction:** All addresses passed to the CQS Event Exit routine are valid only until the exit routine returns to its caller. These addresses should never be stored and used after the CQS Event exit routine has returned. Doing so can cause unpredictable results, because the storage pointed to by the addresses might have changed, or it might have been freed.

#### **Contents of Registers on Exit**

The CQS Event exit routine must preserve the contents of R13; it does not need to preserve any other register's contents. Therefore, it is free to use the save area pointed to by R13 for any calls to other services as needed (it can also use the 18-word area following the save area for additional save area or work area storage).

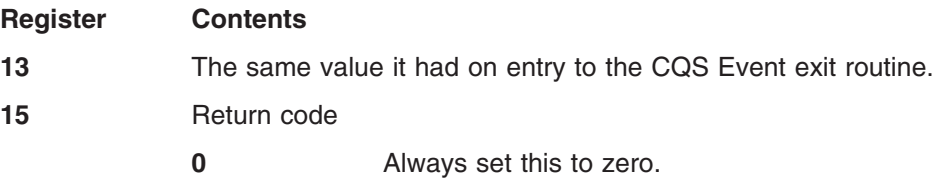

## **CQS Restart Entry Parameter List**

Table 49 describes the CQS restart entry parameters for the Client CQS Event exit routine.

| <b>Field Name</b> | <b>Offset</b> | Length | <b>Description</b>  |                                                                                      |
|-------------------|---------------|--------|---------------------|--------------------------------------------------------------------------------------|
| <b>CEVX PVSN</b>  | X'00'         | X'04'  |                     | Parameter List Version Number (00000001).                                            |
| <b>CEVX EVENT</b> | X'04'         | X'04'  | COS Event Code      |                                                                                      |
|                   |               |        | 1                   | COS Initialization Event<br>(CEVX_INIT).                                             |
| <b>CEVX SCODE</b> | X'08'         | X'04'  | COS Event Subcode   |                                                                                      |
|                   |               |        | 1                   | Client can re-register and<br>reconnect to COS<br>(CEVX RESTART).                    |
| CEVX DATA         | X'0C'         | X'04'  |                     | Event exit routine client data that was passed to<br>CQS on the CQSREG request.      |
| CEVX CQSID        | X'10'         | X'08'  | COS identifier.     |                                                                                      |
| CEVX_CQSVER       | X'18'         | X'04'  | COS version number. |                                                                                      |
| <b>CEVX TSTMP</b> | X'1C'         | X'08'  |                     | Time stamp representing the time the exit routine<br>was scheduled (in STCK format). |

*Table 49. Client CQS Event Exit Routine Parameter List: CQS Restart Entry*

## **CQS Abnormal Termination Parameter List**

[Table](#page-184-0) 50 on page 167 describes the CQS abnormal termination parameters for the Client CQS Event exit routine.

| Offset         | Length | <b>Description</b>                        |                                                                                     |  |
|----------------|--------|-------------------------------------------|-------------------------------------------------------------------------------------|--|
| X'00'          | X'04'  | Parameter List Version Number (00000001). |                                                                                     |  |
| X'04'          | X'04'  | CQS Event Code                            |                                                                                     |  |
|                |        | $\mathbf{2}$                              | <b>COS Termination Event.</b>                                                       |  |
| X'08'<br>X'04' |        | COS Event Subcode                         |                                                                                     |  |
|                |        | 1                                         | CQS abnormal termination entry. The CQS<br>address space is terminating abnormally. |  |
| X'OC'          | X'04'  | <b>CQSREG</b> request.                    | Event exit routine client data that was passed to CQS on the                        |  |
| X'10'          | X'08'  | CQS identifier.                           |                                                                                     |  |
| X'18'          | X'04'  | COS version number.                       |                                                                                     |  |
| X'1C'          | X'08'  | (in STCK format).                         | Time stamp representing the time the exit routine was scheduled                     |  |
| X'24'          | X'04'  |                                           | Abnormal Termination reason code. (CQS abend code)                                  |  |

<span id="page-184-0"></span>*Table 50. Client CQS Event Exit Routine Parameter List: CQS Abnormal Termination*

## **Client Processing after CQS Abnormal Termination or Restart**

If a client is registered with CQS and CQS terminates abnormally, the client's CQS Event exit routine is called with a CQS abnormal termination event. The client can choose to wait for CQS to be restarted, at which time the client's CQS Event exit routine is scheduled for a CQS restart event. When the CQS restart event is received, the client must perform the following steps before it can resume making CQS requests:

- 1. The client must reregister with CQS using the CQSREG macro. This step is necessary to reestablish the cross-memory connections between the client and CQS. Failure to reregister can result in an S0D6 abend when the next CQS request is issued.
- 2. The client must reconnect, using the CQSCONN macro, to any structures it was using prior to the CQS failure.
- 3. The client must resync indoubt UOWs with CQS, using the CQSRSYNC macro.
- 4. The client must register interest in queues, using the CQSINFRM request. If CQS terminated abnormally, it lost all previous client registration information.

#### **CQS Client Structure Event Exit Routine**

The Client Structure Event exit routine is driven when an event occurs concerning a CQS-managed structure that might require some action to be taken by the client.

The client loads the exit routine and passes the address of the exit routine on the CQSCONN request. This exit routine is driven in the client address space, either as an SRB (for authorized clients), or as an IRB (for non-authorized clients). This exit routine is required, and applies both to resource and queue structures.

The following structure events drive the Client Structure Event exit routine:

- Resync UOW Processing
	- When CQS Resync processing completes for an individual UOW, which had been deferred.
	- When CQS Resync processing occurs for the list of client UOWs that were not passed during the CQS Resync request.
- **Important:** Resync UOW Processing only applies to queue structures.
- <span id="page-185-0"></span>• Checkpoint Event
	- When structure checkpoint begin, end, or failure occurs.
	- **Important:** The Checkpoint event only applies to queue structures.
- Structure Rebuild Event
	- When structure copy (rebuild) begin, end, or failure occurs.
	- When structure recovery (rebuild) begin, end, or failure occurs.
	- When structure recovery lost UOWs occurs.
- Structure Overflow Event
	- When one or more queues move to the overflow structure.
	- When one or more queues move from the overflow structure. This event also indicates when the structure is no longer in overflow mode.
	- **Important:** The Structure Overflow event only applies to queue structures.
- Structure Status Change Event
	- When the structure is available again after a loss.
	- When the structure fails. For resource structures only, failure means that CQS cannot allocate a new resource structure.
	- When CQS is able to repopulate (allocate) a new resource structure.
	- When CQS loses its connection to the structure.
	- When the log stream becomes available, making the structure available.

#### **Contents of Registers on Entry**

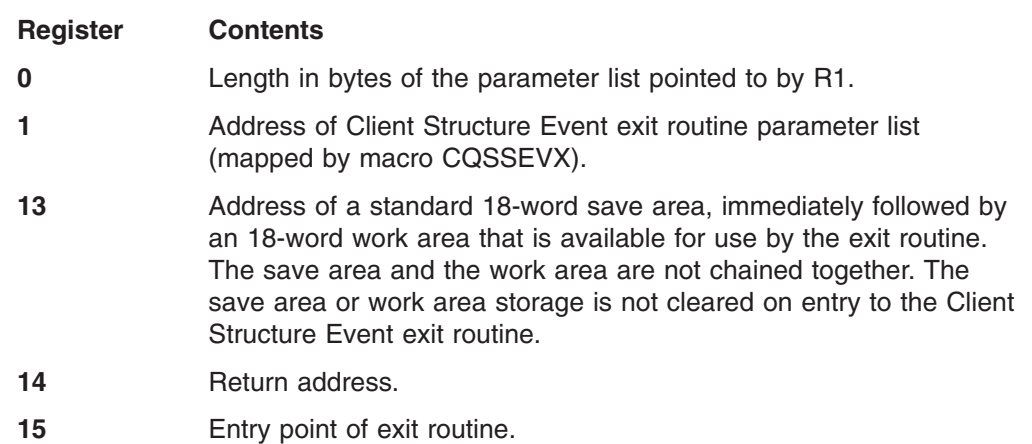

**Restriction:** All addresses that are passed to the Client Structure Event exit routine are valid only until the exit routine returns to its caller. These addresses should never be stored and used after the CQS Client Structure Event exit routine has returned. Doing so can cause unpredictable results, because the storage pointed to by the addresses might have changed, or it might have been freed.

#### **Contents of Registers on Exit**

The Client Structure Event exit routine must preserve the contents of R13; it does not need to preserve any other register contents. Therefore, it is free to use the save area pointed to by R13 for any calls to other services as needed. The exit routine can also use the 18-word area following the save area for additional save area or work area storage.

**Register Contents**

 The same value it had on entry to the Client Structure Event exit routine. Return code Always set this to zero.

## <span id="page-186-0"></span>**Deferred Resync Complete Parameter List for CQS Client Structure Event**

Table 51 describes the deferred resync complete parameters for the Client Structure Event exit routine.

*Table 51. Client Structure Event Exit Routine Parameter List: Deferred Resync Complete*

| <b>Offset</b>  | Length | <b>Description</b>                                                                         |                                                                                                    |  |
|----------------|--------|--------------------------------------------------------------------------------------------|----------------------------------------------------------------------------------------------------|--|
| X'00'          | X'04'  |                                                                                            | Parameter List Version Number (00000001).                                                                                                    |  |
| X'04'<br>X'04' |        | <b>Structure Event Code</b>                                                                |                                                                                                    |  |
|                |        | 1                                                                                          | Resync UOW Event.                                                                                                    |  |
| X'08'          | X'04'  | <b>Structure Event Subcode</b>                                                             |                                                                                                    |  |
|                |        | 1                                                                                          | Deferred Resync complete.                                                                                                    |  |
| X'OC'          | X'04'  | Structure Event exit routine client data that was passed to CQS<br>on the CQSCONN request. |                                                                                                    |  |
| X'10'          | X'08'  | COS identifier.                                                                            |                                                                                                    |  |
| X'18'          | X'04'  | CQS version number.                                                                        |                                                                                                    |  |
| $X'$ 1 $C'$    | X'10'  | Structure Name.                                                                            |                                                                                                    |  |
| X'2C'          | X'08'  | Time stamp representing the time the exit routine was scheduled<br>(in STCK format).       |                                                                                                    |  |
| X'34'          | X'20'  | Unit of work (UOW) identifier.                                                             |                                                                                                    |  |
| X'54'          | X'10'  | Queue Name.                                                                                |                                                                                                    |  |
| X'64'          | X'10'  | Deferred Resync token. This is the Put token that is used for Put<br>Forget processing.    |                                                                                                    |  |
| X'74'          | X'02'  | COS UOW State                                                                              |                                                                                                    |  |
|                |        | X'0010'                                                                                    | Put Insync                                                                                                    |  |
|                |        |                                                                                            | Client status is Put Complete. CQS status is<br>Put Complete. CQS knows about the UOW<br>and all data objects for the UOW are out on<br>the coupling facility. A PUT token is returned for<br>the UOW. The client should use the PUT token<br>to issue the CQSPUT FUNC=FORGET request. |  |
|                |        | <b>X'00F2'</b>                                                                             | Unknown                                                                                                    |  |
|                |        |                                                                                            | Client status is Put Complete. CQS has no<br>knowledge of the UOW.                                                                                                    |  |
|                |        |                                                                                            | If the client believes the UOW is in Put<br>Complete status, the client must determine<br>whether to reissue the CQSPUT requests.                                                                                                    |  |
| X'76'          | X'02'  | Reserved.                                                                                  |                                                                                                    |  |

## **CQS Resync Parameter List**

[Table](#page-187-0) 52 on page 170 describes the CQS initiated resync parameters for the Client Structure Event exit routine.

| <b>Offset</b> | Length | <b>Description</b>                                                                                                    |  |
|---------------|--------|----------------------------------------------------------------------------------------------------|--|
| X'00'         | X'04'  | Parameter List Version Number (00000001).                                                                              |  |
| X'04'         | X'04'  | Structure Event Code                                                                                                   |  |
|               |        | Resync UOW Event.<br>1                                                                                                 |  |
| X'08'         | X'04'  | <b>Structure Event Subcode</b>                                                                                         |  |
|               |        | $\mathbf{2}$<br>CQS Initiated Resync processing.                                                                       |  |
| X'0C'         | X'04'  | Structure Event exit routine client data that was passed to CQS<br>on the CQSCONN request.                             |  |
| X'10'         | X'08'  | COS identifier.                                                                                                    |  |
| X'18'         | X'04'  | CQS version number.                                                                                                    |  |
| X'1C'         | X'10'  | Structure Name.                                                                                                    |  |
| X'2C'         | X'08'  | Time stamp representing the time the exit routine was scheduled<br>(in STCK format).                                   |  |
| X'34'         | X'04'  | Number of unit of work (UOW) list entries.                                                                             |  |
| X'38'         | X'04'  | Length of each UOW list entry.                                                                                         |  |
| X'SC'         | X'04'  | Offset into parmlist of start of UOW list. The parmlist is one<br>contiguous piece of storage, including the UOW list. |  |

<span id="page-187-0"></span>*Table 52. Client Structure Event Routine Exit Parameter List: CQS Initiated Resync*

## **CQS Resync UOW Entry**

Table 53 describes the CQS resync UOW entry parameters for the Client Structure Event exit routine.

*Table 53. CQS Resync UOW Entry Parameters*

| <b>Offset</b>  | Length | <b>Description</b>                                                                                                    |  |
|----------------|--------|----------------------------------------------------------------------------------------------------|--|
| X'00'<br>X'20' |        | Unit of work (UOW) identifier.                                                                                                    |  |
| X'20'          | X'10'  | Queue name.                                                                                                    |  |
| X'30'          | X'10'  | Resync token.                                                                                                    |  |
|                |        | • If the CQS UOW status is locked, this field contains a lock<br>token. This lock token is to be used on subsequent requests,<br>such as CQSREAD and CQSUNLCK to process the locked<br>data object. |  |
|                |        | • If the CQS UOW status is COLD QUEUE, this field contains a<br>cold queue token. This cold queue token is to be used along                                                                         |  |

object on the cold queue.

with the UOW on a CQSRECVR request to recover the data

| <b>Offset</b> | Length | <b>Description</b>    |                                                                                                    |  |
|---------------|--------|-----------------------|----------------------------------------------------------------------------------------------------|--|
| X'40'         | X'02'  | <b>COS UOW Status</b> |                                                                                                    |  |
|               |        | <b>X'00F1'</b>        | Locked. This data object is locked. A lock<br>token is passed back to the client in the<br>Resync token field. This token field is required<br>on subsequent requests to process the locked<br>data object.                                                                                                    |  |
|               |        | <b>X'00F3'</b>        | Cold Queue: COS-Client Cold Start. This data<br>object is on the cold queue because of either<br>a CQS cold start or client cold start. A cold<br>queue token is passed back to the client in the<br>Resync token field. This token field is required<br>on a subsequent CQSRECVR request to<br>process the data object on the cold queue.                                         |  |
|               |        | X'00F4'               | Cold Queue: Unknown. This data object is on<br>the cold queue. CQS warm started after a<br>structure rebuild from the log took place and<br>the object was found locked by CQS. A cold<br>queue token is passed back to the client in the<br>Resync token field. This token field is required<br>on a subsequent CQSRECVR request to<br>process the data object on the cold queue. |  |
| X'42'         | X'02'  | Reserved.             |                                                                                                    |  |

<span id="page-188-0"></span>*Table 53. CQS Resync UOW Entry Parameters (continued)*

## **Checkpoint Parameter List for CQS Client Structure Event**

Table 54 describes the checkpoint parameters for the Client Structure Event exit routine.

| <b>Offset</b> | Length | <b>Description</b>                                                                         |  |
|---------------|--------|--------------------------------------------------------------------------------------------|--|
| X'00'         | X'04'  | Parameter List Version Number (00000001).                                                  |  |
| X'04'         | X'04'  | Structure Event Code                                                                       |  |
|               |        | Checkpoint Event.<br>2                                                                     |  |
| X'08'         | X'04'  | Structure Event Subcode                                                                    |  |
|               |        | 1<br>Structure checkpoint begin.                                                           |  |
|               |        | $\mathbf{2}$<br>Structure checkpoint end.                                                  |  |
|               |        | 3<br>Structure checkpoint failure.                                                         |  |
| X'0C'         | X'04'  | Structure Event exit routine client data that was passed to CQS<br>on the CQSCONN request. |  |
| X'10'         | X'08'  | CQS identifier.                                                                            |  |
| X'18'         | X'04'  | COS version number.                                                                        |  |
| $X'$ 1 $C'$   | X'10'  | Structure Name.                                                                            |  |
| X'2C'         | X'08'  | Time stamp representing the time the exit routine was scheduled<br>(in STCK format).       |  |
| X'34'         | X'08'  | CQS identifier of the master CQS performing the checkpoint<br>process.                     |  |

*Table 54. Client Structure Event Exit Routine Parameter List: Checkpoint*

| <b>Offset</b> | Length |            | <b>Description</b>                                                                                   |  |
|---------------|--------|------------|----------------------------------------------------------------------------------------------------|--|
| X'3C'         | X'01'  | Flag byte. |                                                                                                    |  |
|               |        | X'80'      | This CQS is the master of the process. The CQS<br>identifier and master CQS identifier are the same. |  |
| X'3D'         | X'03'  | Reserved.  |                                                                                                    |  |

<span id="page-189-0"></span>*Table 54. Client Structure Event Exit Routine Parameter List: Checkpoint (continued)*

### **Structure Rebuild Parameter List for CQS Client Structure Event**

Table 55 describes the structure rebuild parameters for the Client Structure Event exit routine.

| <b>Offset</b> | Length |              | <b>Description</b>                                                                                   |  |
|---------------|--------|--------------|----------------------------------------------------------------------------------------------------|--|
| X'00'         | X'04'  |              | Parameter List Version Number (00000001).                                                            |  |
| X'04'         | X'04'  |              | <b>Structure Event Code</b>                                                                          |  |
|               |        | 3            | Structure Rebuild Event.                                                                             |  |
| X'08'         | X'04'  |              | <b>Structure Event Subcode</b>                                                                       |  |
|               |        | 1            | Structure rebuild begin.                                                                             |  |
|               |        | $\mathbf{2}$ | Structure rebuild (copy) end.                                                                        |  |
|               |        | 3            | Structure rebuild (copy) failure.                                                                    |  |
|               |        | 4            | Structure rebuild failure.                                                                           |  |
|               |        | 5            | Structure rebuild (recovery) end.                                                                    |  |
|               |        | 6            | Structure rebuild (recovery) failure.                                                                |  |
| X'OC'         | X'04'  |              | Structure Event exit routine client data that was passed to CQS<br>on the CQSCONN request.           |  |
| X'10'         | X'08'  |              | COS identifier.                                                                                      |  |
| X'18'         | X'04'  |              | CQS version number.                                                                                  |  |
| X'1C'         | X'10'  |              | Structure Name.                                                                                      |  |
| X'2C'         | X'08'  |              | Time stamp representing the time the exit routine was scheduled<br>(in STCK format).                 |  |
| X'34'         | X'08'  |              | CQS identifier of the master CQS performing the rebuild<br>process.                                  |  |
| X'SC'         | X'01'  | Flag byte.   |                                                                                                    |  |
|               |        | <b>X'80'</b> | This CQS is the master of the process. The CQS<br>identifier and master COS identifier are the same. |  |
| X'3D'         | X'03'  | Reserved.    |                                                                                                    |  |

*Table 55. Client Structure Event Exit Routine Parameter List: Structure Rebuild*

## **Structure Rebuild Lost UOWs Parameter List for CQS Client Structure Event**

[Table](#page-190-0) 56 on page 173 describes the structure rebuild lost UOW parameters for the Client Structure Event exit routine. These UOWs are nonrecoverable and were lost by the last structure recovery. Some of the UOWs in the list might belong to other clients if the structure recovery occurred while CQS was down.

| <b>Offset</b> | Length | <b>Description</b>                                                                                                    |  |  |
|---------------|--------|----------------------------------------------------------------------------------------------------|--|--|
| X'00'         | X'04'  | Parameter List Version Number (00000001).                                                                                        |  |  |
| X'04'         | X'04'  | <b>Structure Event Code</b>                                                                                                    |  |  |
|               |        | 3<br>Structure Rebuild Event.                                                                                                    |  |  |
| X'08'         | X'04'  | Structure Event Subcode                                                                                                    |  |  |
|               |        | 7<br>Structure recovery lost UOWs.                                                                                               |  |  |
|               |        | <b>Important:</b> This subcode applies only to queue<br>structures.                                                              |  |  |
| X'OC'         | X'04'  | Structure Event exit routine client data that was passed to CQS<br>on the CQSCONN request.                                       |  |  |
| X'10'         | X'08'  | COS identifier.                                                                                                    |  |  |
| X'18'         | X'04'  | CQS version number.                                                                                                    |  |  |
| X'1C'         | X'10'  | Structure Name.                                                                                                    |  |  |
| X'2C'         | X'08'  | Time stamp representing the time the exit routine was scheduled<br>(in STCK format).                                             |  |  |
| X'34'         | X'08'  | CQS identifier of the master CQS performing the rebuild<br>process.                                                              |  |  |
| X'SC'         | X'01'  | Flag byte.                                                                                                    |  |  |
|               |        | X'80'<br>This CQS is the master of the process. The CQS<br>identifier and master CQS identifier are the same.                    |  |  |
| X'3D'         | X'03'  | Reserved.                                                                                                    |  |  |
| X'40'         | X'04'  | Number of Lost UOW list entries.                                                                                                 |  |  |
| X'44'         | X'04'  | Length of each Lost UOW list entry.                                                                                              |  |  |
| X'48'         | X'04'  | Offset into parmlist of start of Lost UOW list. The parmlist is one<br>contiguous piece of storage, including the Lost UOW list. |  |  |

<span id="page-190-0"></span>*Table 56. Client Structure Event Exit Routine Parameter List: Structure Rebuild Lost UOWs*

## **Rebuild Lost UOW Entry for CQS Client Structure Event**

Table 57 describes the CQS rebuild lost UOW entry parameters for the Client Structure Event exit routine.

| <b>Offset</b> | Length |                  | <b>Description</b>                 |  |
|---------------|--------|------------------|------------------------------------|--|
| X'00'         | X'20'  |                  | Unit of work (UOW) identifier.     |  |
| X'20'         | X'10'  |                  | Client Queue Name.                 |  |
| X'30'         | X'1'   | Lost UOW status. |                                    |  |
|               |        | X'80'            | Lost UOW was on client queue.      |  |
|               |        | X'40'            | Lost UOW was locked.               |  |
|               |        | X'20'            | Lost UOW was on COLDO.             |  |
|               |        | X'10'            | Lost UOW was on CQS private queue. |  |
| X'31'         | X'3'   |                  | Reserved.                          |  |

*Table 57. CQS Rebuild Lost UOW Entry Parameters*

### <span id="page-191-0"></span>**Structure Overflow Parameter List for CQS Client Structure Event**

Table 58 describes the structure overflow parameters for the Client Structure Event exit routine.

| <b>Offset</b> | Length | <b>Description</b>                        |                                                                                                    |
|---------------|--------|-------------------------------------------|----------------------------------------------------------------------------------------------------|
| X'00'         | X'04'  | Parameter List Version Number (00000001). |                                                                                                    |
| X'04'         | X'04'  |                                           | <b>Structure Event Code</b>                                                                                                    |
|               |        | 4                                         | <b>Structure Overflow Event.</b>                                                                                                    |
| X'08'         | X'04'  |                                           | Structure Event Subcode                                                                                                    |
|               |        | 1                                         | Move queues to overflow. One or more queues was<br>selected as candidates to be moved to the overflow<br>structure and was approved by the Queue Overflow<br>user exit routine.                                                                                 |
|               |        | $\mathbf{2}$                              | Move queues from overflow. One or more queues<br>moved from the overflow structure back to the primary<br>structure, because the queues were drained on the<br>overflow structure. New work for these queues is<br>placed on the primary structure.             |
| X'OC'         | X'04'  |                                           | Structure Event exit routine client data that was passed to CQS<br>on the CQSCONN request.                                                                                                    |
| X'10'         | X'08'  |                                           | CQS identifier.                                                                                                    |
| X'18'         | X'04'  |                                           | CQS version number.                                                                                                    |
| $X'$ 1 $C'$   | X'10'  |                                           | Structure Name.                                                                                                    |
| X'2C'         | X'08'  |                                           | Time stamp representing the time the exit routine was scheduled<br>(in STCK format).                                                                                                    |
| X'34'         | X'08'  | process.                                  | CQS identifier of the master CQS performing the overflow                                                                                                    |
| X'SC'         | X'01'  | Flag byte.                                |                                                                                                    |
|               |        | <b>X'80'</b>                              | This CQS is the master of the process. The CQS<br>identifier and master CQS identifier are the same.                                                                                                    |
|               |        | X'40'                                     | The structure is no longer in overflow mode. This value<br>applies only to subcode 2.                                                                                                    |
| X'3D'         | X'03'  | Reserved.                                 |                                                                                                    |
| X'40'         | X'04'  |                                           | Number of Queue Name entries in the list.                                                                                                    |
| X'44'         | X'04'  |                                           | Length of each Queue Name list entry.                                                                                                    |
| X'48'         | X'04'  |                                           | Offset into parmlist of start of Queue Name list. Each Queue<br>Name list entry contains the 16-byte queue name of a queue<br>that is being moved to the overflow structure. The parmlist is<br>one contiguous piece of storage, including the Queue Name list. |

*Table 58. Client Structure Event Exit Routine Parameter List: Structure Overflow*

## **Structure Status Change Parameter List for CQS Client Structure Event**

Table 59 describes the structure status change parameters for the Client Structure Event exit routine.

*Table 59. Client Structure Event Exit Routine Parameter List: Structure Status Change*

| <b>Offset</b> | Length | <b>Description</b>                        |
|---------------|--------|-------------------------------------------|
| X'00'         | X'04'  | Parameter List Version Number (00000002). |

| <b>Offset</b> | Length |              | <b>Description</b>                                                                              |
|---------------|--------|--------------|-------------------------------------------------------------------------------------------------|
| X'04'         | X'04'  |              | Structure Event Code.                                                                           |
|               |        | 5            | Structure Status Change Event.                                                                  |
| X'08'         | X'04'  |              | Structure Event Subcode                                                                         |
|               |        | 1            | Structure available again after a loss.                                                         |
|               |        | $\mathbf{2}$ | The structure failed.                                                                           |
|               |        | 3            | CQS lost its connection to the structure (STXLCONN).                                            |
|               |        | 4            | The log stream is becoming available, making the<br>structure available (STXAVLOG).             |
|               |        |              | <b>Important:</b> This subcode applies only to queue<br>structures.                             |
|               |        | 5            | The log stream is becoming unavailable, making the<br>structure unavailable (STXFLOG).          |
|               |        |              | Important: This subcode applies only to queue<br>structures.                                    |
|               |        | 6            | Structure repopulation required due to structure failure.                                       |
| X'OC'         | X'04'  |              | Structure Event exit routine client data that was passed to CQS<br>on the CQSCONN request.      |
| X'10'         | X'08'  |              | COS identifier.                                                                                 |
| X'18'         | X'04'  |              | CQS version number.                                                                             |
| $X'$ 1 $C'$   | X'10'  |              | Structure Name.                                                                                 |
| X'2C'         | X'08'  |              | Time stamp representing the time the exit routine was<br>scheduled (in STCK format).            |
| X'34'         | X'01'  |              | Structure type                                                                                  |
|               |        | 1            | Queue structure                                                                                 |
|               |        | $\mathbf{2}$ | Resource structure                                                                              |
| X'38'         | X'18'  | Not used.    |                                                                                                 |
| X'50'         | X'08'  |              | Structure version of new structure that requires repopulation,<br>because old structure failed. |

<span id="page-192-0"></span>*Table 59. Client Structure Event Exit Routine Parameter List: Structure Status Change (continued)*

## **CQS Client Structure Inform Exit Routine**

The Structure Inform exit routine is scheduled when work is placed on a queue for which the client has registered interest with a CQSINFRM request and when a CQSINFRM request is issued specifying that the exit routine be driven if there is work on the queue. The exit routine is also scheduled whenever a queue goes from an empty to non-empty state (when the first data object for a queue is written to the structure). If additional data objects are added to the queue, the inform exit routine, which has already been run once, is not notified again while there are still data objects on the queue.

The client loads the exit routine and passes the address of the exit routine on the CQSCONN request. This exit routine is driven in the client address space, either as an SRB (for authorized clients), or as an IRB (for non-authorized clients).

**Restriction:** This exit routine does not apply to resource structures.

**Important:** This exit routine is optional; however, if it is not supplied, the client is not notified when work is placed on the queues.

## <span id="page-193-0"></span>**Contents of Registers on Entry**

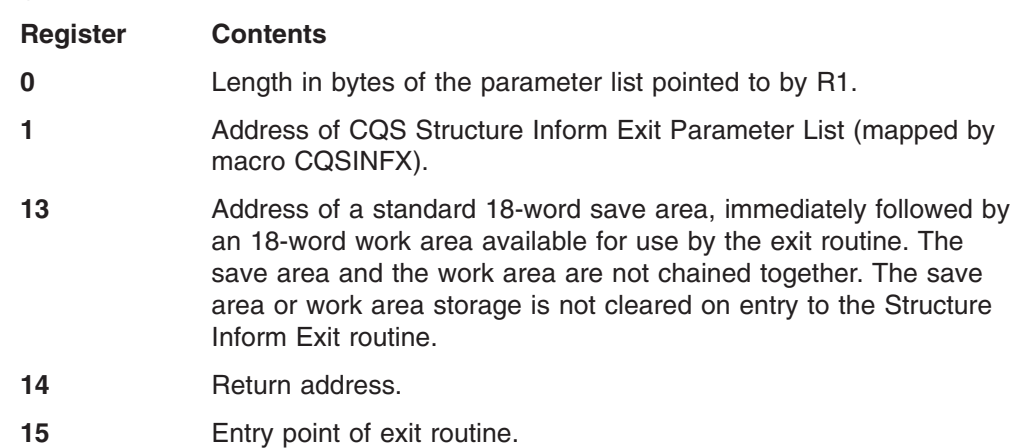

**Restriction:** All addresses that are passed to the CQS Structure Inform exit routine are valid only until the exit routine returns to its caller. These addresses should never be stored and used after the CQS Structure Inform exit routine has returned. Doing so can cause unpredictable results, because the storage pointed to by the addresses might have changed, or it might have been freed.

## **Contents of Registers on Exit**

The CQS Structure Inform exit routine must preserve the contents of R13 and it does not need to preserve any other register's contents. Therefore, it is free to use the save area pointed to by R13 for any calls to other services as needed. It might also use the 18-word area following the save area for additional save area or work area storage.

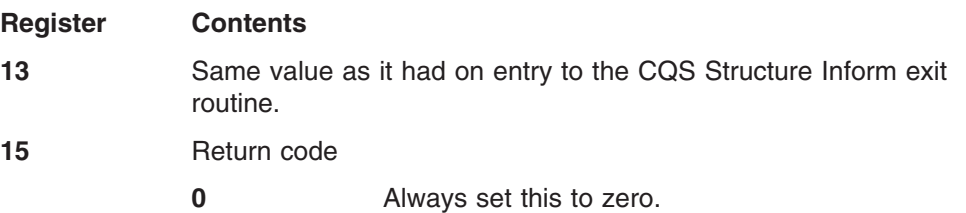

## **Structure Inform Parameter List for CQS Client Structure Inform**

Table 60 describes the parameters for the Client Structure Inform exit routine.

*Table 60. Client Structure Inform Exit Routine Parameter List*

| <b>Offset</b> | Length | <b>Description</b>                                                                          |
|---------------|--------|---------------------------------------------------------------------------------------------|
| X'00'         | X'04'  | Parameter List Version Number (00000001).                                                   |
| X'04'         | X'04'  | Structure Inform exit routine client data that was passed to<br>CQS on the CQSCONN request. |
| X'08'         | X'08'  | COS identifier.                                                                             |
| X'10'         | X'04'  | CQS version number.                                                                         |
| X'14'         | X'10'  | Structure Name.                                                                             |

| <b>Offset</b> | Length | <b>Description</b>                                                                                                    |
|---------------|--------|----------------------------------------------------------------------------------------------------|
| X'24'         | X'08'  | Time stamp representing the time the exit routine was<br>scheduled (in STCK format).                                                                                                    |
| X'2C'         | X'04'  | Number of Queue Names entries in the list.                                                                                                    |
| X'30'         | X'04'  | Length of each Queue Name list entry.                                                                                                    |
| X'34'         | X'04'  | Offset into parmlist of start of Queue Name list. Each Queue<br>Name entry in the list contains the 16-byte queue name for<br>which a message has been queued. The parmlist is one<br>contiguous piece of storage, including the Queue Name list. |

*Table 60. Client Structure Inform Exit Routine Parameter List (continued)*

## <span id="page-196-0"></span>**Chapter 8. CQS Diagnosis**

This section describes diagnostic information that helps you analyze problems in CQS.

#### **In this section:**

"CQS Log Records" "Printing CQS Log [Records"](#page-198-0) on page 181

#### **CQS Log Records**

CQS writes records to the z/OS log stream that contains all CQS log records from all CQSs that are connected to a structure pair. You can use the log records to:

• Diagnose problems related to the CQS address space.

For CQS internal errors, The IBM support representative will direct you to print the appropriate log records.

You can sometimes use information in the log records to set up a keyword string to search APAR descriptions and compare them to your own problem.

v Generate various reports related to the CQS address space, such as statistics about the number of requests.

By knowing the content and format of the log records, you can set up a DFSERA10 job to format and print the specific log records you want.

• Restart CQS and recover shared queues, if necessary

Each CQS log record contains a log record prefix, followed by data that is unique to the record. Macro CQSLGRFX maps the log record prefix.

You can view the CQS log record formats by assembling mapping macro CQSLGREC with TYPE=ALL.

Table 61 shows the CQS log records. For each CQS log record, the table lists:

- The log record type and subtype
- The macro that maps the record
- The events that cause the record to be written

#### *Table 61. CQS Log Records*

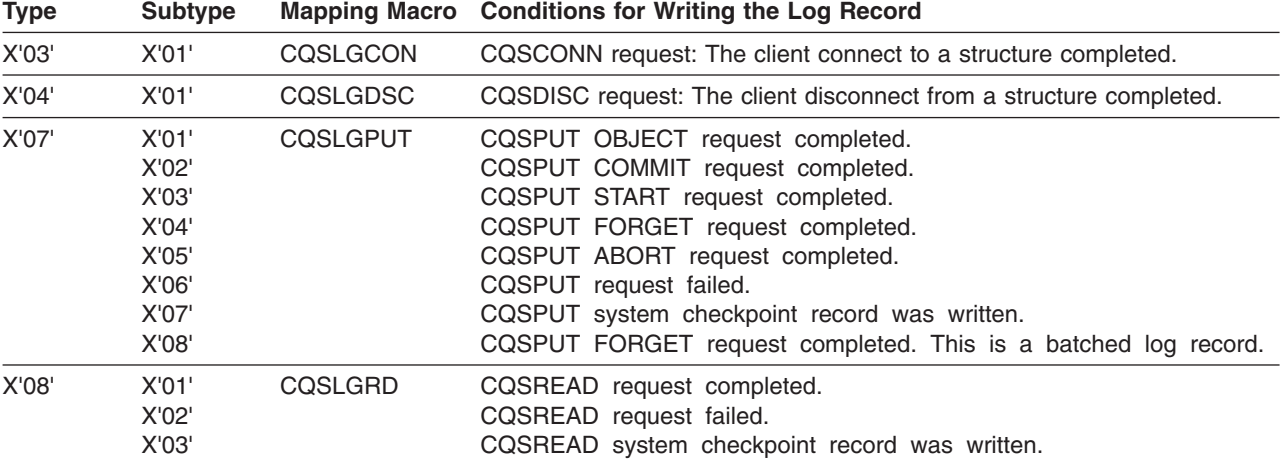

#### *Table 61. CQS Log Records (continued)*

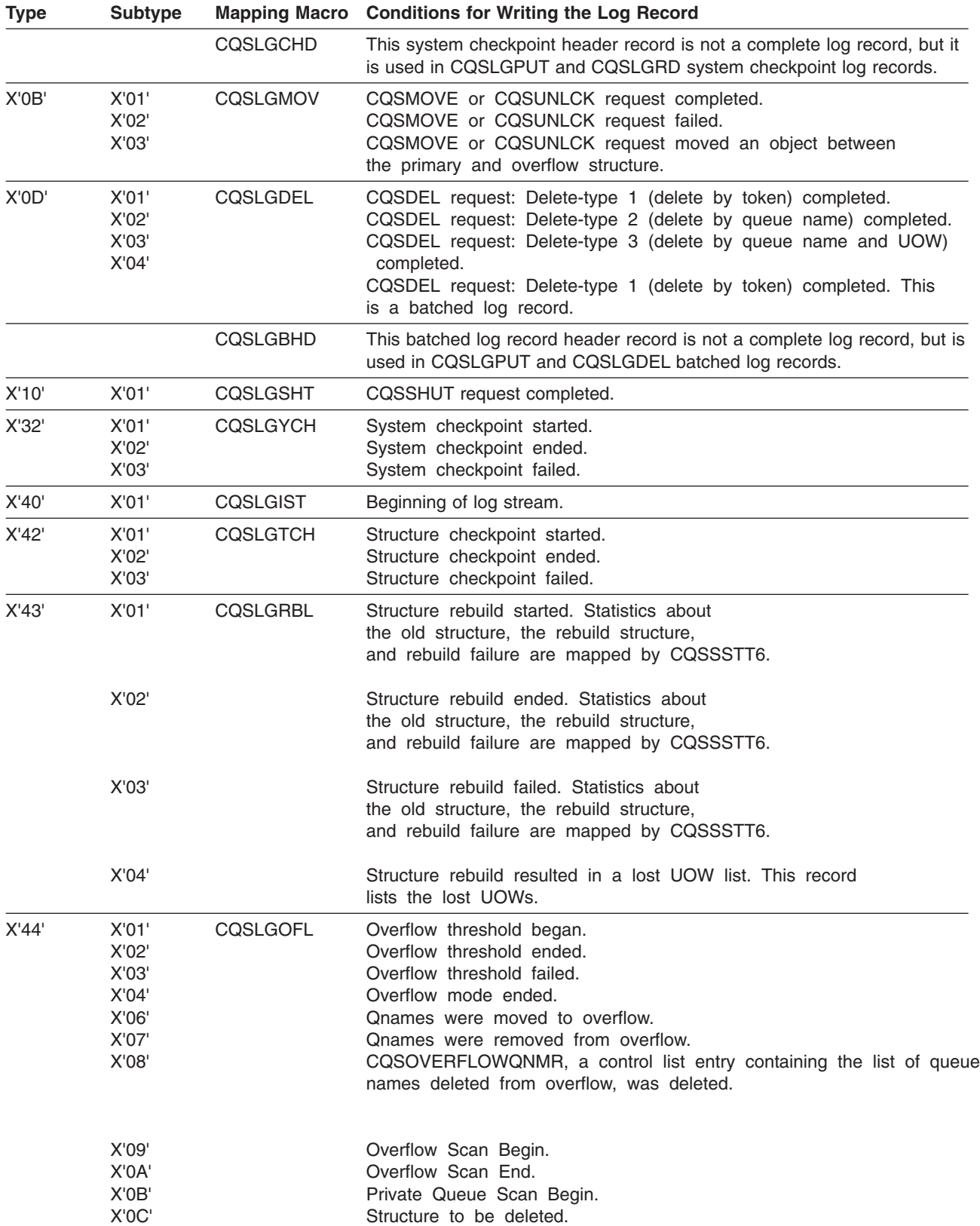

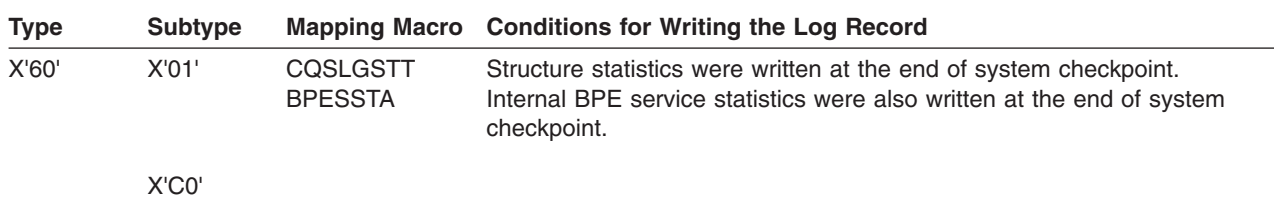

<span id="page-198-0"></span>*Table 61. CQS Log Records (continued)*

## **Printing CQS Log Records**

To print the CQS log records from the z/OS system log, use the IMS File Select and Formatting Print utility (DFSERA10) with exit routine CQSERA30. The following example shows the required JCL to print the log records from a z/OS system log. This JCL causes the z/OS logger to invoke the default log stream subsystem exit routine, IXGSEXIT, to copy the log records. The exit routine returns a maximum of 32 760 bytes of data for each log record even though CQS supports larger log records. You can specify the name of a different exit routine, if necessary.

**Example:** Use the JCL shown in Figure 26 to print the CQS log records:

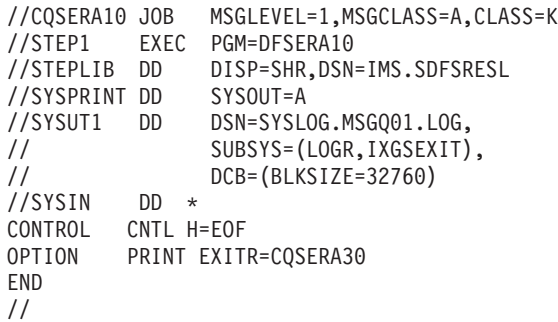

*Figure 26. JCL to Print CQS Log Records*

## **DD Statements for CQS Diagnosis**

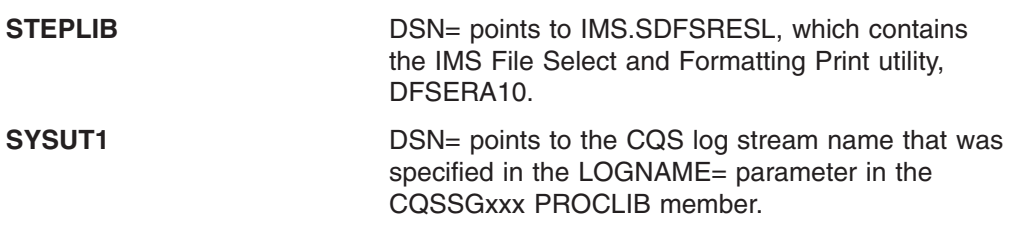

#### **Control Statements for CQS Diagnosis**

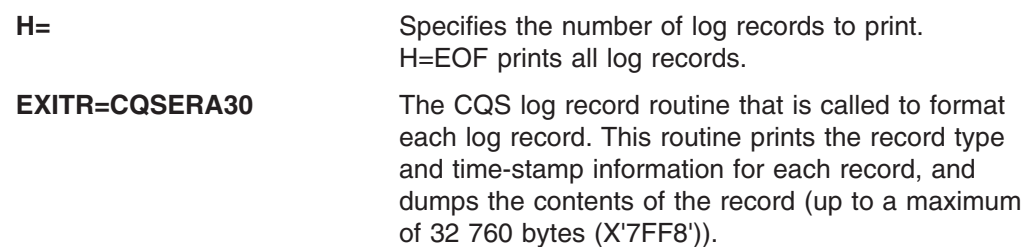

**Related Reading:** For a complete description of the IMS File Select and Formatting Print utility, see *IMS Version 9: Utilities Reference: System*.

For a complete description of the z/OS logger subsystem exit (IXGSEXIT) usage and parameters, see *OS/390 MVS Diagnosis: Tools and Service Aids*, GA22-7589.

### <span id="page-199-0"></span>**Limiting Log Data to a Specified Time Range for CQS Diagnosis**

You can limit the log records you print to those in a particular interval of time using the FROM and TO parameters on the SUBSYS statement. The DD card in Figure 27 illustrates this:

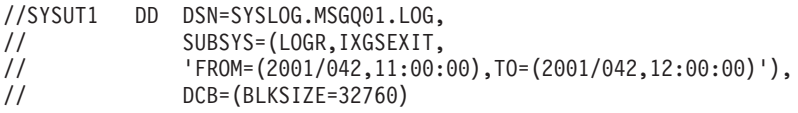

*Figure 27. DD Card to Limit Log Records that are Printed*

The DD card in Figure 27 would pass only log records from 11:00 to 12:00 on day 42 of the year 2001 to the DFSERA10 program. Dates and times specified in this manner are in GMT (Greenwich Mean Time). The seconds field of the time values is optional. If you want to use local dates and times, add the LOCAL keyword to the statement, as shown in Figure 28:

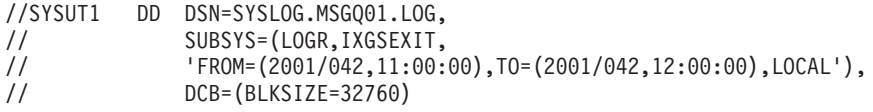

*Figure 28. DD Card to Add Local Date and Time*

#### **Copying CQS Log Records for Diagnostics**

IBM service sometimes requires a copy of a range of CQS log records for problem determination. You can use the IEBGENER utility program to copy some or all of the CQS log for a structure to a BSAM data set to send to IBM service. The copy made by IEBGENER is a binary image of the log records. The JCL in [Figure](#page-200-0) 29 on [page](#page-200-0) 183 copies CQS log records between 15:10 and 15:30 local time on day 89 of 2001 to a data set named CQS.LOG.COPY:

<span id="page-200-0"></span>

|                        | //CQSCPYLG JOB MSGLEVEL=1,CLASS=K                                        |
|------------------------|--------------------------------------------------------------------------|
|                        |                                                                          |
|                        | //* THIS JOB COPIES A CQS LOG STREAM TO A DATASET (MAX 32K / RECORD) $*$ |
|                        |                                                                          |
|                        | //STEP1 EXEC PGM=IEBGENER                                                |
| //SYSPRINT DD SYSOUT=* |                                                                          |
| //SYSUDUMP DD SYSOUT=* |                                                                          |
| //SYSIN DD DUMMY       |                                                                          |
|                        | //SYSUT1 DD DSN=SYSLOG.MSGQ01.LOG.                                       |
| $\frac{1}{2}$          | SUBSYS=(LOGR.IXGSEXIT.                                                   |
| $\prime\prime$         | $'$ FROM= $(2001/089, 15:10)$ , TO= $(2001/089, 15:30)$ , LOCAL $')$ ,   |
| $\frac{1}{2}$          | $DCB = (BLKSIZE = 32760)$                                                |
| //SYSUT2               | DD DSN=COS.LOG.COPY.                                                     |
| $\frac{1}{2}$          | DISP=(NEW.KEEP.DELETE).                                                  |
| $\frac{1}{2}$          | VOL=SER=EDSDMP.                                                          |
| $\frac{1}{2}$          | $SPACE = (CYL, (10, 10))$ .                                              |
|                        | UNIT=SYSDA                                                               |
|                        |                                                                          |

*Figure 29. JCL to Copy CQS Records from a Specific Time Period*

If you copy CQS log records using IEBGENER, be aware of the following:

- The copied records cannot be used by CQS in any way (such as restart or recovery). They are for diagnostic purposes only.
- CQS log records that are greater than 32K bytes in length will be truncated. The SUBSYS exit supports a maximum of a 32K record size.

## **Notices**

This information was developed for products and services offered in the U.S.A. IBM may not offer the products, services, or features discussed in this document in other countries. Consult your local IBM representative for information on the products and services currently available in your area. Any reference to an IBM product, program, or service is not intended to state or imply that only that IBM product, program, or service may be used. Any functionally equivalent product, program, or service that does not infringe any IBM intellectual property right may be used instead. However, it is the user's responsibility to evaluate and verify the operation of any non-IBM product, program, or service.

IBM may have patents or pending patent applications covering subject matter described in this document. The furnishing of this document does not give you any license to these patents. You can send license inquiries, in writing, to:

IBM Director of Licensing IBM Corporation North Castle Drive Armonk, NY 10504-1785 U.S.A.

For license inquiries regarding double-byte (DBCS) information, contact the IBM Intellectual Property Department in your country or send inquiries, in writing, to:

IBM World Trade Asia Corporation Licensing 2-31 Roppongi 3-chome, Minato-ku Tokyo 106, Japan

**The following paragraph does not apply to the United Kingdom or any other country where such provisions are inconsistent with local law:** INTERNATIONAL BUSINESS MACHINES CORPORATION PROVIDES THIS PUBLICATION "AS IS" WITHOUT WARRANTY OF ANY KIND, EITHER EXPRESS OR IMPLIED, INCLUDING, BUT NOT LIMITED TO, THE IMPLIED WARRANTIES OF NON-INFRINGEMENT, MERCHANTABILITY OR FITNESS FOR A PARTICULAR PURPOSE. Some states do not allow disclaimer of express or implied warranties in certain transactions, therefore, this statement may not apply to you.

This information could include technical inaccuracies or typographical errors. Changes are periodically made to the information herein; these changes will be incorporated in new editions of the publication. IBM may make improvements and/or changes in the product(s) and/or the program(s) described in this publication at any time without notice.

Any references in this information to non-IBM Web sites are provided for convenience only and do not in any manner serve as an endorsement of those Web sites. The materials at those Web sites are not part of the materials for this IBM product and use of those Web sites is at your own risk.

IBM may use or distribute any of the information you supply in any way it believes appropriate without incurring any obligation to you.

Licensees of this program who wish to have information about it for the purpose of enabling: (i) the exchange of information between independently created programs

and other programs (including this one) and (ii) the mutual use of the information which has been exchanged, should contact:

IBM Corporation J46A/G4 555 Bailey Avenue San Jose, CA 95141-1003 U.S.A.

Such information may be available, subject to appropriate terms and conditions, including in some cases, payment of a fee.

The licensed program described in this information and all licensed material available for it are provided by IBM under terms of the IBM Customer Agreement, IBM International Program License Agreement, or any equivalent agreement between us.

Any performance data contained herein was determined in a controlled environment. Therefore, the results obtained in other operating environments may vary significantly. Some measurements may have been made on development-level systems and there is no guarantee that these measurements will be the same on generally available systems. Furthermore, some measurement may have been estimated through extrapolation. Actual results may vary. Users of this document should verify the applicable data for their specific environment.

Information concerning non-IBM products was obtained from the suppliers of those products, their published announcements or other publicly available sources. IBM has not tested those products and cannot confirm the accuracy of performance, compatibility or any other claims related to non-IBM products. Questions on the capabilities of non-IBM products should be addressed to the suppliers of those products.

All statements regarding IBM's future direction or intent are subject to change or withdrawal without notice, and represent goals and objectives only.

This information is for planning purposes only. The information herein is subject to change before the products described become available.

This information contains examples of data and reports used in daily business operations. To illustrate them as completely as possible, the examples include the names of individuals, companies, brands, and products. All of these names are fictitious and any similarity to the names and addresses used by an actual business enterprise is entirely coincidental.

#### COPYRIGHT LICENSE:

This information contains sample application programs in source language, which illustrates programming techniques on various operating platforms. You may copy, modify, and distribute these sample programs in any form without payment to IBM, for the purposes of developing, using, marketing or distributing application programs conforming to the application programming interface for the operating platform for which the sample programs are written. These examples have not been thoroughly tested under all conditions. IBM, therefore, cannot guarantee or imply reliability, serviceability, or function of these programs. You may copy, modify, and distribute these sample programs in any form without payment to IBM for the purposes of developing, using, marketing, or distributing application programs conforming to IBM's application programming interfaces.

Each copy or any portion of these sample programs or any derivative work, must include a copyright notice as follows:

© (your company name) (year). Portions of this code are derived from IBM Corp. Sample Programs. © Copyright IBM Corp. \_enter the year or years\_. All rights reserved.

If you are viewing this information softcopy, the photographs and color illustrations may not appear.

#### **Programming Interface Information**

This publication is intended to help the customer perform the following tasks:

- Plan for and design the installation of Common Queue Server (CQS).
- Install and operate CQS.
- Diagnose and recover from CQS system problems.
- Write a CQS client.

The *IMS Version 9: Common Queue Server Guide and Reference* primarily documents Product-sensitive Programming Interface and Associated Guidance Information provided by IMS™.

Product-sensitive programming interfaces allow the customer installation to perform tasks such as diagnosing, modifying, monitoring, repairing, tailoring, or tuning of IMS. Use of such interfaces creates dependencies on the detailed design or implementation of the IBM software product. Product-sensitive programming interfaces should be used only for these specialized purposes. Because of their dependencies on detailed design and implementation, it is to be expected that programs written to such interfaces may need to be changed in order to run with new product releases or versions, or as a result of service.

However, the *Common Queue Server Guide and Reference* also documents General-use Programming Interface and Associated Guidance Information and Diagnosis, Modification or Tuning Information provided by IMS.

General-use programming interfaces allow the customer to write programs that obtain the services of IMS.

General-use Programming Interface and Associated Guidance Information is identified where it occurs, either by an introductory statement to a section or by the following marking: General-use Programming Interface and Associated Guidance Information....

Diagnosis, Modification or Tuning Information is provided to help the customer diagnose, modify, or tune IMS.

**Attention:** Do not use this Diagnosis, Modification or Tuning Information as a programming interface.

Diagnosis, Modification or Tuning Information is identified where it occurs, either by an introductory statement to a section or by the following marking: Diagnosis, Modification or Tuning Information....

## **Trademarks**

The following terms are trademarks of the IBM Corporation in the United States or other countries or both:

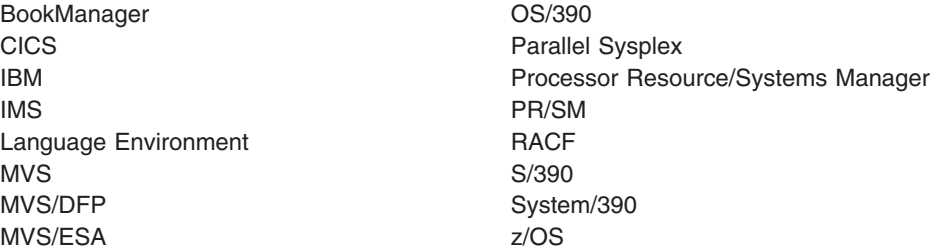

Java and all Java-based trademarks are trademarks of Sun Microsystems, Inc., in the United States, other countries, or both.

UNIX is a registered trademark of The Open Group in the United States and other countries.

Other company, product, and service names may be trademarks or service marks of others.

# **Bibliography**

This bibliography lists all of the information in the IMS Version 9 library.

- v *External Security Interface (RACROUTE) Macro Reference*, GC28-1366
- v *z/OS DFSMS Access Method Services for Catalogs*, SC26-7394
- v *z/OS MVS Initialization and Tuning Reference*, SA22-7592
- v *MVS Programming: Authorized Assembler Services Guide*, SA22-7608
- v *MVS Programming: Sysplex Services Guide*, SA22-7617
- v *z/OS MVS System Commands*, SA22-7627
- v *z/OS MVS Programming: Assembler Services Guide*, SA22-7605
- v *z/OS MVS Setting Up a Sysplex*, SA22-7625
- v *System/390® MVS: Sysplex Hardware and Software Migration*, GC28-1210

## **IMS Version 9 Library**

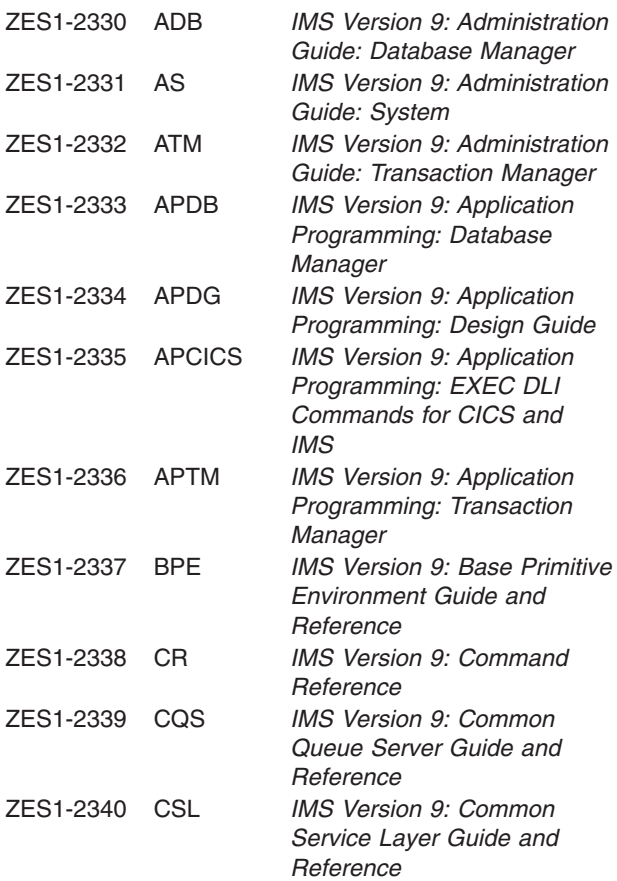

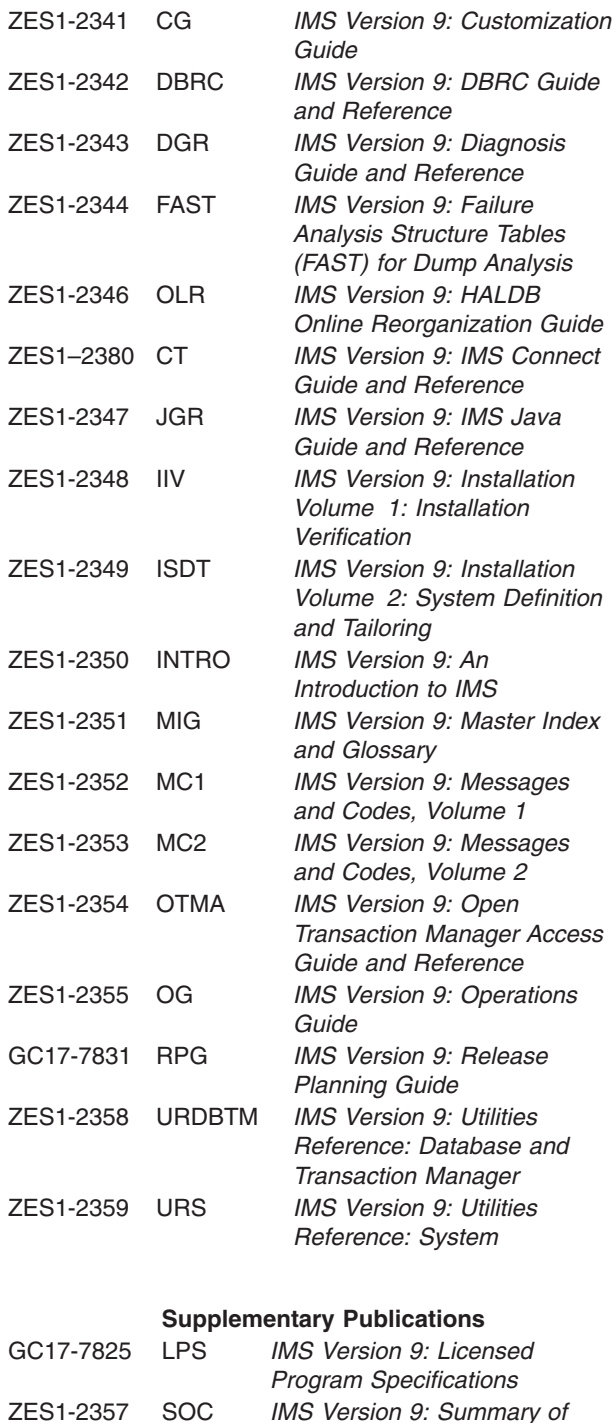

#### **Publication Collections**

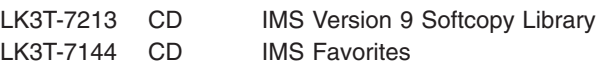

*Operator Commands*

#### **Publication Collections**

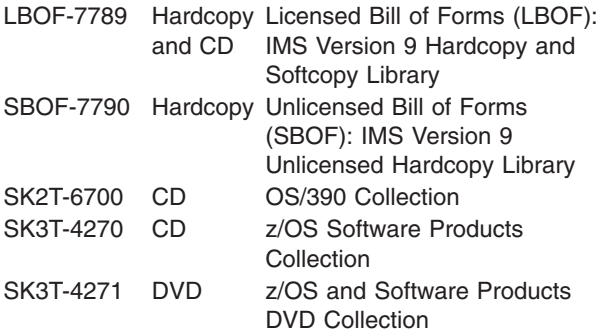

#### **Accessibility Titles Cited in this Book**

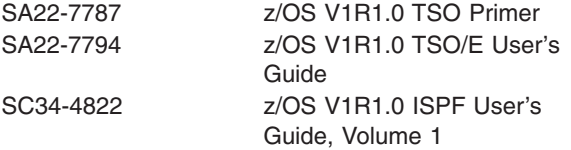

# **Index**

## **A**

abnormal [termination](#page-184-0) or restart, client processing [after](#page-184-0) 167 altering [structures](#page-51-0) 34 [assembling](#page-94-0) a client program 77 authorization [requests](#page-87-0) 70 authorizing CQS [connections](#page-50-0) 33 [registration](#page-50-0) 33 Automatic Restart Manager [policy](#page-49-0) 32 [using](#page-48-0) 31

## **B**

[benefits](#page-19-0) of using CQS 2 BPE (Base Primitive Environment) common user exit routine execution [environment](#page-64-0) 47 [defining](#page-29-0) 12 BPE [Statistics](#page-84-0) user exit 67

# **C**

CFRM (coupling facility resource management) [couple](#page-60-0) data set format utility 43 [policy](#page-25-0) 8 policy, [defining](#page-29-0) 12, [34](#page-51-0) [CFSizer](#page-29-0) 12 checkpoint client [initiating](#page-95-0) 78 [data](#page-52-0) set 35 [structure,](#page-52-0) initiating 35 system, [initiating](#page-51-0) 34 [cleanup](#page-49-0) failure 32 client exit [routines](#page-182-0) (CQS) 165 [Event](#page-182-0) 165 [Structure](#page-184-0) Event 167 [Structure](#page-192-0) Inform 175 interface [authorized](#page-87-0) 70 [non-authorized](#page-87-0) 70 [queue](#page-20-0) type 3 [requests](#page-23-0) 6 Client Connection [user-supplied](#page-66-0) exit routine, CQS 49 client program [assembling](#page-94-0) 77 [writing](#page-86-0) 69 client requests [assembling](#page-94-0) a program 77 [authorization](#page-87-0) 70 [coding](#page-87-0) 70 [CQSBRWSE](#page-97-0) 80 [CQSCHKPT](#page-104-0) 87 [CQSDEL](#page-113-0) 96 [CQSDEREG](#page-117-0) 100

client requests *(continued)* [CQSDISC](#page-118-0) 101 [CQSINFRM](#page-123-0) 106 [CQSMOVE](#page-127-0) 110 [CQSPUT](#page-131-0) 114 [CQSQUERY](#page-138-0) 121 [CQSREAD](#page-147-0) 130 [CQSRECVR](#page-152-0) 135 [CQSREG](#page-157-0) 140 [CQSRSYNC](#page-159-0) 142 [CQSSHUT](#page-166-0) 149 [CQSUNLCK](#page-167-0) 150 [CQSUPD](#page-172-0) 155 ECB, [using](#page-91-0) 74 [environmental](#page-88-0) requirements 71 [introduction](#page-86-0) 69 lists, [using](#page-92-0) 75 [literals,](#page-91-0) coding 74 [parameters,](#page-90-0) coding 73 requests [CQSCONN](#page-107-0) 90 return and [reason](#page-92-0) codes 75 [sequence](#page-87-0) of 70 Client [Structure](#page-184-0) Event exit 167 [parameters](#page-186-0) 169 Client [Structure](#page-192-0) Inform exit 175 [parameters](#page-193-0) 176 coding [requests](#page-87-0) 70 cold [start](#page-48-0) 31 [structures](#page-46-0) 29 [components](#page-19-0) of a CQS 2 copy [structures](#page-59-0) 42 [copying](#page-199-0) log records 182 [couple](#page-60-0) data set format utility 43 CQS [\(Common](#page-24-0) Queue Server) 7 [administering](#page-44-0) 27 [authorization](#page-50-0) 33 [benefits](#page-19-0) 2 [automatic](#page-19-0) work load balancing 2 [incremental](#page-19-0) growth 2 [reliability](#page-19-0) 2 client connection [establishing](#page-49-0) 32 client exit routines [Event](#page-182-0) 165 [Structure](#page-184-0) Event 167 [Structure](#page-192-0) Inform 175 client [failure](#page-49-0) 32 [clients](#page-96-0) 79 [components](#page-19-0) 2 [checkpoint](#page-19-0) data set 2 overflow [structure](#page-19-0) 2 primary [structure](#page-19-0) 2 [resource](#page-19-0) structure 2 [structure](#page-20-0) recovery data set 3 z/OS log [stream](#page-19-0) 2 [customizing](#page-30-0) 13

CQS (Common Queue Server) *[\(continued\)](#page-24-0)* [data](#page-41-0) sets 24 [defining](#page-24-0) 7, [12](#page-29-0) [diagnosis](#page-196-0) 179 diagram of client systems and [coupling](#page-18-0) facility 1 [execution](#page-41-0) data sets 24 [structure](#page-42-0) recovery data set 25 system [checkpoint](#page-41-0) data set 24 execution parameters [specifying](#page-31-0) 14 exit routines. *See* CQS [user-supplied](#page-64-0) exit routines [failure](#page-49-0) 32 [functions](#page-20-0) 3 overflow [processing](#page-20-0) 3 [records](#page-20-0) restart 3 [requests](#page-20-0) 3 structure [checkpoint](#page-20-0) 3 [structure](#page-20-0) rebuild 3 system [checkpoint](#page-20-0) 3 global structure definition PROCLIB member [keywords](#page-36-0) 19 [information](#page-45-0) for restart 28 initialization parameters PROCLIB member [specifying](#page-33-0) 16 JCL for printing log [records](#page-198-0) 181 local structure definition PROCLIB member [specifying](#page-34-0) 17 log [records](#page-196-0) 179 [logging](#page-23-0) 6 [monitoring](#page-30-0) 13 [multiple](#page-28-0) clients 11 [notification](#page-20-0) of work 3 operating system [requirements](#page-18-0) 1 [overview](#page-18-0) 1 parameters CQS [PROCLIB](#page-33-0) 16 [execution](#page-31-0) 14 [preparing](#page-29-0) to start 12 printing log [records](#page-198-0) 181 rebuilding [structures](#page-56-0) 39 [recovering](#page-56-0) 39 [restarting](#page-49-0) 32 cold [start](#page-48-0) 31 [description](#page-47-0) 30 [warm](#page-47-0) start 30 restarting [information](#page-45-0) 28 restarting [structures](#page-45-0) 28 [allocation](#page-45-0) 28 restating after system [checkpoint](#page-52-0) 35 [shutting](#page-61-0) down 44 [starting](#page-44-0) 27 starting [manually](#page-44-0) 27 [structure](#page-46-0) cold start 29 [structure](#page-54-0) overflow function 37 structure types [managed](#page-20-0) 3 [structure](#page-45-0) warm start 28 [tailoring](#page-24-0) 7 CQS [Event](#page-182-0) exit 165 abnormal [termination](#page-184-0) 167 [parameters](#page-183-0) 166

[parameters,](#page-183-0) abnormal termination 166 CQS statistics using BPE [Statistics](#page-84-0) user exit 67 CQS user-supplied exit routine writing in [assembler](#page-65-0) 48 CQS [user-supplied](#page-64-0) exit routines 47 Client Connection [general](#page-66-0) 49 [parameters](#page-67-0) 50 register [contents](#page-66-0) 49 general [information](#page-64-0) 47 Initialization-Termination (Init-Term) [general](#page-65-0) 48 [parameters](#page-66-0) 49 register [contents](#page-65-0) 48 Queue Overflow [general](#page-68-0) 51 [parameters](#page-69-0) 52 register [contents](#page-69-0) 52 Structure Event checkpoint [parameters](#page-81-0) 64 connection [parameters](#page-80-0) 63 [general](#page-79-0) 62 overflow [parameters](#page-83-0) 66 rebuild [parameters](#page-82-0) 65 register [contents](#page-80-0) 63 routine [parameters](#page-80-0) 63 status change [parameters](#page-84-0) 67 Structure Statistics CQS request [statistics](#page-72-0) record 55 data object [statistics](#page-73-0) record 56 [general](#page-70-0) 53 [parameters](#page-71-0) 54 queue name [statistics](#page-74-0) record 57 register [contents](#page-70-0) 53 structure [checkpoint](#page-78-0) statistics entry 61 structure [checkpoint](#page-77-0) statistics record 60 [structure](#page-72-0) process statistics record 55 [structure](#page-75-0) rebuild statistics record 58 z/OS request [statistics](#page-74-0) record 57 [CQS-managed](#page-57-0) rebuild 40 [CQSBRWSE](#page-97-0) request 80 [BROWSE](#page-97-0) function 80 [BRWSOBJS](#page-97-0) function 80 [COMPLETE](#page-97-0) function 80 [CONTINUE](#page-98-0) function 81 DSECT [function](#page-98-0) 81 [functions](#page-97-0) 80 [parameters](#page-99-0) 82 return and [reason](#page-103-0) codes 86 [syntax](#page-97-0) 80 [usage](#page-98-0) 81 CQSCHKPT request [CHKPTSTR](#page-104-0) function 87 [CHKPTSYS](#page-105-0) function 88 DSECT [function](#page-105-0) 88 [format](#page-104-0) 87 [parameters](#page-106-0) 89 return and [reason](#page-107-0) codes 90 [syntax](#page-104-0) 87

CQS Event exit *[\(continued\)](#page-182-0)*

CQSCHKPT request *(continued)* [usage](#page-105-0) 88 CQSCONN request [CONNECT](#page-107-0) function 90 DSECT [function](#page-108-0) 91 [format](#page-107-0) 90 [parameters](#page-108-0) 91 [restrictions](#page-108-0) 91 return and [reason](#page-112-0) codes 95 [syntax](#page-107-0) 90 [usage](#page-108-0) 91 CQSDEL request [DELETE](#page-113-0) function 96 DSECT [function](#page-113-0) 96 [format](#page-113-0) 96 [parameter](#page-113-0) 96 return and [reason](#page-116-0) codes 99 [syntax](#page-113-0) 96 [usage](#page-113-0) 96 CQSDEREG request [DEREGISTER](#page-117-0) function 100 DSECT [function](#page-117-0) 100 [format](#page-117-0) 100 [parameters](#page-117-0) 100 return and [reason](#page-118-0) codes 101 [syntax](#page-117-0) 100 [usage](#page-117-0) 100 CQSDISC request [DISCABND](#page-118-0) function 101 [DISCNORM](#page-119-0) function 102 DSECT [function](#page-119-0) 102 [format](#page-118-0) 101 [parameters](#page-120-0) 103 return and [reason](#page-122-0) codes 105 [syntax](#page-118-0) 101 [usage](#page-119-0) 102 CQSINFRM request DSECT [function](#page-123-0) 106 [format](#page-123-0) 106 [INFORM](#page-123-0) function 106 [parameters](#page-124-0) 107 return and [reason](#page-127-0) codes 110 [syntax](#page-123-0) 106 [UNINFORM](#page-123-0) function 106 [usage](#page-124-0) 107 **CQSIPxxx** [format](#page-33-0) rules 16 [overview](#page-33-0) 16 sample [PROCLIB](#page-33-0) member 16 CQSMOVE request DSECT [function](#page-127-0) 110 [format](#page-127-0) 110 MOVE [function](#page-127-0) 110 [parameters](#page-129-0) 112 return and [reason](#page-130-0) codes 113 [syntax](#page-127-0) 110 [usage](#page-128-0) 111 CQSPUT request ABORT [function](#page-131-0) 114 [actions](#page-133-0) 116 DSECT [function](#page-131-0) 114

CQSPUT request *(continued)* [FORGET](#page-131-0) function 114 [format](#page-131-0) 114 [parameters](#page-134-0) 117 PUT [function](#page-131-0) 114 return and [reason](#page-137-0) codes 120 [syntax](#page-131-0) 114 [usage](#page-132-0) 115 CQSQUERY request DSECT [function](#page-138-0) 121 [format](#page-138-0) 121 [parameters](#page-142-0) 125 [QNAME](#page-138-0) function 121 [QRYOBJS](#page-139-0) function 122 QTYPE [function](#page-139-0) 122 return and [reason](#page-146-0) codes 129 [STATISTICS](#page-140-0) function 123 [STRSTAT](#page-140-0) function 123 [syntax](#page-138-0) 121 [usage](#page-140-0) 123 CQSREAD request [CONTINUE](#page-147-0) function 130 DSECT [function](#page-147-0) 130 [example](#page-176-0) 159 [format](#page-147-0) 130 [functions](#page-147-0) 130 [parameters](#page-149-0) 132 READ [function](#page-147-0) 130 [REREAD](#page-148-0) function 131 return and [reason](#page-151-0) codes 134 [syntax](#page-147-0) 130 [usage](#page-148-0) 131 CQSRECVR request [DELETE](#page-152-0) function 135 DSECT [function](#page-153-0) 136 [format](#page-152-0) 135 [functions](#page-152-0) 135 [parameters](#page-154-0) 137 [RETRIEVE](#page-153-0) function 136 return and [reason](#page-156-0) codes 139 [syntax](#page-152-0) 135 [UNLOCK](#page-153-0) function 136 [usage](#page-154-0) 137 CQSREG request DSECT [function](#page-157-0) 140 [functions](#page-157-0) 140 [parameters](#page-157-0) 140 [REGISTER](#page-157-0) function 140 return and [reason](#page-158-0) codes 141 [syntax](#page-157-0) 140 [usage](#page-157-0) 140 CQSRSYNC request DSECT [function](#page-159-0) 142 [format](#page-159-0) 142 [functions](#page-159-0) 142 [parameters](#page-161-0) 144 return and [reason](#page-164-0) codes 147 [RSYNCCOLD](#page-160-0) function 143 [RSYNCWARM](#page-160-0) function 143 [syntax](#page-159-0) 142 [usage](#page-160-0) 143

CQSSGxxx [formatting](#page-36-0) rules 19 [overview](#page-36-0) 19 sample [PROCLIB](#page-37-0) member 20 CQSSHUT request DSECT [function](#page-166-0) 149 [format](#page-166-0) 149 [functions](#page-166-0) 149 [parameters](#page-166-0) 149 [QUIESCE](#page-166-0) function 149 return and [reason](#page-167-0) codes 150 [syntax](#page-166-0) 149 [usage](#page-166-0) 149 CQSSLxxx [formatting](#page-35-0) rules 18 [overview](#page-34-0) 17 sample [PROCLIB](#page-35-0) member 18 CQSUNLCK request DSECT [function](#page-167-0) 150 FORCE [function](#page-167-0) 150 [format](#page-167-0) 150 [functions](#page-167-0) 150 [parameters](#page-169-0) 152 return and [reason](#page-171-0) codes 154 [syntax](#page-167-0) 150 [UNLOCK](#page-167-0) function 150 [usage](#page-168-0) 151 CQSUPD request DSECT [function](#page-172-0) 155 [format](#page-172-0) 155 [functions](#page-172-0) 155 [parameters](#page-172-0) 155 return and [reason](#page-176-0) codes 159 [syntax](#page-172-0) 155 [UPDATE](#page-172-0) function 155 [usage](#page-172-0) 155 [cross-system](#page-31-0) coupling facility 14

# **D**

```
data sets
  CQS execution 24
  entry-sequenced 24
  IMS.ADFSMAC 77
  structure recovery 25
  system checkpoint 24
defining
  BPE 12
  CQS 12
  policies 8
  z/OS policies 7
deleting structures 44
DFSERA10 181
diagnosis 179
  CQS log records 179
  printing log records 181
display for structure full threshold 38
duplexing
  explicitly stopping 43
  structure 5, 42
  unnecessary overhead 43
```
## **E**

ECB (z/OS event [control](#page-91-0) block), using with client [request](#page-91-0) 74 EMHQ [disabling](#page-37-0) 20 EMHQ [structures](#page-25-0) 8 [disabling](#page-35-0) 18 [ENF](#page-57-0) 40 [entry-sequenced](#page-41-0) data set 24 environment CQS [deregister](#page-89-0) request 72 CQS register [request](#page-89-0) 72 CQS requests, [authorized](#page-88-0) interface 71 CQS requests, [non-authorized](#page-88-0) interface 71 environments client [requests](#page-88-0) 71 [ESDS](#page-41-0) 24 event [notification](#page-57-0) facility 40 events, [handling](#page-94-0) 77 cold [start](#page-94-0) 77 [registering](#page-95-0) interest in queues 78 [shutting](#page-95-0) down CQS 78 tuning for [performance](#page-95-0) 78 example coding CQSREAD with [OPTWORD1](#page-91-0) 74 [CQSIPxxx](#page-33-0) PROCLIB member 16 [CQSREAD](#page-176-0) request 159 [CQSSGxxx](#page-37-0) PROCLIB member 20 [CQSSLxxx](#page-35-0) sample PROCLIB member 18 DD card to add [local](#page-199-0) time and date 182 DD card to limit log [records](#page-199-0) printed 182 defining IMS resources in the [CFRM](#page-28-0) policy 11 in the [LOGR](#page-28-0) policy 11 in the SFM [policy](#page-28-0) 11 display for structure full [threshold](#page-55-0) 38 explicitly stopping [duplexing](#page-60-0) 43 JCL to copy CQS [records](#page-200-0) from specific time [period](#page-200-0) 183 JCL to print CQS log [records](#page-198-0) 181 [OBJAVGSZ](#page-39-0) calculation 22 passing a value for [register](#page-90-0) 73 for [symbol](#page-90-0) 73 for [symbol](#page-91-0) value 74 passing an address for [register](#page-90-0) 73 for [symbol](#page-90-0) 73 [passing](#page-91-0) an equate for symbol value 74 program [properties](#page-30-0) table 13 RACF commands for [authorizing](#page-50-0) CQS [registration](#page-50-0) 33 RACF [commands](#page-51-0) to authorize connection to CQS [structures](#page-51-0) 34 [RSRCSTRUCTURE=](#page-40-0) parameter 23 SSN= [parameter](#page-31-0) 14, [17](#page-34-0) [starting](#page-44-0) CQS 27 STEPLIB DD statement to [concatenate](#page-94-0) [IMS.SDFSRESL](#page-94-0) 77 [structure](#page-43-0) recovery data set 26 system [checkpoint](#page-42-0) data set 25

exit routines [client](#page-182-0) 165 [Event](#page-182-0) 165 [user-supplied,](#page-64-0) CQS 47

## **F**

file [select](#page-45-0) utility 28 [formatting](#page-45-0) print utility 28 [functions](#page-20-0) of CQS 3

# **H**

hardware [requirements](#page-23-0) 6

# **I**

IMS [parameters,](#page-32-0) specifying 15 [IMS.ADFSMAC](#page-94-0) data set 77 Initialization-Termination (Init-Term) user-supplied exit routine [CQS](#page-65-0) 48 interface [authorization](#page-87-0) 70 [interrupt](#page-182-0) request block 165 IRB [165](#page-182-0)

# **L**

[limiting](#page-199-0) log data 182 lists, using with client [request](#page-92-0) 75 [literals](#page-91-0) 74 [using](#page-91-0) 74 log records control [statements](#page-198-0) for printing 181 [copying](#page-199-0) 182 DD [statements](#page-198-0) for printing 181 [description](#page-196-0) 179 JCL for [printing](#page-198-0) 181 [limiting](#page-199-0) log data 182 [printing](#page-198-0) 181 [table](#page-196-0) 179 [types](#page-196-0) 179 [viewing](#page-196-0) format 179 [logging](#page-23-0) 6 [logical](#page-33-0) record length 16 LOGR [\(system](#page-25-0) logger) policy 8 [LRECL](#page-33-0) 16

## **M**

[managing](#page-54-0) structure usage 37 [MAXBUFSIZE](#page-25-0) parameter 8 message [CQS0009W](#page-46-0) 29 [CQS0020I](#page-47-0) 30 [CQS0031A](#page-47-0) 30 [CQS0032A](#page-47-0) 30 [CQS0033A](#page-49-0) 32, [92](#page-109-0)

message *(continued)* [CQS0034A](#page-47-0) 30, [41](#page-58-0) [CQS0102E](#page-49-0) 32 [CQS0205E](#page-54-0) 37 [CQS0242E](#page-76-0) 59 [CQS0268I](#page-39-0) 22 [CQS0300I](#page-62-0) 45 [IXC585E](#page-55-0) 38 [IXC586I](#page-55-0) 38 [WTOR](#page-47-0) 30 [message](#page-25-0) queue 8 MSGQ [structures](#page-25-0) 8

# **O**

[OPTWORD1](#page-91-0) parameter 74 overflow [mode](#page-54-0) 37 [processing](#page-54-0) 37 [threshold](#page-54-0) 37 overflow [processing](#page-21-0) 4

# **P**

parameter [OPTWORD1](#page-91-0) 74 parameter lists abnormal [termination](#page-183-0) 166 Client [Connection](#page-67-0) user exit 50 Client [Disconnect](#page-67-0) user exit 50 [Initialization](#page-66-0) user exit 49 Queue [Overflow](#page-69-0) user exit 52 [restart](#page-183-0) entry 166 Structure Event exit routine [checkpoint](#page-188-0) 171 Deferred Resync [Complete](#page-186-0) 169 [resync,](#page-186-0) CQS 169 [structure](#page-191-0) overflow 174 [structure](#page-189-0) rebuild 172 [structure](#page-189-0) rebuild lost UOWs 172 [structure](#page-191-0) status change 174 [Structure](#page-80-0) Event user exit 63 [checkpoint](#page-81-0) 64 [connect](#page-80-0) 63 [overflow](#page-83-0) 66 [Rebuild](#page-82-0) 65 status [change](#page-84-0) 67 [Structure](#page-193-0) Inform exit routine 176 [Structure](#page-71-0) Statistics user exit 54 [Termination](#page-66-0) user exit 49 passing a value for [register](#page-90-0) 73 for [symbol](#page-90-0) 73 for [symbol](#page-91-0) value 74 passing an address for [register](#page-90-0) 73 for [symbol](#page-90-0) 73 [passing](#page-91-0) an equate for symbol value 74 [performance](#page-95-0) tuning 78 planning for CQS hardware [requirements](#page-23-0) 6

planning for CQS *(continued)* software [requirements](#page-23-0) 6 policies [ARM](#page-25-0) 8 [CFRM](#page-25-0) 8 [defined](#page-24-0) 7 [defining](#page-25-0) 8 [failing](#page-26-0) 9 [LOGR](#page-25-0)<sub>8</sub> [SFM](#page-25-0) 8 [preventing](#page-54-0) structure full 37 private queue types [managed](#page-21-0) by CQS 4 program [properties](#page-30-0) table 13 program, [assembling](#page-94-0) 77

# **Q**

queue [cold](#page-21-0) 4 [control](#page-21-0) 4 [delete](#page-21-0) 4 [lock](#page-21-0) 4 [move](#page-21-0) 4 [structure](#page-20-0) 3 type [client](#page-21-0) 4 [private](#page-21-0) 4 private, [managed](#page-21-0) by CQS 4 [values](#page-20-0) 3 Queue Overflow user-supplied exit routine [CQS](#page-68-0) 51 queues object on the cold [queue](#page-95-0) 78 [registering](#page-95-0) interest in 78

# **R**

[RACF](#page-50-0) 33 commands for authorizing CQS [registration](#page-50-0) 33 [commands](#page-51-0) to authorize connection to CQS [structures](#page-51-0) 34 [FACILITY](#page-50-0) class 33 [rebuild](#page-190-0) lost UOW entry, CQS 173 rebuilding [structures](#page-56-0) 39 [records](#page-20-0) restart 3 recovery [functions](#page-22-0) 5 [information](#page-20-0) 3 [recovering](#page-56-0) CQS 39 [structures](#page-58-0) 41 [structures,](#page-46-0) for restart 29 register contents Client [Connection](#page-66-0) user exit 49, [50](#page-67-0) Client [Structure](#page-185-0) Event exit 168 Client [Structure](#page-193-0) Inform exit 176 CQS [Event](#page-182-0) exit 165, [166](#page-183-0) [Initialization-Termination](#page-65-0) user exit 48 Queue [Overflow](#page-69-0) user exit 52 [Structure](#page-80-0) Event user exit 63 [Structure](#page-70-0) Statistics user exit 53, [54](#page-71-0)

registers client [requests](#page-89-0) 72 [using](#page-89-0) 72, [73](#page-90-0) [registration,](#page-50-0) authorizing 33 [requests](#page-86-0) 69 [assembling](#page-94-0) a program 77 [authorization](#page-87-0) 70 [coding](#page-87-0) 70 [CQSBRWSE](#page-97-0) 80 [CQSCHKPT](#page-104-0) 87 [CQSCONN](#page-107-0) 90 [CQSDEL](#page-113-0) 96 [CQSDEREG](#page-117-0) 100 [CQSDISC](#page-118-0) 101 [CQSINFRM](#page-123-0) 106 [CQSMOVE](#page-127-0) 110 [CQSPUT](#page-131-0) 114 [CQSQUERY](#page-138-0) 121 [CQSREAD](#page-147-0) 130 [CQSRECVR](#page-152-0) 135 [CQSREG](#page-157-0) 140 [CQSRSYNC](#page-159-0) 142 [CQSSHUT](#page-166-0) 149 [CQSUNLCK](#page-167-0) 150 [CQSUPD](#page-172-0) 155 [DSECTs,](#page-94-0) using 77 ECB, [using](#page-91-0) 74 [environmental](#page-88-0) requirements 71 [example](#page-176-0) 159 [introduction](#page-86-0) 69 lists, [using](#page-92-0) 75 [literals,](#page-91-0) coding 74 [literals,](#page-91-0) using 74 [parameters,](#page-90-0) coding 73 [register,](#page-90-0) using 73 return and [reason](#page-92-0) codes 75 [sample](#page-176-0) 159 [sequence](#page-87-0) of 70 [symbol](#page-90-0) name, using 73 [symbol](#page-90-0) value, using 73 requirements [hardware](#page-23-0) 6 [software](#page-23-0) 6 resource [cleanup](#page-49-0) failure 32 structure [changes](#page-45-0) logged 28 [recovery](#page-58-0) 41 [structures](#page-21-0) 4 structures, and overflow [processing](#page-21-0) 4 restart [structure](#page-46-0) recovery 29 z/OS [Automatic](#page-48-0) Restart Manager 31 restarting CQS cold [start](#page-48-0) 31 [description](#page-47-0) 30 structure [initialization](#page-45-0) 28 [warm](#page-47-0) start 30 [resync](#page-187-0) UOW entry, CQS 170 return and reason codes client [requests](#page-92-0) 75

return and reason codes *(continued)* [CQSBRWSE](#page-103-0) request 86 [CQSCHKPT](#page-107-0) request 90 [CQSCONN](#page-112-0) request 95 [CQSDEL](#page-116-0) request 99 [CQSDEREG](#page-118-0) request 101 [CQSDISC](#page-122-0) request 105 [CQSINFRM](#page-127-0) request 110 [CQSMOVE](#page-130-0) request 113 [CQSPUT](#page-137-0) request 120 [CQSQUERY](#page-146-0) request 129 [CQSREAD](#page-151-0) request 134 [CQSRECVR](#page-156-0) request 139 [CQSREG](#page-158-0) request 141 [CQSRSYNC](#page-164-0) request 147 [CQSSHUT](#page-167-0) request 150 [CQSUNLCK](#page-171-0) request 154 [CQSUPD](#page-176-0) request 159 routines [client](#page-182-0) 165 [user-supplied,](#page-64-0) CQS 47

# **S**

[sequence](#page-87-0) of requests 70 setting up a [sysplex](#page-24-0) 7 SFM (sysplex failure [management\)](#page-25-0) policy 8 [shutting](#page-61-0) down CQS 44, [78](#page-95-0) software [requirements](#page-23-0) 6 special events, handling. *See* events, [handling](#page-94-0) [starting](#page-29-0) CQS 12, [27](#page-44-0) statistic records CQS [request](#page-74-0) 57 data [object](#page-73-0) 56 [queue](#page-74-0) name 57 [request](#page-72-0) 55 structure [checkpoint](#page-77-0) 60 structure [checkpoint](#page-78-0) entry 61 [structure](#page-72-0) process 55 [structure](#page-75-0) rebuild 58 z/OS [request](#page-74-0) 57 STEPLIB DD statement to [concatenate](#page-94-0) [IMS.SDFSRESL](#page-94-0) 77 structure [alter](#page-51-0) 34 authorizing [connections](#page-50-0) to 33 [checkpoint,](#page-52-0) initiating 35 cold [start](#page-46-0) 29 [copy](#page-59-0) 42 [deleting](#page-61-0) 44 [duplexing](#page-22-0) 5, [42](#page-59-0) [enabling](#page-60-0) 43 EMHQ [CQSSGxxx](#page-37-0) 20 [CQSSLxxx](#page-35-0) 18 [disabling](#page-35-0) 18, [20](#page-37-0) [empty](#page-45-0) 28 full, [monitoring](#page-55-0) 38 [functions](#page-21-0) 4 [initialization](#page-45-0) 28

structure *(continued)* [overflow](#page-21-0) 4, [39](#page-56-0) [function](#page-54-0) 37 structure full [monitoring](#page-56-0) 39 [pair](#page-20-0) 3 [rebuild](#page-22-0) 5 [initiating](#page-57-0) 40 [recovery](#page-58-0) 41 [recovery](#page-43-0) data set, example 26 [recovery](#page-46-0) for restart 29 [repopulation](#page-58-0) 41 [restarting](#page-45-0) CQS 28 [size](#page-29-0) 12, [34](#page-51-0) [types](#page-20-0) 3 [warm](#page-45-0) start 28 Structure Event [user-supplied](#page-79-0) exit routine 62 structure full [managing](#page-54-0) 37 Structure Statistics [user-supplied](#page-70-0) exit routine 53 structure usage [managing](#page-54-0) 37 structures [resource](#page-21-0) 4 [supporting](#page-28-0) multiple clients 11 [symbol](#page-90-0) name, using 73 [symbol](#page-90-0) value, using 73 sysplex [setting](#page-24-0) up 7 system [checkpoint](#page-42-0) data set example 25 system [checkpoint,](#page-51-0) initiating 34 [system-managed](#page-56-0) rebuild 39

## **U**

user exits (CQS). *See* CQS [user-supplied](#page-64-0) exit routines [user-managed](#page-57-0) rebuild 40 user-supplied exit routines. *See* CQS [user-supplied](#page-79-0) exit routines utilities [DFSERA10](#page-198-0) 181 file [select](#page-45-0) 28 [formatting](#page-45-0) print 28 [IEBGENER](#page-199-0) 182 [IXGSEXIT](#page-199-0) 182 printing log [records](#page-198-0) 181 z/OS logger [subsystem](#page-199-0) exit 182 UXPL\_EXITPLP Client [Connections](#page-67-0) exit 50 [Init-Term](#page-66-0) exit 49 Queue [Overflow](#page-69-0) exit 52 [Structure](#page-71-0) Statistics exit 54

#### **W**

[warm](#page-47-0) start 30 warm starting [structures](#page-45-0) 28 [writing](#page-86-0) a CQS client 69 [WTOR](#page-47-0) 30

## **X**

[XCF](#page-31-0) 14

# **Z**

z/OS [defining](#page-24-0) policies 7 program [properties](#page-30-0) table 13 adding [CQSINIT0](#page-30-0) 13 [updating](#page-30-0) 13 z/OS [Automatic](#page-48-0) Restart Manger 31
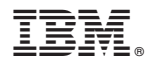

Program Number: 5655-J38

IBM Confidential Printed in USA

ZES1-2339-02

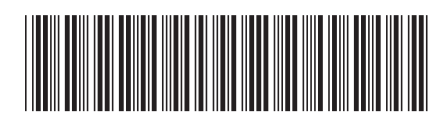

Spine information: Spine information:

Version  $9$  IMS Common Queue Server Guide and Reference Version 9Common Queue Server Guide and Reference

**IMS** 

||:||||<br>||····||

البرراا<br>ا<sup>اااا</sup>اا